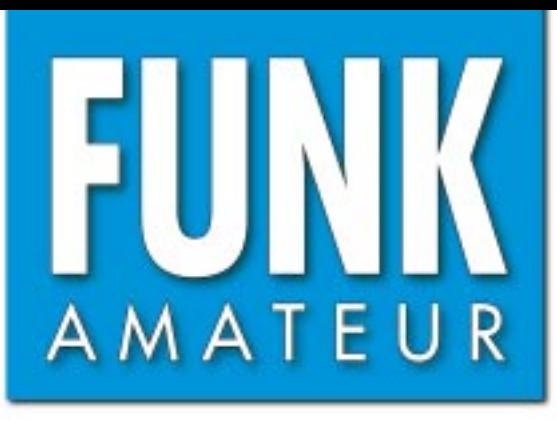

51. JAHRGANG · APRIL 2002  $\in$  3,30  $\cdot \in$  3,50 (Euro-Ausland)

# Das Magazin für Funk<br>Elektronik · Computer

 $4 \cdot 02$ 

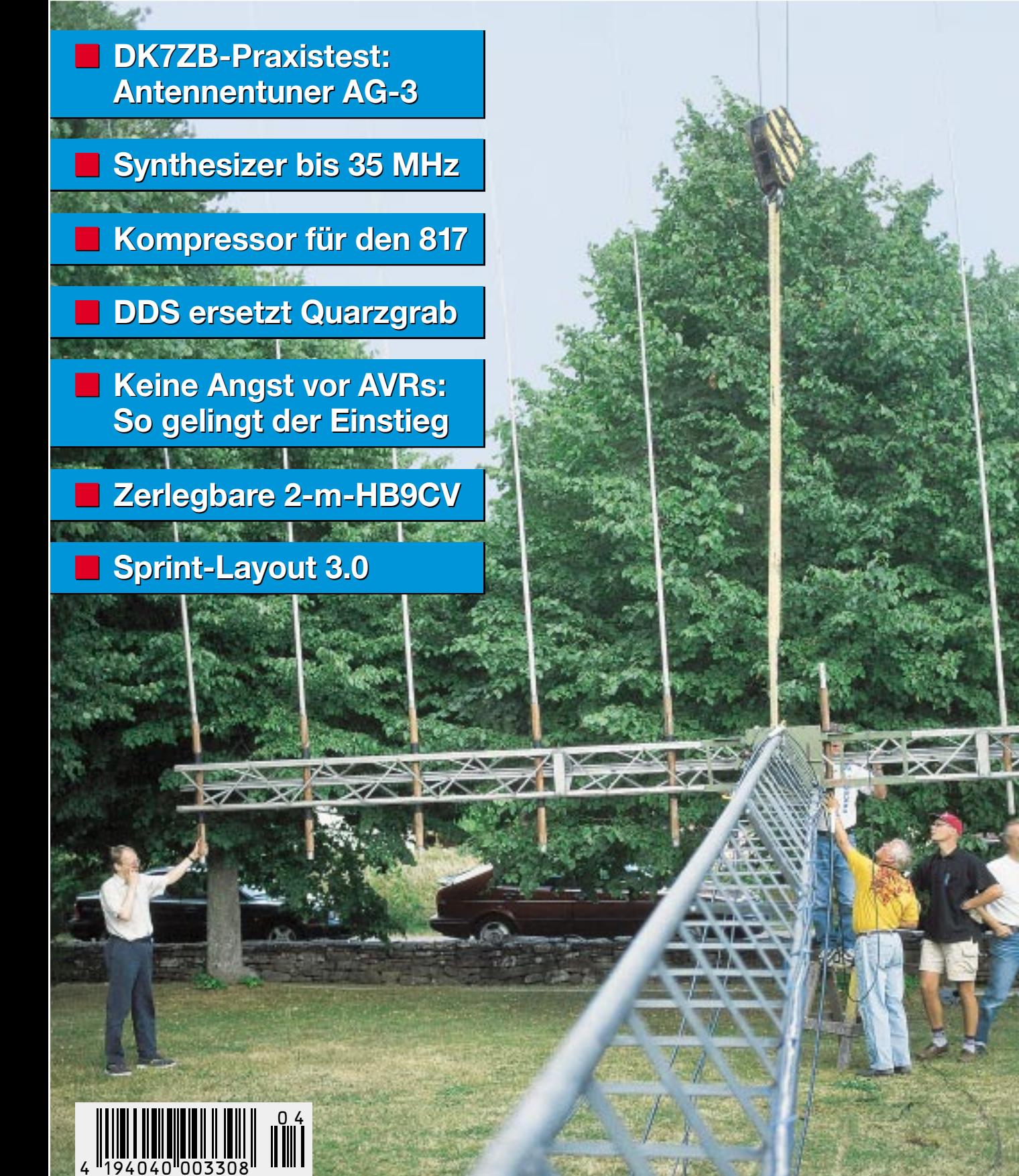

ANZEIGENSEITE

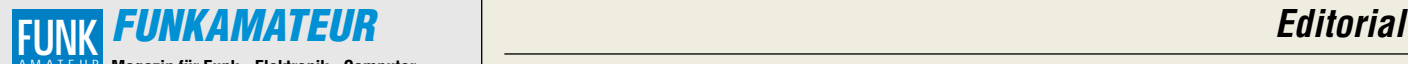

**Magazin für Funk · Elektronik · Computer** AMATEUR

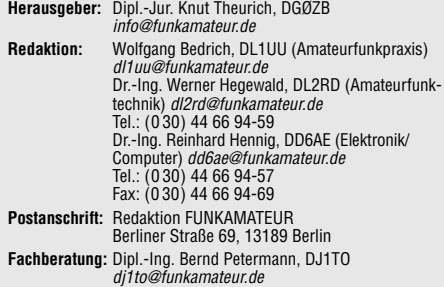

**Ständige freie Mitarbeiter:** J. Engelhardt, DL9HQH, Packet-QTC; F. Janda, OK1HH, Ausbreitung; P. John, DL7YS, UKW-QTC; F. Langner, DJ9ZB, DX-Informationen; H.-D. Naumann, Satellitenfunk; Th. M. Rösner, DL8AAM, IOTA-QTC; F. Rutter, DL7UFR, Packet-Radio-Technik; Dr. K. Sander, Elektronik; F. Sperber, DL6DBN, Sat-QTC; H. Spielmann, Korrektorin; C. Stehlik, OE6CLD, OE-QTC; R.Thieme, DL7VEE, DX-QTC; A. Wellmann, DL7UAW, SWL-QTC; N. Wenzel, DL5KZA, QSL-Telegramm; H.-D. Zander, DJ2EV, EMV; P. Zenker, DL2FI, QRP-QTC

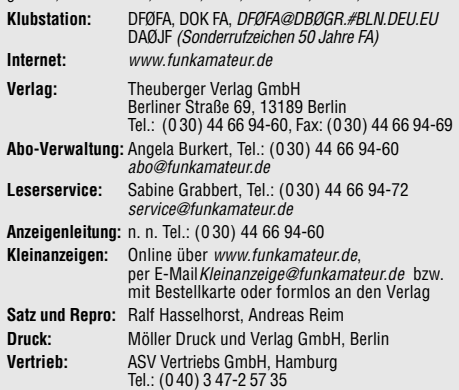

**Manuskripte:** Für unverlangt eingehende Manuskripte, Zeichnungen,<br>Vorlagen u. ä. schließen wir jede Haftung aus.

Wir bitten vor der Erarbeitung umfangreicher Beiträge um Rücksprache mit der Redaktion – am besten telefonisch. Wenn Sie Ihren Text mit einem PC oder Macintosh erstellen, senden Sie uns bitte neben einem Kontrollausdruck den Text auf einer Diskette (ASCII-Datei sowie als Datei im jeweils verwendeten Textverarbeitungssystem).

**Nachdruck:** Auch auszugsweise nur mit schriftlicher Genehmigung des Verlages und mit genauer Quellenangabe.

**Haftung:** Alle Beiträge, Zeichnungen, Platinen, Schaltungen sind urheber-rechtlich geschützt. Außerdem können Patent- oder andere Schutzrechte vorliegen. Die gewerbliche Herstellung von in der Zeitschrift veröffentlichten Leiterplatten und das gewerbliche Programmieren von EPROMs darf nur durch vom Verlag autorisierte Firmen erfolgen.

Die Redaktion haftet nicht für die Richtigkeit und Funktion der ver-öffentlichten Schaltungen sowie technische Beschreibungen. Beim Herstellen, Veräußern, Erwerben und Betreiben von Funksende- und -empfangseinrichtungen sind die gesetzlichen Bestimmungen zu beachten. Bei Nichtlieferung ohne Verschulden des Verlages oder infolge von Störungen des Arbeitsfriedens bestehen keine Ansprüche gegen den Verlag. **Erscheinungsweise:** FUNKAMATEUR erscheint monatlich am letzten Dienstag des Vormonats. Inlandsabonnenten erhalten ihr Heft vorher.

**Preis: 6,50 DM/ sfr / 50 öS (ab 1/2002: Inland € 3,30, Ausland € 3,50) Jahresabonnements: Inland 33,60 € für 12 Ausgaben (2,80 €/Heft = 5,48 DM)** bei Lastschrift vom Girokonto; 34,80 € (2,90 €/Heft) bei<br>Zahlung per Rechnung **Schüler/Studenten** gegen Nachweis 29,80 €.<br>**Ausland** Landpost **36,00 € für 12 Ausgaben.** Luftpost auf Anfrage. **Kündigungen** der Jahresabonnements bitte 6 Wochen vor Ende des Bestellzeitraumes schriftlich dem Theuberger Verlag GmbH anzeigen.

**Abonnements ohne Vertragsbindung und mit uneingeschränkter Kündigungsmöglichkeit: 36 € für 12 Ausgaben (3,00 €/Heft).** In den Abonnementpreisen sind außer Luftpost sämtliche Zustell- und Versandkosten enthalten. Preisänderungen behalten wir uns vor.

**Abonnementbestellungen** bitte an den Theuberger Verlag GmbH oder über unsere Homepage www.funkamateur.de **Bankverbindung in Deutschland:** Theuberger Verlag GmbH, Konto-Nr. 611980-101, Postbank Berlin, BLZ 10010010.

**Bankverbindung in Österreich (öS):** Theuberger Verlag GmbH, Konto-Nr. 310044-01534, Die Erste Wien, BLZ 20111

**Bankverbindung in der Schweiz (sfr):** Theuberger Verlag GmbH, Postkonto-Nr. 40-297526-4, Postfinance

**Anzeigen** außerhalb des redaktionellen Teils. Z. Z. gilt Preisliste Nr.11 vom 1.1.2001. Für den Anzeigeninhalt sind allein die Inserenten verantwortlich. **Private Kleinanzeigen:** Pauschalpreis für Anzeigen bis zu 10 Zeilen mit je 35 Anschlägen bei Vorkasse (Scheck, Bargeld oder Nennung der Kon-todaten zum Bankeinzug) 10 DM. Jede weitere Zeile kostet 2 DM zusätzlich. **Gewerbliche Anzeigen:** Mediadaten bitte beim Verlag anfordern oder als PDF-File von www.funkamateur.de/imp/FA\_Media.pdf downloaden

**Vertriebs-Nr. A 1591· ISSN 0016-2833**

**Redaktionsschluß:** 12. März 2002 **Erscheinungstag:** 26. März 2002

**FUNKAMATEUR wird fast vollständig umweltfreundlich auf chlorfrei** 

**gebleichtem Recyclingpapier gedruckt. FUNKAMATEUR ist Mitglied der IVW.**

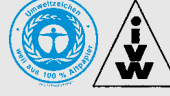

# **Unsere technische Gesellschaft**

*Wir leben in einer technischen Gesellschaft, in der jeder Zugriff auf Technologien hat, die aus dem Blickwinkel des vorigen Jahrzehnts gesehen ein ungeahntes Niveau und nie dagewesene Eigenschaften aufweisen. Besonders die Kommunikationstechnologie ist überall präsent. Amateurfunk, das Hobby der Kommunikation, sollte daher eigentlich eine große Zugkraft besitzen, richtig?*

*Falsch! Da es einen riesigen Bedarf an der Kommunikation gibt, wird diese strikt auf einem "Nur-Benutzer-Niveau" gehalten. Menschen kaufen und benutzen lediglich "schwarze Kisten". Wie sie arbeiten, will keiner wissen. Meist beschränkt sich der aktiv genutzte Funktionsvorrat sogar auf eine geringe Teilmenge des vorhandenen.*

*Leider sehe ich diese Entwicklung auch im Amateurfunk. Ein Gerät wird gekauft, angeschlossen und benutzt. Wie es funktioniert, ist eher unwichtig. Hauptsache ist nur, daß es funktioniert und man mit anderen Menschen kommunizieren kann. Selbst wenn sich jetzt den "alten Hasen" bei dem Gedanken die Haare sträuben, daß unser Amateurfunk ein nichttechnisches Hobby werden könnte und nur der persönlichen Kommunikation dient – Technikfreaks unter den Funkamateuren sind bereits in der Minderheit!*

*Einiges hat sich seit der "goldenen Ära" des Amateurfunks verändert. Früher war es jedem Funkamateur möglich, seine Geräte selbst zu entwerfen, aufzubauen und dabei respektable Leistungen, nicht nur im Sinne von abgestrahlter HF, zu erreichen. Der OM brauchte nicht viel mehr als das Wissen über das Ohmsche Gesetz, die Resonanz und die Güte, um seine eigene Station aufzubauen. Und die funktionierte! Scheinbar erfordern die Technologien von heute einen riesigen Wissenshintergrund. Ich selbst stieß im Studium auf eine ungeahnte Wissensfülle, aus der ich erst viel später Nutzen zog. Normalerweise wäre mir dieses Wissen verborgen geblieben. Nicht jeder Funkamateur hat so eine Möglichkeit. Nicht jeder möchte sie haben. Wir alle bringen unterschiedliche Fähigkeiten und Interessen mit. Das macht uns nicht besser oder schlechter, nur unterschiedlich.*

*Technisch interessierte Funker haben heutzutage in kleinen Bereichen, wie z.B. dem QRP-Betrieb, überlebt. Dabei sehe ich das im Shack respektive am "Küchentisch" Machbare durchaus mit dem nötigen Realismus. Es gibt jedoch viele Bereiche, die nicht nur am Rand existieren sollten, sondern die mehr Beachtung verdienen. Wollen Sie ein Beispiel dafür?*

*In dieser Ausgabe testet DK7ZB ein industrielles Fertiggerät – voller High-Tech vom Feinsten. Der Selbstbau eines solchen Antennentuners wäre von einem beruflich wie familiär mitten im Leben stehenden Funkamateur praktisch kaum zu bewältigen. Seine Anwendung indes eröffnet ein ungeahntes Betätigungsfeld für Antennenexperimente und darauf aufbauende DX-Erfolge!* 

*Ich denke, das ist eine von vielen Herausforderungen für den ursprünglichen Amateurfunk im angebrochenen Jahrtausend. Zeigen wir der Welt, daß die existierenden Technologien auch über das "Black-Box-Niveau" hinaus verstanden und benutzt werden können. Laßt unsere eigenen, unverwechselbaren Technologien entstehen und gedeihen.*

hyr Mayr, IK3RED

*Ingo Meyer, DK3RED*

### **In dieser Ausgabe**

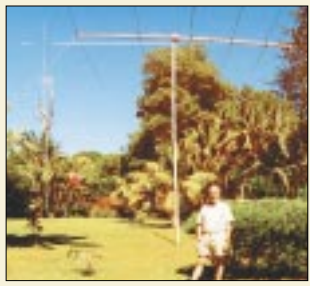

### **Amateurfunk Aktuell**

*Wojciech, VK9KNE bzw. SP9PT, auf dem Gelände des Expeditionsdomizils Anson Bay Lodge im Nordwesten der Insel Foto: SP9PT*

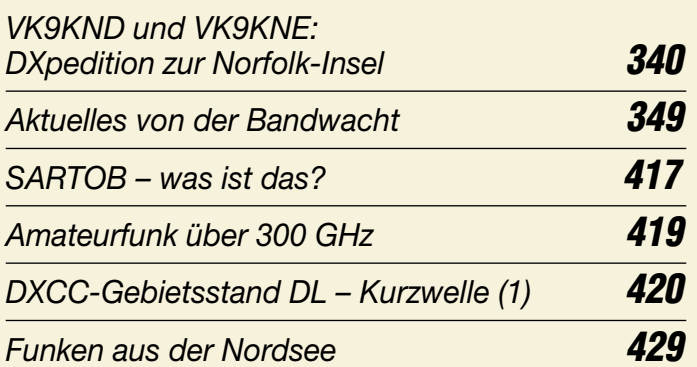

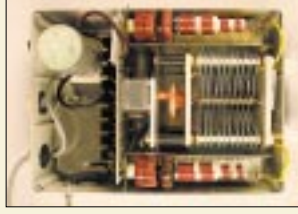

### **Für den Praktiker:**

*einen symmetrischen Tuner in Nähe des Speisepunktes – dieses ferngesteuerte Modell macht's möglich. Foto: RD*

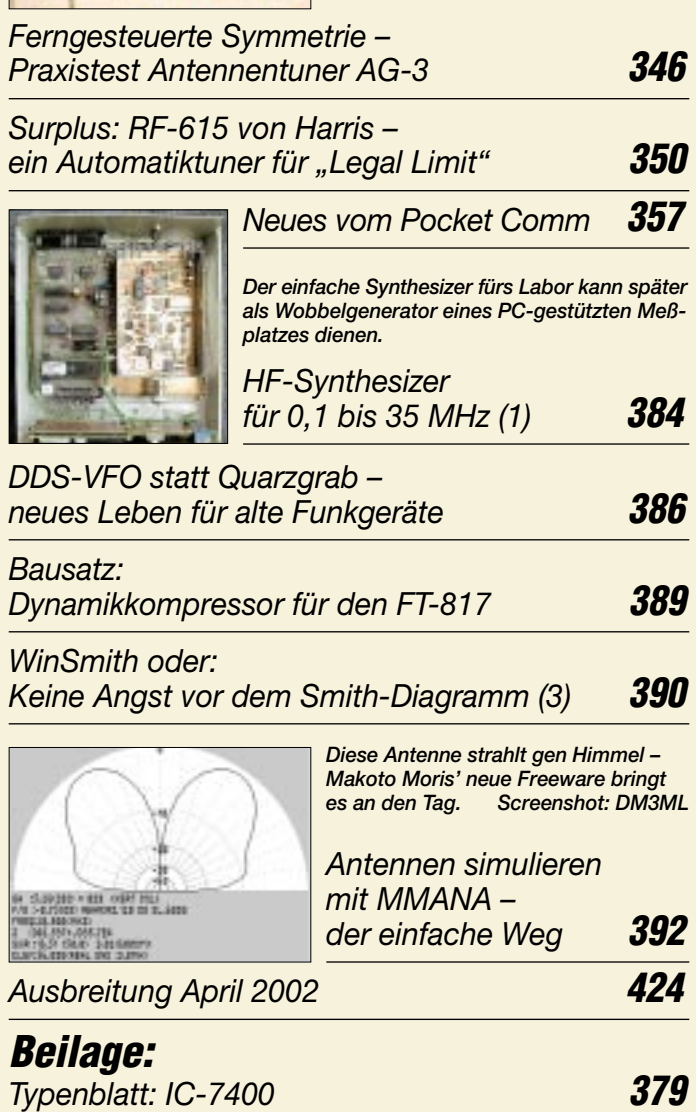

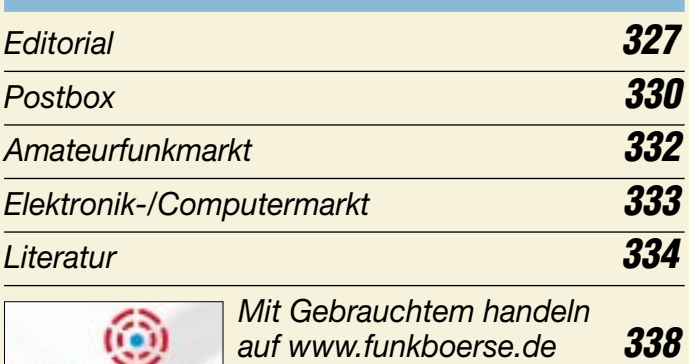

# **Bauelemente**

funkboerse.de

*MC33171/2/4: Low-Power-Operationsverstärker mit einfacher und/oder dualer Betriebsspannung* **<sup>375</sup>** *Symmetrische Antennen mögen gern*

*Inserentenverzeichnis* **430**

### **QTCs**

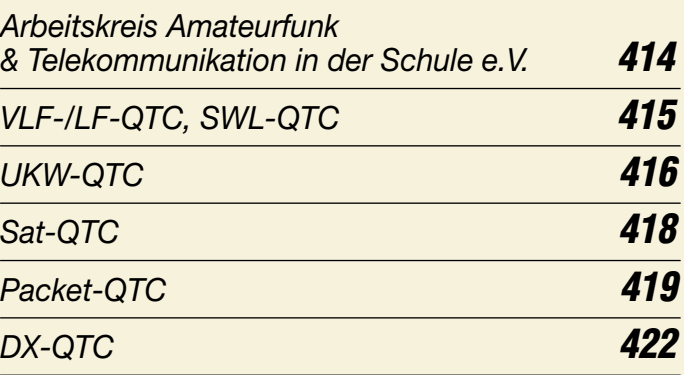

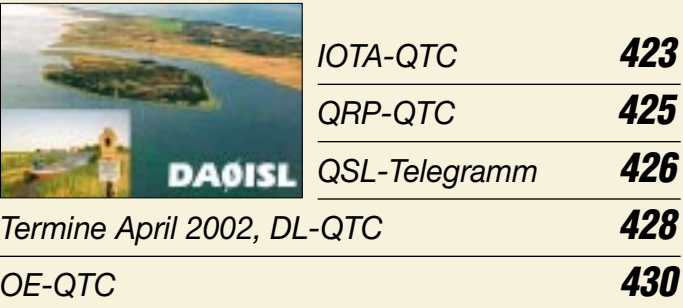

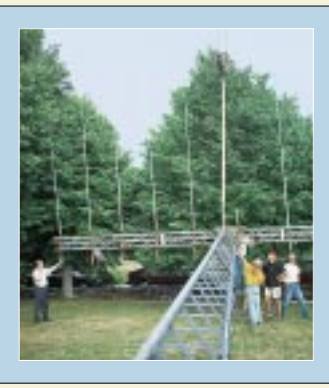

### **Unser Titelbild**

*Nach den Herbst- und Winterstürmen beginnt nun wieder die Antennenbau-Saison.* 

*Unser Titelfoto zeigt schwedische Funkamateure beim Errichten einer imposanten Kurzwellenantenne.* 

*Foto: Henryk Kotowski, SM0JHF*

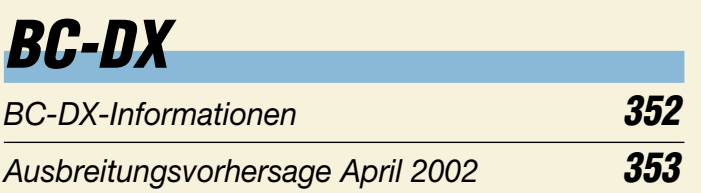

# **Computer**

#### *Programmieren des FLASH für Pocket Comm Light* **356**

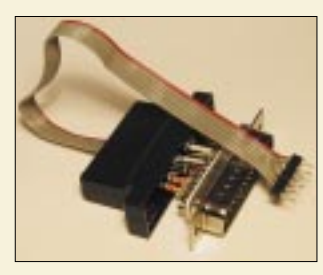

**Das Programmiergerät kann "on the** *fly" in einem SUB-D-Steckverbinder Aufnahme finden.* 

*Der einfache Einstieg in die Welt der AVRs: Keine Angst vor Mikrocontrollern!* **358**

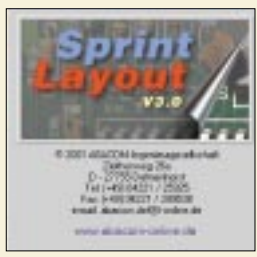

*Die aktuelle Version 3.0 des einfach zu bedienenden Platinenentwurfsprogramms wartet mit diversen neuen Funktionen auf. Screenshot: DG2XK*

*Leiterplattenentwürfe im Eiltempo mit Sprint-Layout 3.0* **370**

## **Wissenswertes**

*Überwachung total – auch im Internet?* **336**

## **Elektronik**

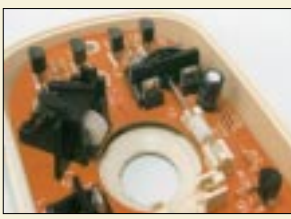

#### *Eine alte Computermaus eignet sich* hervorragend zum "Ausschlachten"<br>des Drehgeberteils. Foto: DJ5AM  $des$  *Drehgeberteils.*

*"Aus die Maus": Inkrementale Drehgeber – einfach realisiert* **362**

*Stereo-Potentialtrenner für die PC-Soundkarte* **364**

*Universelle "tragbare" Akku-Station mit 4 x 6 V/8 Ah (2)* **366**

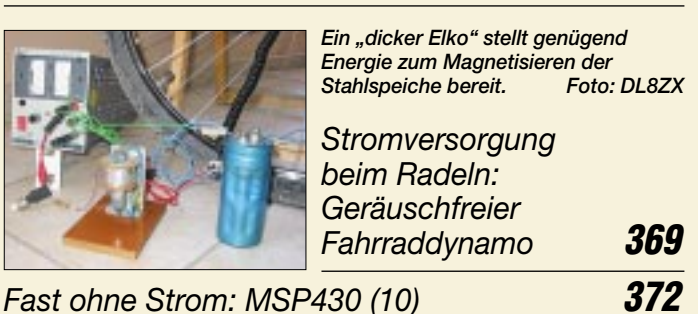

### **Einsteiger**

*Tips und Tricks für Selbstbauer* **383**

*Worauf nicht nur Einsteiger gewartet haben: Eine einfach aufzubauende, zerlegbare Richtantenne. Foto: DK4SX*

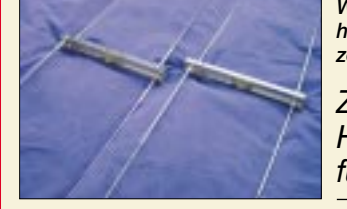

*Zerlegbare HB9CV-Antenne für das 2-m-Band* **394**

# **Geschichtliches**

*Zum zehnten Todestag von Pater Moran Impressionen aus Nepal* **343**

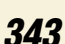

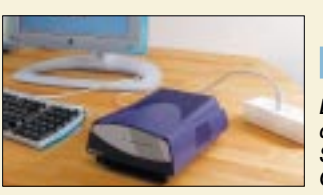

**Funk**

*Der Betrieb von PLC-Modems kann für den Nutzer Probleme bereiten, wenn Störungen auftreten. DJ2EV hat die Gesetzeslage analysiert.* 

*NB 30/MV 05 und Störfallregelung* **354**

#### **In der nächsten Ausgabe:**

#### *CeBIT 2002: Treffpunkt der ITK-Welt*

Auch in diesem Jahr trifft sich die Welt der ITK-Branche wieder auf der CeBIT in Hannover. Der FUNKAMATEUR ist wie immer live dabei und sieht sich für Sie um. Foto: Deutsche Messe AG

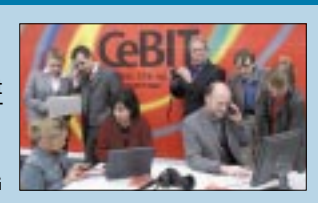

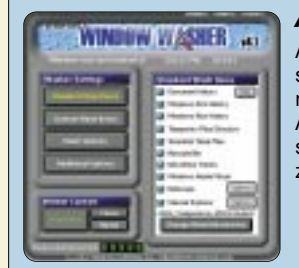

#### *Anonym im Internet surfen*

Anonymizer erlauben es, alle "verräterischen Surfspuren", die jeder Internetnutzer unbewußt hinterläßt, zu vermeiden. Aber auch die heimische Festplatte sollte man stets "sauber" halten, z.B. mit "Window Washer".

#### *TRX40CW – die Erweiterung des RX40CW zum Transceiver*

Passend zum 40-m-CW-Empfänger aus FA 1/02 gibt es nun das Sendeteil, wie immer bei DK6SX komplett mit Platinenentwürfen.

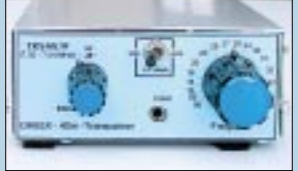

*… und außerdem:*

- *Testbericht IC-7400*
- *VP8THU/VP8GEO: Barfuß aus der Antarktis*
- *Mit GIMP erfolgreich Grafiken gestalten*
- *Türöffnung per Morsecode*
- *70-cm-Kreuzyagi Simulation und Bauanleitung*
- *Antennentuner FC-1000 getestet* ● *Story vom Aufbau eines 10-m-Gittermastes*

Vorankündigungen ohne Gewähr.

Im Einzelfall behalten wir uns aus Aktualitätsgründen Änderungen vor.

**Die Ausgabe 5/02 erscheint am 30. April 2002**

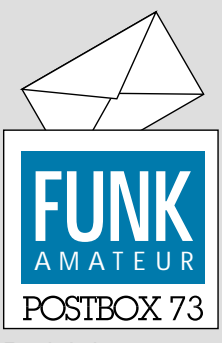

Redaktion FUNKAMATEUR Postfach 73

10122 Berlin

#### **Ein Drittel per DSL**

*Die Februar-Erhebung des Funkportals ( www.FunkPortal.de) beschäftigte sich mit der Frage: "Mit welcher Art Zugang gehen Sie ins Internet?" Von den 811 Umfrageteilnehmern benutzen 34,1 % ein Analogmodem, 24,7 % ISDN, 33,7 % DSL, 5,8 % eine Standleitung und sogar 1,7 % das Kabelnetz. Die Standleitungsnutzer surfen vermutlich zumeist im Büro, und als interessant dürfen sicher auch die 33,7 % auf Tempo bedachten DSL-Nutzer gelten.*

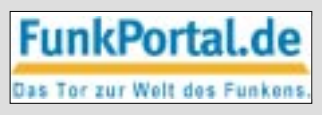

*Im März geht es um Lesegewohnheiten: "Welche Funkzeitschrift haben Sie im festen Bezug bzw. Abo?" (Mehrfachnennungen möglich)*

*CQ DL (DARC-Mitglied), funk, FUNKAMATEUR, FUNK-TELE-GRAMM oder keine der genannten.*

#### **Senden unerwünscht!**

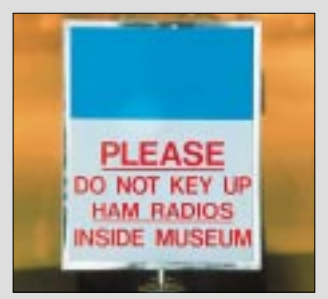

**Dieses Schild stand während der Hamvention 2001 im US-Airforce-Museum in Dayton/Ohio. Foto: DL7VIP**

#### **Pisa und der Bauelementebezug**

*"Pisa und unsere Schieflage" im FA 3/02 stimme ich 100%ig zu. Besonders der vorletzte Absatz hat mich sehr an meine Kindheit und Jugend erinnert, eine Zeit, in der der Mensch sehr stark von seinem Umfeld, Hobby und Freundeskreis geprägt wird. Mit 12 Jahren habe ich Mitte der 60er Jahre den Kontakt zu den örtlichen Funkamateuren gefunden, mit 16 die C-Lizenz erworben und meine ganze Ausrüstung (SSB-Transceiver und Meßgeräte) selbst gebaut. Ganz klar war damals schon: Das Hobby mußte zum Beruf werden, und mit 49 Jahren bin ich heute, nachdem ich die gesamte Entwicklung der High-Tech-Elektronik von der Röhre bis zum Athlon XP aktiv miterlebt habe, in einer interessanten Position in der Halbleiterbranche angelangt.*

*Zurück zum Editorial. Einerseits gibt es in der Industrie ein Riesengeschrei: "Wir haben viel zu wenig Fachleute, die unsere Produkte entwickeln können." Auf der anderen Seite wird jede Begeisterung für private Basteleien abgewürgt, indem die Bauelementevertreiber sich weigern, Kleinbestellungen zu bearbeiten und den Gesetzgeber vorschieben. Oder torpediert etwa gar der Gesetzgeber hier private Bastelarbeiten? Aufgrund von Katalogpreisen ohne MwSt. dürfen keine Privatleute (Funkamateure!) beliefert werden!*

#### **Sie sind internetsüchtig, wenn ...**

... Sie beim abendlichen Sonnenuntergang die rechte Maustaste klicken wollen, um ihn als Hintergrundbild zu speichern,

... Ihr Haustier eine weiße Maus mit drei Tasten ist, ... Sie den Kopf zur Seite beugen, um wie ein Smiley zu lächeln.

*Daß die USA weltweit führend in der Zahl der angemeldeten Patente sind, dürfte hinreichend bekannt sein. In den USA gibt's praktisch jedes elektronische Teil an der Straßenecke zu kaufen; da freut man sich noch, wenn etwas verkauft wird, und statt der Frage nach der MwSt. kommt da eher die Frage einer freundlich lächelnden Verkäuferin: "Hey guy, what are you goin'to design with these parts? Maybe I gonna buy it!"* **Holger Steglich, DC9PB**

#### **Gegen die Schieflage**

*Ich möchte OM Lipps zum gelungenen Artikel im Editorial des FUNKAMATEUR Nr. 3/2002 gratulieren. Damit hat er den Nagel auf den Kopf getroffen. Mit treffenden Sätzen greift er eines der Hauptprobleme unserer "spaßorientierten Konsumgesellschaft" auf, die den Ideengeist und die Kreativität unserer Jugend verkommen läßt.*

*Es ist eben nur mit Interesse wecken, Alternativen aufzeigen und Aktivitäten etwas zu erreichen. Vor drei*

#### **Aus unserer Serie Gegensätze: Im Hafen und auf See**

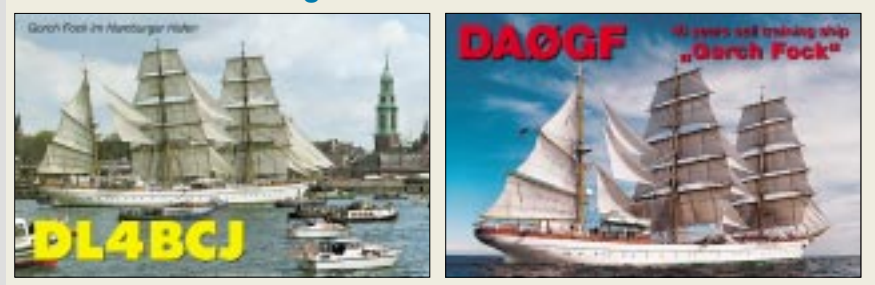

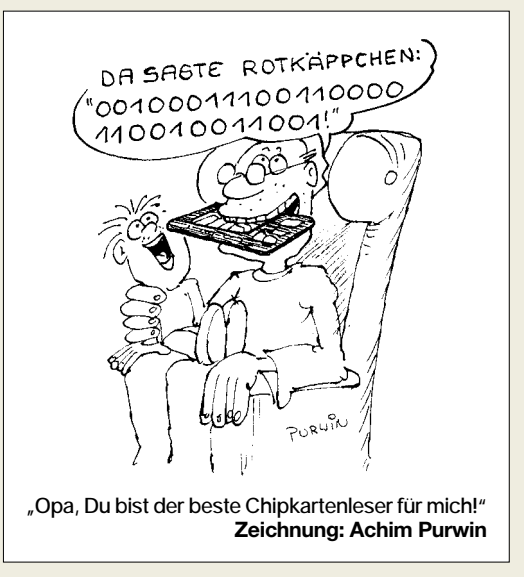

*Jahren habe ich den Weg zum Amateurfunk gesucht. Zwar hat er mich auch schon zuvor interessiert, doch bestand der Hauptgrund darin, meinem damals zwölfjährigen Sohn für eine sinnvolle Freizeitbeschäftigung zu gewinnen, bei der u.a. der Computer nicht nur für Spiele genutzt wird. Diesbezüglich war OM Lipps damals mein erster Ansprechpartner, für dessen nützliche Hinweise ich dankbar bin.*

*Heute kann ich sagen, daß sich der Aufwand gelohnt hat. Mein Sohn und ich haben beim Ortsverband B21 (Kronach) einen Lehrgang zum Erwerb des Amateurfunkzeugnisses der Klasse 1 besucht. Dabei waren uns die vom AATiS herausgegebenen Praxishefte und Bausätze gute Begleiter und Lernobjekte. Neben einer Morsetaste entstanden ein 80-m-Kurzwellenempfänger und ein Empfänger für 2 m. Im November 2000 haben wir die Prüfung im ersten Anlauf bestanden.*

*Das Besondere daran ist, daß mein Sohn Jens die Elektronik heute als Hobby pflegt – mit Berufswunsch Kommunikationselektroniker für Funktechnik. Seine guten Vorkenntnisse und natürlich auch gute schulische Leistungen ermöglichten ihm, sich diesen Wunsch zu erfüllen. Im September beginnt er seine Ausbildung in einem renommierten Elektronikunternehmen. Ein Beispiel dafür, daß gezieltes Arbeiten mit der jungen Generation auch Erfolge bringt.*

**Bernd Greiner, DL2ANB, Jens Greiner, DL2ANJ**

#### **Bitte FA-Frei-Abo**

*Ich finde die Entscheidung ganz prima, das gespendete Honorar von OM Helmuth, DJ2EI, in zehn Freiabonnements für Afu-interessierte Schüler zu verwandeln. Als OVV des DARC-Ortsverbands Weiterstadt F66 und als Ausbilder für angehende Funkamateure möchte ich gern einen Teilnehmer unseres jüngsten Klasse-3-Kurses für das Freiabonnement vorschlagen:*

*Der neunjährige Stefan Teubel aus Darmstadt nahm zusammen mit seiner Mutter von September bis Dezember 2001 an einem Klasse-3-Kurs teil. Im Januar 2002 hat er seine Prüfung bei der RegTP in Eschborn abgelegt und jetzt das Rufzeichen DO3FST (die Mama dazu passend DO2FST) erhalten. Laut Auskunft der Prüfer war Stefan ihr bisher jüngster Prüfling. Stefans Interesse an der Amateurfunk-Technik ist sehr groß, und unter dem Ausbildungsrufzeichen, das bei F66 geführt wird, hat er schon sehr viel Betrieb gemacht. Unterdessen ist er mit seinem eigenen Rufzeichen sowohl in Fonie als auch in Packet QRV.* **Ralf Dindorf , DH2FBL**

#### **L-Glied wie?**

*Im FA 3/02, S. 237, zeigen die Bilder 3 und 4 Antennen-Anpaßschaltungen. Im QRP-Report 3/2001, S. 30, steht die gleiche Schaltung, aber mit umgekehrter Kondensatorbeschaltung. Was ist nun richtig? Antenne kurz –* Kondensator an Transceiver bzw. Antenne lang – Kon*densator an Antenne oder umgekehrt?* **Svend Elert**

Der Drehkondensator gehört immer an die Seite mit der hohen Impedanz. Also ist es im FA richtig. Den QRP-Report können wir leider nicht mit derselben Akribie redaktionell betreuen, wie dies beim FA erfolgt. DK7ZB wird das Problem der Impedanztransformation in einer der nächsten Ausgaben ohnehin noch einmal aufgreifen.

Nachlesen kann man das übrigens auch in dem herrlichen Buch "Antennas from the Ground Up" von Prof. Dr. L.B.Cebik, W4RNL, das er dankenswerterweise auf seiner Website *www.cebik.com/groundup.html* für die Allgemeinheit verfügbar gemacht hat; speziell ist es Kapitel 15 *www.cebik.com/gup15.html*. **RD**

#### **Männerwelten: Amateurfunk**

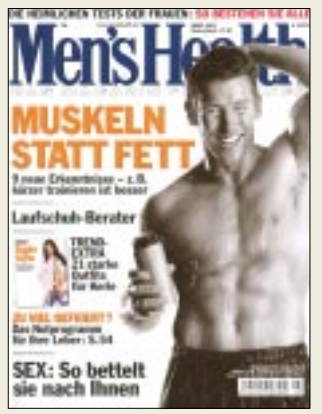

**Die Märzausgabe '02 des Magazins Men's Health widmet in der Rubrik Männerwelten drei gut bebilderte Seiten dem Thema** "Hier hat's **gefunkt". Und so macht man unser Hobby schmackhaft: "Es gibt so viele Betriebsarten für Funkamateure wie Stellungen beim Sex. Jede hat ihren besonderen Reiz ..."**

#### **Innovativ: Handy-Contest**

Wie wir von DJ3JV erfuhren, veranstaltet die AGDAIIN (Arbeitsgemeinschaft Deutscher Amateurfunker im Internet) für deutsche Funkamateure mit gültigem Amateurfunkzeugnis zur Förderung des Amateurfunks im IT-Bereich und zur Sicherung der Zukunft des Amateurfunks in Form eines IT-Kommunikationsmittels am 1.4.02 von 0000 bis 2400 UTC einen Contest.

Betriebsarten: 1. Handy (Telefonie), 2. Handy (SMS), 3. Internet (Datenübertragung). Zu anderen deutschen Funkamateuren sind möglichst viele Verbindungen herzustellen. Die Benutzung von Amateurfunkfrequenzen (auch Packet-Radio) ist nicht gestattet.

Es sind folgende Daten auszutauschen und im Logbuch zu protokollieren: Rufzeichen, Handy-Rufnummer bzw. Internetadresse, Rapport (nur 599, QSOs mit anderen Rapporten werden nicht gewertet) + laufende Nr., beginnend bei 001, außerdem Locator und ggf. Mitgliedschaft in einem Verein. Je Verbindung ein Punkt, für Vereinsmitgliedschaften ein Zusatzpunkt. Multiplikatoren lassen sich für QSOs mit 0190-Nummern anrechnen: Je 5 Min. liefern einen Multiplikator. Da die Partner hier in der Regel Professionelle sind, gibt es in diesen Fällen allerdings keine QSO-Punkte.

Endergebnis: Punkte aller drei Betriebsarten mal Anzahl der Multiplikatoren.

Logs sind bis 30.5.02 an die AGDAIIN zu schicken. Bei Inanspruchnahme von Multiplikatoren ist dem Log

eine beglaubigte Kopie der betreffenden Telefonrechnung als Nachweis der getätigten Kontakte beizufügen.

#### **96. Wurzel aus 10**

Bei der Festelegung von Bauelementewerten hat sich seit Jahrzehnten ein System durchgesetzt, bei dem es verschiedene Reihen mit entsprechend zugeordneten Toleranzen gibt. Dabei weisen aufeinanderfolgende Werte innerhalb einer IEC-Normreihe immer etwa das gleiche Verhältnis (Schrittfaktor) zueinander auf.

Innerhalb einer Dekade gibt es die in der Bezeichnung angegebene Anzahl von Werten n; bei der für Kondensatoren viel angewendeten Reihe E6 mit einer Toleranz von  $\pm 20\%$  also beispielsweise sechs (1 – 1,5  $- 2,2 - 3,3 - 4,7 - 6,8$ . Weitere Reihen sind E12  $(\pm 10\%)$ , E24  $(\pm 5\%)$ , E48  $(\pm 2\%)$ , E96  $(\pm 1\%)$  und E192 ( $\pm$ 0,5 %).

Der Schrittfaktor berechnet sich aus der n-ten Wurzel aus 10 ( $n\sqrt{10}$ ), und das bedeutet für E6 1,468, für die anderen Reihen entsprechend 1,212; 1,101; 1,049; 1,024 bzw. 1,012.

In der Realität gelingt es so selbstverständlich nicht, zwei benachbarte Werte zu finden, die ein ganzzahliges Verhältnis zueinander haben, so daß die einzelnen Werte für die Praxis etwas gerundet wurden. Übrigens weichen deshalb auch die konkreten Werte bei den höheren IEC-Reihen von denen der eigentlich entsprechenden niedrigeren ab.

Im Grunde läßt sich so immer ein beliebiger realer Wert innerhalb der entsprechenden Toleranz dem nächstliegenden Normwert zuordnen, was fertigungstechnische Vorteile bietet. In der Realität spielen dabei allerdings auch Fertigungstechnologien, die u.a. Temperaturgang und Alterung bestimmen, eine Rolle. Mit geringer Toleranz bzw. feinerer Stufung erhalten die Normwerte naturgemäß eine höhere Stellenzahl. Die "niedrigste" Reihe, in der der fragliche Wert 294 vorkommt, ist **E96**. Außerdem taucht er auch noch in

der E192er auf. Um das herauszubekommen, halfen außer dem groben Hinweis durch die Stellenzahl wohl nur einschlägige Tabellen, wie sie in vielen Fachbüchern (und im Internet) zu finden sind. Die 3  $\times$  25 € erhalten diesmal:

**Karl-Heinz Kaatz, DF7KHK Heinz Kauer Heinz Przybylla**

Herzlichen Glückwunsch!

#### **Kamera-Preisfrage**

Wie lange braucht man für die Übertragung eines (z.B. durch Speicherung im JPG-Format) um den Faktor 10 komprimierten Bildes einer 1-Megapixel-Digitalkamera mit 24 Bit Farbtiefe über eine serielle PC-Schnittstelle bei deren heute gängiger max. möglicher Übertragungsrate (ohne den durch Bildspeicherformat und Datenübertragungsystem bedingten Anteil: Overhead; gerundet auf volle Sekunden)?

Unter den Einsendern mit richtiger Antwort verlosen

#### $3 \times 25 \in$

Einsendeschluß ist der 30.4.02 (Poststempel oder E-Mail-Absendedatum). Die Gewinner werden in der Redaktion unter Ausschluß des Rechtsweges ermittelt. Wenn Sie die Lösung per E-Mail übersenden (an *dj1to@funkamateur.de*), bitte nicht vergessen, auch die "bürgerliche" Adresse anzugeben, sonst ist Ihre Chance dahin.

Auch an der Filter-Preisfrage vom FA 3/02 können Sie sich noch bis zum 31.3.02 versuchen.

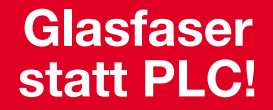

**Fortschritt statt vermüllter Äther!**

**Nach einem Jahr erwiesen: auch andere Berge in Japan!**

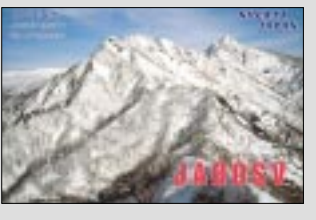

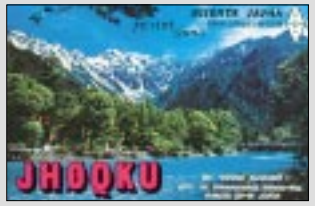

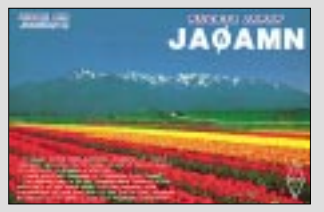

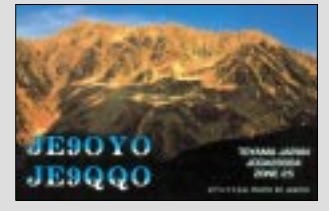

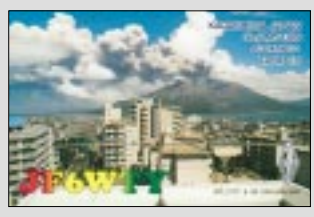

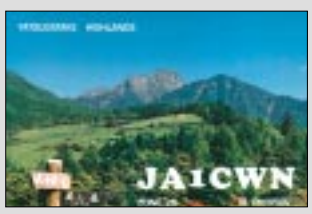

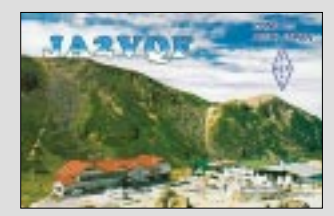

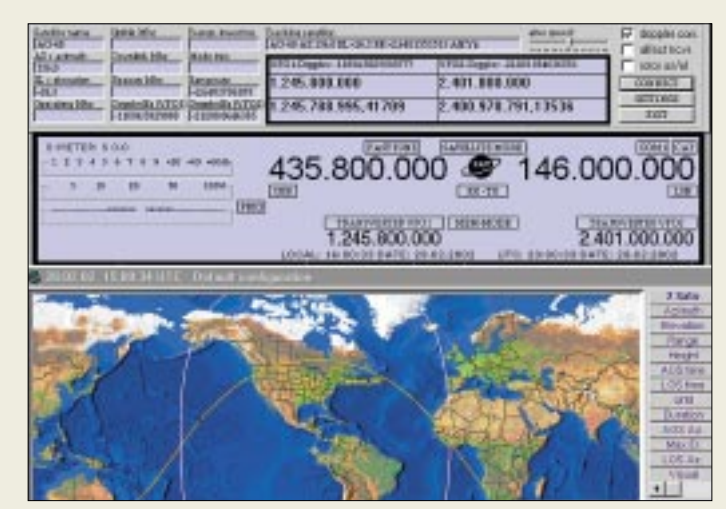

**Diese spezielle CAT-Software für FT-847 stammt aus deutscher Feder und ist für 75 € zu haben.**

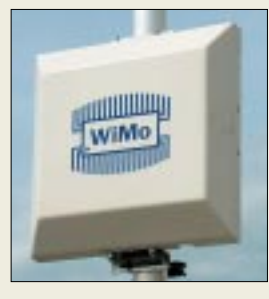

**WiMOs 45** × **45 cm2 große, 2 kg schwere, wetterfeste Flachantenne für 70 cm verträgt 100 W, erbringt 7 dBd Gewinn und kostet 95 €.**

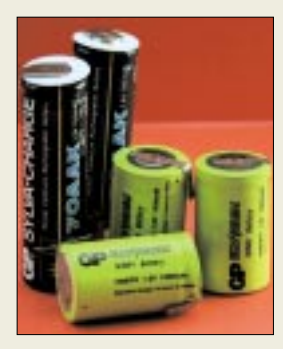

**Die gelbgrünen 1000 mAh-Akkus eignen sich zur Umrüstung altersschwacher Akkupacks.**

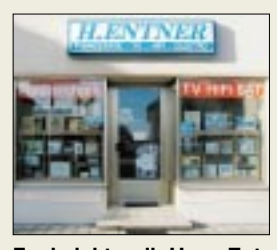

**Funkelektronik Hans Entner ist seit vielen Jahren eine erstklassige Adresse in Sachen Amateurfunktechnik und -service.**

#### **Spezialsoftware für FT-847**

*FT-847-SuperControl* ist eine speziell für den FT-847 entwickelte CAT- und Logging-Software im Angebot von *WiMo*. Durch diese Spezialisierung ließen sich die per Softwarebefehl zugänglichen Funktionen des FT-847 besser als mit einer universellen Software ausschöpfen und in ihrem Umfang erweitern. So ist z.B. ein unbegrenzter Vorrat an Speicherplätzen verfügbar.

Highlights für den Satellitenbetrieb sind eine DDE-Schnittstelle zur Dopplershiftnachführung durch Bahnberechnungsprogramme, programmierbare Frequenzumrechnung für bis zu vier Transverter sowie eine Rotorschnittstelle zu EasyComm und ARS.

Telnet-basierte DX-Cluster-Anbindung und die Möglichkeit der Transceiverfernsteuerung über TCP/IP-Netzwerk (auch Internet) runden das Erscheinungsbild ab.

Eine ausführliche Beschreibung mit Screenshots gibt's bei WiMo im Internet.

*Bezug: WiMo GmbH, Am Gäxwald 14, 76863 Herxheim, Tel. (0 72 76) 91 90 61, Fax 69 78, www.wimo.com, E-Mail: info@wimo.com*

#### **Akkus fürs Funkgerät**

Neu im Fachhandel erhältlich sind NiMH-Akkus *GP-1000* von *GP*. Sie fallen mit 16,5 mm Durchmesser und 28 mm Länge aus der üblichen Norm, eignen sich dafür aber zur Reparatur der Akkupacks vieler Handfunkgeräte. Zur Kontaktierung der Zellen dienen Lötfahnen. *Bezug: Friedrich Kusch, Auf dem Sonneborn 20, 44309 Dortmund; Tel.: (02 31) 25 72 41, Fax 25 23 99; www.Kabel-Kusch.de; E-Mail: Kusch@Kabel-Kusch.de*

#### **50 Jahre Funkelektronik**

Der von Hans Entner sen., DJ4YJ, gegründete und seit 1993 von Sohn Hans jr., DF9RJ, weitergeführte Elektro-, Radio- und Fernseh-**Fachbetrieb** beging im Februar sein 50. Firmenjubiläum. Die Entners haben seit über 25 Jahren den Fokus auf Funkelektronik gesetzt und genießen, dank qualifizierter Fachberatung, solider Verkaufspolitik und zuverlässigem Service bei Funkamateuren, einen guten Ruf.

*Fa. Entner, Landshuter Straße 1, 94339 Leiblfing, Tel. (0 94 27) 90 20-86, Fax -87, E-Mail: Entner-DF9RJ@t-online.de*

#### **Markt**

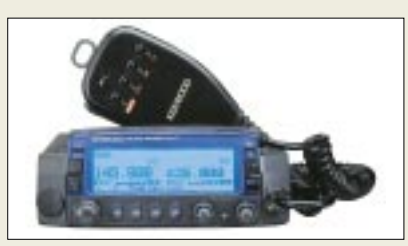

#### **Kenwood mit Upgrades**

Die beiden Datenfunkgeräte von *Kenwood* gibt es ab sofort in neuen *G2*-Versionen. Während beim *TM-D700E* auch ein kostenpflichtiges Update älterer Geräte drin ist, um DX-Cluster-Tuning und neues GPS-Protokoll nutzen zu können, ist dies beim *TH-D7E* (APRS-Funktionen erweitert) nicht möglich. *TS-2000X* ist eine Version inklusive *UT-20*. *Kenwood, Rembrücker Str. 15, 63150 Heusenstamm, www.kenwood.de; Bezug: Fachhändler*

**Nicht teurer, aber farblich ansprechender präsentiert sich das TM-V7E in der Version (BL) .**

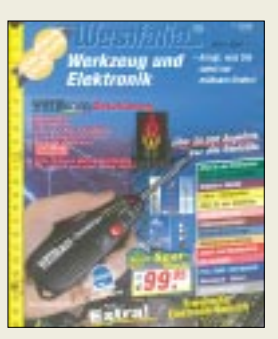

**Im 300seitigen Spezialkatalog wartet Westfalia mit centgenauer Umrechnung und über 400 Preissenkungen auf. Gratis anfordern: Telefon 01 80/5 30 31**

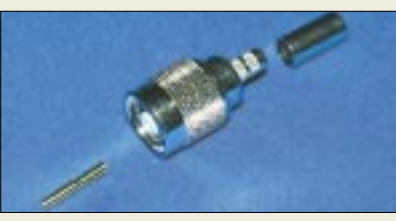

#### **TNC umgekehrt**

Eine Reihe neuartiger HF-Komponenten (z.B. WLAN-Karten) verwenden ausgefallene Koaxial-Steckverbinder wie *RTNC* (Reverse-TNC), d.h. das Innenleben einer TNC-Buchse kombiniert mit der Überwurfmutter des TNC-Steckers. *UKW Berichte* bietet nun passende Stecker bzw. Buchsen dieser Serie für RG 58- und das verlustärmere RG 213- Kabel an, insgesamt vier Varianten.

*Bezug: UKW Berichte, Postfach 80, 91081 Baiersdorf, Tel. (0 91 33) 77 98-0, Fax -33, ukwbericht@aol.com, www.ukw-berichte.de*

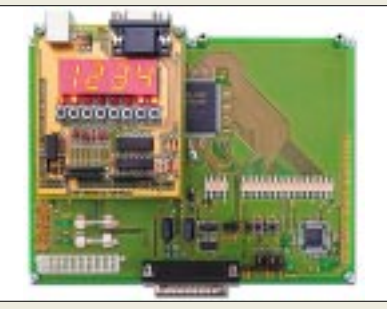

#### **FPGAs fix programmiert**

Mit dem Spartan-II-Entwicklungssystem *TE-XC2S* von *trenz electronic* steht eine einfache, aber leistungsfähige, modular erweiterbare Plattform zur Entwicklung von programmierbarer Logik bereit, die die Handhabung von FPGAs mit bis zu 200 K Systemgattern, 56 KBit Speicher und Taktfrequenzen bis 200 MHz gestattet; Preis: 346,84 €. *Xilinx WebPack* Design Software gibt es gratis dazu. *Bezug: VHT-Impex, Bredenstraße 65, 32124 Enger, Tel. (05224) 9709–0, Fax –55, E-Mail: vht@vht-impex.de; www.vht-impex.de*

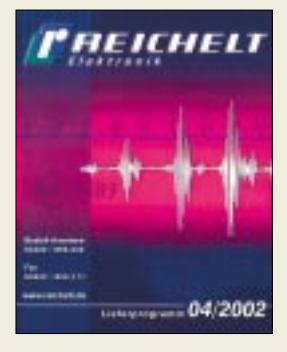

**Reichelts nunmehr zweiter Katalog in Euro ist mit 624 Seiten noch dicker geworden und kommt wie immer gratis.**

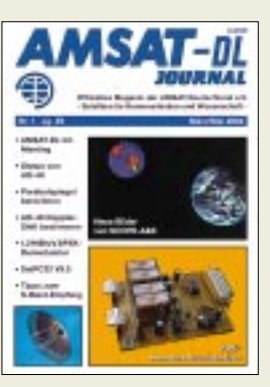

**Das Mitgliedermagazin der AMSAT-DL präsentiert sich nunmehr A4 groß und teilweise im Vierfarbdruck. Schwerpunkt der aktuellen Ausgabe ist der Funkbetrieb via AO-40. Infos zur AMSAT-Mitgliedschaft per Fax (0 64 21) 2 82 56 65 sowie im Internet:** *www.amsat-dl.org*

#### **STMicroelectronics**

Informationen: Tel.: 089-4 60 06-0 Fax: 089-4 60 54 54 E-Mail: online.de@st.com

#### **Highspeed-EEPROM**

Der Baustein **CAT24FC32** von **CATALYST Semiconductor** (im Vertriebsprogramm der Fa. Neumüller Fenner) ist ein serielles 32- Kbit-Fast-Mode-E2PROM mit I2C-Interface, ausgelegt für Taktraten bis 1 MHz (bisher marktüblich: 400 kHz). Sowohl der 32-Byte-Page-Mode als auch der Byte-Write-Mode werden unterstützt.

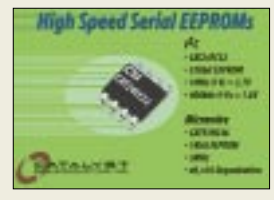

Der 32-Kbit-Typ ist der erste verfügbare Baustein einer ganzen Produktfamilie, die demnächst mit den verbesserten Parametern auf den Markt kommen wird.

#### **Kurzmeldung**

■ Das **T-Mobil-UMTS-Netz** soll im Sommer 2003 kommerziell in Betrieb gehen. Erste Gewinne werden aber erst 2004 erwartet.

#### **Kompakter Ethernet-Transceiver**

Der neue *Octal 10/100 Ethernet PHY-Transceiver-Chip STE800P* mit 8 Ports von *STMicroelectronics* ist in 0,18-µm-Technologie hergestellt und nimmt bei geringem Platzbedarf nicht mehr als 180 mW pro Port auf.

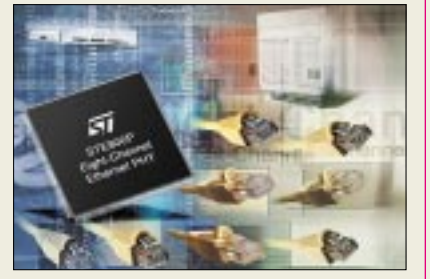

Auf der Basis des patentierten PHYre Ice™ von ST, eines Controlled Impedance Driver (CID) Transceiver-Cores, ermöglicht der STE800P den Entwurf von dichter bestückten Ethernet-Switches mit geringeren Systemkosten pro Port und reduzierten Netzwerk-Ausfallzeiten.

#### **C-Compiler für MSP430**

Für den 16-Bit-Mikrocontroller *MSP430* von *Texas Instruments* kann von der Internet-Website *www. geocities.com/msp430micro* kostenlos ein *C-Compiler* heruntergeladen werden.

Es handelt sich dabei um ein speziell angepaßtes Softwareprodukt, das aus

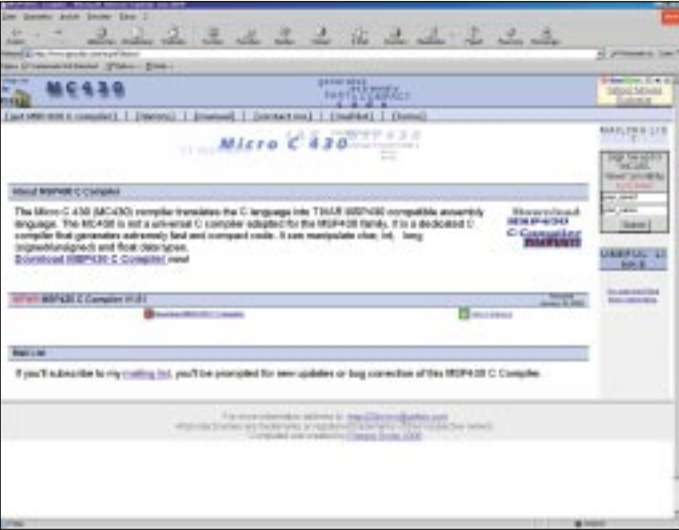

#### **Der** "Hammer"

**SuSe Linux** unterstützt **AMDs x86-64-Architektur** und baut diese in den **Linux-Kernel** ein.

AMDs Prozessor der nächsten Generation, Codename "Hammer", wird Ende 2002 fertig.

dem in C geschriebenen Quellcode sehr schnellen und kompakten Assemblercode für diesen Controller erzeugen kann.

Verarbeitet werden vom Compiler u.a. char-, int-, long- (signed/unsigned-) und float-Datentypen. Die Downloadgröße der im Web bereitstehenden Datei beträgt ca. 1,3 MB.

#### **GPRS-Modem für Laptops**

Mit der neuen Multimode-Karte von *Nokia* geht der Laptop drahtlos ins Internet. Das *Modem mit der Be***zeichnung D 211** unterstützt sowohl GPRS als auch HSCSD und Wireless LAN. Damit ist auch das Versenden und Empfangen von E-Mails, SMS und Fax möglich. Das D 211 wiegt 51 g, ist 125 mm lang und soll ab dem II. Quartal 2002 verfügbar sein.

#### **VDSL-Chipsatz**

**Infineon Technologies** hat eine *4-Band-VDSL-Chipsatzfamilie* mit standardmäßiger ATM- und industrieweit erster Packet-over-VDSL-Funktionalität angekündigt.

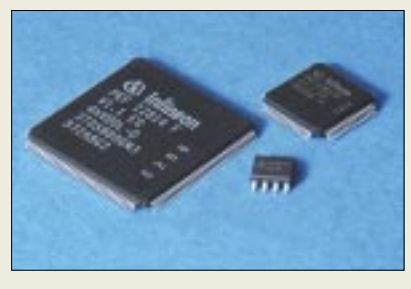

Mit der Verfügbarkeit von Lösungen, die eine dieser beiden Features unterstützen, können Hersteller von Telekommunikationsanlagen Breitbandüber-Kupfer-DSLAMs sowie Vermittlungs- und CPE-Systeme fertigen, welche die höchstmögliche Übertragungsrate bieten.

### **PowerShot A40**

Mit der neuen *PowerShot A40* stellt *Canon* eine 2,1-Megapixel-Digitalkamera für Einsteiger vor. Der Funktionsumfang wurde gegenüber früheren Modellen beträchtlich erweitert und bietet nun den sogenannten Movie-Modus zur Aufnahme von Filmsequenzen bis zu 30 s. Dabei zeichnet die Kamera auch den Ton auf.

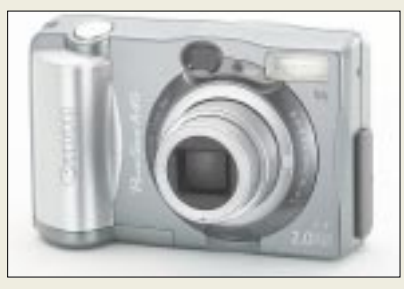

Belichtung und Fokussierung können automatisch oder manuell eingestellt werden, Dreipunkt-Autofokus und Schnappschußfunktion ergänzen die Funktionen. Seit Mitte März ist die A40 für 449 € im Handel erhältlich.

#### **Nokia**

- Informationen: www.nokia.de
- 

#### **Kurzmeldungen**

■ **WinZIP** Version 8.1 steht als Test- und Vollversion auch auf Deutsch unter: *www.winzip.de* zum Download zur Verfügung.

■ Fürs perfekte Heimkino bietet **Panasonic** den **Projektor PT-AE100E**. Kostenpunkt: 2499 €.

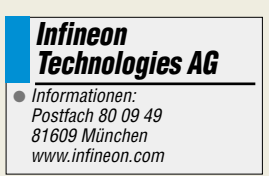

#### **Mit DSL ins WWW**

Neben der Telekom bietet auch **1&1** schnelle **DSL-Zugänge** ins Internet an. Die Tarife sind gesplittet nach verschiedenen "Surfergruppen" und vergleichsweise günstig. Für 9,90 €/ Monat kann man bereits die Vorteile des schnellen Zugangs inkl. 20 Freistunden nutzen, danach fallen pro Minute 0,5 Cent Verbindungsgebühren an. 100 Freistunden erkauft man sich für eine Grundgebühr von 14,90 €/Monat, für 29,90 € gibt's eine Flatrate. Infos: *http://adsl.einsundeins.com*

**Canon** ● Informationen:

#### www.canon.de

#### **Kurzmeldungen**

■ Die **CeBIT 2002** bot u.a. einen Überblick über aktuelle Entwicklungen im Bereich der **Spracherkennung**. Inzwischen werden Systeme angeboten, die Umgangssprache verstehen, lästige Schreibarbeiten übernehmen und sogar rechnergesteuerte Operationen ermöglichen.

■ Die **SuSE Linux-Distribution** wird in der Version 8.0 ausgeliefert.

■ Die amerikanische Softwareschmiede **Codeweaver** gibt die Fertigstellung des **CrossOver-Plug-ins V1.1** bekannt. Damit lassen sich in Linux-Webbrowsern auch Windows-Plug-Ins, wie z.B. der Media Player, nutzen.

### **Literatur**

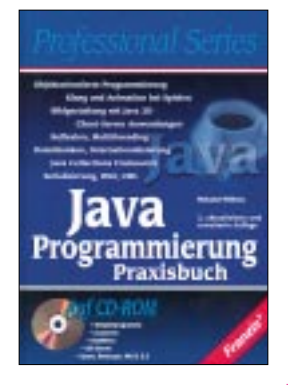

#### **Willms, Roland: Java Programmierung Praxisbuch**

Das Praxisbuch zur Java-Programmierung liegt mit diesem Band in der 2. aktualisierten Ausgabe vor. Java gilt als eine der weltweit wichtigsten objektorientierten Programmiersprachen für professionelle Internetanwendungen und im Businessbereich. Insbesondere für Entwickler interaktiver Dienstleistungen hat sich Java zur erfolgreichsten Programmiersprache entwickelt.

Der Autor bietet einen umfassenden und projektorientierten Zugang zum Thema und führt anhand von konkreten Projekten in die Tiefen des objektorientierten Programmierens mit Java. Ein Schwerpunkt des Praxisbuchs liegt auf Internetanwendungen: den interaktiven Applets auf Homepages. Weiterhin präsentiert der Autor eine erweiterte Version der integrierten plattformunabhängigen Entwicklungsumgebung JLauncher, die den Einstieg in die objektorientierte Programmierung erleichtert und das Erstellen eigener Anwendungen komfortabler macht. Das Buch eignet sich zur Vorbereitung auf die Zertifizierung zum "Sun Certified Programmer for Java2 Platform". Die im Buch erläuterten Beispielprogramme, den JLauncher, IDS-Server sowie weitere Tools finden sich auf der beiliegenden CD. **-ae**

**Franzis Verlag GmbH Poing, 2000 878 Seiten, 51,10 € ISBN 3-7723-7606-1**

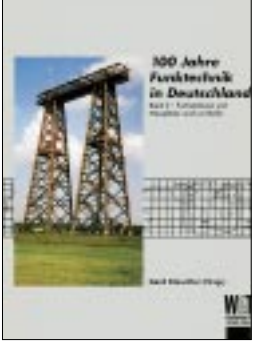

#### **Klawitter, G. (Hrsg.): 100 Jahre Funktechnik in Deutschland Band 2: Funkstationen und Meßplätze rund um Berlin**

Wo gesendet wird, empfängt man auch, und so erfährt der Leser diesmal, anknüpfend an die im Band 1 vorgestellten sendetechnischen Aktivitäten der Großfunkstelle Nauen, etwas von den zugehörigen Empfangsfunkstellen Geltow und Beelitz – aus der Feder von Leuten, die ihr ganzes Berufsleben dort verbracht haben, unter anderem übrigens FA-Autor DM2ARD. Interessant auch, daß sich nicht nur während der Walpurgisnacht viel Geheimnisvolles um die Brokkenkuppe rankt – DDR und Sowjets trugen in Form von Abhöranlagen ihren Teil zur Brockenmystik bei; indes war auch manche Bergkuppe des Westharzes während des kalten Krieges nicht minder streng behütet…

Und wußten Sie schon, daß der Berliner Fernsehturm am Alexanderplatz Deuschlands höchstes Bauwerk darstellt? Der Blick hinter die Kulissen der Versuchsstation Eberswalde (Lorenz AG), Telefunkens Antennenmeßplatz in Brück sowie des DDR-Funkwerks Köpenick vermittetlt eine gehörige Portion Zeitgeschichte. Alles in allem fundierte Recherchen vor Ort, die sicher nicht nur funkinteressierte Leser begeistern werden. **-rd**

**Wissenschaft und Technik Verlag Berlin, 2002 180 Seiten, 27 € ISBN 3-89685-511-5**

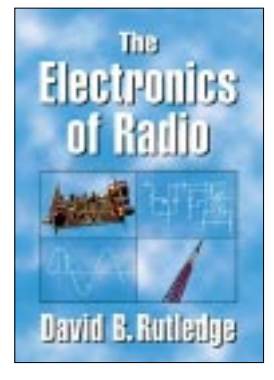

#### **Rutledge, D.B., KN6EK: The Electronics of Radio**

Ein ganz normales Grundlagenbuch über analoge Schaltungstechnik, macht doch Rutledge, Professor für Elektrotechnik am California Institute of Technology, nichts anderes, als einführend elektronische Bauelemente und Grundschaltungen zu beschreiben, um darauf aufbauend die wesentlichen Baugruppen von Empfängern und Transceivern, wie z.B. Filter, Mischer, Oszillatoren, aber auch Antennen, zu erläutern.

Aber – genau das ist eben der Kick – er tut es am Beispiel des NorCal 40A, eines auch hierzulande populären QRP-Transceiver-Bausatzes. So findet der Leser z.B. schnell den Zugang zur Theorie eines Parallelschwingkreises, indem er C37, C38, C39, Ringkern nebst Draht aus der Tüte nimmt und die Spule L6 wickelt, um damit einige Experimente anzustellen. Die Meßaufbauten sind anhand von aussagekräftigen Zeichnungen leicht nachzuvollziehen.

Obgleich einige hochtrabendere Abschnitte Kenntnisse der höheren Mathematik voraussetzen, bleibt das Buch im wesentlichen auch für Leser verständlich, die kein einschlägiges Studium absolviert haben. Obendrein liegt eine Diskette mit der Schaltungssimulationssoftware PUFF bei, eine praxisnahe Einführung in die Benutzung gibt's im Anhang. **-rd**

**Cambridge University Press Cambridge, 1999 432 Seiten, 54 € Bezug: FA-Leserservice**

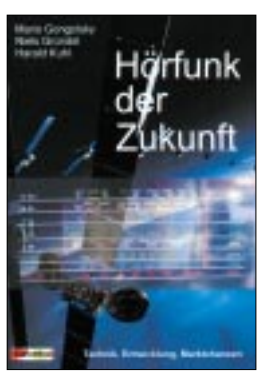

**Gongolsky, M. (Hrsg.): Hörfunk der Zukunft – Technik, Entwicklung, Marktchancen**

Vorbei ist die Zeit, als Hörfunk noch gleichbedeutend war mit UKW, Lang-, Mittel- oder Kurzwelle. Heute gibt es zusätzlich DAB, Digitalradio, DVB-S und -T, DSR, ADR, WorldSpace, DRM und Internetradio.

Die Autoren bemühen sich darum, Klarheit in das Dickicht aus Fachbegriffen und Systemen zu bringen. Sie schrecken auch nicht vor Prognosen zurück, wie sich die einzelnen Projekte am Markt entwickeln könnten.

Gongolsky wendet sich zunächst den klassischen Wegen des Hörfunks zu und liefert eine Bestandsaufnahme des analogen Hörfunks auf UKW und in den AM-Bereichen.

Gründel und Kuhl widmen sich anschließend dem Radioempfang per Satellit und erklären technische Grundlagen. Um den terrestrischen Digitalhörfunk in Form von DAB (Digitalradio), DVB-T und DRM geht es in weiteren Kapiteln. Diese Systeme weichen die Trennung von Hörfunk und Datendiensten merkbar auf und räumen im Falle von DRM auch den AM-Bereichen eine künftig wieder wachsende Bedeutung ein.

Eine Sonderrolle übernehmen digitale Satellitenradios wie WorldSpace oder Global Radio. Den Abschluß bildet eine kritische Bestandsaufnahme zum Thema Webradio. **-rd**

**MediaClinic & BoD Bonn/Norderstedt 2002 147 Seiten, 11,90 € ISBN 3-8311-3139-2**

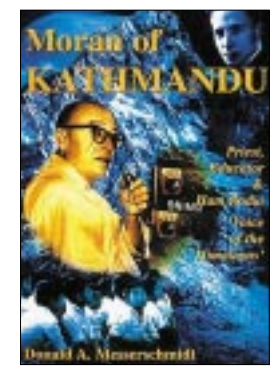

#### **Messerschmidt, D.A.: Moran of Kathmandu**

In sechzehn Kapiteln beschreibt der Autor, promovierter Völkerkundler und langjähriger Nepalkenner, das Leben des Jesuitenpaters: Im Jahr des Wallstreet-Crashs 1929 verließ der junge Priester Marsh die Stadt Chicago, um sich einer Jesuitenmission in Patna, Indien, anzuschließen. Dort traf er unter anderem mit so bekannten Persönlichkeiten wie Mahatma Gandhi und Jawaharlal Nehru zusammen. Mit dem Anblick des Himalaya verlor er sein Herz an dieses rauhe Hochgebirge, und so ging er 1949 in das Kathmandutal, wo er in den folgenden fünf Jahrzehnten mehrere Jungen- und Mädchenschulen gründete.

Für den Rest seines Lebens blieb er als Priester und Erzieher in dem armen, rückständigen Himalayakönigreich, und es heißt, er habe in Nepal mehr Einfluß besessen als mancher Minister.

Allein vier Kapitel widmet Messerschmidt dem Amateurfunk, der eine große Rolle in **M**arshall **M**orans Leben spielte, obgleich er erst in Nepal die Lizenzprüfung ablegte. Ab dem Jahr 1960 war er als 9N1**MM** praktisch jeden Tag in Funkkontakt mit der ganzen Welt. Das in leicht verständlichem Englisch gehaltene, nicht speziell für Funkamateure geschriebene Buch ist ein Muß für alle Nepal- und Father-Moran-Freunde.

**-dj9kr**

**Abera Verlag Hamburg, 1997 314 Seiten, 27 € ISBN 974-89271-6-4** ANZEIGENSEITE

### **Überwachung total – auch im Internet?**

#### *NIELS GRÜNDEL*

*Wir Menschen sind Nummern. Vom Tag unserer Geburt bis zum Tod. Selbst George Orwell hätte Grund, sich zu wundern. Denn mit zunehmendem Fortschritt der Digitaltechnik in allen Lebensbereichen wird die Überwachung immer leichter. Und die Regierenden sind bemüht, die Orwellsche Vision noch zu übertreffen: Alle Kommunikationsmedien sollen vollständig durchleuchtet werden. Da macht sich schon verdächtig, wer, ohne Geheimdienstmitarbeiter zu sein, Verschlüsselungsmethoden verwendet.*

Die Terroranschläge in den USA waren auch für deutsche Politiker einmal mehr Anlaß, neue Überwachungsbefugnisse für Polizei und Geheimdienste zu fordern. Der bestehende Datenschutz wurde vielfach als Hemmnis verteufelt.

Doch sie wehren sich gegen Versuche, die Freiheitsrechte unter dem Vorwand von vermeintlich mehr Sicherheit für alle zu beschneiden.

Schon die lange im Kreuzfeuer der Kritik stehende Anwendung der Videoüberwa-

> **Homepage des Chaos Computer Clubs,** *www.ccc.de***. Deren Spezialisten haben längst auf die Verfälschbarkeit von Sicherheitsmerkmalen hingewiesen.**

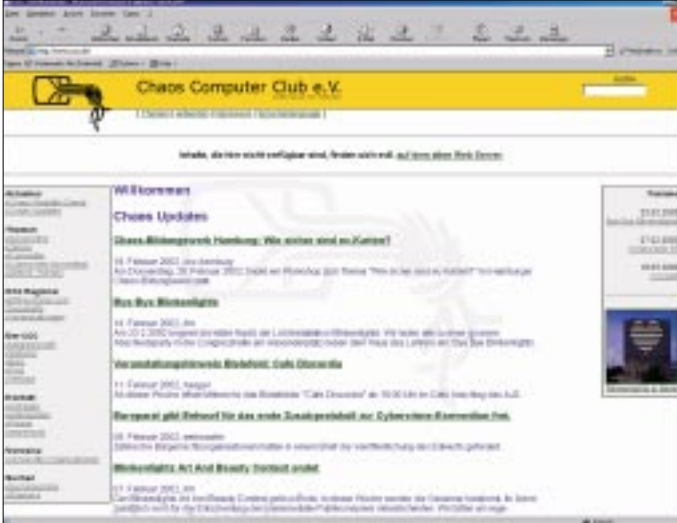

Eine realistische Betrachtung wird jedoch immer zu dem Ergebnis führen, daß es praktisch ausgeschlossen ist, eine professionell geschützte Kommunikation zu erkennen und im Zweifelsfall auch noch zu entschlüsseln. Für die Übermittlung von geheimen Daten hat sich besonders die Methode der sogenannten Steganographie bewährt.

Dabei werden Nachrichten in Bildern versteckt und zusätzlich verschlüsselt. Dagegen gibt es keine erfolgreichen Überwachungs- und Entschlüsselungstechniken. Mit bloßem Auge sind derartige Nachrichten ohnehin nicht zu erkennen.

#### ■ **Videoüberwachung ohne großen Erfolg**

Letztlich führen weitergehende Überwachungsbefugnisse daher nur zu einer Aufhebung des Selbstschutzes unbescholtener Bürgerinnen und Bürger. Und auch die Datenschützer verschließen sich ja nicht neuen Methoden der Verbrechensaufklärung.

**Die AUSTRAC-Behörde überwacht sämtliche Finanztransaktionen innerhalb Australiens.**

chung kann die Sicherheitslage nicht wesentlich verbessern.

Wenn letztlich doch keine Einsatzkräfte zur Verhinderung von Übergriffen bereitstehen, ist der einzige Nutzen einer solchen Maßnahme die erleichterte Aufklärung.

Auch andere begrüßenswerte Effekte stellten sich mit dem Einsatz von Videoüberwachungen bisher nicht ein. So wurde etwa die erwünschte Bereitschaft zur gegenseitigen Hilfe eher geschwächt, weil es ja die Überwachungskameras gibt.

Außerdem zeigen die bisherigen praktischen Erfahrungen, daß sich professionelle Kriminelle schnell auf die neue Situation einstellen und entweder im Schatten der Kameras arbeiten oder sich öffentliche Räume ohne Überwachung suchen. Gelegenheitstäter allerdings lassen sich immerhin beeindrucken.

#### ■ **Im Kreuzfeuer: neue Personalausweise**

Als besonders umstritten erweist sich die Erhebung biometrischer Merkmale in Ausweisdokumenten. Praktiker monieren zu Recht einen immensen organisatorischen, technischen und damit auch finanziellen Aufwand. Sie verweisen – etwa wie die Spezialisten vom Chaos Computer Club [1] – zudem darauf, daß beispielsweise Fingerabdrücke als absolut eindeutiges Merkmal nicht ausreichen, weil sie nicht verwechslungssicher sind, und andere biometrische Kennzeichen, wie Körper- und Gesichtsmerkmale oder die Iris erfordern einen weit höheren Erfassungsaufwand.

#### ■ **Schlechtes Vorbild Australien**

Tatsächlich sind aber auch diese neuen Sicherheitsmerkmale verfälsch- und kopierbar. Sollten die neuen Sicherheitsmerkmale auch noch verschlüsselt auf den Ausweisdokumenten abgelegt werden, hätten die Inhaber nicht einmal die Möglichkeit,

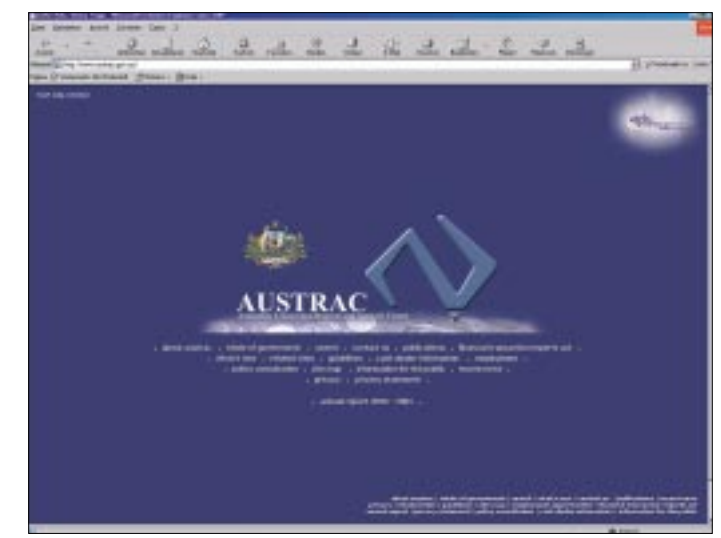

gegen falsch erhobene oder fälschlich zugeordnete Merkmale vorzugehen.

Als Teil der vielbeschworenen "Freien Welt" ist zweifellos Australien noch immer Traumziel vieler Emigranten. Doch gerade dort sind Freiheiten wie in kaum einer westlichen Industrienation eingeschränkt worden.

So überwacht das Australian Transaction Report and Analysis Centre (AUSTRAC) [2] sämtliche Zahlungen und Banktransfers innerhalb der Landesgrenzen.

Dem australischen Steueramt angegliedert ist der Nachrichtendienst Strategic Intelligence Network, dem das Ausspionieren seiner eigenen Bürger obliegt.

Und der Inlandgeheimdienst ASIO [3] kann sogar ohne richterliche Anordnung, lediglich mit Zustimmung des Generalstaatsanwalts, Hausdurchsuchungen durchführen sowie in Computersysteme einbrechen und dort nicht nur Daten entwenden, sondern sie auch noch manipulieren.

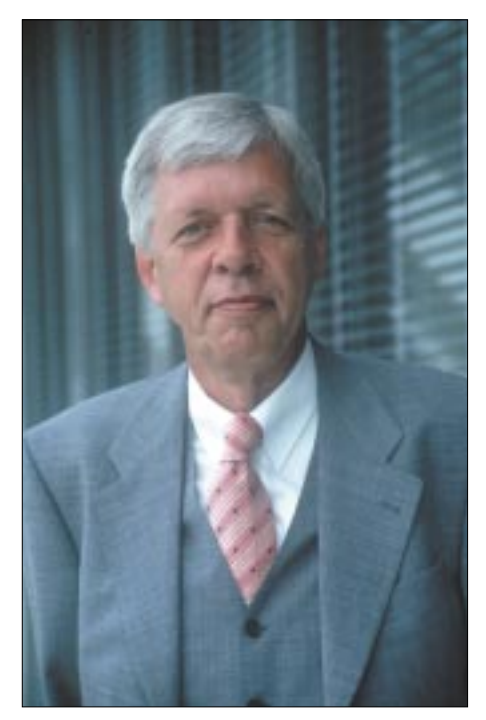

**Die TKÜV wurde federführend vom BMWi unter Leitung von Bundeswirtschaftsminister Dr. Werner Müller gestaltet.**

#### ■ **Überwachung pur: Echolon**

Im Jahr 2000 hat das Europäische Parlament einen Sonderausschuß eingesetzt, der aufklären sollte, ob es ein globales Überwachungssystem unter dem Codenamen Echolon zum Abhören unserer heutigen Kommunikationsmittel Telefon, Telefax, SMS-Nachrichten und E-Mail gibt.

Ein Jahr später, am 5. September 2001, stellte Gerhard Schmid, Berichterstatter des Sonderausschusses, den Echolon-Bericht [4] vor.

Demnach wird Echolon von einer Staatengruppe betrieben, die sich aus den USA, Kanada, Australien, Neuseeland und sogar einem Mitgliedsstaat der Europäischen Union, nämlich Großbritannien, zusammensetzt.

Das Abhörsystem kann nach einem Suchwortkatalog Nachrichten mit bestimmten Telefonnummern oder Stichworten filtern. Der geheimdienstlichen Auswertung verborgen bleiben aber wohl noch auf absehbare Zeit handschriftliche Faxe. Trotzdem werden schätzungsweise drei Milliarden Nachrichten täglich gefiltert.

Schon in der Vergangenheit haben die USA zugegeben, daß sie gerne lauschen, wenn es um die Vergabe international ausgeschriebener Großaufträge geht. Insofern ist es kein Wunder, daß der Bericht zu dem Schluß kommt, daß Echolon vornehmlich der Wirtschaftsspionage dient.

Die Abstimmung über den Bericht fiel mit einer satten Zweidrittelmehrheit sehr deutlich aus.

Auch die meisten anderen Staaten Europas bedienen sich eigener Fernmeldekontrollen. Einzig Belgien, Griechenland, Irland, Österreich, Luxemburg und Portugal verzichten ganz darauf.

#### ■ **BigBrotherAwards für Innen- und Wirtschaftsminister**

Unter der Leitung von Bundesminister Dr. Werner Müller hat das Bundeswirtschaftsministerium [5] federführend die sogenannte Telekommunikations-Überwachungsverordnung (TKÜV) gestaltet, mit deren Hilfe Betreiber von Telekommunikationsanlagen verpflichtet werden, auf eigene Kosten Vorkehrungen zur Überwachung ihrer Kunden zu treffen. Quasi auf Zuruf der ermächtigten Behörden soll diese Überwachung einsetzen. Dazu genügt ein einfaches Telefax von Richter, Staatsanwalt, Polizei, Verfassungsschutz, MAD, BND oder Zoll.

Faktisch wird mit dem Gesetz eine vollständige Überwachungsinfrastruktur geschaffen. Eine Auszeichnung hat der Minister immerhin schon im Jahr 2001 vor Inkrafttreten der Verordnung erhalten: den BigBrotherAward [6] in der Kategorie "Kommunikation".

Den Hauptpreis in der Kategorie "Politik" gewann sein Kabinettkollege Otto Schily, Bundesminister des Inneren [7], vor allem für seinen Plan, die demokratische Trennung zwischen Polizei und Geheimdiensten aufzuheben.

#### ■ **Aufenthaltsort per Handy bestimmen**

Das Abhören von Telefongesprächen ist nach richterlicher Anordnung zulässig. Neu aber ist, daß nach einem Urteil des Bundesgerichtshofs (BGH) auch die Standortdaten eines Verdächtigten von den Mobilfunkanbietern zu übermitteln sind.

Technisch stellt die Ortung eines Mobilfunkteilnehmers ohnehin längst kein Problem mehr dar. Denn jedes Mobiltelefon meldet sich beim Einschalten bei der nächstgelegenen Funkzelle an. Verläßt es diese Zelle, meldet es sich bei der folgenden stärksten Basisstation an.

Je nach Gebiet hat eine Funkzelle einen Radius von etwa 500 bis 5000 Metern. In Ballungsgebieten sind Verdächtige daher besonders leicht einzugrenzen.

Nutzen läßt sich diese Technik auch für private Zwecke mit dem Handy-Finder bei Genion [8], dem Mobilfunkableger von Viag Interkom. Voraussetzung für die Nutzung des Dienstes ist allerdings, daß Sie sich vor einem Verlust Ihres Handys kostenlos registriert haben. Verläuft die Lokalisierung erfolgreich, z.B. wenn Sie Ihr Gerät einmal verlegt haben, kostet Sie dieser Dienst  $0,20 \in$ .

#### ■ **Fazit**

Das Grundproblem der Überwachung liegt in der globalen Bedeutung der Kommunikation. Denn der Schutz der Privatsphäre wird zwar durch die Nationalstaaten gewährleistet, doch Kommunikation spielt sich zunehmend international ab. Und ohne internationale Rechtsvereinbarungen wird es keinen Schutz dieses Grundrechtes geben.

Doch auch wer keine Angst vor staatlicher Überwachung hat, sollte besondere Vorsicht am Arbeitsplatz walten lassen: Nach Erhebungen bei großen Firmen in den USA werden schätzungsweise 80 % aller Computerarbeitsplätze softwareüberwacht.

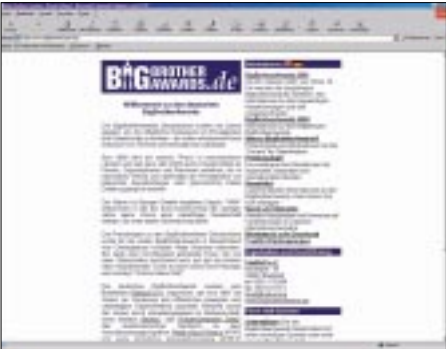

Die "BigBrotherAwards" sollen die öffentliche **Diskussion um Privatsphäre und Datenschutz fördern und den mißbräuchlichen Einsatz von Technik und Telekommunikation aufzeigen.** 

Bereits in den 70er Jahren hat die Überwachungsmanie mit der Protokollierung der Tastaturanschläge begonnen und ist immer weiter perfektioniert worden. Inzwischen läßt sich das Surfverhalten im Internet kontrollieren und der E-Mail-Verkehr problemlos überwachen und auswerten.

Aber damit sind die "Bespitzelungsmöglichkeiten" von der rein technischen Seite her heute längst nicht ausgeschöpft.

Ganz neugierige Arbeitgeber können auch alle Eingaben überwachen. Hierzulande ist das allerdings (noch) illegal.

#### **Literatur**

- [1] Chaos Computer Club, *www.ccc.de*
- [2] Australian Transaction Report and Analysis Centre, *www.austrac.gov.au*
- [3] ASIO, *www.asio.gov.au*
- [4] Studie des Europäischen Parlaments, *www.europarl.eu.int/stoa/default\_en.htm http://cryptome.org/echelon-ep.htm*
- [5] Bundeswirtschaftsministerium, *www.bmwi.de*
- [6] ,BigBrotherAward', *www.bigbrotherawards.de*
- [7] Bundesinnenministerium, *www.bmi.bund.de*
- [8] Genion, Homepage: *www.genion.de*

### **Mit Gebrauchtem handeln auf www.funkboerse.de**

#### *KNUT THEURICH – DGØZB*

*Homepages mit interessanten Inhalten sind bei Surfern beliebt, erst recht, wenn dort ständig neue Schnäppchen auftauchen. Die von Henning Treumann, DF3OE, geführte Quickweb GmbH aus Peine betreibt seit fast 3 Jahren einen Online-Anzeigenmarkt für Amateurfunktechnik, der sich über wachsenden Zuspruch nicht beklagen kann.*

Wer könnte auf die Idee kommen, einen speziellen Kleinanzeigenmarkt für Funkamateure ins Internet zu stellen, wenn nicht einer, der selbst Sammler ist, Flohmärkte besucht, das eine oder andere zukauft und hin und wieder selbst etwas loswerden muß. Und wenn derjenige dann noch aus der IT-Branche kommt, liegen zwischen Idee und Realisierung eigentlich nur noch ein paar hundert Stunden Programmierarbeit.

So trug es sich Anfang des Jahres 1999 in Peine zu, als Henning Treumann die Website *www.funkboerse.de* initiierte und ein paar Monate später nach harter Arbeit und unzähligen Tests online gehen ließ.

#### ■ Von und für Funkamateure

Als die Funkbörse am 10.6.1999 endlich im Netz war, mußte die Werbetrommel für das neue Internet-Angebot heftig gerührt werden. Schließlich galt es, die Site möglichst schnell mit Nutzwert für die Surfer zu füllen und potentielle Konkurrenten auf Distanz zu halten.

Hier bot sich die Hamradio '99 an, auf der man rund 3000 Rufzeichen-Buttons verteilt. Der Erfolg kam schnell, und bald überschritt die Anzahl der Online-Anzeigen die für die damalige Zeit magische Schwelle von 1000.

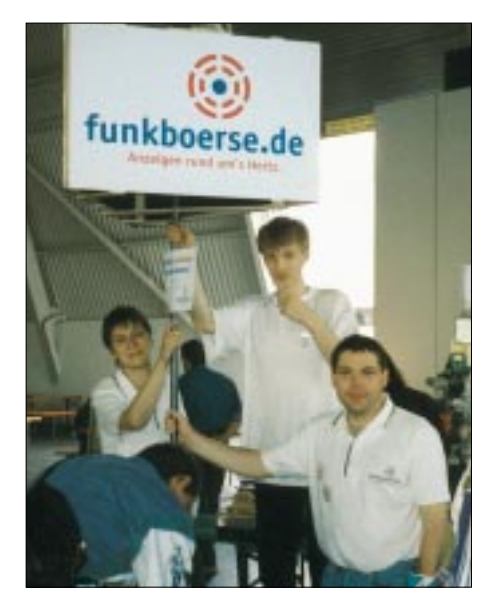

Die Nutzer, von denen das Funkbörsen-Team selbst viele von Flohmärkten oder von Kontakten auf den Amateurfunkbändern kennt, schätzten von Anfang an, daß auch Gesuche plaziert werden können. Und im Gegensatz zu den Internet-Auktionshäusern fallen keine Gebühren an, wenn der Kauf oder Verkauf nicht zustande kommt. In der Funkbörse stehen eben die Amateure im Mittelpunkt und nicht die Aktienkurse.

Die Betriebskosten waren anfangs gering, und die Quasi-Hobby-Website konnte praktisch aus der Portokasse finanziert werden. Bis heute jedoch ist die Anzahl der Online-Inserate linear auf aktuell knapp 5000 angestiegen. Dazu kamen im Laufe der Zeit immer neue Faetures, wie Suchfunktionen, Auktionen, Userregistrierung usw. Die professionelle Dimension des Web-Angebotes macht inzwischen einen eigenen Server erforderlich; der Traffic wird im März 13 GB überschreiten und die Anzahl der täglichen Besuche nähert sich 3500. Damit dürfte *www.funk boerse.de* die meistbesuchteste deutsche Amateurfunk-Webseite sein.

#### ■ Kehrseite des Erfolges

Wie alle Internetdienstleister spekulierte man auch in Peine auf Finanzierung über bezahlte Banner von Werbekunden, denn der Server, steigender Datentransfer und die Wartung der Seite wollen schließlich bezahlt sein. Aber trotz günstiger Preise

**Die Index-Seite von** *www.funkboerse.de***: übersichtlich und funktional. Die Betreiber freuen sich über die Bannerkunden…**

reichen Erlöse aus der Bannerwerbung bis heute bei weitem nicht aus. Anders als in den USA, wo das Internet bei den Händlern und Herstellern eine brauchbare Akzeptanz erreicht hat, scheuen hierzulande die meisten Firmen vor Online-Werbung zurück. Und die aktuelle Flaute des Amateurfunkmarktes tut ein übriges.

Kein Wunder also, daß die Funkbörse jetzt andere Finanzierungsquellen erschließen muß, um online bleiben zu können.

Provisonssyteme, wie etwa bei eBay, kommen nicht in Betracht, weil der administrative Aufwand für einen kleinen IT-Dienstleister unverhältnismäßig hoch wäre, vor allem dann, wenn die Verkaufsprovisonen hobbygerecht niedrig sein sollen Spenden, wie *www.QSL.net* sie von den Usern erbittet, kommen hierzulande wegen einer völlig anderen Spendenmentalität nicht in Frage.

#### ■ **Künftig kleine Gebühr notwendig**

So blieb als einzige Lösung die Erhebung einer Jahresgebühr, die den zahlenden Usern die uneingeschränkte Nutzung aller Features des Online-Marktes erlaubt. Dabei hat man es sich bei der Entschei-

dung über die Höhe nicht leichtgemacht. Schließlich will das Funkbörsen-Team in erster Linie Service bieten. Es geht allein

**Erster öffentlicher Auftritt an passendem Ort: DF3OE & Co. in der Flohmarkthalle der 99er Hamradio**

**Die Auktionsübersicht auf** *www.funkboerse.de* **mit vielfältigen Sortiermöglichkeiten**

| w<br>funkboerse.de                                                                           | <b>HIER BESTELLEN!</b>                                                                                                    |                                    | <b>FUNK</b>                 |  |  |  |  |
|----------------------------------------------------------------------------------------------|----------------------------------------------------------------------------------------------------|------------------------------------|-----------------------------|--|--|--|--|
| <b>helierudietim</b><br><b>ADKINER</b><br><b>Hallmark</b><br><b>Ark Mark</b><br><b>Wilde</b> | funktion the de-Auditories<br>Artical 1 - 1910 comm 1943, Solin 1933<br>Intelection of Carl, 1140-441-84<br>1. Automatical<br><b><i><u>SAMARINA</u></i></b><br>449444<br>L200<br>$-10000014$ |                                    |                             |  |  |  |  |
| <b>Broker College</b>                                                                        | Eugene<br><b>Anaud</b>                                                                                                    | <b>Press</b>                       | 51.64<br><b>Listed</b>      |  |  |  |  |
|                                                                                              | Life Cheroke<br>DentiT#Cdirects                                                                                                    | 100.000                            | ÷<br><b>D.M. SHOW</b>       |  |  |  |  |
|                                                                                              | <b>Global</b><br><b><i><u>Resolution CA</u></i></b>                                                                                                    | 병포                                 | ×<br>33. Ada .24. (Six 84)  |  |  |  |  |
|                                                                                              | Link station<br><b>GOSSIA N. SAU</b>                                                                                                    |                                    | ×<br>All adaptable to all.  |  |  |  |  |
|                                                                                              | <b>Stewarter Sevent Seville, 1773</b><br><b>Santa</b>                                                                                                    | 短期                                 | m<br>11,686, 130, 91, 81    |  |  |  |  |
| a<br>ō                                                                                       | ≏<br><b><i><u>PERMITE</u></i></b><br>105 and Essenbidge Close 13.598                                                                                                    | 938                                | **<br>71.886 (019) 21       |  |  |  |  |
| ö                                                                                            | <b>CHANGE IN</b><br><b>AFFER</b>                                                                                                    | 1,888                              | ×<br>11.000 ST 10101        |  |  |  |  |
| ğ                                                                                            | <b>MUNICIPAL</b><br><b>Levinger</b>                                                                                                    | 18,898                             | ۰<br>11-846 THRUST          |  |  |  |  |
| ٥<br>õ                                                                                       | Britanhoff, 1981 1.5 UNL The compatibility<br>enyere                                                                                                    | 禁款                                 | T1-84x, 35.58-81            |  |  |  |  |
| ö                                                                                            | o<br><b>DOGUM</b><br>Les Lista de Lisbo de Lista                                                                                                    | M D.O.                             | ٠<br><b>El Ade Te-61 Ad</b> |  |  |  |  |
|                                                                                              | <b><i>Material Ancient CLIM</i></b><br>$-$                                                                                                    | 122.00                             | ä<br><b>CAN USIT!</b>       |  |  |  |  |
| g                                                                                            | <b>NOTER</b><br><b>Installation</b>                                                                                                    | 切開                                 | FLARE 22-37 AB<br>٠         |  |  |  |  |
|                                                                                              | LAW Harley<br>ORE ET AVAILABLE                                                                                                    | 短続                                 | \$1,600 to \$1,000<br>٠     |  |  |  |  |
| <b>THE CALL AND STATE OF</b>                                                                 | <b><i><u>FILIPED</u></i></b><br><b>ASSESSED</b>                                                                                                    | 禁煙                                 | ٠<br>ET MAIL IMPOUNDED      |  |  |  |  |
|                                                                                              | 11,106,703<br><b>Laurence</b>                                                                                                    | <b>N-SVIM</b><br><b>CONTRACTOR</b> | <b>11.846 (270) 91</b>      |  |  |  |  |
|                                                                                              |                                                                                                    | 18.858                             |                             |  |  |  |  |

um Kostendeckung und nicht um Gewinne. Angesichts von 6,00 € jahrlich, also gerade 50 Cent monatlich, ist man über jeden Verdacht erhaben. Vor allem, wenn man bedenkt, daß diese Dienstleistung noch mit 16 % Mehrwertsteuer belegt ist und so den Betreibern lediglich 5,17  $\epsilon$  pro User und Jahr als Kostenbeitrag zur Verfügung stehen.

Dafür kann jeder registrierte User beliebig viele Anzeigen und Auktionen auf die Seite stellen. Das Ansehen von Anzeigen wird wie bisher für alle Besucher der Seite kostenlos möglich sein. Wer aber selbst Anzeigen ins Netz stellen oder bei Auktionen mitbieten will, wird künftig "zahlender" User sein müssen.

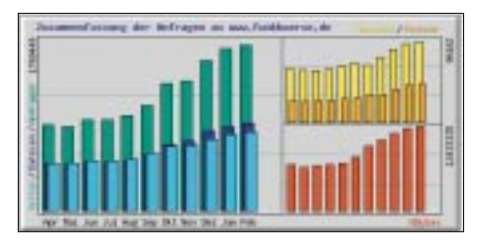

**Die Funkbörse verzeichnet Zuwächse bei Besuchern, Traffic, aufgerufenen Seiten usw. (April 2001 bis Februar 2002)**

Um diesen einschneidenden Schritt vorzubereiten, gab es auf *www.funkboerse.de* im Januar eine Umfrage. Bei der gaben gut drei Viertel der User an, jährlich 5 € oder mehr für diesen speziellen Internet-Dienst zahlen zu wollen. 4,6 % fanden sogar 15 oder 20 € für angemessen, was für die Qualität der Funkbörse spricht. Immerhin bewerteten 96 % der Umfrageteilnehmer die Benutzerfreundlichkeit positiv.

#### ■ **Immer besser**

Bei der Umfrage gewannen die Website-Betreiber zugleich auch Erkenntnisse, die für die Weiterentwicklung richtungsweisend sind. Ganz vorn auf der Wunschliste der User stand die Möglichkeit, Bilder direkt uploaden zu können. Dieses Feature soll ab April funktionieren. An einer großen Datenbank mit Standardbildern von Funkgeräten aller Art zur Illustration der Online-Inserate, die Platz 2 auf dem Wunschzettel belegte, wird ebenfalls intensiv gearbeitet.

Auch außerhalb von Umfragen nimmt man die Vorschläge der User-Gemeinschaft immer gern entgegen. So wurde im Herbst eine spezielle Rubrik für QRP eingeführt, vor ein paar Wochen kamen Bauteile und Literatur hinzu.

#### ■ **Prozedere**

Und wenn dieser Betrag erscheint, kann man auf *www.funkboerse.de* auch Surplus in einer Sonderabteilung handeln.

Wegen der geringen Jahresgebühr will die

**FA:** Wieviel Zeit pro Tag braucht Ihr zur Pflege der Website?

**DF3OE:** Für die Routinearbeiten einschließlich der Beantwortung aller möglichen E-Mails rund 2 Stunden. Nicht mitgerechnet ist die Zeit, die die Weiterentwicklung der Software erfordert.

**FA:** Wie kommt es, daß in der letzten Zeit die absolute Anzahl der Online-Angebote zurückgegangen ist?

**DF3OE:** Unsere User haben einfach den "Löschknopf" entdeckt und lassen die Anzeigen nicht mehr bis zur automatischen Löschung in der Funkbörse stehen. Ein Großteil der Anzeigen erledigt sich innerhalb von wenigen Tagen, und da nervt es dann doch, wenn das Telefon wegen einer längst verkauften **Henning Treumann, DF3OE,** Sache weiterhin klingelt. **FA:** In Eurer Online-Umfrage

waren viele User der Meinung, es wäre besser, wenn für jede eingestellte Anzeige bezahlt werden müßte. Warum jetzt die Jahrespauschale?

**DF3OE:** Der Verwaltungsaufwand, um für jeden User ein Konto zu führen und 10-Cent-weise zu kassieren, kann durch uns nicht bewältigt werden.

**FA:** Wird es nicht für die Funkbörsen-Benutzer aus den Nachbarländern zu teuer, 6 € nach Deutschland zu überweisen?

**DF3OE:** Daran haben wir auch gedacht und bieten den Ausländern an, sich für 10 € 20 Monate freischalten zu lassen. Und einen 10-Euro-Schein kann man uns auch per Brief schicken.

**FA:** Meint Ihr, daß es mit den Einnahmen gelingen wird, die Kosten zu decken, oder spielt Ihr schon mit dem Gedanken, im nächsten Jahr mehr zu verlangen?

**DF3OE:** Ich denke, daß unsere Rechnung aufgeht. Nämlich die, daß viele wenig bezahlen und nicht wenige viel. Die

Funkbörse aus Kostengründen keine Rechnungen per Post verschicken. Wer trotzdem einen Beleg möchte, findet diesen in seinem Log-in-Bereich, von wo er ihn direkt ausdrucken kann.

Die 6-€-Überweisungen von den bereits registrierten Usern erbitten die Betreiber bis 30.4. 2002 auf das Konto 71003354 bei der Sparkasse Gifhorn-Wolfsburg (BLZ 26951311). Bitte auf alle Fälle User-ID und Rufzeichen oder Name angeben, damit sich die Zahlungseingänge problemlos zuordnen lassen.

Anschließend erfolgt die endgültige Freischaltung der User-ID für zwölf Monate. Funkbörse hat inzwischen so viele Freunde, die so gute Geschäfte gemacht haben, daß zumindest diesen Usern der Spaß die kleine Gebühr wert sein wird.

**FA:** Was unternehmt Ihr gegen die "Schwarzen Schafe", die sich auf Eurer Internetseite tummeln?

> **DF3OE:** Mit Betrügern haben alle Online-Foren zu kämpfen. Zum Glück sind jedoch 99,9 % der Geschäfte, die über die Funkbörse abgewickelt werden, seriös. Um so mehr fallen natürlich die ins Gewicht, bei denen dem nicht so ist. Bei wertvollen Objekten und unbekannten Geschäftspartnern empfehlen wir daher die Abwicklung über einen Treuhänder, z.B. *www.webtransfer.de*.

Mehr Transparenz bringt auch unser Bewertungssystem für Auktionen.

**FA:** Was wünscht Ihr Euch als Website-Betreiber von den Usern?

**DF3OE:** Mich persönlich stören am meisten die Multiposter, wie wir sie nennen. Das sind solche, die ihr Angebot gleich in mehrere Rubriken stellen. Diese User bedenken nicht, daß ihr aggressives Anbieten von der Mehrzahl der anderen Besucher eher kritisch gesehen wird, zumal sich jedes Angebot einer Rubrik, oder höchstens zweien, zuordnen lassen sollte. Zum Beispiel paßt ein IC-746 sicher in die Kategorien KW- und UKW-Gerät. Muß er außerdem unter QRP stehen, nur weil man die Leistung auf ein paar Watt herunterdrehen kann?

Auf ähnlichem Niveau sehe ich die Unsitte des tagtäglichen Neueinstellens immer derselben Anzeigen. Auch hier muß ich löschend eingreifen, um die Übersichtlichkeit der Angebote zu erhalten.

*Die Fragen für den FUNKAMATEUR stellte Knut Theurich, DG0ZB*

Rechtzeitig vor Ablauf des bezahlten Zeitraums werden die registrierten Benutzer per E-Mail an die Fälligkeit der nächsten Gebühr erinnert. Wichtig ist noch, daß keinerlei Zahlungsverpflichtungen für die Folgejahre entstehen.

Funkamateur-Abonnenten können die Funkbörse befristet bis 31.12.2002 kostenlos testen bzw. nutzen. Es genügt, wenn sie bei der Registrierung ihre Postleitzahl ohne Leerzeichen, gefolgt von der Abo-Nummer, angeben. Bereits registrierte User tragen diese Ziffernkombination unter "Meine Daten" ein und werden damit bis zum Jahresende freigeschaltet.

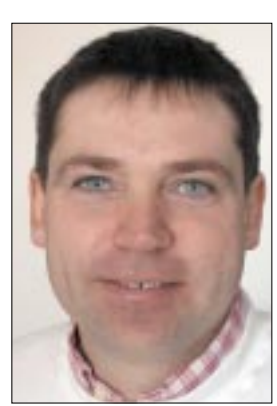

**ist Initiator von**  *www.funkboerse.de*

### **VK9KND und VK9KNE: DXpedition zur Norfolk-Insel**

#### **WOJCIECH KŁOSOK – SP9PT**

*Die Norfolk-Insel, 1774 von James Cook entdeckt, liegt etwa 1400 km östlich vom australischen Festland. Sie ist vulkanischen Ursprungs und inklusive der vorgelagerten Nepean und Philip Insel etwa 35 km2 groß. Auf Norfolk leben ungefähr 2000 Einwohner. Die einstige Strafkolonie mit ihrer Hauptstadt Kingston ist jetzt ein attraktiver Urlaubsort.*

Nach meiner Aktivität im Jahre 2000 aus Monaco kam die Zeit, ein größeres Unternehmen anzupacken. Mit großem Interesse beobachtete ich DXpeditionen der Europäer und Japaner und sprach mit meinen Freunden SP9FIH und SQ9LR aus Gliwice (Gleiwitz), die im Jahre 2000 auf den polynesischen Australs und Marquesas gewesen waren sowie mit Jerzy, SP9EVP, der Anfang 2001 die australischen Inseln Cocos Keeling und Christmas aktiviert hatte.

die Bilder des Hauses und der Umgebung ließen gute Bedingungen für den Antennenaufbau erwarten.

Die Flüge Sydney–Norfolk reservierten wir über das Reisebüro von Norfolk. Unser Flug von Europa nach Australien erfolgte mit malaysischen Fluglinien. Sie bieten gratis noch einen Flug von Kuala Lumpur zu einem beliebigen Ort in Malaysia und zurück an. Das eröffnete uns auf der Rückreise die Möglichkeit zu einem Besuch des

> **Die Norfolk-QSL-Karte der beiden Expeditionäre**

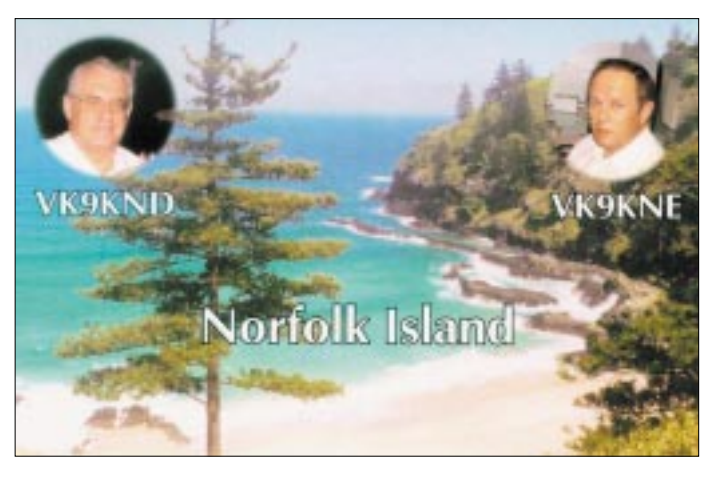

Als ich erfuhr, daß Jerzy eine weitere Reise auf eine der australischen Inseln plante, beschloß ich, mit ihm gemeinsam dorthin zu reisen. Ursprünglich bevorzugte Jerzy die Lord-Howe-Insel, VK9L; im Gegensatz zu ihm war ich für Norfolk VK9N. Alle DXer verbinden ja Norfolk mit Jim Smith, VK9NS, und seiner Frau Kirsti, VK9NL. Deren Aktivität hat allerdings in letzter Zeit etwas nachgelassen, und der Bedarf nach diesem DXCC-Gebiet ist insbesondere auf den WARC-Bändern wieder gestiegen. So waren wir uns bald einig: Es sollte nach Norfolk gehen.

#### ■ **Vorbereitungen**

Zunächst beantragte ich das australische Visum, Jerzys galt für ein Jahr, dann ging es um die Lizenz. Nun zahlte sich Jerzys Erfahrung in Australien aus: Die Behörde AAC in Perth teilte ihm schnell das Rufzeichen VK9KND und mir VK9KNE zu. Unter Zuhilfenahme des Internets wählten wir unser Quartier im nordwestlichen Teil der Insel auf der Anhöhe Anson Bay Lodge; **Luftbild von Norfolk mit den Standorten der Expedition VK9KND und VK9KNE sowie von VK9NS und VK9NL**

Klubs 9M6AAC in Hillview Gardens Resort in der Provinz Sabah (Ostborneo).

Die letzte Hürde, die noch zu nehmen war: die Zusammenstellung der Ausrüstung und ihr Transport. Bei den Vorbereitungen halfen uns Freunde vor Ort, insbesondere Tadeusz, SP7HT, Piotr, SP2JMR, Marek, SP9BQJ, und Andrzej, SP9UNX. In Übersee gab uns der pazifikerfahrene Frank, 7J6AAK (ex SP5EKY), wertvolle Tips, Wojtek, VK2OE (SP7WT), stellte uns Koaxialkabel und Morsetasten zur Verfügung und vermittelte den Kauf einer 6-Element-Log-Periodic für das 10- bis 17-m-Band, Andrzej, VK2AR, lieh uns eine Endstufe Yaesu FL-2100Z. Aus Polen nahmen wir zwei Icom-Transceiver IC-746 und IC-706, eine Vertikal für 10 bis 40 m, Netzteile sowie zwei Notebooks und ein RTTY-Modem mit.

Es kommt der tragische 11. September. Doch es ist schon alles vorbereitet, bestellt und bezahlt, so daß wir uns entgegen der Vorbehalte unserer Familien entscheiden, bei unseren Plänen zu bleiben.

#### ■ **Abreise**

Am 15. Oktober beginnt die Reise mit Hindernissen. Wegen dichten Nebels verzögert sich der Abflug in Warschau um drei Stunden. Demzufolge verpassen wir unseren Anschlußflug in London und müssen zehn Stunden auf den Weiterflug über Kuala Lumpur nach Sydney warten. Endlich in Sydney angekommen, nutzen wir den dreitägigen Aufenthalt, um die neu hinzugekommenen Geräte und Antennen zu überprüfen und zu verpacken. Dabei unterstützt uns Wojtek, VK2OE, der für diesen Zweck seine Garage zur Verfügung stellt.

Zu den aus Polen mitgebrachten 80 kg Gepäck kommen jetzt noch 40 kg hinzu. Für das zusätzliche Gepäck müssen wir jedoch nicht extra bezahlen, da Jerzys Überredungskünste (wie immer) Erfolg haben. Die Art der Abfertigung und die Paßkontrollen zeigen uns deutlich, daß wir Australien verlassen: Die Insel Norfolk genießt weitgehende Autonomie.

#### ■ **Die Insel Norfolk**

Nach zweieinhalb Stunden Flug landen wir am Frühnachmittag auf einer grünen 6 km × 8 km großen Insel. Ihr Klima ist bei

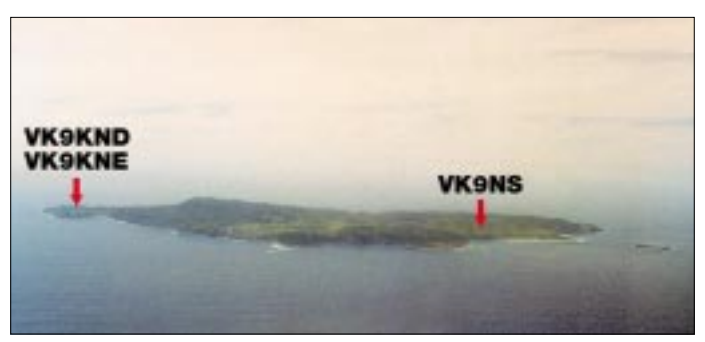

nur geringen jahreszeitlichen Temperaturschwankungen subtropisch und mild. Die höchste Erhebung stellt mit 319 m der Mount Bates dar.

Nach der Paß- und Zollkontrolle verlassen wir den kleinen Flughafen. Am Ausgang warten schon die Besitzer des für 15 Tage gemieteten Hauses und des Leihwagens auf uns. Der Wagenverleiher bittet uns, das Fahrzeug beim Verlassen der Insel an derselben Stelle mit dem Zündschlüssel im Schloß wieder abzustellen.

Nach 4 km Fahrt erreichen wir unser Ziel in Anson Bay Lodge. Was wir dort sehen, übersteigt unsere Erwartungen, und wir können sofort mit dem Antennenaufbau beginnen. Von großem Nutzen erweist sich die Hilfe der sehr freundlichen und hilfsbereiten Eigentümer. Als Tommy uns beim Antennenbau zusieht, bietet er uns sofort sein gesamtes Werkzeug und weiteres Material an. Insbesondere kommen uns dabei Rohre usw. für den Mastbau zupasse.

Zuerst errichten wir die 7-Band-Vertikal. Ich kann es nicht lassen, beginne mit dem Funkbetrieb und arbeite schnell die ersten Stationen; nach drei Stunden haben wir schon 400 QSOs im Log, und es wird klar, daß das Pile-Up wohl während unseres ganzen Aufenthalts in Norfolk nicht abnehmen wird.

Im "Handelszentrum" (einige wenige Geschäfte) kaufen wir das Notwendige ein. Nach der Rückkehr bestimmen wir die Taktik: Ich konzentriere mich auf die WARC-Bänder sowie 28 MHz, und Jerzy will 6 m und die höheren KW-Bänder aktivieren.

öffnungen riefen wir konsequent EU und bewunderten die Disziplin der Japaner. Nach dem Erhalt einiger tausend QSL-Karten mußten wir allerdings erstaunt feststellen, daß viel mehr japanische als europäischen Einsendungen den Vermerk "new one" trugen.

#### ■ Zu Besuch bei den Smiths

Die ersten Analysen deuteten auf sichere 6-m-Verbindungen mit Japan hin. Zwischen 8 und 16 Uhr Lokalzeit, wenn die KW-Bänder leise werden, erwacht stets das 6-m-Band. Neben Stationen aus Japan und Südkorea wurden USA-Stationen aus den Rufzeichengebieten 4, 5, 6, 7 und 9 sowie Hawaii geloggt. Nach der Rückkehr nach Polen sagte man uns, daß wir auch dort empfangen wurden!

> **Ein Blick auf die Anson Bay Lodge, den Standort der Expedition**

Während der DXpeditions-Vorbereitungen wußten wir nicht, wie Jim unsere Aktivitäten auf seiner Insel aufnehmen würde, wir informierten ihn damals über unsere Pläne. Nachdem Jim festgestellt hatte, daß ich bereits mit ihm auf fast allen Bändern Verbindungen hatte und Jerzy ein erfahrener VK9er ist – er aktivierte schon VK9C und VK9X – waren wir hier gern gesehen.

Nach dem Besuch setzen wir den Betrieb fort. Die besten Bedingungen in Richtung Europa herrschen zwischen 18 und 8 Uhr Lokalzeit, also die ganze Nacht hindurch. Dabei wechseln wir uns immer gegen 1 Uhr ab. Die Zeitdifferenz zu UTC beträgt auf Norfolk 11,5 Stunden.

Fast jeden Tag fahren wir zum Einkaufen ins Zentrum, wir besuchen auch ein Internetcafé, wo wir E-Mails verschicken und empfangen und beobachten im OH2AQ-DX-Cluster Reaktionen auf unsere Bemühungen.

Auf dem Rückweg unternehmen wir Besichtigungstouren auf dem interessanten Eiland. Ein großer Teil besteht aus Wäldern, hauptsächlich einer sonst sehr seltenen

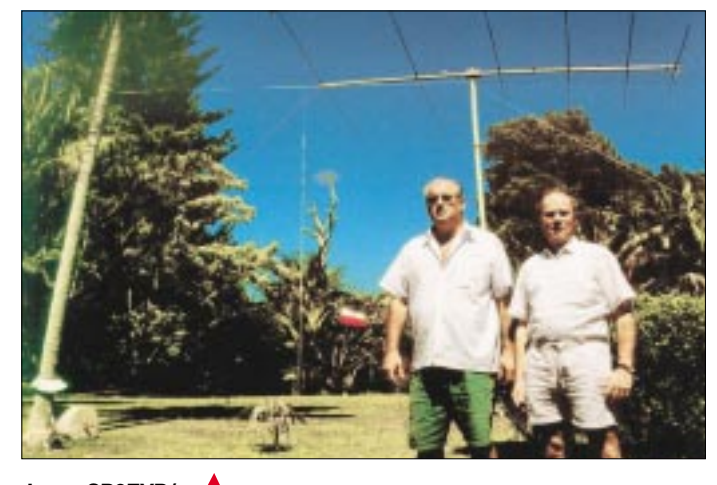

**Jerzy, SP9EVP/ VK9KND (links), und Wojciech, SP9PT/ VK9KNE, vor der Logperiodic**

**Die Stationsausrüstung auf Norfolk; von Wojtek, VK2OE, stammt der TS-2000.**

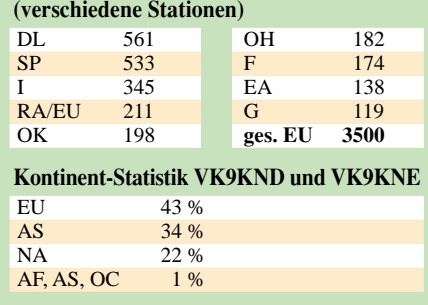

**Europa-Statistik VK9KND und VK9KNE**

#### **Bandstatistik VK9KND und VK9KNE**

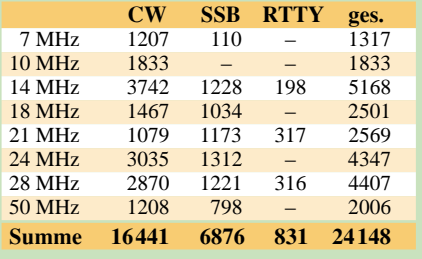

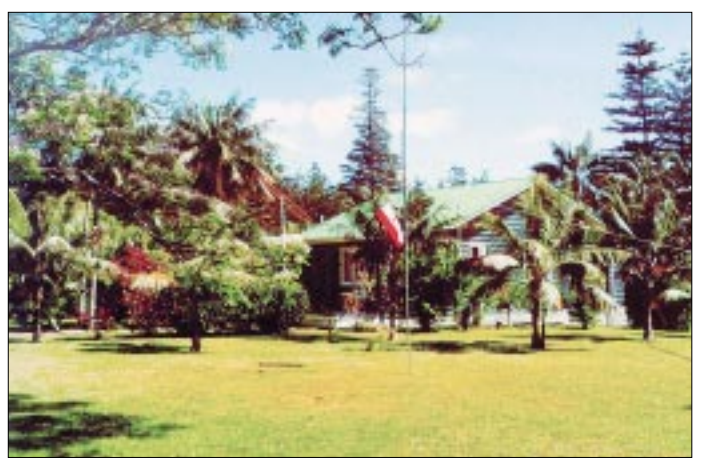

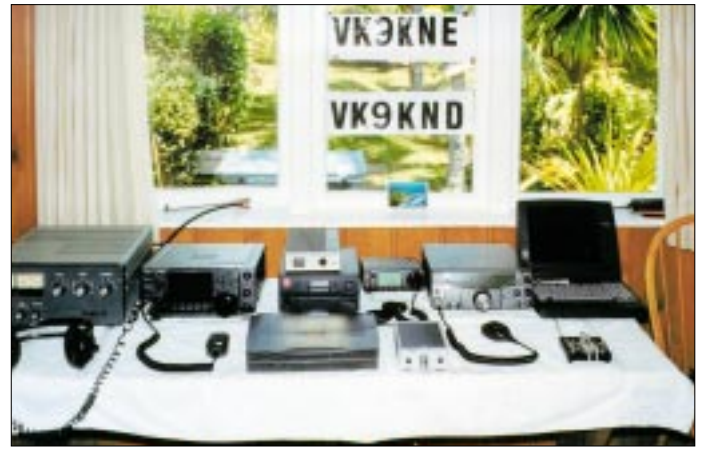

Am nächsten Tag steht schon die 6-Element-Log-Periodic. Als Mast dient ein 6 m langes PVC-Rohr, das uns Tommy dafür zur Verfügung stellt. Da sich zwei KW-Stationen gegenseitig stören, baut Jerzy eine Cubical Quad für 6 m aus ebenfalls auf dem Lodge-Gelände gelagertem PVC-Material. Jetzt können eine KW- und die 6-m-Station gleichzeitig arbeiten.

Von Anfang an konzentrieren wir unsere Aufmerksamkeit auf Stationen aus Europa. Wir gehen davon aus, daß diese Weltregion für Japaner oder Amerikaner einfacher zu erreichen ist. Während der langen EuropaAm dritten Tag unseres Aufenthalts auf Norfolk bekommen wir eine Einladung von Jim, VK9NS, und seiner Gattin, VK9NL. Während des netten zweistündigen Gesprächs erzählt uns Jim von seiner Bemühungen, den Amateurfunk in Butan A5 wiederzubeleben, was von Erfolg gekrönt war. Nicht ohne Stolz holt er eine Ausgabe des FAund zeigt uns seinen Artikel, der etwa ein Jahr zuvor über dieses Thema veröffentlicht wurde. Kirsti, VK9NL, erklärt uns die Bedeutung ihres Rufzeichens VK9 Norfolk Lady. Zum Abschied tauschen wir kleine Geschenke aus.

Kiefernart – der Norfolkkiefer, die eine Höhe von 30 m erreicht. Im Nationalpark beeindrucken uns etwa 15 m hohe Farnbäume. Die Küste wird von Klippen gesäumt, und so gibt es auf Norfolk keinen richtigen Hafen. Die Insel erreichen deswegen nur relativ kleine Boote, der Haupttransport findet auf dem Luftwege statt. Auf der Insel befindet sich ein dichtes Netz schmaler Straßen, nur ein Teil von Am Ende der Aktivität haben wir 24 000 QSOs im Log. Bevorzugt wurde CW, doch in den letzten Tagen tätigten wir noch etwa 800 QSOs in RTTY.

Am vorletzten Tag lud uns Jim erneut ein. Er erzählt uns die interessante Geschichte der Insulaner, größtenteils handelt es sich dabei um Nachkommen der berühmten "Bounty"-Mannschaft, und lobt unsere Norfolk-Aktivität.

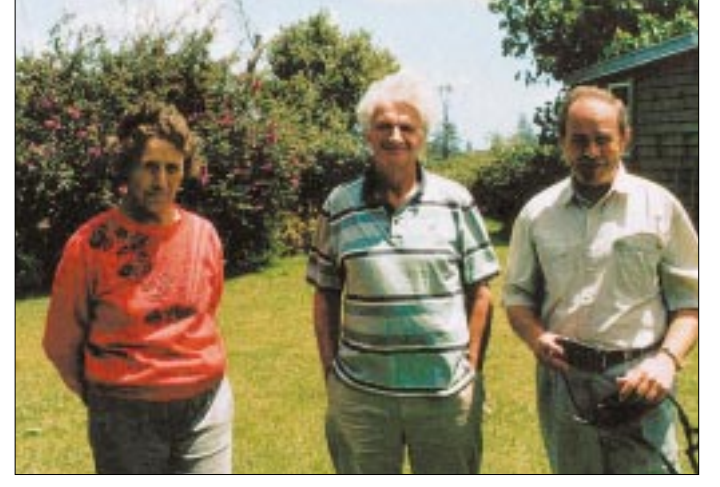

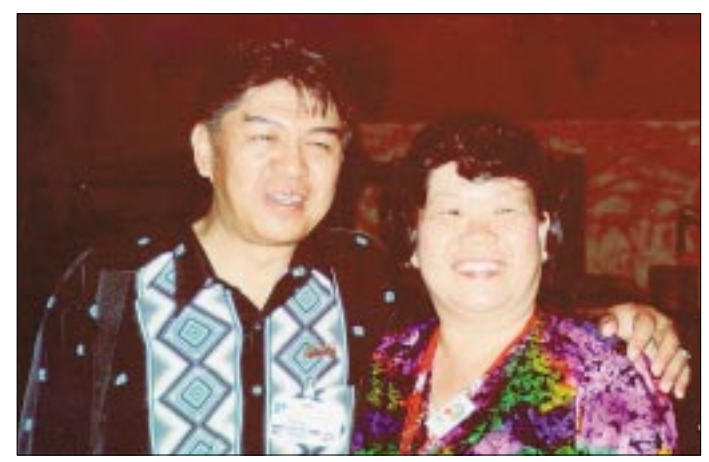

ihnen ist asphaltiert. Die Fahrt über den restlichen Teil verursacht große rote Staubwolken. Während der Fahrten, natürlich im Linksverkehr, beobachten wir, daß die Autofahrer nie den Zündschlüssel abziehen.

Bei den häuslichen Aufgaben teilen wir uns die Arbeit: Jerzy als exzellenter Koch bereitet immer das Mittagessen, ich übernehme das Frühstück und das Abendbrot.

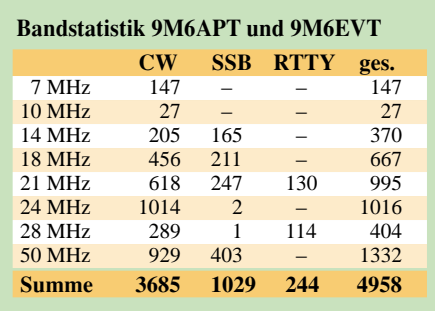

**V.l.n.r.: Kirsti, VK9NL, Jim, VK9NS, und Wojciech, SP9PT/VK9KNE** Erholungsanlage Hillview Gardens, wo sich die Klubstation 9M6AAC befindet, abgeholt. Nun braucht es nur noch drei Stunden Fahrt durch ein Tal in 2000 m Höhe.

Die Erholungsanlage mit ihren klimatisierten Räumen befindet sich am Rande des Dschungels. Die Klubstation ist ausgezeichnet ausgestattet. Deswegen sind hier oft Funkamateure aus der ganzen Welt zu Gast. Leider kam nach den Ereignissen des 11. September der Tourismus in Malaysia praktisch zum Erliegen; als moslemisches Land wird Malaysia von westlichen Ländern als sehr risikoreich eingestuft. So waren wir die einzigen Gäste bei Doris und Alfons.

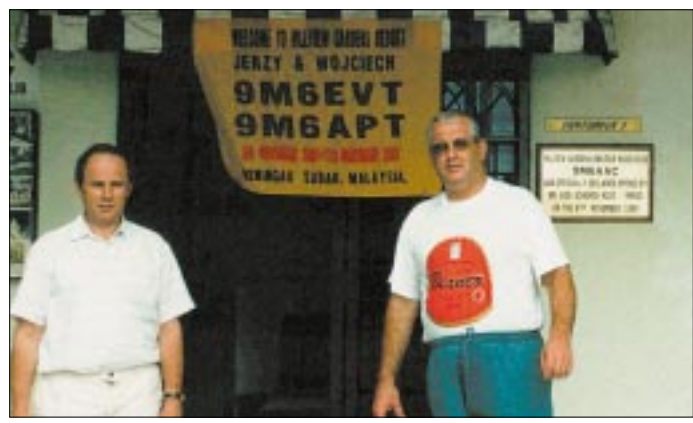

**Wojciech, SP9PT/9M6APT (links), und Jerzy, SP9EVP/9M6EVT, vor der Klubstation 9M6AAC**

**Alfons, 9M6MU, und Doris, 9M6DU, die Besitzer der Erholungsanlage Hillview Gardens in Nordwest-Borneo**

Am Abend bauen wir die Vertikal ab. Die ganze Nacht nutzen wir noch die LP, die erst drei Stunden vor dem Abflug dran kommt. Auf dem kleinen Flughafen verabschieden uns Kirsti und Jim. Norfolk hat sich wirklich in unsere Herzen geschlichen.

#### ■ **Stop auf Borneo**

Jetzt haben wir zwei Tage Zeit für Sydney. Kurz besichtigen wir die Stadt, und Andrzej, VK2AR, lädt uns zum Mittagessen ein. Auf dem Tisch finden wir viele polnische Gerichte und das von seiner Frau selbstgebackene Brot. Wojtek, VK2OE, verspricht, uns in der Heimat zu besuchen. Am 6. November begeben wir uns auf den Weg nach Hause – über Borneo.

Nach 12 Stunden mit Umsteigen in Kuala Lumpur kommen wir nach Kota Kinabalu – das ist die größte Stadt in Nordwest-Borneo. Wir werden von Doris, 9M6DU, und Alfons, 9M6MU, den Besitzern der großen Ganze vier Tage aktivieren wir unsere vom Ministerium für Telekommunikation zugeteilten Rufzeichen 9M6EVT und 9M6APT. Wie gewohnt konzentriert sich Jerzy hauptsächlich auf das 6-m-Band und loggt respektable 1000 QSOs, davon 150 mit Europa (darunter 39 Stationen aus Polen sowie 34 aus Deutschland).

Ich arbeitete vor allem in CW und auf den WARC-Bändern. Auf Wunsch machen wir auch Bandwechsel und verteilen Bandpunkte. Am Ende stehen 5000 QSOs im Log. Die Klubstation, 9M6AAC, deren Mitglieder wir wurden, ist sehr gut mit Geräten ausgestattet, einige Antennen müßten überholt und abgestimmt werden.

Am Vortag unserer Abfahrt waren wir noch an der SEANET Convention 2001 mit ihren über 200 Teilnehmern dabei. Wir treffen dort u.a. 9M6CT, 9V1RH, JA1RJU, YB0US und Vertreter der DXpedition D68C. Die Zeit vergeht bei Vorträgen, Auftritten exotischer Folkloregruppen und Gesprächen sehr schnell.

Am 11. November verlassen wir Borneo nach einem herzlichem Abschied von Doris und Alfons und fliegen über Kuala Lumpur und Frankfurt nach Warschau zurück.

Die 4 Wochen in dieser faszinierenden Ecke der Welt sowie über 29 000 QSOs bleiben als unser bis dato größtes Amateurfunkabenteuer sicher beständig in unserer Erinnerung; wir hoffen, es war nicht das letzte.

**übersetzt von Adam Glowacki, DJ0IF /**

### **Zum zehnten Todestag von Pater Moran Impressionen aus Nepal**

#### *ULRICH BIHLMAYER – DJ9KR*

*Am 14. April 1992 starb der einzige Funkamateur Nepals und allseits bekannte DXer Pater Marshall Denis Moran, 9N1MM, nach kurzer Krankheit in einer Klinik in New Delhi, Indien.* 

"CQ CQ, this is Nine-Nancy-One-Mickey-Mouse from Nepal calling CQ." Immer, wenn dieser CQ-Ruf auf einer Frequenz erschallte, gab es ein Pile-Up, weil jeder Funkamateur mit dem Inhaber dieses exotischen Rufzeichens ein QSO haben wollte, um Nepal als neues Land bestätigt zu bekommen oder ein paar Worte mit ihm zu wechseln.

Geduldig kam "Father" auf Anrufe zurück, und er hörte besonders auch auf schwache Signale. Manchmal hatte er sogar einige seiner Schüler bei sich in seinem etwas chaotisch anmutendem Shack, um sie an seinen Ausflügen in die große weite Welt teilhaben zu lassen.

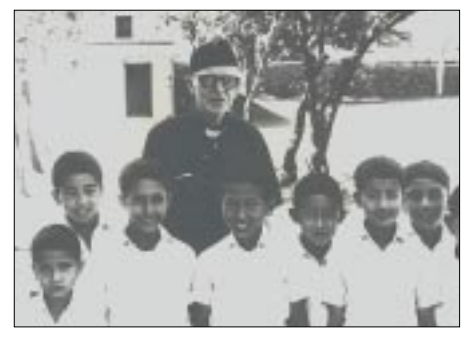

**Pater Moran mit Schülern von St. Xavier-Godavari**

Wer war dieser Pater, der schon zu Lebzeiten eine Legende verkörperte, der sich in seinen indischen Jahren häufig mit Mahatma Gandhi und Nehru getroffen hatte, um mit ihnen zu diskutieren, der von Königen und Fürsten empfangen wurde, der aber auch im Gespräch mit den kleinen Leuten und im alltäglichen Umgang mit den einfachen Bürgern Nepals Zuneigung und Menschlichkeit bewies?

Im Roman der Schriftstellerin Han Suyin "Wo die Berge jung sind" hat er als "Father MacCullough" Eingang gefunden in die Welt der Bücher als der "unvermeidliche, unverwüstliche verständnisvolle Priester".

#### ■ **Die amerikanischen Jugendjahre des Marshall Denis Moran**

Marshall Denis Moran wurde am 29. Mai 1906 in der quirligen Chicagoer Westside geboren. Seine Vorfahren väterlicherseits waren strenggläubige Iren; mütterlicherseits waren sie aus Good Old Germany vor zwei Generationen eingewandert.

Die Großmutter war eine strenggläubige Mennonitin, eine Anhängerin einer sehr konservativen protestantischen Glaubensrichtung, die in der Schweiz ihren Ursprung hat. Marshall war der älteste von drei Brüdern.

Schon als junger Bursche reparierte er die Radioempfänger seiner Nachbarn, um sein Taschengeld aufzubessern. Alles, was mit technischen Dingen und vor allem mit dem Radio zu tun hatte, faszinierte ihn.

Mit 17 Jahren beendete er erfolgreich sein Highschoolstudium und trat im Jahr 1924 als junger Student dem Jesuitenorden bei. Er studierte an dessen Hochschule, der Loyola-Universität, Biologie und Medizin. Seine Mutter sah ihn schon als Doktor der Medizin, doch er folgte seiner inneren Stimme.

#### ■ **Priesterstudium und Aufenthalte in Indien und Nepal**

Der junge Marshall wählte das Priesterstudium und wurde im Jahr 1924 zum Priester geweiht. 1929, nach beendetem Studium, schiffte sich der frischgebackene Doktor der Philosphie am Columbustag nach Indien ein. Dort, in der Stadt Patna, hatte der Jesuit Francis Xavier im Jahre

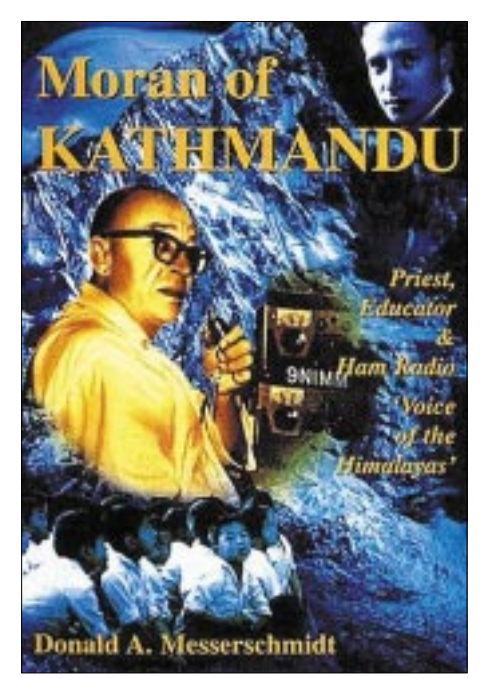

**Moran von Kathmandu: Priester, Lehrer & Ham Radio "Die Stimme des Himalayas"** 

1542 eine Niederlassung dieses Ordens gegründet.

In den 21 Jahren seines Aufenthaltes gründete Pater Moran in Indien mehrere Schulen sowie ein Mädchen-College, und er richtete an der St.-Xavier-School in Patna eine Schulfunkstation ein.

In seinen indischen Jahren traf der Pater mit vielen für ihn wichtigen und uns heute noch bekannten Menschen zusammen, so mit Mahatma Gandhi und Jawaharlal Nehru. 1949 machte er seine erste Reise nach Nepal.

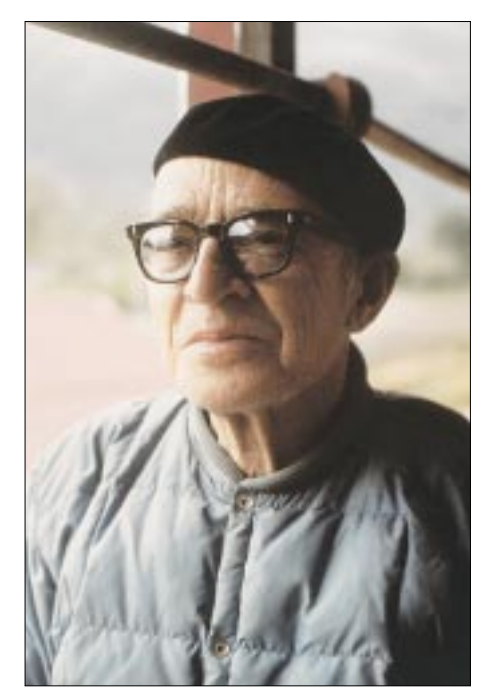

**Pater Moran, aufgenommen vom Autor am 6. Januar 1975 in Godavari bei Kathmandu**

Er sollte dort in seiner Eigenschaft als Hochschullehrer Examensprüfungen abnehmen, denn die Universität in Kathmandu war damals noch ein Ableger der Universität Patna in Indien.

Bis zum Ende des zweiten Weltkriegs war Nepal ein verschlossenes Land gewesen, in das keine Fremden reisen durften. So war Pater Moran einer der ersten westlichen Ausländer überhaupt in dem Hindukönigreich.

Als er sah, daß das Schulwesen in Nepal dringende Unterstützung brauchte, blieb er in dem Land und schaute sich nach einer Bleibe für eine neu zu gründende Schule um. 1951 erwarb er bei dem Ort Godavari 20 Kilometer südöstlich von Kathmandu einen alten königlichen Sommerpalast aus dem 19. Jahrhundert und richtete dort eine Schule für 70 Jungen ein.

#### ■ **Pater Moran richtet sich im Kathmandu-Tal ein**

*"Wir verwandelten Teeparty-Räume in Klassenzimmer und Ställe in Bibliotheken"*, erinnerte sich später schmunzelnd der hagere, langaufgeschossene, grauhaarige Priester.

*"Außerdem war das die Zeit des beginnenden Alpinismus in Nepal. Meine Schule diente den ersten Bergsteigerexpeditionen als Basislager. Die Alpinisten schlugen ihre Zelte auf dem Schulgrundstück auf, weil es damals weder Hotels noch Reisebüros in Nepal gab, und ich erledigte die Post für sie – mit meinem Funkgerät.* 

*Ich erinnere mich noch gut, wie ich mit Edmund Hillary, dem Erstbesteiger des Mt. Everest, vor seinem spektakulären Gipfelsieg einen Erkundungsflug mit einem Kleinflugzeug zum Mt. Everest machte. Hillary wollte die Lage sondieren, und ich sollte ihm mit meiner Ortskenntnis helfen."*

Der spanische König, selbst Funkamateur, hatte den funkenden Pater schon von Spanien aus per Funk kontaktiert, und sie hatten dieses Eyeball-QSO vorher ausgemacht.

Über Jahrzehnte hinweg war Father Moran der einzige lizenzierte Funkamateur Nepals, doch er stellte gerne seine Funkstation und sein Rufzeichen 9N1MM anderen Funkamateuren zur Verfügung, die ihn in seinem abgelegenen Tal besuchten.

So war der berühmte DXpeditionär Gus Browning, W2GHK, im Juni 1965 von dort aus QRV, und auch ich durfte bei meinem zweiten Besuch Jahresende 1984/Jahresbeginn 1985 von seinem Shack aus "so viele QSOs, wie ich wollte" abwickeln.

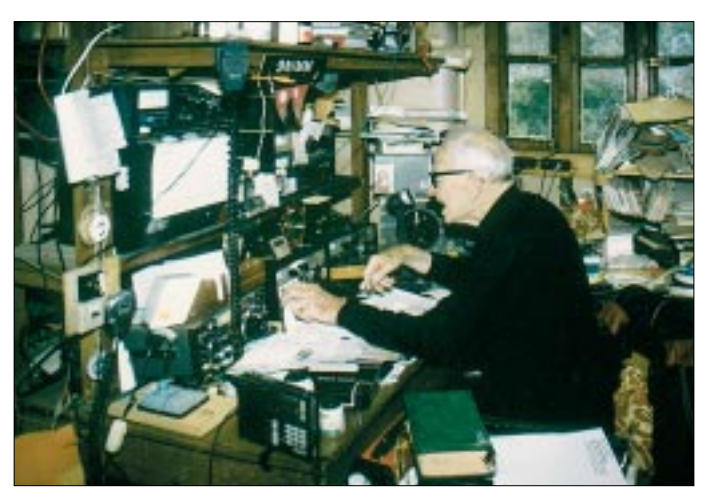

In den folgenden Jahren gründete Moran noch weitere Schulen im Kathmandu-Tal: Eine Mädchenschule, die St.-Mary's Highschool, die heute über 2000 Schülerinnen umfaßt und von "Englischen Fräulein" aus Deutschland geleitet wird, und die St.-Xavier's-Highschool in Jawalakhel.

#### ■ **Pater Moran – in Amateurkreisen und auch sonst bekannt wie ein bunter Hund**

Auch einem anderen Personenkreis stand Pater Moran hilfreich zur Seite, als er in Not war: den tibetischen Flüchtlingen. Als 1961 die Chinesen in Tibet einfielen, Dörfer und Klöster verwüsteten und Tausende von Einwohnern bestialisch abschlachteten, war er der Vorsitzende eines Komitees, das diesen Unterkunft und Arbeit bot. Das heutige nepalische Teppichknüpfergewerbe beruht auf dieser Arbeitsbeschaffungsmaßnahme für die Tibeter. So wurde er weit über die Grenzen seines Landes hinaus bekannt: Die englische Königin Elisabeth II. empfing ihn zu einer Audienz, als sie in Nepal auf Staatsbesuch war, und der spanische König Juan Carlos schaute Ende November des Jahres 1987 auf einen Sprung bei ihm in der Schule vorbei, als er den in der Nachbarschaft seiner Schule gelegenen Königlichen Botanischen Garten besuchte.

**Father Moran an seiner Funkstation im Jahre 1989**

**Fotos: Autor**

Ich verbrachte einige Tage mit ihm und übernachtete im Gästebett auf dem etwas gruseligen Dachboden des alten Gemäuers von Godavari.

Manchmal wird behauptet, Father Moran habe gar keine Lizenz für Nepal gehabt. Das ist nicht wahr: Ich habe selbst die "Lizenzurkunde" in der Hand gehalten, ein kariertes Faltblatt ungefähr der Größe DIN-A3. Auf diesem Faltblatt waren die Lizenzbestimmungen mit Schreibmaschine eingetippt. Sie entsprachen völlig den amerikanischen, denn Pater Moran hatte sie wörtlich übernommen mit allen Frequenzen und Leistungsangaben. Außerdem war jedes Jahr die Erneuerung durch einen Dienststempel der nepalischen Fernmeldebehörde bestätigt.

#### ■ **Ein Besuch im etwas chaotischen Shack**

Mit Father Moran verband mich und meine Familie eine enge Freundschaft, und wir hatten Hunderte von Funkverbindungen mit regelmäßigen Skeds.

Zum Jahreswechsel 1974/1975 besuchte ich ihn zusammen mit meiner Frau das erste Mal in seiner Schule und dann – auf den Tag genau – wieder zehn Jahre später. Father Moran war in drei verschiedenen Jahren mein Gast hier in Tübingen. Meine und seine Schüler sandten sich regelmäßig Briefe in englischer Sprache, und wir an meiner Schule hier in Tübingen druckten regelmäßig ihre Briefe in der Schülerzeitung DISTEL ab.

| VEP<br>estings have<br><b>REV, MARSHALL D. MORAN, S.L.</b><br>Xavier's Codavan School + C-F O. Box 50 + Kathmanda, Nepal. |            |            |            |                   |  |  |  |  |  |  |
|----------------------------------------------------------------------------------------------------|------------|------------|------------|-------------------|--|--|--|--|--|--|
| <b>BY RADIO</b>                                                                                                    | 925-0203   |            |            |                   |  |  |  |  |  |  |
|                                                                                                    |            |            | 1111       | 100               |  |  |  |  |  |  |
| 17351                                                                                                    | <b>FOT</b> | <b>act</b> | <b>TI-</b> | $16.97$ 5-4 39 21 |  |  |  |  |  |  |
| "on the same. HOLD,<br><b>CE SURCHALLEY CENVIN</b><br>SLAV CETTL AUXIDIANA ROOM 1                                         |            |            |            |                   |  |  |  |  |  |  |

**QSL-Karte von Pater Moran, 9N1MM**

Die St.-Xavier's School liegt im Süden des Kathmandu-Tals direkt hinter dem fast 2000 Meter hoch aufragenden Phulchowki-Hill ("Berg der Blumen") (2762 m ü. NN). Es ist wie ein Wunder anzusehen, daß etwas von der Hochfrequenz des sendenden Paters über die steil emporschießenden Felsen hinwegkam und er mit der ganzen Welt funken konnte.

Das Schulgebäude, das ungefähr wie eine verkleinerte Form des Buckingham-Palastes in London aussieht, trug damals, als meine Frau und ich ihn besuchten, noch eine riesige TH-6-Beamantenne von Hi-Gain und eine Vertikal 12-AVQ des gleichen Herstellers.

Auf dem Stationstisch stand eine Drake-Line (TR-7 und DR-7 mit L4B-Linearverstärker). Neueren Datums war ein Yaesu FT-707 Transceiver. Diese Geräte konnten mit einem Antennenschalter wahlweise mit

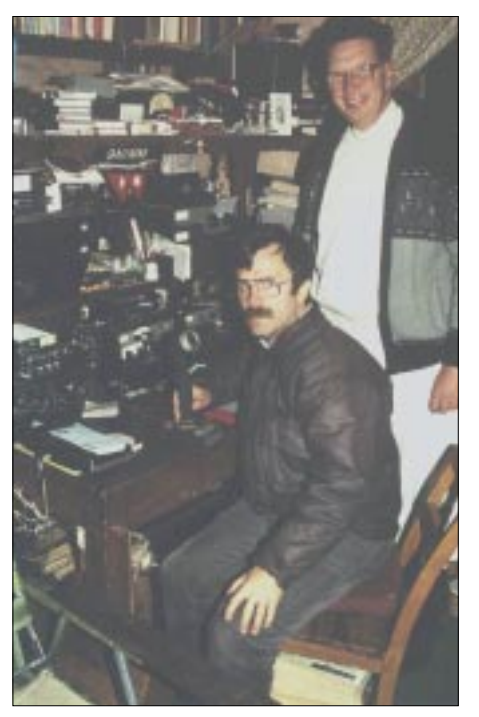

**Der Autor Ulrich Bihlmayer an der Station von Fr Moran in Godavari. Rechts neben ihm Fr Jim Donnelly, S.J., im Jahre 1985**

dem 6-Element Beam oder der Groundplane verbunden werden.

Die Tür der Funkbude war mit Souvenirs von Besuchern beklebt: Eine Micky-Maus wies den Weg zu "9N1-Micky-Maus", und seltene QSLs aus aller Herren Länder wetteiferten mit Heiligenbildchen und Bildern der Jungfrau Maria und St. Xavier, dem Schutzpatron der Jesuiten.

Grüße blaublütiger Funkamateure wie des (verstorbenen) Chogyals (Königs) Palden Thondup Namgyal von Sikkim (AC3PT) und seiner "Kollegen" Hussein I. von Jordanien und Juan Carlos von Spanien (EA0JC) zeugten von der Wertschätzung, die Pater Moran bei den Funkamateuren genoß.

Überall lagen Briefe bereit, um von ihm beantwortet zu werden, in wohl dosiertem Chaos schauten aus Zeitschriftenstapeln Aufsätze heraus, die vom Operateur noch gelesen werden wollten.

Leider haben die Patres von Godavari das Shack von Father Moran nach dessen Tod aufgelöst und in ein Lesezimmer umgewandelt. So erzählen nur noch Bilder davon.

#### ■ **Die letzten Tage von Pater Moran: Klinikaufenthalt und Tod in New Delhi, Begräbnis in Nepal**

An Weihnachten 1991 hatte Father Moran nach der Mitternachtsmesse einen Anfall von Atemnot. Da dieser sich nicht wiederholte, führte man ihn auf die Kühle der Tageszeit und auf die späte Stunde zurück.

Doch anfangs März wiederholten sich diese Anfälle, und Moran konsultierte seinen Arzt. Dieser machte eine ganze Reihe von Untersuchungen mit ihm, die neben anderen Befunden ergaben, daß der Pater zu viele weiße Blutkörperchen hatte.

Anfang April lieferte man ihn ins Hospital von Patan, einem südlichen Stadtteil von Kathmandu, ein, Befund: Leukämie.

Da sich der Zustand nicht besserte, flog man den 86jährigen von Kathmandu nach New Delhi, Indien, ins Holy-Family-Hospital, wo bessere Möglichkeiten der Diagnose und Behandlung bestanden. Die Verlegung von Bett zu Bett dauerte nur drei Stunden.

Doch Father Morans Zustand verschlechterte sich stündlich. Man rief daraufhin einen Priester, um ihm die Sterbesakramente zu geben. Am späten Abend des 14. April 1992 verstarb Father Moran. Sein Herz hatte nach knapp 86 Jahren aufgehört zu schlagen.

Doch in diesen letzten Augenblicken in einem indischen Hospital, als das Leben von Father Moran zu erlöschen begann, schloß sich auf wunderbare Weise ein Kreis: Die Sterbesakramente am Bett von Father Moran spendete Erzbischof de-Lastic.

Father Moran hatte diesen Erzbischof als sechsjährigen Jungen an seine Schule geholt. Er war seinerzeit als Flüchtling aus Burma nach Nepal gekommen, und Moran hatte ihn sofort aufgenommen.

Mit am Totenbett stand Dr. Thomas. A. Prakash, und er stellte auch den Totenschein aus.

In den frühen Tagen von Pater Morans Schule hatte dort ein Lehrer Prakash aus Südindien unterrichtet. Seine Frau war schwanger, und als die Wehen einsetzten, gebar sie nach einer sehr schwierigen Geburt ihren Sohn.

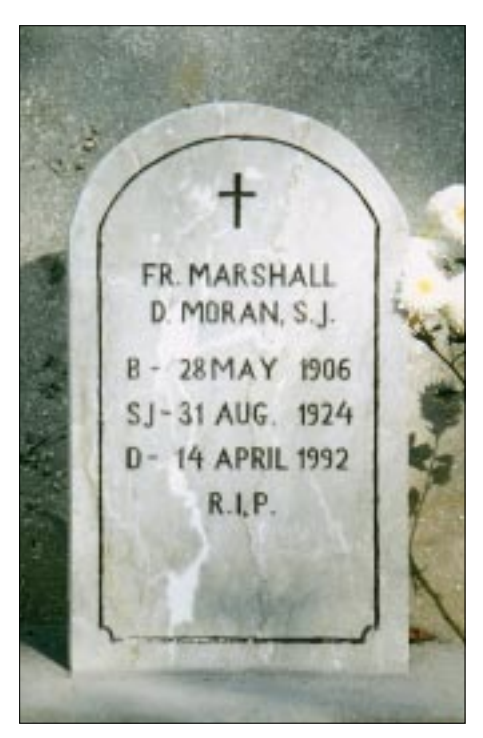

**Grabstein von Fr Moran auf dem kleinen Friedhof hinter seiner Schule in Godavari**

Da man befürchtete, daß beide die Geburt nicht überleben würden, taufte Pater Moran den Jungen in einer Nottaufe auf den Namen "Thomas Prakash".

Der kleine Thomas überlebte wie durch ein Wunder und stand nun rund vierzig Jahre später als Oberarzt Dr. Prakash an Morans Totenbett.

#### ■ **Die Beisetzung der sterblichen Überreste von Father Marshall Denis Moran, 9N1MM**

Father Morans sterbliche Reste wurden in Delhi eingeäschert und seine Urne einige Tage später nach Nepal übergeführt.

Father Morans Tod hatte sich im Tal von Kathmandu schnell herumgesprochen, und so fanden sich am Tag seiner Beisetzung über tausend Trauernde ein, ehemalige Schüler, Freunde, weltliche und geistliche Würdenträger, um ihm die letzte Ehre zu erweisen.

Ein Schülerchor sang. Dann wurde die Urne von Father Marshall Denis Moran auf dem

kleinen Friedhof hinter seiner ersten Schule in St. Xavier's-Godavari zur Ruhe gebettet. Ein Priesterkollege aus vergangenen Tagen beschrieb den Verstorbenen als eine "wan*delnde Enzyklopädie der jüngeren Geschichte Nepals mit einem Lexikon damit verbundener Namen, als einen Menschen, dem fröhliche, aufmunternde Worte nie ausgingen und der mit einem lächelnden Gesicht die Menschen auch an bösen Tagen aufmunterte"*.

#### ■ **Das Projekt "Father Moran Memorial Station 9N0MM" kommt nicht voran**

Die Funkamateure Charles Harpole, K4VUD/ 9N7UD, und Satish Kharel, 9N1AA, ein angesehener nepalischer Rechtsanwalt, sowie ihr Freundeskreis sind schon seit Jahren bemüht, zum Andenken an Father Moran eine Clubstation einzurichten, die das Rufzeichen 9N1MM oder 9N0MM tragen soll. An dieser Clubstation sollen vor allem junge, fähige Nepali ihre Ausbildung zum Funkamateur erhalten, damit diese in Nepal nicht aussterben.

Die Station soll auch ausländischen Besuchern die Möglichkeit geben, von Nepal aus zu funken.

Geräteschenkungen für die Ausstattung des Shacks hatten bereits drei komplette Funkstationen, einen Linearverstärker und über 1000 \$ für andere Gerätschaften und Antennen erbracht.

Selbst ein Shack in Kathmandu war schon zugesagt; doch die Morde im nepalesischen Königshaus haben das Projekt weit zurück geworfen.

So ist die "Stimme des Himalaya" zwar verstummt, doch Father Marshall Denis Moran lebt in unserer Erinnerung weiter. Wir Funkamateure werden den liebenswürdigen Pater nie vergessen.

Er ruhe in Frieden in der Erde der St. Xavier's School im Schutz des "Berges der Blumen".

#### **Literaturhinweis**

Memoiren von Father Moran

Donald A. Messerschmidt: Moran of Kathmandu, Priest, Educator & Ham Radio ,Voice of the Himalayas', White Orchid Press Bangkok 1997, ISBN 9748927164 Preis: 27 € bei Abera-Verlag, Von-der-Tann-Straße 7, 20259 Hamburg, E-Mail: *contact@abera.co*

#### **Internet-Sites zu Fr Moran und seinen Schulen**

*www.qrz.com* und dann *9N1MM* anklicken *www.stx.edu.np/history.html#1949 www.stxgold.com.np/gallery.htm www.ccsl.com.np/xavier/stxavier.htm www.xaviersonline.com/home.htm www.jesuits-chi.org/contactmagazine/2001summer/ nepal.htm*

#### **E-Mail-Adressen des Freundeskreises "Father-Moran-Gedächtnisstation 9N0MM"**

Charles Harpole, K4VUD, *k4vud@hotmail.com* Satish Kharel, 9N1AA, *sat@edu.wlink.com.np*

### **Ferngesteuerte Symmetrie – Praxistest Antennentuner AG-3**

#### *MARTIN STEYER – DK7ZB*

*Im Gegensatz zu verschiedenen im Handel erhältlichen manuellen und automatischen Antennenkopplern in unsymmetrischer Schaltungstechnik weist der AG-3 einen echten symmetrischen Ausgang für Dipole oder Zweidrahtleitungen auf. Dies eröffnet interessante Möglichkeiten für Antennenexperimente.*

Zum Lieferumfang des Anpaßgerätes gehören mehrere Teile. Der eigentliche Tuner AG-3 ist in einem regendichten Kunststoffgehäuse IP54 mit den Abmessungen  $227 \text{ mm} \times 308 \text{ mm} \times 130 \text{ mm}$  untergebracht. An der Oberseite befinden sich zwei dicke Isolatoren mit Anschlüssen, die mit Flügelschrauben versehen sind. Hier kann man direkt einen Dipol oder eine symmetrische Zweidrahtleitung alias "Hühnerleiter" anschließen.

An der Unterseite ist der Ausgang für das mitgelieferte und fest angeschlossene, 25 m lange Steuerkabel. Dieses trägt am anderen Ende einen SUB-D-Stecker für das Steuergerät und läßt sich bei Bedarf problemlos verlängern. Außerdem befindet sich dort eine N-Buchse, an der sich ein 50-Ω-Koaxkabel anschließen läßt.

Antennenanpaßgeräten über einen Balun hinter dem eigentlichen Tuner erreicht, sondern das AG-3 besitzt ein echtes symmetrisches  $\pi$ -Filter (Collins-Filter). Die Grundkonfiguration der Schaltung geht aus Bild 2 hervor.

Über einen Balun erfolgt zunächst eine Symmetrierung des unsymmetrischen 50-Ω-Eingangs; erst danach gelangt das Signal an das doppelte π-Filter. Die Eingangskapazität C1 besteht aus neun Kondensatoren, die so gestaffelt sind, daß sich beim Durchdrehen eines Schalters eine quasikontinuierliche Abstimmung ergibt.

Dabei werden nicht einfach durch Relais weitere Kondensatoren zugeschaltet, sondern eine Schaltlogik sorgt dafür, daß die Relaiskombinationen über eine Ablaufsteuerung jeweils stetig zunehmende Ka-

> **Bild 1: Blick in den geöffneten Antennenkoppler; links oben der vergossene Eingangsbalun, rechts oben und unten die beiden**  π**-Filter-Spulen, rechts in der Mitte der ausgangsseitige Schmetterlings-Drehkondensator**

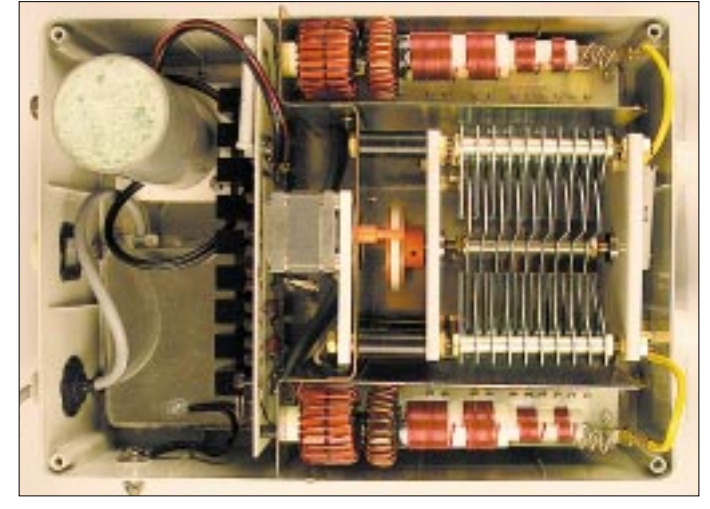

Das zugehörige Steuergerät AG-3CU hat ein schwarzes Gehäuse, ebenfalls aus Kunststoff, und wird über ein mitgeliefertes kleines Steckernetzteil 13,8 V/1,8 A oder eine externe 12-V-Quelle mit der Betriebsspannung versorgt. Damit ist eine manuelle Fernabstimmung möglich. Diese zunächst umständlich erscheinende Lösung basiert auf einem pfiffigen Konzept, das hier näher beschrieben werden soll.

#### ■ **Schaltung**

Im Gegensatz zu anderen Tunern hat das Anpaßgerät AG-3 einen symmetrischen Ausgang. Dieser wird nicht wie bei anderen pazitätswerte ergeben, wenn man nach rechts dreht bzw. abnehmende bei Linksdrehung.

Die geschalteten Kondensatoren sind dazu binär in den Kapazitätswerten gestaffelt. Ein zusätzlicher Festkondensator C2 läßt sich bei Bedarf über einen weiteren Taster zuschalten, wenn der Abstimmvorgang auf den frequenzniedrigeren Bändern nicht zu einem SWR-Minimum führt.

Dann folgen in jedem Zweig sieben Induktivitäten, von denen die beiden größten L1 und L2 auf Ringkerne der Größe T130- 2 gewickelt sind; bei den anderen handelt es sich um klassische Spulen aus 1,5-mm-

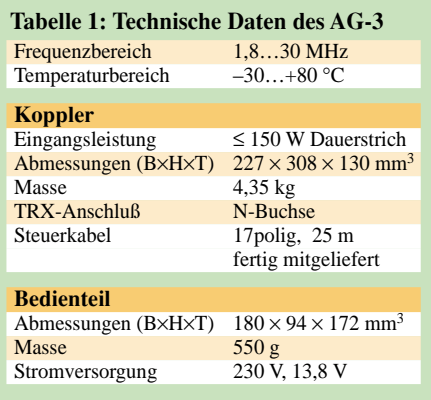

CuL-Draht auf verlustarmen Wickelkörpern. Auch hier wird durch einen Drehschalter der Ablauf so gesteuert, daß sich eine stetige Zu- bzw. Abnahme der wirksamen Induktivität durch gespeicherte Schaltzustände der jeweils parallel liegenden Relais ergibt. Man hat dabei fast den Eindruck, eine Rollspule zu bedienen.

Der Ausgangskondensator C4 ist ein solider Schmetterlingsdrehko  $2 \times 100$  pF mit 2,5 mm Plattenabstand. Bemerkenswert ist, daß zum Vermeiden von Spannungsüberschlägen durch Staub u.ä. jedes Plattensegment mit einer Glasplatte versehen ist, so daß die Zwischenräume geschützt sind. Ein Drehgeber an der Frontplatte des Abstimmgerätes steuert einen Motor, der über einen Reibantrieb unmittelbar in Echtzeit den Drehko abstimmt, so daß auch dabei der Eindruck unmittelbarer Direktabstimmung besteht. Ein weiterer hochspannungsfester Kondensator mit 100 pF kann als C3 zusätzlich den Abstimmbereich vergrößern.

Auf Bild 1 befindet sich links der Eingangsbalun in einer Hart-PVC-Röhre, die mit Polyurethanschaum vergossen ist. In der Mitte sieht man den kleinen Stellmotor und daneben den über einen Reibradantrieb abgestimmten, für 4 kV sehr solide ausgelegten Ausgangsdrehkondensator. An den Gehäuseaußenseiten sind die beiden symmetrischen Induktivitätsketten zu erkennen. Ganz links ist L7, aus zwei gestockten Amidon-Ringkernen aufgebaut, rechts die kleinste Induktivität L1.

Die Stromaufnahme hängt davon ab, wie viele Bauteile durch die Relais jeweils kurzgeschlossen bzw. eingeschaltet sind. Gemessen habe ich Werte zwischen 0,5 und 1 A. Der Strom muß notwendigerweise bei Senden und Empfang kontinuierlich fließen, was bei Portabelbetrieb die Spannungsquelle zusätzlich belastet.

#### ■ **Abstimmvorgang**

Für jedes Band gibt es eine Stellung des Bandschalters. Die zum Abstimmen benötigte Sendeleistung hängt von der Empfindlichkeit der verwendeten SWR-Meßeinrichtung ab. Beinhaltet der Transceiver selbst keine Möglichkeit der SWR-Messung, bedarf es zwingend eines zusätzliches Instruments, das in die von der Station hinwegführende Koaxialleitung einzuschleifen ist.

Nach Vorwahl stellt man zunächst die Induktivitätskette auf Rücklaufminimum ein. Damit ergibt sich meistens ein SWR von 3 oder besser. Dann kommt der Eingangskondensator an die Reihe, und am Schluß erfolgt der Feinabgleich auf beste Anpassung mit dem motorabgestimmten Ausgangskondensator. Unter Umständen macht sich ein mehrfaches Wiederholen dieser Schritte erforderlich.

bei Frequenzwechsel sofort wieder zur Verfügung. Lediglich der Ausgangsdrehkondensator muß über den Motor je nach Band wieder auf ein SWR von 1 gezogen werden.

Ist die Prozedur für alle Bänder einmal ausgeführt, wird der Bandwechsel ein Kinderspiel. Bei sich ändernden Umgebungsbedingungen, z.B. durch Regen oder Schnee, genügt normalerweise auch eine Feinkorrektur am Ausgangsdrehkondensator. Zu jedem Kondensator im Eingang und zu jeder Induktivität gehört eine LED an der Frontplatte. Dadurch behält der Operateur einen genauen Überblick, welche Bauelemente gerade im Spiel sind.

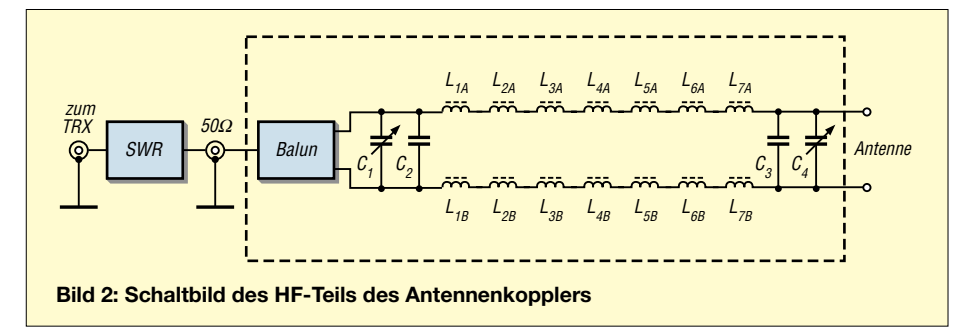

Führt das Abstimmergebnis zu einem deutlich über 1 liegenden SWR, so ist nochmaliges Nachstimmen mit einer etwas größeren oder kleineren Induktivität angesagt, wobei alle genannten Schritte zu wiederholen sind. Dieselben Abstimmschritte des wechselseitiges Verstimmens von zwei Kondensatoren und einer Spule sind auch bei einem "einbeinigen" π-Filter üblich – sie sollten daher bekannt sein.

#### ■ **Nützliche Speicher**

Das klingt deutlich komplizierter als es ist, denn in der Praxis hat man meistens nach etwa 30 s die richtigen Kombinationen von Spule und Kapazitäten gefunden. Deutlich länger sucht man nach den Resonanzpunkten auf den niederfrequenten Bändern, wenn die Antenne sehr kurz ist. Durch die Speicherung bleibt das aber ein einmaliger Akt. Bei sehr niederohmiger Impedanz, wie sie in diesem Fall auftritt, muß man z.B. auf dem 80-m-Band bei Frequenzwechsel um mehr als 100 kHz neu abstimmen. Zwar hat der Hersteller dafür bereits zwei Speicherplätze (*80A* und *80B*) spendiert; wer aber gleichermaßen CW, Klönrunden und SSB-DX liebt, wird sich nach mehr sehnen.

Eine sinnvolle Vereinfachung ergibt sich, wenn man zunächst in Bandmitte abstimmt. Dann reicht es normalerweise, bei Frequenzwechsel nur den Ausgangsdrehkondensator noch einmal nachzuziehen. Die für eine Antenne gültige Relaiskombination wird durch Tastendruck in einem nichtflüchtigen Speicher abgelegt und steht

Es lohnt durchaus, sich diese Kombinationen auf einem Merkzettel zu notieren. Das hilft insbesondere dann, wenn man verschiedene Antennen am Tuner betreiben will, da ja nur eine Stellung je Band im Speicher ablegbar ist.

#### ■ **Praktische Erfahrungen**

Ich habe den AG-3 direkt am Speisepunkt verschiedener Antennen und auch an mehreren 450-Ω-Zeidrahtleitungen (*Wireman*) getestet. Die kürzeste Konfiguration war ein Rotary-Dipol mit 2×6,50 m Länge. Diesen habe ich aus einem selbstgebauten Mittelstück aus Aluminiumrohren sowie preiswerten, je 5 m langen Angelruten aufgebaut.

Das Antennenabstimmgerät befand sich direkt im Speisepunkt, wie Bild 4 erkennen läßt. Ein solcher Aufbau bietet sich als eindeutig bessere Alternative zu den verschiedenen Multiband-Vertikalantennen an. Kommen ein preiswerter Rotor und Angelruten zum Einsatz, so relativiert sich der vergleichsweise hohe Anschaffungspreis des AG-3 deutlich.

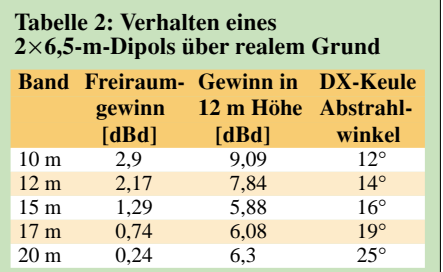

Diese Anordnung bringt bei Höhen von 10 m über Grund und mehr auf den Bändern oberhalb von 20 m bereits einen spürbaren Gewinn durch schmaler werdende Keulen, allerdings bidirektional. Für 10 m liegt dabei der optimale Fall des "Extended-Doppel-Zepp" mit 2×5/8 λ vor, der einen Freiraumgewinn von 2,9 dBd aufweist.

Da ein solcher 2×6,5-m-Drehdipol durchaus bemerkenswerte Eigenschaften aufweist und sicherlich von weiterführendem Interesse ist, weist die Tabelle 2 die mit EZNEC bestimmten Daten im Freiraum sowie in 12 m Höhe über realem Erdboden mittlerer Leitfähigkeit aus. Diese Höhe ist im praktischen Betrieb über einem Hausdach oder auf einem leichten Mast problemlos zu realisieren und schlägt die verschiedenen Mehrband-Vertikals ("Elevated Vertical") in der DX-Tauglichkeit um Längen.

Im Feldversuch mit 2×6,50 m und dem AG-3 im Einspeisepunkt gelang es, auf den Bändern 10…80 m Resonanzpunkte zur Anpassung zu finden. Auf 160 m verlangte dies schon einige Klimmzüge. Hier bietet es sich eher an, eine zusätzliche, symmetrische *Inverted-Vee* vom Mast aus zu spannen. Ihre Länge läßt sich unschwer den Gegebenheiten anpassen, und ein einfaches Relais kann die Umschaltung bewerkstelligen.

Die Eigenschaften auf 10 m und 12 m waren indes dermaßen überzeugend, daß ich

**Bild 3: Erst mit dem in Sendernähe unterzubringenden Bedienteil ist das Abstimmsystem komplett. Die aufgedruckte Schaltung und die vielen Kontroll-LED vermitteln das Gefühl, den Abstimmprozeß "im Griff" zu haben.** 

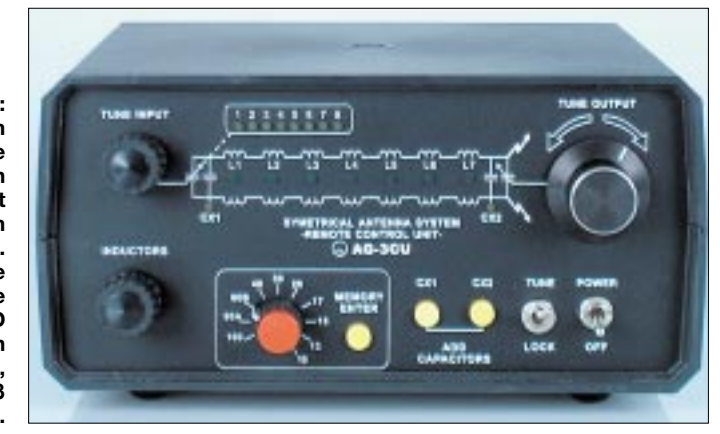

mit meinem FT-890 und 100 W mitten im Februar den ganzen Nachmittag auf einem Hügel mit meinem Portabelschiebemast aus dem Auto DX-Betrieb in CW gemacht habe. Na ja, die Sonne schien dabei auch wie an einem schönen Vorfrühlingstag… Dieselbe Anordnung mit 2×6,5-m-Dipol, nun aber als Vertikalantenne in einer hohen Kiefer aufgebaut, ließ sich mit 9 m "Hühnerleiter" auf allen Bändern von 10 bis 160 m anpassen, wobei ich mitunter recht lange nach den richtigen Abstimmpunkten suchen mußte. Danach war aber der Bandwechsel durch die Speicherung

ein Kinderspiel. An verschiedenen, unterschiedlich langen Dipolen und variabler Länge bei der Zweidrahtspeiseleitung ließ sich feststellen, daß es u.U. zu Impedanzpunkten kommen kann, die der AG-3 nicht anpassen kann. Dies ist ähnlich wie bei anderen Tunern und läßt sich durch Längenänderung der Speiseleitung vermeiden. Probieren führt hier immer zum Ziel.

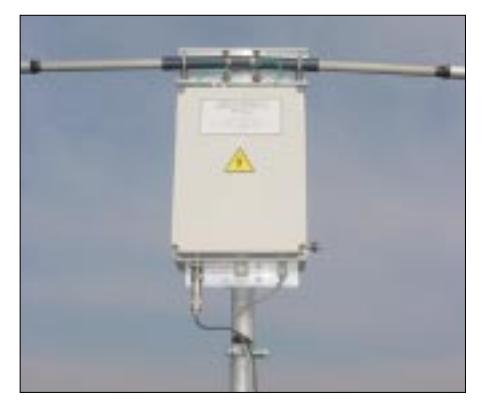

**Bild 4: AG-3 im Speisepunkt eines selbstgebauten Drehdipols mit 2** × **6,50 m Länge Fotos: DK7ZB (2), DL2RD (3)** 

Hilfreich kann ein Impedanzmeßgerät sein, wie *RF-1* o.ä., mit dem man Punkte suchen kann, die auf allen gewünschten Bändern einen mittelohmigen, reellen Anteil des Strahlungswiderstandes ergeben. Die dann auftretenden kapazitiven oder induktiven Blindanteile lassen sich mit dem Tuner durch das symmetrische  $\pi$ -Filter gut wegstimmen und führen zu einem SWR unter 1,2.

#### ■ **Noch ein Antennentip**

Wie findet man nun systematisch Antennenlängen, die sich für eine mittelohmige Speisung anbieten? Da diese Frage sicherlich von allgemeinem Interesse ist und nicht nur für diesen Tuner Bedeutung hat, widmen sich die folgenden Zeilen diesem Problem.

Dazu führen wir uns Bild 5 vor Augen. Man nimmt sich einen Bogen Millimeterpapier und trägt vom Ende eines Dipolastes (E) die Stromverteilung für die gewünschten Bänder auf. Wir gehen davon aus, daß am Ende des Dipols immer ein Stromknoten bzw. ein Spannungsbauch herrschen muß. Jeweils 90° einer Schwingung, also ein Strommaximum (Strombauch), entspricht einer Viertelwellenlänge. Bei 180° tritt wieder ein Stromknoten auf.

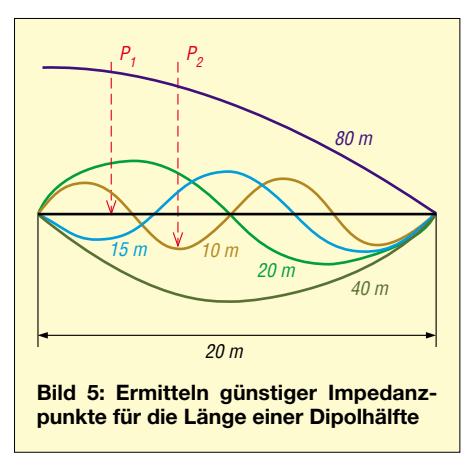

Diese Verhältnisse wiederholen sich periodisch bei längeren Drähten. Für unser Bild gelten die gezeigten Verhältnisse für eine 20 m lange Strecke und die Bänder 80, 40, 20, 15 und 10 m. Komplizierter wird es, wenn auch noch die drei WARC-Bänder mit einbezogen werden sollen. Diese sind hier der Übersichtlichkeit wegen weggelassen.

Haben wir eine Zweidrahtspeiseleitung, so können wir in Näherung bei einer 450-Ω-Fensterkabelleitung (Wireman, USA) mit einem Verkürzungsfaktor von 0,9 rechnen und die Speisekabellänge in das Antennensystem mit einbeziehen. Dabei berücksichtigen wir nicht die kapazitiven Einflüsse bei der Hühnerleiter, das ist für unseren Zweck auch gar nicht nötig.

Nun sehen wir Punkte, die ungünstig sind, weil sich dort gehäuft Stromknoten (Spannungsmaxima) befinden, wo der Speisepunkt extrem hochohmig ist, oder wo sich Strombäuche (Spannungsminima) zeigen und der Speisepunkt sehr niederohmig ausfällt. Daneben finden wir aber Bereiche, in denen sich die Impedanz für alle Bänder mit 300...400  $\Omega$  mittelohmig gestaltet, weil wir uns für verschiedene Bänder genau zwischen einem Strombauch und einem Stromknoten befinden.

Auf diese Weise hat schon Loren Windom 1928 die Impedanzpunkte für seine legendäre Windom-Antenne gefunden, auch

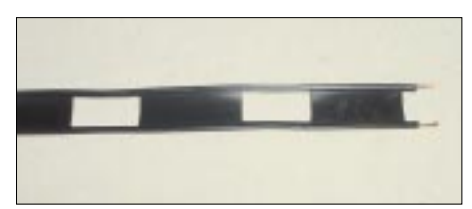

**Bild 6: Symmetrische 450-**Ω**-Speiseleitung US-Wireman – im Amateurfunkfachhandel erhältlich**

heute noch können wir seine Methode benutzen. Eine Verfeinerung derselben stellt das in [1] ausführlich beschriebene Stromsummenverfahren dar.

Noch einmal zur Erinnerung: Unsere Überlegungen gelten für eine Hälfte des Dipols bzw. für die Dipolhälfte mit der vollen Länge der Speiseleitung unter Berücksichtigung des Verkürzungsfaktors für die Hühnerleiter. Die gefundenen Impedanzen z.B. bei den Punkten P1 und P2 lassen sich mit einem klassischen, symmetrischen π-Filter wie im AG-3, problemlos anpassen.

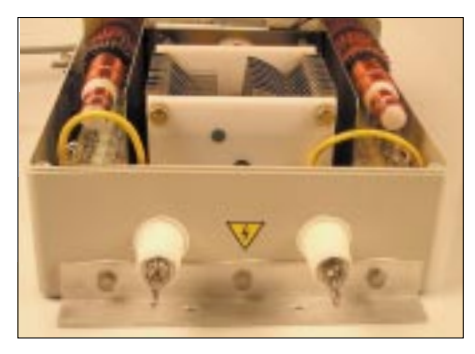

**Bild 7: An der Kopfseite des Tuners befinden sich zwei Flügelmuttern für den Anschluß einer symmetrischen Antenne bzw. Hühnerleiter.**

Wer statt der Zeichenmethode (geometrische Lösung) eine rechnerische (arithmetische Lösung) vorzieht, geht anders vor. Die gegebene Länge eines Dipolschenkels (ggf. wieder zuzüglich Speiseleitungslänge mal Verkürzungsfaktor) wird in Relation zu Viertelwellenlängen für die gewünschten Bänder gesetzt. Liegt man bei allen Bändern 30…60 % von einem Stromknoten bzw. Strombauch entfernt, so dürfte unsere Länge brauchbar sein.

#### ■ **Fazit**

Das Anpaßgerät AG-3 kann eine interessante, verlustarme Variante für die Anpassung symmetrischer Antennen sein. Auch für spezielle Antennenformen, wie z.B. ein zentraler Quadrahmen nach DJ4VM oder gestockte Dipolzeilen, wie den "Faulen Heinrich", sollte der Tuner gut geeignet sein. Dem Experimentieren sind keine Grenzen gesetzt!

Die angelegte Leistung von maximal 150 W HF verkraftete das Antennenanpaßgerät problemlos. Bei guter Praxistauglichkeit fällt der Anschaffungspreis mit 790 € bei komplettem Lieferumfang leider etwas hoch aus. Unser Dank gilt der Fa. CSR [2] für die Bereitstellung des Testgeräts.

#### **Literatur und Bezugsquellen**

- [1] Hille, K.-H., DL1VU: Windom- und Stromsummen-Antennen. FA-Bibliothek Band 15, Theuberger Verlag, Berlin 2000
- [2] Communication Systems Rosenberg, Marienbader Straße 14, 61273 Wehrheim, Tel. (06081) 59393, Fax 980271, E-Mail: *info@gagacom.de*

# **Aktuelles von der Bandwacht**

#### *WOLFGANG HADEL – DK2OM*

#### ■ Wieder Pakete aus China...

In den letzten Tagen des Februar 2002 konnte ich wieder Datenpakete aus China empfangen. Auf 14,121 MHz traten die sogenannten "Databursts" auf. Das Wasserfallspektrogramm zeigt bei jedem Burst vier parallele Datenkanäle (siehe Bild), wobei eine Bandbreite von insgesamt 1,5 kHz belegt wird. Jeder Burst hat eine Länge von 2,7 s. Der Zweck der phasenmodulierten Aussendungen ist unbekannt – vermutlich militärisch.

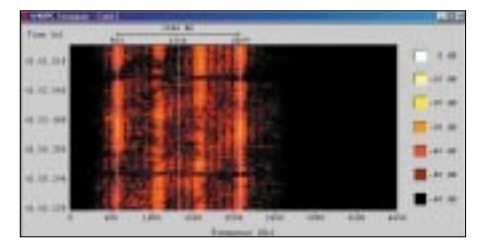

**Das Wasserfalldiagramm zeigt vier Datenkanäle im Abstand von je 500 Hz (aufgenommen mit W40PC von Wavecom).**

#### **China Radio International auf Abwegen**

Am 16.1.2002 meldete mir Tom, DL8AAM, via DX-Cluster Radio China auf 7,065 MHz. Anhand seiner Stationsansage war der sehr stark einfallende Rundfunksender zu identifizieren. Es war wohl eine "Eintagsfliege", vielleicht verursacht durch eine falsche Frequenzeinstellung der Techniker.

Tom schrieb genau zu dieser Sendung einen Empfangsbericht nach China und bekam die Aussendung auf 7,065 MHz/A3E per QSL bestätigt! Auch Intruder sind Menschen…

#### ■ **Piraten und Nazis**

Noch immer sorgen russische und ukrainische Taxen im 10-m-Band täglich für erhebliche Störungen, vor allem im Telegrafie- und RTTY-Bereich. Selbst ungestörte PSK-Verbindungen auf 28,120 MHz sind nicht möglich, da auf 28,115 und 28,125 MHz breitbandige FM-Sendungen auftauchen. Funkamateure, die sich bei den Taxenfunkern beschwerten, wurden mehrfach als Piraten und Nazis bezeichnet.

Ein Taxiunternehmer sagte mir selbst: "This is my country and my channel." (Dies ist mein Land und mein Kanal.)

Ich habe mir die Antwort: "Aber es ist meine Frequenz!" erspart…

Wir haben unsere Funkfreunde in Moskau gründlich informiert. Man ist dort bemüht, in Kontakten mit dem zuständigen Ministerium das "Taxiproblem" zu lösen.

#### ■ **Funkpapageien auf 28 MHz**

Auf 28,185 MHz sendet der Funkpapagei aus dem Raum Mazedonien immer noch. Man kann ihn leicht in FM (simplex) ansprechen. Beschwerden blieben bisher ohne Ergebnis.

Der im Raum St. Petersburg sitzende russische Funkpapagei auf 28,265 MHz (FM) kann auch wieder geöffnet werden. Möglicherweise wird er von Taxiunternehmen benutzt. Auch hier brachten Beschwerden keinen Fortschritt.

#### ■ Krieg der Splatter

Nicht Krieg der Sterne, sondern Krieg der Splatter, so müßte man die Februar-Wochenenden auf 14 MHz bezeichnen. An Samstagen von 15 bis 21 Uhr war das ganze 20-m-Band für europäische Funkamateure erheblich gestört. Selbst bis 14,500 MHz und höher reichten die "Produkte" von Radio Portugal (RTP). Laut DX-Cluster waren tatsächlich Amateure in ganz Europa betroffen. Beschwerde-E-Mails von meiner Seite wie auch von Uli, DJ9KR, als Leiter der DARC-Bandwacht, blieben unbeantwortet.

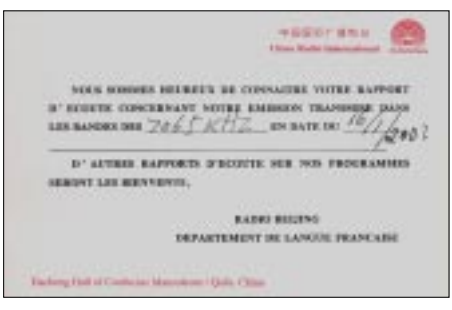

**China bestätigt die Aussendung auf der falschen Frequenz mit einer richtigen QSL!**

Hilfe bekamen wir, wie erwartet, von der RegTP. Sie bestätigte unsere Beobachtungen und leitete eine Beschwerde in Richtung Portugal ein. Hoffen wir, daß die ..Löschfunkensender" dort bald verschrottet werden.

#### ■ **Dauerbrenner: OTH Radar Zypern**

Das Überhorizontradar auf Zypern stört immer noch erheblich auf den oberen Bändern. Ich konnte es fast täglich irgendwo zwischen 28 und 29,7 MHz antreffen. Die von britischen Militärs betriebene Radarstation stößt auch unter der zypriotischen Bevölkerung auf erhebliche Skepsis. Man befürchtet gesundheitliche Nachteile, verursacht durch die hohe Strahlungsleistung. Eine Änderung ist derzeit leider nicht in Sicht.

#### ■ **Fernschreibsysteme**

In den Wintermonaten konnte ich wieder einige Fernschreibintruder analysieren. Auf 29,684 und 29,699 MHz finden wir Aussendungen aus Südeuropa in MCVFT (Multi channel voice frequency telegraphy). Möglicherweise handelt es sich um NATO-Aussendungen. Auf 29,425 MHz senden zwei russische Systeme gleichzeitig. Sie arbeiten mit 81 Baud und verschiedenen Shiften, was nur in Rußland üblich ist.

Auch im 40- und 20-m-Band sind fast täglich weitere 12-Kanal-Systeme mit derselben Herkunft auf verschiedenen Frequenzen zu beobachten.

#### **Mitteilungen an die Bandwacht**

Ulrich Bihlmayer, DJ9KR, Leiter der Bandwacht, Eichhaldenstr. 35, 72074 Tübingen Fax (0 70 71) 8 24 19 E-Mail: *bandwacht@darc.de*  oder an: Wolfgang Hadel, DK2OM, E-Mail: *dk2om@darc.de*  Andere Region-1-Bandwachten im Web: *http://myweb.tiscali.co.uk/rdnronald/*

Mit der Freeware *Gram50* kann man sie gut analysieren. Gesendet wird in Phasenmodulation (QPSK) und mit relativ niedrigen Baudraten. Dank der zwölf Datenkanäle können die Nachteile der langsamen Datenübertragung wieder ausgeglichen werden.

#### ■ Weltweites Chaos **auf dem Vormarsch**

Wie zuverlässige und kompetente Quellen berichten, sind nicht nur die Amateurbänder von einer steigenden Intruderzahl bedroht. Vornehmlich private und kommerzielle Funkpiraten dringen weltweit immer mehr in Bereiche ein, die sicherheitsrelevanten Diensten vorbehalten sind. Dazu gehören Flug- und Schiffsfunk, Rotkreuztraffic und Verbindungen der verschiedenen UN-Organisationen. Selbst militärische Dienststellen beklagen sich über gefährliche Beeinflussungen ihrer Anlagen. Radar- und Feuerleitsysteme können unkalkulierbar reagieren. Bei der Beobachtung unserer Bänder konnten wir feststellen, daß die meisten Piraten aus Ländern mit chaotischen Herrschafts- und Gesellschaftsstrukturen kommen.

Vorreiter ist hier Somalia. Somalische Piraten haben ganz Ostafrika mit illegalen Funknetzen überzogen. Dann folgen die indonesischen Intruder auf 14,100 und 18,100 MHz. Für uns Amateure heißt das im Klartext: Wir müssen alle Augen und Ohren offenhalten. Spekulationen sind nicht gefragt, sondern präzise, wertungsfreie Beobachtungen.

### **Surplus: RF-615 von Harris – ein Automatiktuner für "Legal Limit"**

#### *ALEXANDER BARZ – DL4EEC*

*Automatiktuner oberhalb der 150-W-Klasse sind im normalen Fachhandel praktisch nicht erhältlich oder aber unerschwinglich. Einen Ausweg bietet der Surplus-Markt, wo in letzter Zeit ein Gerät aus NATO-Beständen von sich reden macht. Der folgende Bericht gibt einige Erfahrungen wieder.*

Automatische Antennentuner erfreuen sich seit den letzten Jahren auch in der Amateurfunkgemeinde steigender Beliebtheit. Mit ihnen ist es möglich, eine einfache und zugleich wirkungsvolle Allbandantenne zu

bauen. Horst-Dieter Zander, DJ2EV, beschrieb in [1], [2] eine solche Konfiguration. Die bei kommerziellen Funkdiensten schon lange verwendeten Anpaßgeräte sind nun auch für "OM Normalverbraucher" erschwinglich geworden. Man kann sie fertig kaufen – recht verbreitet sind u.a. die Modelle von SGC. Wer noch einen funktionierenden Lötkolben sein eigen nennt, kommt mit Bausätzen, wie z.B. denen von LDG, recht schnell zum Ziel und spart obendrein kräftig [3].

Leider sind die marktüblichen Modelle in ihrer Leistungsaufnahme in der Regel auf etwa 150 W beschränkt, wenn sie bezahlbar bleiben sollen.

gebenheit weckte in mir das Interesse an einer Vertikalantenne.

Zwar bekam ich seitens der Eigentümerin die Genehmigung, eine Yagi aufs Dach setzen zu dürfen, aber diese hätte schon einige Meter über dem (Metall-)Dach aufgebaut werden müssen, um nicht zum Steilstrahler zu entarten. Der Entschluß zur Vertikal mit automatischem Tuner stand somit schnell fest.

Da ich jedoch auch im DX-Geschäft gern mal die Endstufe einschalte, schied ein Smartuner etc. von vornherein aus. Aber wo bekommt man einen Tuner her, der das "Legal Limit" verträgt und dennoch erschwinglich bleibt?

#### ■ Surplusmarkt macht's möglich

Da diese Anpaßgeräte viel im kommerziellen Bereich genutzt werden, wird es sie wohl auch auf dem Surplus-Markt geben. Ich sollte recht behalten.

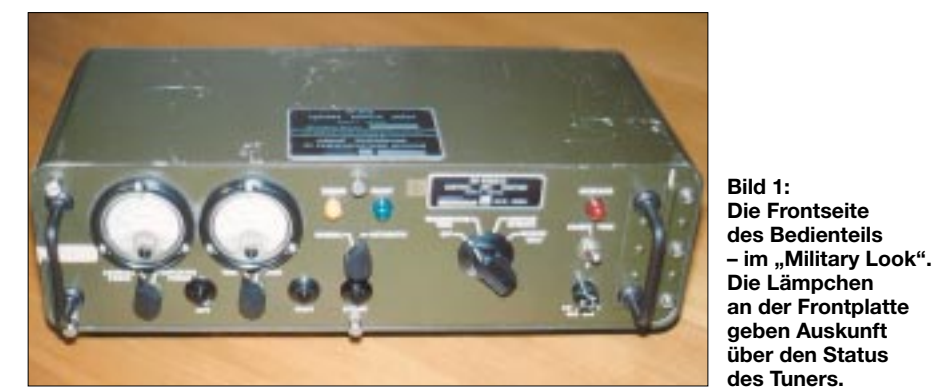

Seit einiger Zeit sind jedoch auf dem Surplusmarkt größere Bestände von High-Power-Tunern aufgetaucht, die sich hervorragend für den Amateurfunk eignen. Der hier beschriebene RF-615 aus dem Hause Harris zählt zu ihnen.

#### ■ **Ausgangssituation**

Im Zuge meines Studiums stand bei mir mal wieder ein QTH-Wechsel vor der Tür. Eine Wohnung mit Antennengenehmigung war schnell gefunden (Glückspilz – d. Red.). Bei der ersten Dachinspizierung viel mir auf, daß unter den Dachpfannen Aluminiumplatten verlegt waren, die eine Fläche von über 150 m2 bilden. Diese seltene BeDie Firmen Helmut Singer sowie Rainer Förtig [4], [5] bieten genau solche Tuner an, die NATO-Beständen entstammen und in zwei Güteklassen verfügbar sind. So gibt es zum einen die gebrauchten Geräte für gut 400 €; wer andererseits mehr Wert auf das Äußere legt, ist mit den wesentlich schöneren Depotgeräten bzw. -sätzen besser bedient, muß aber um  $100 \text{ } \in \text{m}$ ehr berappen. Ich habe mich für einen gebrauchten entschieden.

#### ■ **Der Antennenkoppler RF-615**

Hierbei handelt es sich um Geräte von der Firma Harris [6] aus den USA. Sie werden unter der Typenbezeichnung "An-

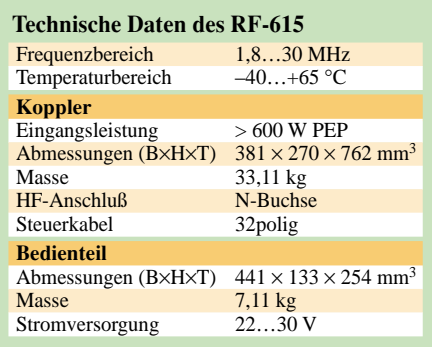

tenna Coupler Group RF-615" vertrieben. Ein Satz setzt sich aus dem Anpaßgerät *RF-615B* sowie dem abgesetzten Bedienteil *RF-615B/C* zusammen. Letzteres ist für den Betrieb unbedingt erforderlich, da es die Steuerbefehle liefert bzw. verarbeitet.

Es beinhaltet ein Wattmeter sowie eine SWR-Meßbrücke, so daß kein weiteres Meßgerät auf dem Stationstisch erforderlich ist. Ein 400-W-Dummy ist ebenfalls eingebaut. Dieser hielt bei mir jedoch mehr als eine Minute lang 750 W aus, ohne irgend einen Schaden zu nehmen – es ist eben robuste Militärtechnik…

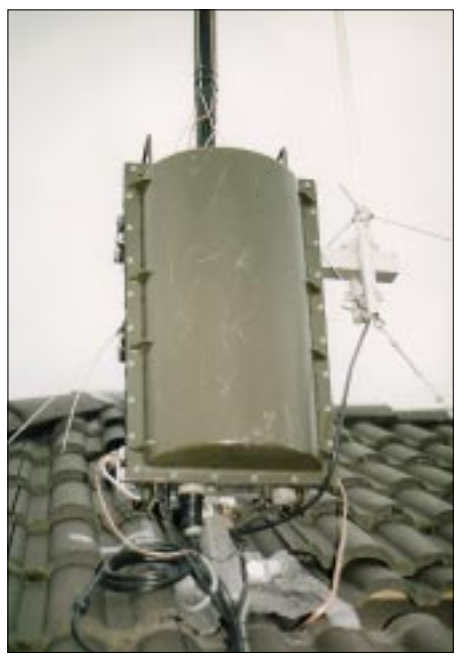

**Bild 2: Der Tuner am Fußpunkt einer 8,6 m langen Vertikalantenne auf dem Dach des Autors. Rechts im Bild eine X-30 Vertikal für VHF/UHF.** 

Auf der Frontplatte finden wir zwei Meßgeräte. Eines für die vor- bzw. rücklaufende Leistung, das andere zeigt uns die Stellung der Induktivität und Kapazität im Tuner an (s.u.). Unter den "Uhren" finden wir je einen Umschalter, um den gewünschten Meßwert zu wählen. Ferner ist es möglich, zwischen automatischer sowie manueller Abstimmung zu wechseln.

Um letztere durchführen zu können, ist es möglich, Induktivität und Kapazität unabhängig voneinander fernzusteuern. Die Taste *Retune* ermöglicht eine Rücksetzung auf die Nullstellung. Ein Drehschalter mit vier Stellungen gibt uns die Möglichkeit, nur auf den Dummy zu schalten, den Tuner zu aktivieren oder zu umgehen, und natürlich die gesamte Mimik auch auszuschalten. Ein Kippschalter ermöglicht es, im Tuner noch ein paar Kondensatoren einzuschleifen, um die bestmögliche Anpassung bei besonders langen Drähten oder Strahlern zu erreichen. Dies ist bei meinem 8,6 m langen Strahler jedoch nur auf 10 m nötig.

Der aktuelle Status des Tuners wird ebenfalls angezeigt. Während des Abstimmvorgangs leuchtet die gelbe *Tuning*-Leuchte, um nach erfolgreicher Beendigung vom grünen *Ready* abgelöst zu werden. Auftretende Probleme oder gar eine Überlastung des Tuners signalisiert eine rote *Overload*-Lampe.

als die einer in niedrigeren Leistungsklassen üblichen Vielzahl von Relais, welche feste Induktivitäten und Kapazitäten schalten. Antennenseitig ist eine Funkenstrecke eingebaut, um Überspannungen vorzubeugen. Des weiteren befinden sich ein Temperatursowie Drucksensor im Tuner. Sollte die Temperatur zu sehr ansteigen, spricht die *Overload*-Anzeige an.

Der aufmerksame Leser wird sich jetzt fragen, was es mit dem Drucksensor auf sich hat. Nun, der Tuner wird im Inneren mit Überdruck betrieben. Dies verhindert das Eindringen von Feuchtigkeit und gewährleistet eine bessere Kühlung. Puristen verwenden hierfür Stickstoff.

Eine SWR-Meßeinheit befindet sich gleichermaßen im Tuner. Zu guter Letzt ist noch eine Mantelwellendrossel eingebaut. Das alles befindet sich in einem massiven Metallgehäuse. Der Tuner alleine bringt somit über 30 kg auf die Waage. Für portable Einsätze

> **Bild 3: Die einzelnen Platinen der Steuerlogik lassen sich zu Servicezwecken herausnehmen; rechts die SWR-/ PWR-Meßköpfe.**

> > **Fotos: DL4EEC**

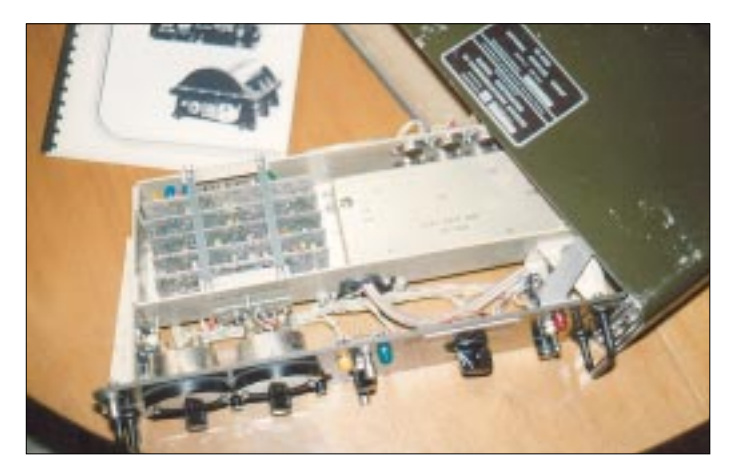

Auf der Rückseite des Bedienteils finden wir zwei N-Buchsen, wobei die eine mit dem Transceiver bzw. Sender und die andere mit dem Tuner zu verbinden ist. Die Stromversorgung (24 V/2,5 A) für die komplette Einheit erfolgt über einen vierpoligen Steckverbinder. Die Steuerleitung zum Tuner läuft über einen 36poligen Steckverbinder. Es sind jedoch "nur" 32 Adern belegt. Die passenden Stecker werden übrigens mitgeliefert – sonst gäbe es wohl auch kaum eine Chance, das Militär hat eben eigene Normen… Die Steuerleitung sollte nicht länger als 150 m sein. Bei mir sind es lediglich 35 m.

Das Anpaßgerät besteht im wesentlichen aus einem L-C-Kreis. Als Induktivität findet eine massive Rollspule Verwendung, die aus dickem Silberband gefertigt ist und eine hohe Güte aufweist. Ein kräftiger Motor steuert sie an. Die Kapazität besteht aus einem großen Vakuum-Drehkondensator sowie zwei zusätzlich schaltbaren Festkondensatoren. Der Drehkondensator wird ebenfalls von einem Motor gesteuert.

Die Verluste von Rollspule und Vakuumdrehko sind selbstredend erheblich geringer

**Bild 4: Rückseite des Bedienteils**

ist er daher nicht unbedingt zu empfehlen, für den stationären Einsatz indes um so mehr.

#### ■ **Und in der Praxis?**

Laut Händlerinformationen handelt es sich bei dem Gerät um einen 400-W-Tuner. Das ist jedoch maßlos untertrieben. Ein Blick ins Handbuch läßt den Benutzer wissen, daß die Dauerlast bitte 400 W in AM nicht überschreiten sollte. Bei Wechselsprechen oder SSB liegt die Belastungsgrenze erheblich höher!

Ich selber habe den Tuner vor dem eigentlichen Aufbau auf Herz und Nieren getestet. Der Härtetest war ein Dauerträger von 750 W auf allen Kurzwellenbändern, wobei ich dem Anpaßgerät nur 3 m Meßleitung als Antenne gönnte. Ich habe es **nie** geschafft, im abgestimmten Zustand die *Overload*-Leuchte zu aktivieren.

Eine E-Mail an Harris brachte es zutage: Es sei in SSB möglich, Leistungen von über einem Kilowatt zu fahren, ohne daß etwas passieren würde. Die 400 W AM seien als Grenze festgelegt worden, da dies die Leistung ist, die beim Abstimmvorgang nicht überschritten werden darf. Aha, jetzt wissen wir es also. Na dann mal rauf aufs Dach.

Der Aufbau des Tuners war erwartungsgemäß relativ schweißtreibend, jedoch gut zu bewältigen. Die Konfektionierung der Steuerleitung verlief etwas nervig, stellte indes auch kein Problem dar. Es empfiehlt sich abgeschirmte Leitung, Reichelt Elektronik bietet hier Passendes an.

Der Abstimmvorgang geht spielend einfach. Nach dem Einschalten des Tuners kontrolliert man zunächst am Dummy die Leistung. Wer einen Röhrentransceiver verwendet, hat auf diese Weise leichtes Spiel bei der Abstimmung. Nun wird der Tuner aktiviert und eine Leistung von wenigstens 15 W HF auf das Koaxialkabel gegeben. Nach wenigen Sekunden leuchtet die *Ready*-Anzeige, und es kann gefunkt werden. Nach jedem Bandwechsel ist ein Druck auf die *Retune*-Taste angesagt, um den Vorgang zu wiederholen.

Wer lieber manuell abstimmen möchte, kann dies ebenso tun. Innerhalb der Amateurfunkbänder ist dies jedoch wenig sinnvoll. Um aber ein wenig rechts und links der Bänder zu hören, macht manuelles Nach-

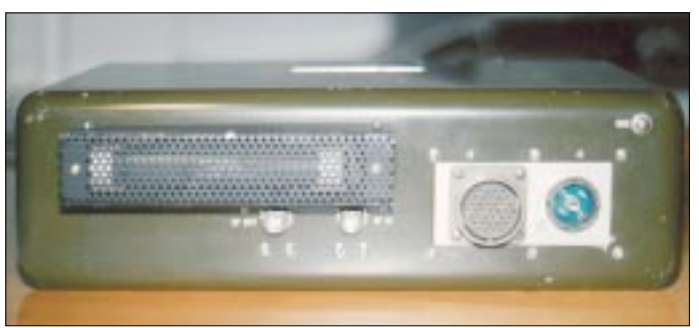

stimmen schon Sinn. Es ist dafür keine HF erforderlich, und so haben auch BC-DXer immer eine optimal angepaßte Antenne.

Der Tuner befindet sich bei mir seit einem halben Jahr im Einsatz. Häufige Nachfragen bezüglich des Geräts haben mich zu diesem kleinen Bericht bewogen.

#### **Literatur und Bezugsquellen**

- [1] Zander, H.-D., DJ2EV: Kleine Vertikalantenne für den gesamten KW-Bereich. FUNKAMATEUR 47 (1998) H. 5, S. 563–567
- [2] Zander, H.-D., DJ2EV: HF-Erde für kleine Vertikalantennen. FUNKAMATEUR 47 (1998) H. 7, S. 848–849
- [3] Theurich, K., DG0ZB: Bausatz RT-11 ferngesteuerter Automatiktuner für draußen. FUNKAMA-TEUR 51 (2002) H. 3, S. 238–239
- [4] Rainer Förtig Elektronik, Rieslingstraße 20, 64673 Zwingenberg, Telefon (0 62 51) 9 31 20 *www.rainer-foertig.de*
- [5] Helmut Singer Elektronik, Feldchen 16-24, 52070 Aachen, Telefon (02 41) 15 53 15 *www.helmut-singer.de/fix/shd.html*
- [6] Harris Corporation: Homepage. *www.harris.com*
- [7] Harris Corporation: RF-615B Antenna Coupler.
- Instruction Manual, Melbourne, Florida, USA

### **BC-DX-Informationen**

#### ■ **Swaziland**

Ein schönes Programm mit vielen Liedern in englischer Sprache hörte ich am 23.12.01 um 1825 UTC auf der Frequenz 9500 kHz von der religiösen Radiostation Trans World Radio, Swaziland.

Nach Sendeschluß von IRIB – Teheran (hier wird das deutschsprachige Programm von 1730 bis etwa 1825 UTC ausgestrahlt) ist die Station problemlos mit teilweise erstaunlicher Qualität zu empfangen. Um eine QSL-Karte zu erhalten, sollte unbedingt an Rückporto gedacht werden.

Empfangsberichte an: TWR Afrika, Private Bag 987 Pretoria 0001, Südafrika.

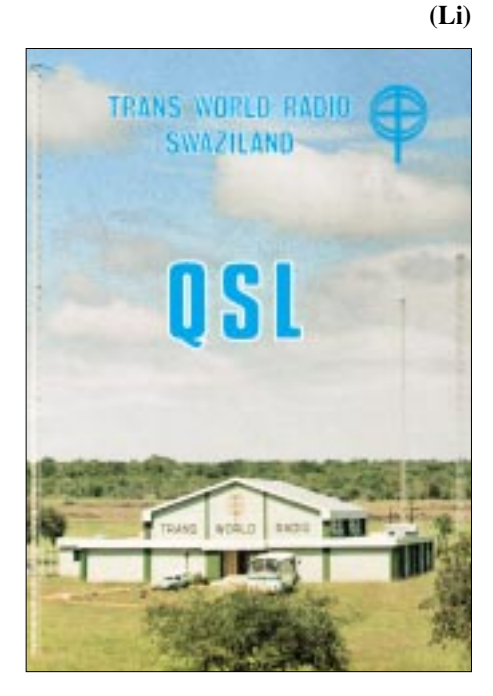

#### ■ **Oman**

Aus diesem Sultanat ist ein tägliches Programm in englischer Sprache mit brauchbarer technischer Qualität zu empfangen. Sendebeginn ist 1400 UTC auf der Frequenz 15 140 kHz im 19-m-Band. 1430 UTC wird eine Nachrichtensendung ausgestrahlt.

Nach meinen Erfahrungen sind QSL-Karten mehr oder weniger Glücksache. Berichte mit Rückporto an die Adresse: P.O.Box 600,113 Muscat, Oman. **(Li)**

#### ■ **Irland**

Wer RTE – Dublin hören möchte, ist nicht mehr auf Mittelwellenempfang angewiesen. Via Ascension Islands sendet die Station auf der QRG 21 630 kHz um 1830 UTC ein Programm in englischer Sprache. Der Empfang ist mit "mittel" bis "gut" zu bewerten. Über die momentane QSL-Politik der Station ist mir leider nichts bekannt. **(Li)**

#### ■ China/Luxemburg

Eine gute Alternative zu den meist sehr gestörten Frequenzen der Kurzwelle (5970/ 9620/11 650 kHz) bietet Radio China International seit kurzem Programme in deutscher Sprache um 2000 UTC auf der Mittelwelle 1440 kHz.

Ausgestrahlt werden die Programme von EUROMAX via Radio Television Luxemburg – RTL. Empfangsberichte werden von Radio China International zuverlässig bestätigt. **(Li)**

#### ■ **Historisches**

Eines der beliebtesten deutschsprachigen Programme der siebziger und achtziger Jahre kam aus dem südlichen Afrika von "Radio RSA – Die Stimme Südafrikas" aus Johannesburg. Neben Sendungen aus Politik und Wirtschaft konnte man viel über die Naturschönheiten der Republik Südafrika erfahren.

Besonders beliebt waren die Hörerpostsendungen "Postfach 4559" und die DX-Sendung. Empfangsberichte wurden zuverlässig mit den wundervollsten QSL-Motiven und Stationswimpeln bestätigt. **(Li)**

#### ■ Usbekistan

Weit über 20 Jahre alt ist der Stationswimpel von Radio Tashkent. Diesen Wimpel erhielt ich von der Redaktion in englischer Sprache. Damals gab es noch keine Sendungen in Deutsch. **(Li)**

#### ■ **Iran**

Der "Islamic Republic of Iran Broadcasting (IRIB)" kommt jetzt nach folgendem Schema täglich in deutscher Sprache: 0730 UTC auf 21 770 und 15 084 kHz; 1730 UTC auf 9500, 7190 und 6180 kHz. Ich hörte die Sendung um 0730 UTC am 17.2.2002 auf 21 770 kHz mit SINPO 5543. Auf 15 084 kHz war das Signal merklich schwächer. **(Mi)**

#### ■ **Kuba**

..Radio Habana Cuba" kommt nächtlich ab 0100 UTC auf 9820 und 6000 kHz sowie auf 11 705 kHz in SSB mit einem englischsprachigen Programm für Nordamerika.

Hier meine Empfangsergebnisse: 0100/6000 kHz/SINPO 32442 (17.1.2002); 0200/9820 kHz/SINPO 34443 (24.1.2002); 0300/6000 kHz/SINPO 44443 (16.1.2002); 0300/6000 kHz/SINPO 44443 (29.1.2002); 0400/6000 kHz/SINPO 33443 (18.1.2002). **(Mi)**

#### ■ **VR China**

Hier der aktuelle Plan der täglichen deutschsprachigen Programme von Radio China International (CRI): 1800 UTC auf 9620 und 5970 kHz; 1900 UTC auf 11 650 kHz und 5970 kHz; 2000 UTC auf 1440 kHz (via Radio Luxemburg). **(Mi)**

#### ■ **Ägypten**

Das tägliche deutschsprachige Programm von Radio Kairo um 1900 UTC auf 9990 kHz hörte ich am 15.2.2002 mit SINPO 34343. **(Mi)**

#### ■ **Mongolei**

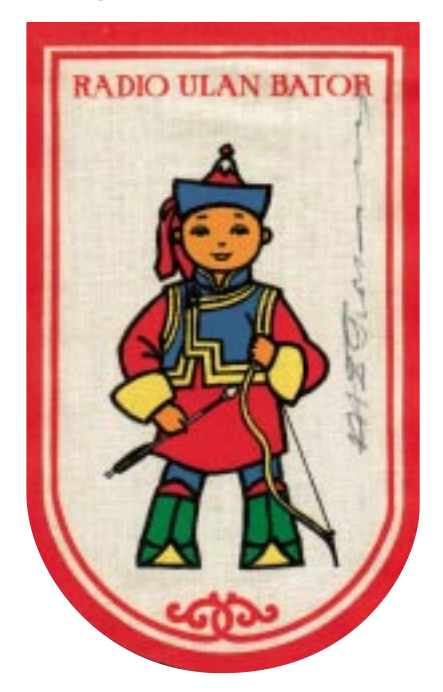

Ein unbezahlbares Juwel ist der Stationswimpel von Radio Ulan Bator aus der damaligen Mongolischen Volksrepublik. Am Rand des Wimpels befindet sich die Originalunterschrift des ersten mongolischen Astronauten. **(Li)**

#### ■ **Aktuelle QSL**

Der Evangeliumsrundfunk Hamburg ist neben UKW und Kabel (im Raum Hamburg) auch weltweit über Kurzwelle auf der Frequenz 6045 kHz im 49-m-Europaband zu empfangen. Die Programme werden jeden Sonntag um 1000 UTC ausgestrahlt.

Empfangsberichte werden zuverlässig auch ohne Rückporto mit einer schönen QSL-Karte bestätigt. Der ERF unterhält sogar einen christlichen DX-Klub. **(Li)**

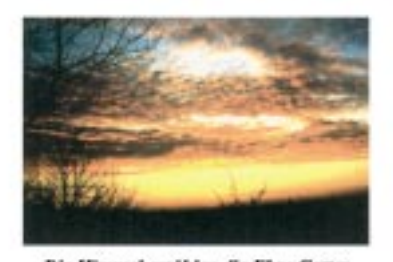

Die Himmel erzählen die Ehre Gottes Jam Feder, N. Van D.

#### ■ **Nigeria**

Laut Programmheft sendet die "Voice of Nigeria" täglich ein Programm in englischer Sprache von 0500 bis 1000 UTC, wobei Sendebeginn (Stationszeichen) bereits um 0445 ist. Um 0455 gibt es eine ausführliche Programmübersicht für die kommenden Stunden.

Ich hörte diese Sendung am 21.2.2002 ab 0500 UTC auf 15 120 kHz mit SINPO 55444. Für einen Empfangsbericht vom 6.1.2001 hatte ich im vergangenen September eine sehr attraktive QSL-Karte und ein Programmheft sowie einen Stationsaufkleber erhalten.

Die beiden Adressen lauten: "Voice of Nigeria (Federal Radio Corporation of Nigeria)", Broadcasting House, Ikoyi, PMB 40003, Falomo, Lagos, Nigeria; bzw. Radio House, 6th Floor, Herbert Macaulay Way, Garki, PMB 5089, Abuja, Nigeria. **(Mi)**

#### ■ **Rumänien**

"Radio Romania International" sendet zur Zeit nach folgendem Schema täglich in deutscher Sprache: 0619 UTC auf 11 940, 11 790, 9570 und 7145 kHz; 1200 UTC auf 17 745 und 15 245 kHz; 1600 UTC auf 15 390, 11 940 und 9570 kHz sowie 1900 UTC auf 7130 und 5960 kHz.

Die Anschrift für Empfangsberichte lautet: Radio Romania International, Deutsches Auslandsprogramm, Casuta Postala 111,

RO-70749 Bucuresti. Ich hörte die Sendung um 1900 UTC am 13.2.2002 auf 5960 kHz mit SINPO 43433. **(Mi)**

#### ■ **Finnland in Deutsch und Latein**

Das Auslandsprogramm von Radio Finnland umfaßt neben Schwedisch, Englisch, Russisch und Französisch auch deutschsprachige Sendungen für Südwesteuropa montags bis freitags von 0630 bis 0645 UTC auf 6055 kHz (bisher 9560 kHz), von 1030 bis 1045 UTC ebenfalls montags bis freitags und von 1200 bis 1300 UTC samstags und sonntags auf 13 755 kHz (bisher 15 530 kHz).

Nachrichten und aktuelle Berichte zum Zeitgeschehen bilden den Anfang. Der Englischdienst umfaßt zusätzlich einen Finnisch-Kurs samstags um 0730 UTC auf

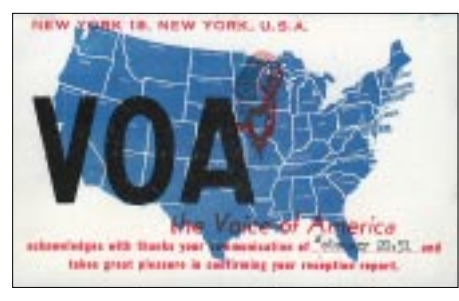

Eine QSL der "Voice of America" aus ver**gangenen Tagen – die Empfangsbestätigung des Senders vom 20. Februar 1952. QSL: F. Büttner**

21 670 und 9510 kHz sowie Programme in Latein, ebenfalls samstags um 0753 UTC auf 9510 kHz, um 1253 UTC auf 13 755 kHz und um 1353 UTC auf 15 400 und 17 660 kHz, außerdem sonntags um 1253 UTC auf 13 755 kHz, um 1653 UTC auf 11 755 kHz und 6120 kHz, schließlich noch sonntags um 2050 UTC auf 6190 kHz. Zuschriften sind an: YLE Radio Finland, PL 78, FIN 00024 Yleisradio, Finland, zu richten. Werden QSL-Karten gewünscht, ist die Adresse: YLE Radio Finland, Pori Shortwave Base Raimo Mäkelä, Preiviikii, FIN 28660 Pori, Finland, wegweisend. **(Bü)**

#### ■ **BC-QSL-Sammlung**

Mancher Funkamateur kam durch das Abhören von Rundfunk-Kurzwellensendern zum Hobby. Im Zeitalter des Satelliten- und Kabelempfangs sowie der Digitalisierung ist es notwendig, durch QSLs an diese AM-Rundfunkzeit zu erinnern.

Die "QSL-Sammlung Saar" (www.darc*saar.de*) sucht weltweit noch BC-Empfangsbestätigungen aus den 30er Jahren bis etwa 1955. Später datierte QSLs liegen der Sammlung bereits in ausreichendem Umfang vor. **DK8VR/DH4IAB**

Die Beiträge stammen von Friedrich Büttner (Bü), Michael Lindner (Li) und Andreas Mieth (Mi).

#### **NORDAMERIKA, WESTKÜSTER NORDAMERIKA, OSTKUSTE**  $\sum_{i=1}^{n}$ ASIEN, JAPAN  $11<sub>m</sub>$  $11<sub>m</sub>$  $11<sub>m</sub>$  $13<sub>m</sub>$ 13 n  $13m$  $16<sub>m</sub>$  $16<sub>m</sub>$  $16<sub>m</sub>$ 19 m  $19<sub>m</sub>$  $25<sub>m</sub>$  $25n$  $25<sub>π</sub>$ n bar  $31<sub>m</sub>$  $31<sub>π</sub>$  $31<sub>m</sub>$ TH  $41<sub>m</sub>$  $41<sub>m</sub>$ 41 m 49 m 49 m  $75<sub>m</sub>$  $75<sub>π</sub>$  $\phi^{\prime}$ **SÜDAFRIKA** SÜDAMERIKA  $11n$  $11r$  $13<sub>π</sub>$  $13r$  $16<sub>π</sub>$  $16n$ Ğ  $19<sub>π</sub>$ 19 n a basan  $25<sub>π</sub>$  $25r$  $11111$ **The Company**  $31<sub>m</sub>$  $31<sub>m</sub>$  $41<sub>π</sub>$  $41r$ **The State Contractor** 49 m 49 m i basanca  $75 \text{ m}$  $75r$ **UTC** -9 -6 -3 +3 +9 +12 +6

### **BC-DX im April 2002 Ausbreitungsvorhersage**

### **NB 30 / MV 05 und Störfallregelung**

#### *Dipl.-Ing. HORST-DIETER ZANDER – DJ2EV*

*Telekommunikation (TK) nach NB 30 [1] unterliegt dem übergeordneten "Gesetz über die Elektromagnetische Verträglichkeit von Geräten" (EMVG) [6]. Der Begriff Geräte gilt dabei gleichzeitig für Apparate, Systeme, Anlagen und Netze (§ 2 EMVG). In einem Störungsfall ist es entsprechend § 3 Abs. 1 EMVG unzulässig zu behaupten: "Da die störende Anlage die Grenzwerte der NB 30 einhalte, sei diese vorschriftsmäßig und Störungen durch diese seien daher hinzunehmen."*

Die Nutzungsbestimmung NB 30 [1] des Frequenzbereichszuweisungsplans (FreqBZP) soll die freizügige Nutzung von Frequenzen für Telekommunikation (TK) in und längs Leitungen "in allgemeinem Sinn" regeln. In der Einleitung zu [5] wurde dazu bereits auf den Geltungsbereich und Besonderheiten der NB 30 näher eingegangen. Vor allem im Zusammenhang mit unerwünschter Störstrahlung bei Powerline Communication (PLC) hat die NB 30 [1] zu erheblicher Verunsicherung geführt. Es wurde und wird, vor allem von den PLC-Protagonisten der Eindruck erweckt, daß eine TK-Anlage außerhalb sicherheitsrelevanter Frequenzen nur die Grenzwerte der unerwünschten Störfeldstärken nach NB 30 einzuhalten brauche, um als vorschriftsmäßig zu gelten. Diese Aussage ist jedoch falsch, da sie im Widerspruch zum § 3 Abs. 1 EMVG steht!

Gemäß NB 30 "erfolgt die Messung der Störfeldstärke entsprechend der Meßvorschrift RegTP 322 MV 05". Die Meßvorschrift ist damit als Bestandteil der NB 30 anzusehen und nicht als eine nur RegTPinterne Vorschrift. In der Amtsblattmitteilung 709/2001 vom 19.12.2001 nimmt die RegTP zunächst Stellung [3] zu Kommentaren der Öffentlichkeit zum vorhergegangenen Entwurf der Meßvorschrift MV 05 [2]. Danach schließt die 30seitige MV 05 an, die in der veröffentlichten Form [4] zur Anwendung kommen soll. Die MV 05 enthält viele technisch/physikalische Ungereimtheiten, siehe z.B. [5] und [9].

Im Störfall könnten dadurch und durch die fehlende Präzisierung für die "Verwaltungsmaßnahmen" unzulässige Ermessensentscheidungen getroffen werden, die dann zwangsläufig zu Widerspruch und Klage von Betroffenen führen.

#### ■ **Schutzforderungen**

"Die Frequenznutzung nach Absatz 1" (für TK in und längs von Leitern) "genießt keinen Schutz vor Störungen durch Aussendungen von Sendefunkanlagen" (NB 30, Absatz 2)!

Im Gegensatz dazu wird in [3] und [4] auf den Schutzanspruch von Empfangsfunkanlagen vor Störungen mehrfach hingewiesen. In der MV 05 [4] heißt es in der Allgemeinen Einführung: "Der Schutz vor unerwünschten Störaussendungen aus TK-Netzen wird insbesondere in der ITU-R RR S15.12 gefordert. Darüber hinaus ist er nach Artikel 6 Abs. 1 der Richtlinie 89/336/EWG des Rates vom 3. Mai 1989 (EMV-Richtlinie) vorgesehen." Die Umsetzung dieser Richtlinie des Europäischen Rates hat zur Schaffung des deutschen Spezialgesetzes "Gesetz über die Elektromagnetische Verträglichkeit von Geräten" (EMVG) [6] geführt. "Geräte" steht hier gleichzeitig für "Apparate, Systeme, Anlagen und Netze" (§ 2 EMVG)!

#### **Auszug aus der MV 05 [3], [4] (Abschnitt 1: Geltungsbereich)**

#### **Beispiele für NB 30-relevante Netze**

- Weitbereichs-Datennetze (WAN)
- lokale Datennetze (LAN) – Kabelfernsehnetze
- 
- Nutzung von Telefon- und Energieversorgungsnetzen (DSL, VDSL, PLC usw.)

#### **Beispiele für Funkanwendungen, die durch Störaussendungen beeinträchtigt werden können**

- Normalfrequenz- und Zeitzeichenempfänger
- Empfangseinrichtungen mobiler Funkdienste
- Hör- und Fernsehrundfunkempfänger – Empfangseinrichtungen fester Funkdienste
- schnurlose Telefone
- Funkeinrichtungen für den Amateurfunkdienst

#### ■ **Bedeutung von Grenzwerten**

Im **§ 3 Abs. 1 EMVG** heißt es unter "Schutzanforderungen": **"Geräte müssen so beschaffen sein, daß … die Erzeugung elektromagnetischer Störungen soweit begrenzt wird, daß ein bestimmungsgemäßer Betrieb von Funk- und Telekommunikationsgeräten sowie sonstigen Geräten möglich ist."**

(*Geräte* bedeutet im EMVG gleichzeitig *Apparate, Systeme, Anlagen und Netze* siehe Begriffsdefinitionen in § 2 EMVG). Im Abs. 2 des § 3 EMVG, , vermutet" der Gesetzgeber, daß das Einhalten von bestimmten Grenzwerten, die vorgenannte Forderung des § 3 Abs. 1 EMVG erfüllt. Reicht das Einhalten dieser Grenzwerte nicht aus, muß soweit nachgebessert werden, bis die Forderung des vorrangigen(!) Abs. 1 des § 3 EMVG erfüllt ist. Die Einhaltung der vom Gesetzgeber verlangten Grenzwerte (hier: Obergrenze der Störfeldstärken) stellt somit nur einen präventiven Grundschutz dar.

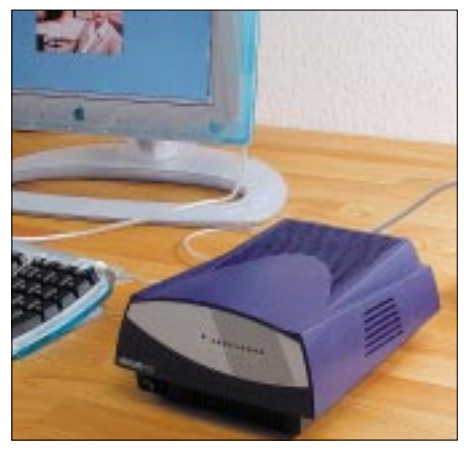

**Bild 1: Powerline-Modem von RWE Werkfoto** 

Die NB 30 enthält Angaben über Feldstärkewerte als Grenzwerte für unerwünschte Störausstrahlungen. Diese gelten außerhalb der von sicherheitsrelevanten Funkdiensten benutzten Frequenzbereiche. Diese Grenzwerte für die Störfeldstärken stellen Grenzwerte im Sinne des vorerwähnten § 3 Abs. 2 EMVG dar, jedoch mit der Einschränkung, daß sie nicht EU-harmonisiert bzw. EU-anerkannt sind.

In der Anlage 1 der MV 05 [4], Tabelle A.1 sind die "Grenzwerte für unerwünschte Störaussendungen nach NB 30" wiedergegeben. Die Fußnote 1 zu dieser Tabelle enthält einen folgerichtigen Hinweis auf das EMVG. Es heißt dort: Die Grenzwerte nach NB 30 "regeln die freizügige Nutzung von Frequenzen in und längs von Leitern für TK-Anlagen und TK-Netze, die in Frequenzbereichen betrieben werden, in denen keine sicherheitsrelevanten Funkdienste betrieben werden.

#### **Sollte es dennoch zu Störungen kommen, so sind diese nach den Regelungen des Gesetzes über die elektromagnetische Verträglichkeit von Geräten (EMVG) zu behandeln."**

Konsequenterweise wäre im Störungsfall ein Meßvorgang nicht einmal notwendig. Die Feststellung, daß eine bestimmte Anlage durch unerwünschte Strahlung Störungen verursacht, reicht aus, daß dem Verursacher der elektromagnetischen Störungen (im Sinne von § 2 Pkt. 8 EMVG) auferlegt wird, die Störungen zu beseitigen.

#### ■ Gesetzliche Aufgaben der RegTP

**§ 7 Abs. 1, Satz 1 EMVG verpflichtet** die RegTP, das EMVG durchzuführen und insbesondere die Einhaltung der Schutzanforderungen nach § 3 Abs. 1 zu prüfen und bei Nichteinhaltung Maßnahmen nach § 8 EMVG zu veranlassen. In § 8 Abs. 4 EMVG heißt es u.a: "Wenn der Mangel nicht behoben wird, veranlaßt die Regulierungsbehörde die Außerbetriebnahme des Gerätes." (*Gerät* auch *Apparate, Systeme, Anlagen und Netze*).

#### **Auszug aus [3]:**

#### **2.5 Fragen zur Bewertung von Meßergebnissen zur Entscheidungsfindung über Verwaltungsmaßnahmen**

Die MV 05 beschreibt nur das technische Vorgehen beim Messen. "Der Meßauftrag endet mit der Dokumentierung der Meßergebnisse. Eine zusammenfassende Feststellung, daß die überprüften Teile der betreffenden TK-Anlage oder des TK-Netzes die Anforderungen nach NB 30 einhalten/ nicht einhalten, ist zulässig. Weitere Bewertungen der Meßergebnisse zur Entscheidungsfindung über Verwaltungsmaßnahmen aus Überprüfungen oder der Bearbeitung von Funkstörungen werden im Rahmen der Durchführung des formulierten Meßauftrags nicht vorgenommen."

In der MV 05 ist unter 3.1 ein Ablaufdiagramm für die Vorgehensweise bei der Störungsbearbeitung dargestellt. Bild 2 zeigt eine vereinfachte Darstellung dieses Ablaufes. Die technische Bearbeitung beginnt mit dem "Aufsuchen des gestörten Empfängers zur Überprüfung der Meldung. Bestätigt sich, daß die Störung dem TK-Netz zuzuordnen ist?" Wenn *ja*, dann enthält das Diagramm den Entscheidungspunkt "Ist Mindestversorgung gegeben?", wenn *nein*, dann *kein Anspruch auf Störungsbearbeitung*. Dieser Entscheidungspunkt steht im Gegensatz zu § 7 Abs. 1, Satz 1 EMVG mit dem der Gesetzgeber die RegTP zur Störfallbearbeitung verpflichtet. (Die Existenz einer Empfangsstörung durch das TK-Netz war ja durch den Ablauf schon vorher festgestellt worden).

Es existieren keine gesetzlichen(!) Mindest-Nutzfeldstärkewerte. Frage dazu: Sollen schwächer einfallende Funksignale, z.B. von Rundfunksendern aus dem Ausland, entgegen Art. 5 Grundgesetz und internationalen Vereinbarungen als nicht mehr empfangswürdig eingestuft werden? In den Stellungnahmen zur zweiten PLC-Abfrage [8] wurde vor allem von den Rundfunkanstalten explizit auf entsprechende gesetzliche und verfassungsrechtliche Einwände hingewiesen.

Zur Messung/Meßmethode wurden bereits in [5] Beispiele von meßtechnischen Ungereimtheiten erläutert.

Eine "Entscheidung" kann nur in Übereinstimmung mit § 3 Abs. 1 EMVG erfolgen. Eine Einhaltung/Nichteinhaltung von NB 30-Grenzwerten ist im Störungsfall daher irrelevant.

#### ■ **Inverkehrbringen**

Das FTEG (Gesetz über Funkanlagen und Telekommunikationsendeinrichtungen) [7] führt im § 19 (Änderungen von Rechtsvorschriften) den zusätzlichen **§ 3a EMVG** ein: "Geräte dürfen nur dann in Verkehr gebracht werden, wenn sie die Schutzanforderungen des § 3 Abs. 1 EMVG erfüllen…" (Beachte die Definition für *Geräte* nach § 2 EMVG).

Eine CE-Kennzeichnung, z.B. von PLC-Modems, auf die inzwischen einzelne PLC-Anbieter verweisen, ist kein Freibrief für den Betrieb dieser Modems! Der "bestimmungsgemäße" Einsatz eines solchen PLC-Modems ist es, über Leitungen mit anderen PLC-Modems zu einem TK-Netz oder einer TK-Anlage verbunden zu werden. Durch die Leitungen erfolgt dann aber die, von den örtlichen Gegebenheiten abhängige unerwünschte (hochfrequente) Störstrahlung.

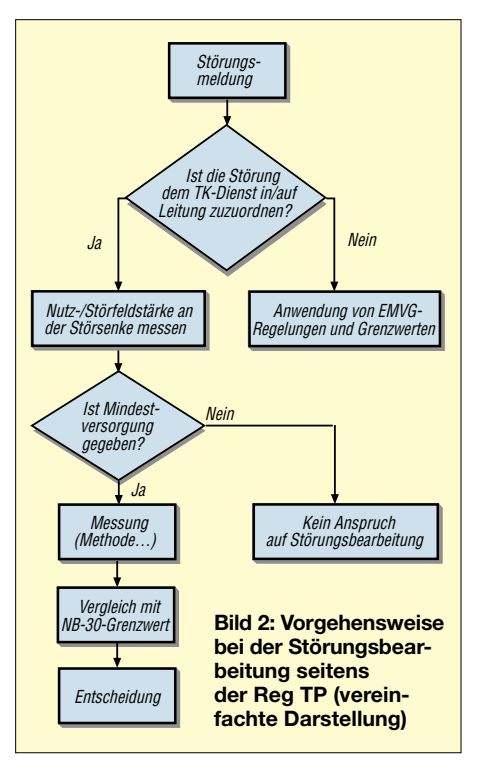

Für eine irgendwie geartete CE-Prüfung der PLC-Modems mit Grenzwerten nach Herstellervorstellungen gelten sinngemäß die Erläuterungen zu § 3 Abs. 2 EMVG mit der Maßgabe, daß beim bestimmungsgemäßen Betrieb § 3 Abs. 1 EMVG durch die **gesamte** TK-Anlage bzw. TK-Netz erfüllt werden muß! Es ist abzuwarten, inwieweit der "In-House"-Endnutzer über die für ihn daraus entstehenden Risiken informiert wird.

#### ■ **Schlußbemerkung**

Gesetzliche oder verfassungsrechtliche Bestimmungen haben Vorrang vor Rechtsverordnungen. Mit einer Rechtsverordnung (hier: FreqBZPV, "Frequenzbereichszuweisungsplan-Verordnung"), einem FreqBZP (Frequenzbereichszuweisungsplan) und einer Nutzungsbestimmung innerhalb derselben (hier: NB 30) können weder die vorgenannten noch andere einschlägige Gesetze oder verfassungsrechtliche Bestimmungen aufgehoben werden.

#### **Was ist eine** *Störung***?**

"Eine Störung ist die Auswirkung einer durch eine Aussendung, Ausstrahlung oder Induktion (oder durch eine Kombination von Aussendungen, Ausstrahlungen oder Induktionen) entstehenden unerwünschten Energie auf den Empfang in einem Funksystem; diese Auswirkung macht sich durch Verschlechterung der Übertragungsgüte, durch Entstellung oder Verlust von Nachrichteninhalt bemerkbar, welcher bei Fehlen dieser unerwünschten Energie verfügbar wäre."

Definition aus Vollzugsordnung für den Funkdienst (*VO-Funk*) von 1982, Rand-Nr. 160. Die VO-Funk ist unverändert unter dem "Gesetz zu der Konstitution und der Konvention der Internationalen Fernmeldeunion" (1992) und Änderungen dazu (1994) gültig!

Es ist mehr als befremdlich, daß die erläuterten rechtlichen Zusammenhänge in den RegTP-Veröffentlichungen [3] und [4] nicht präzise zum Ausdruck kommen.

#### **Literatur**

- [1] Nutzungsbestimmung Nr. 30 (NB30) des Freq BZP (Frequenzbereichs-Zuweisungsplan), siehe Hinweis in Amtsblattmitteilung 248/2001 vom 9. Mai 2001
- [2] Reg TP 322 MV 05 Teil 1, 2. Entwurf, Ausgabe März 2001: Anlage zur Amtsblattmitteilung 248/2001 vom 9.Mai 2001
- [3] Amtsblattmitteilung 709/2001 vom 19. Dezember 2001: Stellungnahme zu den zum zweiten Entwurf der MV05, Teil 1 [2] vorliegenden Kommentaren
- [4] Reg TP 322 MV 05 Teil 1, Ausgabe November 2001: Meßvorschrift für Messung von Störfeldern an Anlagen und Leitungen der Telekommunikation im Frequenzbereich 9 kHz bis 3 GHz, Anlage zur Amtsblattmitteilung 709/2001 vom 19. Dezember 2001
- [5] Zander, H.-D., DJ2EV: RegTP 322 MV 05, Teil 1, Problematische Meßvorschrift. FUNKAMATEUR 51 (2002) H. 2, S. 128–129
- [6] Gesetz über die elektromagnetische Verträglichkeit von Geräten (EMVG) vom 18. September 1998
- [7] Gesetz über Funkanlagen und Telekommunikationsendeinrichtungen (FTEG) vom 31. Januar 2001
- [8] RegTP Mitteilung 122/2001 vom 14.03.01 im Amtsblatt Nr. 5/2001: Zusammenfassung der eingegangenen Stellungnahmen zur zweiten PLC-Abfrage
- [9] Zander, H.-D., DJ2EV: Problemtechnik, Powerline Communication (PLC) – ein Zwischenbericht. CQ DL 72 (2001) H. 10, S. 716–717

### **Programmieren des FLASH für Pocket Comm Light**

*Dr. rer. nat. IGOR KONOVALOV – DF4AE*

*In [1] ist eine Anleitung zum Umbau eines LPD-Funkgeräts "Pocket Comm* Light" für das 70-cm-Amaterfunkband veröffentlicht worden. Der "Wer*mutstropfen" beim Umbau ist jedoch das Programmieren des Mikrocontrollers MC68HC908JK3. Hier erscheint der Bau eines eigenen Programmiergeräts interessant, da in [2] die "Brenn-Software" für den Controller zum Download zur Verfügung steht.* 

*Außerdem sollte das Programmiergerät bei Bedarf auch das Programmieren vieler anderer Bauteile mit FLASH-Speicher ermöglichen.* 

Im Internet (u.a. bei Motorola) findet man einige kompliziertere Schaltungen verschiedener Programmiergeräte. Nach einer Analyse dieser Schaltungen hat sich herausgestellt, daß ein Programmiergerät für den FLASH-Speicher nicht unbedingt so aufwendig sein muß.

#### ■ **Programmieren ganz einfach**

Bild 1 zeigt den Schaltplan eines ausgesprochen einfachen Programmiergeräts für den FLASH-Speicher, das aber für meine persönlichen Belange bisher sehr gut funktioniert hat.

für den Chip MC68HC908JK3 herunterladen.

In der Software ist Typ III des Programmiergeräts zu wählen, die Geschwindigkeit 19200 Baud (für die Quarzfrequenz 19,6608 MHz), 1 Stopbit.

Auch andere Quarze im Bereich 4...20 MHz sollten einsetzbar sein, die Geschwindigkeit der seriellen Schnittstelle ist entsprechend anzupassen. Der Programmiervorgang beginnt wie folgt:

a) den Mikrokontroller in die Platine [1] einsetzen und die notwendigen Pins anschließen;

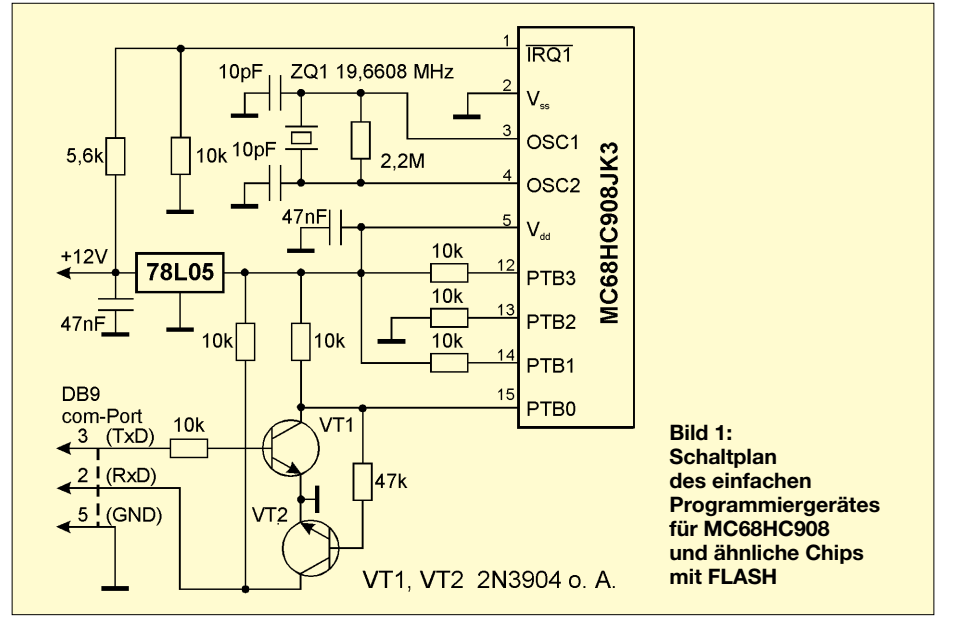

Wie auch im Fall des Programmierinterfaces in [1] ist zwar der Signalpegel an der seriellen Schnittstelle nicht RS232-normgerecht, allerdings habe ich noch nie von Problemen zu dieser Tatsache in ähnlichen Schaltungen gehört. Unter [3] gibt es eine Freeware namens *ICS08* zum Herunterladen, die das Programmieren mit diesem Gerät ermöglicht.

Da die Software in der Lage ist, sehr viele Typen der Bausteine zu programmieren, sollte man auch gleich die entsprechende *908\_jk3.08P*-Datei mit den Einstellungen

b) die serielle Verbindung zum PC herstellen;

c) ICS08-Software starten, die entsprechenden Parameter einfügen, danach versuchen, den Mikrocontroller zu connecten (zuerst ohne Erfolg)

d) nach Erscheinen der Meldung "Turn MCU power off, turn MCU power on ..." die Betriebsspannung des Programmiergeräts einschalten und "OK" drücken.

Die Korrektheit der Sicherheitsdaten ist für den Erfolg nicht ausschlaggebend, wenn das Häkchen bei "ignore security failure" an-

gekreuzt ist. Wenn alles soweit seine Ordnung hat, ist die Eingabe der Datei mit Chip-Einstellungen (*908\_jk3.08P*) erforderlich. Danach wählt man üblicherweise die Befehle "Erase module", "Specify S record" und "Program module".

Sofern bis jetzt alles gut gelaufen ist, kann man die Betriebsspannung abschalten und die Platine in den "Pocket Comm" einlöten. Allerdings bedarf die Software für den Mikrocontroller einiger Erläuterungen.

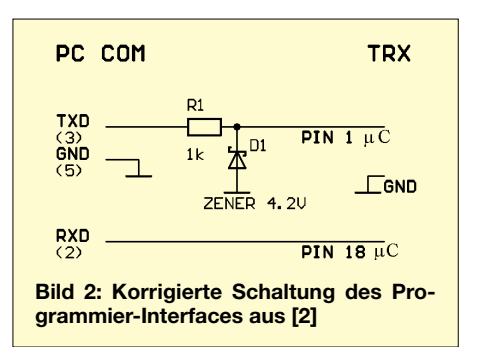

#### ■ **Software-Hinweise**

Man sollte zunächst den "Boot Lader" programmieren, der Code dafür ist jedoch unter [2] z.Z. nicht zu finden. Erst später kam ich auf die Idee, beim Autor selbst wegen des Laders anzufragen.

Zunächst hat aber auch folgende provisorische Lösung funktioniert: Man bereite die *freq.s19*-Datei wie in [1] beschrieben vor und ersetze die Zeilen in *LPD\_11.s19* mit der Frequenztabelle durch sämtliche Zeilen aus *freq.s19*.

Nach dem "Einbrennen" der korrigierten Software ist der Chip voll funktionsfähig, und zwar mit der neuen Frequenztabelle. Nur die Möglichkeit des Updates per seriellem Link aus [1] ohne Boot-Lader entfällt. Das heißt, wenn man eine neue Tabelle laden möchte, sind wieder die neun Pins vom Handy zu trennen und an das Programmiergerät anzuschließen.

#### ■ **Boot-Lader-Programmierung**

In den meisten Fällen ist das Programmieren des Boot-Laders sehr empfehlenswert. In diesem Fall löscht man zunächst den Speicherinhalt des Chips und brennt nur den Boot-Lader. Der Rest der Software ist nach der Einbau der Platine entsprechend [1] programmierbar.

Last but not least: Die Schaltung des seriellen Links in [1] enthält schwere Fehler; Bild 2 zeigt die richtige Schaltung aus [2].

#### **Literatur und Internetadressen**

- [1] Václavík, R.: Pocket Comm wird zum leistungsfähigen 70-cm-Tranceiver. FUNKAMATEUR 51 (2002) H. 1, S. 60–63, H. 2, S. 168–171
- [2] Václavík, R.: OK2XDX:
- *www.qsl.net/ok2xdx/LPD/*
- [3] P&E Microcomputer Systems: *http://www.pemicro.com/*

### **Neues vom Pocket Comm**

#### *RADEK VÁCLAVÍK – OK2XDX; PAVEL LAJSNER ˇ – OK2UCX*

*Inzwischen haben sich eine Reihe von Lesern an den Umbau des LPD gewagt und ihre Erfahrungen den Autoren bzw. der Redaktion mitgeteilt. Im folgenden können wir daher noch einige Tips geben.*

#### ■ **Varietäten**

Offenbar liefert Conrad unter der Bezeichnung *Pocket Comm Light* auch Geräte aus, die eine gegenüber der in [1] gezeigten Ausführung abweichende Platinengestaltung aufweisen. Das hat Konsequenzen auf die Oszillatorschaltung. Zwar ist wiederum der 4-pF-Kondensator C81 zu ersetzen, doch es ist seine veränderte Lage gemäß Bild 2 zu beachten.

sind. Im vorliegenden Fall werden jedoch daraus die CTCSS-Töne und der 1750-Hz-Rufton für die Arbeit über FM-Repeater abgeleitet.

Im Bedarfsfalle ist demnach eine Absenkung der Frequenz durch Parallelschalten eines Kondensators, der einige zehn bis etwa 100 pF aufweist, erforderlich. Es ist genügend Platz auf der Leiterplatte, so daß sich ein SMD-Kondensator der Bauform

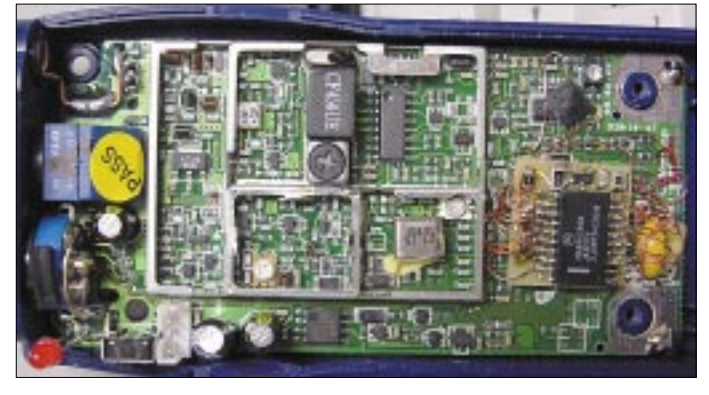

Übrigens muß man dieses Bauelement nicht zwingend ausbauen und gegen 5,6 pF ersetzen, wie in [1] beschrieben: Lutz, DG4VX, kam auf die Idee, lediglich einen 1,6-pF-Kondensator in SMD-0805-Bauform parallelzulöten. Lutz hat sich ferner dankenswerterweise mit dem Problem der geänderten Platinenauslegung befaßt und der Redaktion auch die Fotos zur Verfügung gestellt.

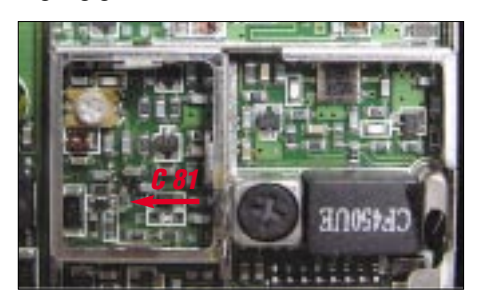

**Bild 2: Blick in die VCO-Kammer auf der Platine mit abweichender Leitungsführung**

#### ■ 3,58-MHz-Resonator

Ein weiteres Problem ist bei einigen Exemplaren mit dem 3,58-MHz-Resonator aufgetreten. Es scheint sich wohl um eine Low-Cost-Ausführung zu handeln, die exemplarbedingt etwas höher schwingen kann. Der Oszillator stellt den Takt für den Mikroprozessor bereit, wobei Abweichungen normalerweise nicht weiter tragisch

**Bild 1: Pocket Comm Light mit einer von den Bildern in [1] abweichenden Platine**

**Fotos: DG4VX (2), OK2XDX (1)**

0805 problemlos zwischen Resonatorausgang (Pin 1) und Masse einlöten läßt, vgl. Bild 3. Überprüfen Sie dabei die Frequenz von 3,580 MHz mit einem Zähler.

Trotz exakter Resonatorfrequenz kann das Öffnen eines Repeaters mit Hilfe des 1750-Hz-Tones mißlingen. Möglicherweise ist dann der Frequenzhub des Ruftons für das recht steile ZF-Filter im Repeater bereits zu hoch – einer separaten Einstellung der Rufton**frequenz** bedarf es nicht! Der Ausweg besteht darin, den Modulationshub generell durch Drehen am Trimmer gemäß Bild 3 zu reduzieren.

Auch die separate Reduzierung der Rufton-NF-Spannung wäre möglich, erfordert indes eine Modifikation des Spannungsteilers R121/R122 auf der Originalplatine.

**Bild 3: Lage von Resonator und Trimmer für den Modulationshub im Pocket Comm Light**

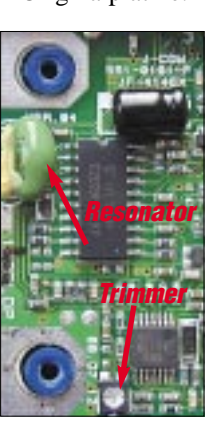

Alle dazu erforderlichen Dateien befinden sich auf der mitgelieferten Diskette. Wer allerdings die jeweils aktuellste *lpdxx.S19-* Version begehrt, muß sie selbst herunterladen [2].

Ins Deutsche übersetzt und bearbeitet **von Dr.-Ing. W. Hegewald, DL2RD**

#### **Literatur**

- [1] Václavík, R., OK2XDX; Lajšner, P., OK2UCX: Pocket Comm wird zum leistungsfähigen 70-cm-Transceiver. FUNKAMATEUR 51 (2002) H. 1, S. 60–63; H. 2, S. 168–171
- [2] Václavík, R., OK2XDX: Dateien zum LPD-Umbau. *www.qsl.net/ok2xdx/LPD/*

#### ■ **Die 4,2-V-Falle**

In Bild 14 auf Seite 170 [1] hat sich ein (ziemlich offensichtlicher) Druckfehler eingeschlichen. Wer ohne mitzudenken nachbaute, bekam beim Programmieren eine Fehlermeldung… Die Z-Diode D001 hat die an einer normgerechten RS232- Schnittstelle auftretenden Spannungen von  $>4.2$  V bzw.  $<-0.7$  V vom Pin 1 des Mikrocontrollers fernzuhalten. Dazu muß sie selbstredend in Sperrichtung gepolt sowie zwischen Pin 1 und Masse geschaltet sein.

#### ■ **Noch weitere Tips**

Jochen, DL4IE, empfiehlt, die Sendeleistung erst dann zu erhöhen (X4, X5), wenn alles andere fertig ist und funktioniert. Auch hat ihm eine Schutzdiode à la 1N4001 als Verpolschutz über den Batterieklemmen einigen Streß erspart…

Er schließt die Antenne über einen vergoldeten SMA-Einbaustecker (Conrad-Nr. 742767-xx), dessen Mittelpin auf 1 mm gekürzt wurde, an. Dazu war vorher die Original-Antennenkappe bündig am blauen Gehäuse abzutrennen. Beim sanften Eindrehen des SMA-Connectors schneidet sich das Gewinde selbst, und für Masseverbindung sorgt ein dünner Kupferstreifen (Tiffany), der dann mit "verschraubt" wird.

#### ■ **Umbausatz**

Wie auf den Marktseiten in der vorigen Ausgabe bereits erwähnt, ist nunmehr der angekündigte Bausatz für den Geräteumbau zum Preis von 14 € über den FA-Leserservice bzw. über den Online-Shop auf der FA-Website erhältlich. Dabei handelt es sich um eine komplett bestückte Reiterkarte inklusive des bereits mit dem Boot-Loader programmierten Mikrocontrollers. Obendrein liegt ein Stückchen des schwer beschaffbaren 0,25-mm-Spezialdrahtes bei.

Das bedeutet andererseits, daß auf jeden Fall noch die Programmdatei *lpdxx.S19* sowie die individuelle Frequenzdatei *FREQ.S19*, wie in [1] auf Seite 170 beschrieben, vom Anwender zu programmieren sind, bevor eine Inbetriebnahme des umgebauten Funkgeräts erfolgen kann.

### **Der einfache Einstieg in die Welt der AVRs Keine Angst vor Mikrocontrollern!**

#### *ROLAND WALTER – DL7UNO*

*In diesem Beitrag wird eine einfache Experimentierschaltung für AVR-Mikrocontroller beschrieben. Er richtet sich vor allem an Leute, die aus den bisherigen AVR-Artikeln nicht recht schlau werden konnten. Auf Grundlage der Schaltung wird dann anhand von Beispielprogrammen das Innenleben der AVRs besprochen.* 

*Wir beginnen ganz von vorne. Ich hoffe, daß am Ende der eine oder andere vielleicht Lust bekommt, eigene Beispielprojekte aufgrund der vorgestellten Schaltung im FUNKAMATEUR zu beschreiben.*

Es sind diverse Test-Boards für die AVR-Reihe im Angebot. Leider haben deren Entwickler jedoch nur zu oft versucht, alle denkbaren Probleme gleich mit einem Mal zu erschlagen.

Sie brauchen also nicht erst Assembler zu erlernen. Ohnehin wurden die AVRs speziell für die Programmierung mit Hochsprachen entwickelt. Mit einer guten Einführung und entsprechenden Beispielen

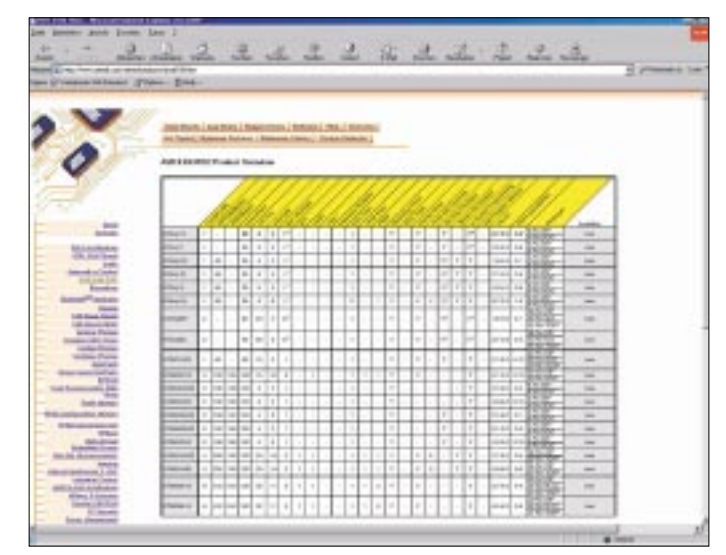

Das Ergebnis muß einfach unübersichtlich und schwer nachvollziehbar sein. Doch ein Ingenieur ist eben kein Pädagoge, und der begeisterte AVR-Fan verliert sich nur allzuschnell in unnötigen Spielereien.

Praktisches Beispiel: Das "Hello World" der Mikrocontroller-Welt ist fast immer eine blinkende Leuchtdiode, statt sich erst einmal darauf zu konzentrieren, wie man die LED überhaupt zum Leuchten kriegt. Der Blink-Code ringsherum verwirrt nur und sollte erst der zweite oder dritte Schritt sein.

#### ■ **Programmiersprache**

Als Programmiersprache benutzen wir das BASCOM-AVR-BASIC. Diese Sprache ist recht einfach zu erlernen und schon oft für ihren effzienten Code gelobt worden. Es gibt eine kostenlose Version von BAS-COM, die lediglich eine Beschränkung der Codegröße hat. Der AVR vom Typ AT90 S2313, den wir verwenden, kann vollständig mit der kostenlosen Version ausgenutzt werden.

**Bild 1: Alle relevanten technischen Fakten zur AVR-RISC-Familie, wie Datenblätter, Support-Tools, Software und Referenzbibliotheken, sind über Atmels entsprechender Produktseite im Internet (***www.atmel.com***) verfügbar.**

kommt man in BASCOM schnell voran. Es soll aber auch nicht verschwiegen werden, daß die Online-Hilfe von BASCOM stark verbesserungswürdig ist und die Sprache selbst an einigen Stellen Inkonsistenzen aufweist. Wir nehmen sie trotzdem.

#### ■ **AVR** ganz allgemein

Die kleinen und preiswerten AVR-Prozessoren (der AT90S2313-10PI kostet etwa 6  $\epsilon$ ) gehören zu den modernsten Universal-Mikrocontrollern. Das Design wurde an der Universität für Technologie in Trondheim/

Norwegen entwickelt und dann von der Firma Atmel gekauft. Die Entwickler behaupten, daß "AVR" rein gar nichts meint und ganz besonders nicht "Arnes og Vegards RISC".

Der AVR-Kern ist außergewöhnlich klein und enthält nur rund 4000 Gates. Atmel als einziger Hersteller von Prozessoren dieses Designs bietet drei Serien an: AT-tiny (tiny = winzig), AT90 und ATmega.

Der Prozessor ist hervorragend geeignet für Schaltungen, die früher auf Prozessoren wie dem Motorola 6805 beruhten, dem Intel 8051, MSP 430 oder dem PIC von Microchip. Nicht nur ich bin der Meinung, daß der AVR von allen diesen Prozessoren der innovativste ist und die höchste ..Lebenserwartung" hat.

#### ■ **RISC**

Der AVR ist ein RISC-Prozessor (RISC = "Reduced Instruction Set Computer"). Ein traditioneller CISC (CISC = "Complex Instruction Set Coding") verfügt über mächtige Befehle, die in einer Vielzahl von Einzelschritten ausgeführt werden. Das macht Sinn, denn z.B. muß der Befehl erst dekodiert werden, und die CPU hat in dieser Zeit nichts zu tun.

Ebenso war der RAM früher viel langsamer als die CPU, und wiederum hatte diese zu warten. Es lag daher nahe, daß die CPU in der Wartezeit mit komplexen Befehlen beschäftigt wird.

Mit der Entwicklung der Technik bot es sich dann an, einfach die Masse der selten benötigten Befehle wegzulassen und in der Hardware nur diejenigen zu implementieren, die auch häufig benutzt werden. Alle anderen Befehle werden dann vom Compiler aus diesen elementaren Befehlen aufgebaut. Der stark reduzierte RISC-Befehlssatz erfordert keine Dekodierung, und das geht schnell, spart Platz auf dem Chip und macht ihn damit billig.

Einen echten RISC in Assembler zu programmieren ist manchmal recht umständlich, weil die fehlenden komplexen Befehle eben durch Software ersetzt werden müssen. Der AVR wurde deshalb als RISC mit Anleihen zum CISC entworfen.

Neben den Instruktionen, die in einem einzigen Takt ausgeführt werden, gibt es auch

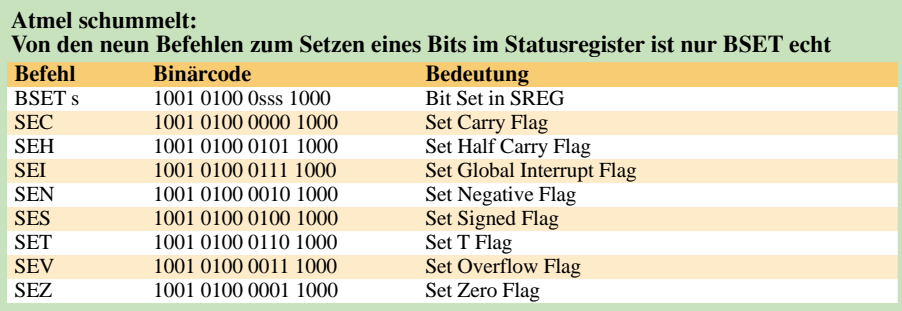

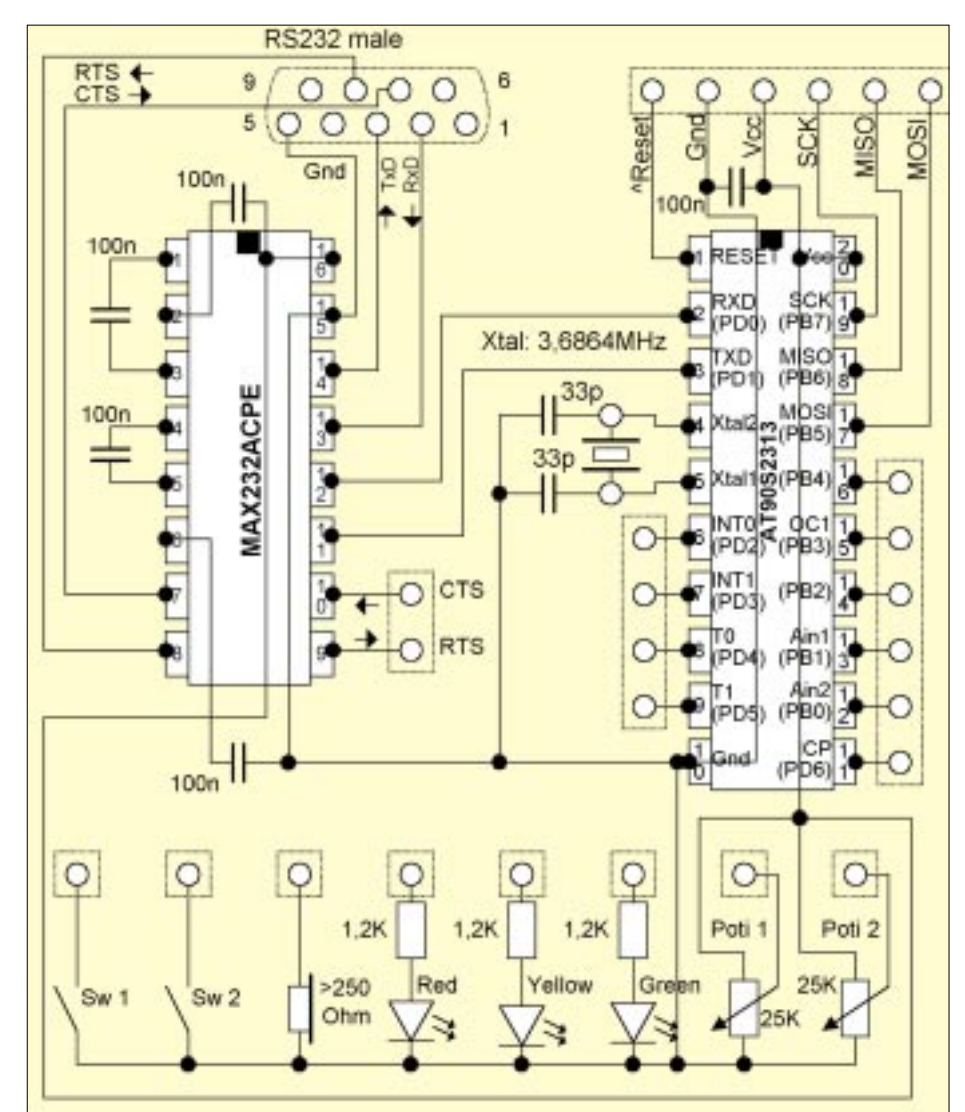

**Bild 2: Stromlaufplan des Testboards**

solche, die zwei bis vier Takte zur Ausführung benötigen. Wer lieber mit Assembler programmiert und vom PIC zum AVR umsteigt, wird speziell diese Instruktionen heiß zu lieben lernen.

Außerdem ergibt sich logisch, daß AVR-Programme kürzer sind als PIC-Programme. Der AVR-Befehlssatz ist jedoch auch nicht ganz so umfangreich, wie es Atmel vortäuscht, denn einige der Instruktionen im offiziellen Befehlssatz beruhen schlicht auf einem anderen, diesmal echten Befehl (siehe Kasten).

#### ■ **Aufbau**

Alle ICs der AVR-Familie sind im Prinzip gleich aufgebaut. Die Einzeltypen unterscheiden sich nur in ihrer Ausstattung, z.B. Größe des Speichers, Anzahl und Art der Timer; einige haben einen A/D-Wandler usw.

Zum Kennenlernen ist der AT90S2313 völlig ausreichend. Noch preiswerter ist der bekanntere AT90S1200, bei dem sich aber die Programmiersprache BASCOM nicht einsetzen läßt. Außerdem hat der 1200 keine UART (serielle Schnittstelle), und gerade die kann beim Debuggen mehr als nützlich sein. Mit der "Peripherie" unserer Testschaltung, die aus Tastern, LEDs, Speaker, Drehreglern und serieller Schnittstelle besteht, kann alles getestet werden, was AVRs zu bieten haben. Die einzige Ausnahme ist der SPI-Bus, mit dem man z.B.

den Datenaustausch zwischen mehreren AVRs organisieren kann. Das soll uns aber nicht wehtun, weil der AT90S2313 ohnehin keinen eingebauten SPI-Bus hat.

#### ■ **Schaltung**

Für die folgenden Programmbeispiele müssen wir uns auf eine Schaltung festlegen, die bei allen Beispielen verwendet wird. Anderenfalls müßte der Anwender das Programm-Listing jedesmal an seine eigene Schaltung anpassen, und es treten einfach zu viele Fehlerquellen auf.

Die verwendete Test-Schaltung (Bild 2) ist trotz ihrer Einfachheit völlig ausreichend und läßt genug Raum für eigene Ideen.

Die Stückliste orientiert sich an Bezeichnungen und Preisen des Elektronikladens SEGOR electronics. SEGOR ist schlicht und einfach ein Elektronikhändler, mit dem ich in der Vergangenheit ausgezeichnete Erfahrungen gemacht habe. Ansonsten verdiene ich nichts an der Nennung des Firmennamens.

AVR-Platine und Programmiergerät sind zwei getrennte Einheiten, damit das Programmiergerät für andere Schaltungen wiederverwendet werden kann. Das Programmiergerät eignet sich übrigens für alle AVR-Typen einschließlich der ATMegaund der ATiny-Serie. Davon ausgenommen sind nur die wenigen AVRs, die sich nicht seriell mit 5 V programmieren lassen (ATiny10, ATiny11 und ATiny28).

#### ■ **Programmiergerät**

Beim Programmiergerät werden die wenigen Bauelemente per Freiluft-Verdrahtung in einem 25poligen SUB-D-Steckergehäuse untergebracht. (Bilder 4 und 5).

Die Bauteile können bei Bedarf mit etwas Heißkleber fixiert werden. Der SUB-D-Stecker wird an die parallele Schnittstelle eines PCs angeschlossen. Sogar die Stromversorgung der gesamten Schaltung kann vom Programmierstecker übernommen werden.

**Bild 3: Das Testboard für den AVR-Controller ist übersichtlich aufgebaut und ermöglicht uns, diverse Experimente mit den Prozessorbefehlen durchzuführen.** 

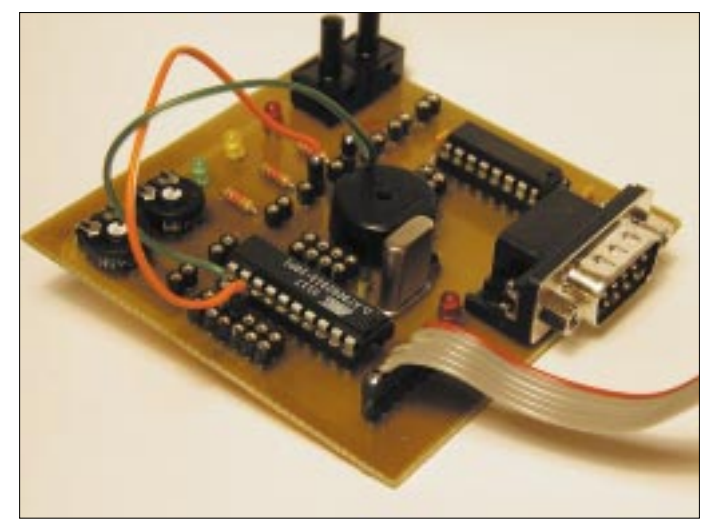

Die Stromversorgung per LPT funktioniert zuverlässig, hat allerdings auch einen Nachteil: Sie liefert leider nicht immer die versprochenen 5 V.

In der Praxis muß man nur allzuoft mit 3,3 V klarkommen. Das geht, doch bei Spannungen unter 4 V darf der AVR beim Brennen nur bis maximal 4 MHz getaktet werden.

Bitte verringern Sie die Kapazität des Elkos auf keinen Fall auf Werte unter 100 µF. Beim Brennen der Speicheradressen treten kurzzeitig relativ hohe Ströme auf, und die Betriebsspannung bricht zusammen, wenn sie nicht vom Elko genügend gepuffert wird. Sie würden das daran merken, daß das Brennen immer wieder bei etwa der gleichen Adresse abgebrochen wird.

#### ■ **Programmierstecker**

Wenn man ein LPT-Verlängerungskabel hat, kann man den Programmierstecker wie im Foto gezeigt anfertigen. Das Steckergehäuse mit Flachbandkabel stammt von einer alten Multi-I/O-Karte aus der Computer-Schrottkiste.

Im anderen Fall nimmt man einen normalen SUB-D-Stecker mit einem maximal zwei Meter langen, möglichst geschirmten Kabel.

Als Platinenstecker wird eine abgekniffene IC-Fassung verwendet (zu dieser Technik siehe weiter unten), bei der die Reset-Leitung farblich gekennzeichnet wird. Eine SIL-Buchsenleiste bildet das Gegenstück auf der Platine.

Das Brennen des AVRs erfolgt unter Windows mit dem Freeware-Programm Win AVR. Zum Debuggen via RS232 und zum Ein-/Ausschalten der LPT-Betriebsspannung habe ich das Programm AVR-term geschrieben.

Dieses Programm ist auch in der Lage, die Handshake-Leitungen, wie im Schaltbild wiedergegeben, zu bedienen.

Zum Brennen unter MS-DOS kann alternativ auch die Software SP12 verwendet werden. Für DOS steht aber kein spezielles Terminalprogramm zur Verfügung.

#### ■ Zum Testboard

Die nötigen Pegel auf der RS232 werden wie gewohnt durch einen MAX232 bereitgestellt. Bitte achten Sie darauf, einen MAX232 zu kaufen, der wie angegeben, mit 100-nF-Kondensatoren arbeitet. Beim MAX232ACPE ist das der Fall.

Der "krumme" Quarz ist ein billiger Massentyp. Frequenzen wie 3,6864 MHz, 7,3728 MHz und 9,216 MHz erlauben eine fehlerfreie Generierung von Standard-Baudraten wie 9600, 19 200, 38 400 und 115 200. Sie sparen sich viel Ärger, wenn Sie eine dieser Frequenzen nehmen.

Die Beispielprogramme von mir basieren auf 3,6864 MHz. Die LED-Vorwiderstände (1,2 kΩ) wurden für Low-Current-Typen bemessen, die bei 1,6...2 V nur etwa 2 mA benötigen. Beide Taster sind sogenannte Mini-Impulstaster für Leiterplattenmontage. Die Einstellregler sind an sich unkritisch und können Werte zwischen 10...50 kΩ haben. Wichtig ist nur, daß zwei gleiche Einstellregler verwendet werden, damit man eine gleiche Einstellung beider Regler auch optisch wahrnehmen kann.

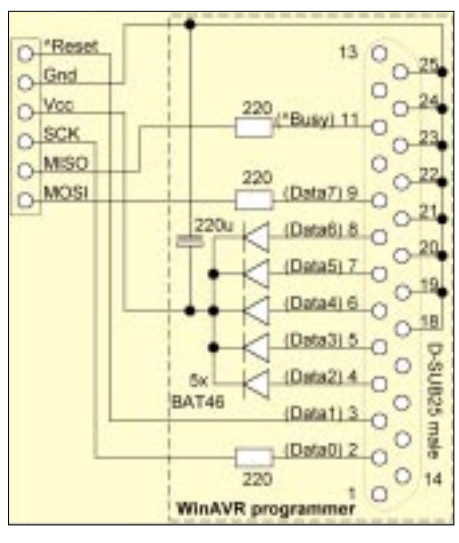

**Bild 4: Stromlaufplan des AVR-Programmiergeräts**

In vielen Schaltungen wird der Reset-Eingang mit einem Pullup-Widerstand zwischen 10 und 50 kΩ nach V<sub>cc</sub> gezogen und zusätzlich mit 100 nF nach Masse geblockt. Dies macht bei Verwendung eines Reset-Tasters auch wirklich Sinn.

Da der Reset-Impuls bei uns aber aus der LPT kommt, benötigen wir diese Bauelemente nicht, der AVR-interne Pullup-Widerstand am Reset-Eingang reicht hier völlig aus.

#### ■ **Speaker**

Der Speaker ist ein kleiner Piezo-Schallwandler. Ich habe ihn vorgesehen, weil man damit einen viel größeren Frequenz-

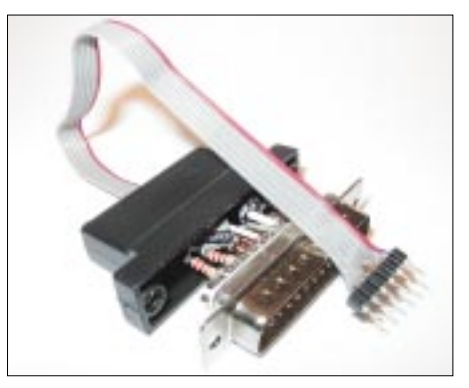

**Bild 5: Das Programmiergerät findet seinen Platz in einem 25poligen SUB-D-Steckverbinder.** 

raum darstellen kann als mit einer LED. Ein dynamischer Schallwandler mit einer Impedanz von mindestens 250 Ω ist ebenfalls verwendbar.

Für die RS232 wird ein abgewinkelter 9poliger SUB-D-Stecker (männlich) verwendet. Hier stellt man per Nullmodemkabel die Verbindung zum PC her. Beim Nullmodemkabel sollten die Handshake-Leitungen beschaltet sein.

Wir verwenden die Handshake-Leitungen mit einem speziellen Terminal-Programm (AVRTerm) als zusätzliche digitale Einund Ausgänge. Es wäre schade, wenn man diese Möglichkeit verschenkt.

Die Platine (und die Bauteil-Stückliste) sieht zusätzlich eine LED zur Kontrolle der Versorgungsspannung und eine externe Stromversorgung mit 78L05 vor, welche im Schaltplan nicht eingezeichnet sind.

Beide ICs werden auf Sockel gesteckt. AVRs sind "elektrisch robust", aber man vermeidet Auslöt-Hinrichtungen, wenn man bei einem Fehler nicht sich selbst, sondern den AVR verdächtigt – und das kommt ganz bestimmt irgendwann vor.

Wer mehrere AVRs vorrätig hat, kann sogar doppelstock-sockeln: Man läßt die AVRs grundsätzlich auf je einem eigenen Sockel, der auf den festgelöteten Sockel gesteckt wird. Dies vermeidet das Verbiegen und Abbrechen der empfindlichen IC-Beine.

#### ■ **Steckverbindungen**

Jetzt kommt ein wichtiges praktisches Detail: Für die Steckverbindung werden sogenannte SIL-Sockelstreifen verwendet, in die einfach starrer Schaltdraht (0,5 mm) gesteckt wird.

SIL-Sockelstreifen sehen aus wie lange einreihige IC-Fassungen, die man an einer beliebigen Stelle trennen kann. Wer keine hat, kann sie mit Hilfe eines Seitenschneiders auch selbst aus IC-Fassungen herstellen.

Die IC-Fassung sollte man nicht *zwischen* den Anschlüssen trennen, sondern genau dort, wo ein Anschluß ist. Anderenfalls bricht das Plastik an ungewünschter Stelle weg. Danach sollte die Bruchstelle eventuell mit einer Schlüsselfeile nachbearbeitet werden.

Wer nur flexiblen Draht hat, kann sich mit jeweils einem Pin einer IC-Fassungen oder eines SIL-Sockelstreifens behelfen: Man steckt den Draht in einen der Kelche und verlötet ihn dort. Eventuell kann man mit etwas Heißkleber direkt über der Lötstelle einen Knickschutz schaffen, der auch als "Griff" gute Dienste leistet.

Diese Art Verbindungsdraht hat sich bei mir passabel bewährt, obwohl ich den starren Draht vorziehe.
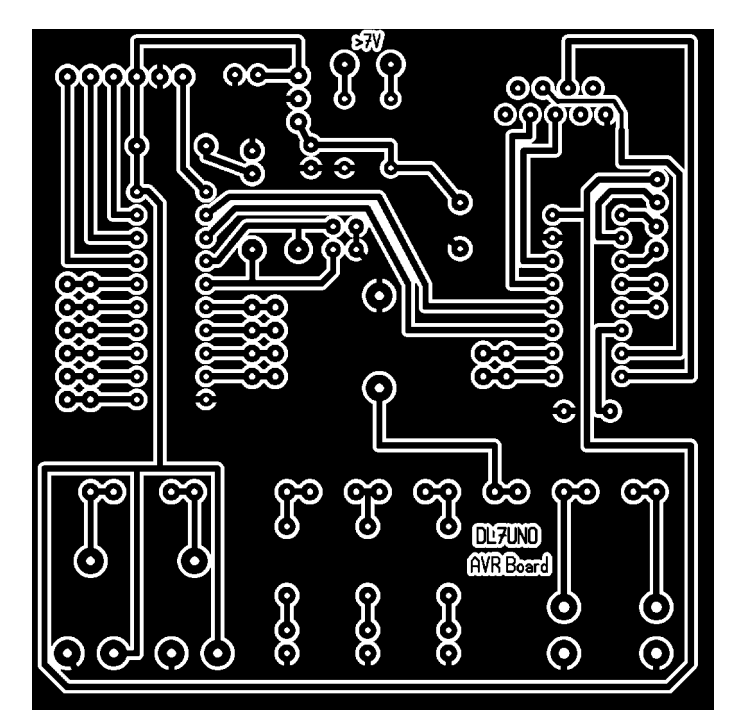

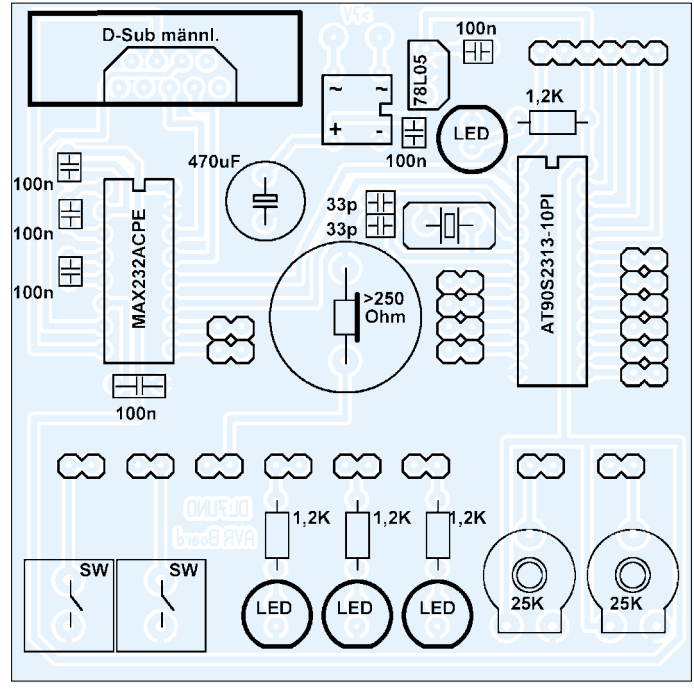

**Bild 6: Platinenlayout des Testboards Bild 7: Bestückungsplan**

#### ■ **Stromversorgung**

Für die Stomversorgung der Testschaltung gibt es zwei Varianten:

1. Bei voller Bestückung der Platine wird die Betriebsspannung ganz normal aus einem Netzteil gewonnen, der Maximalstrom (LEDs und Speaker an) beträgt hier etwa 34 mA.

Wer sich für diese Variante entscheidet, kann natürlich die Schottky-Dioden und den Elko im Programmierstecker weglassen.

2. Man bezieht die Versorgungsspannung aus der LPT. Bei etwas Pech muß man mit nur 3,3 V Betriebsspannung rechnen, die aber ausreicht, um die Schaltung betreiben zukönnen.

Bei 3,3 V habe ich eine Stromaufnahme von maximal 10 mA gemessen (LEDs und Speaker "an"). Die Bauelemente für die Versorgungsspannung (Graetz, Elko, 78L05 und einen der 100-nF-Kondensatoren) läßt man entweder ganz weg oder schließt einfach kein Netzteil an.

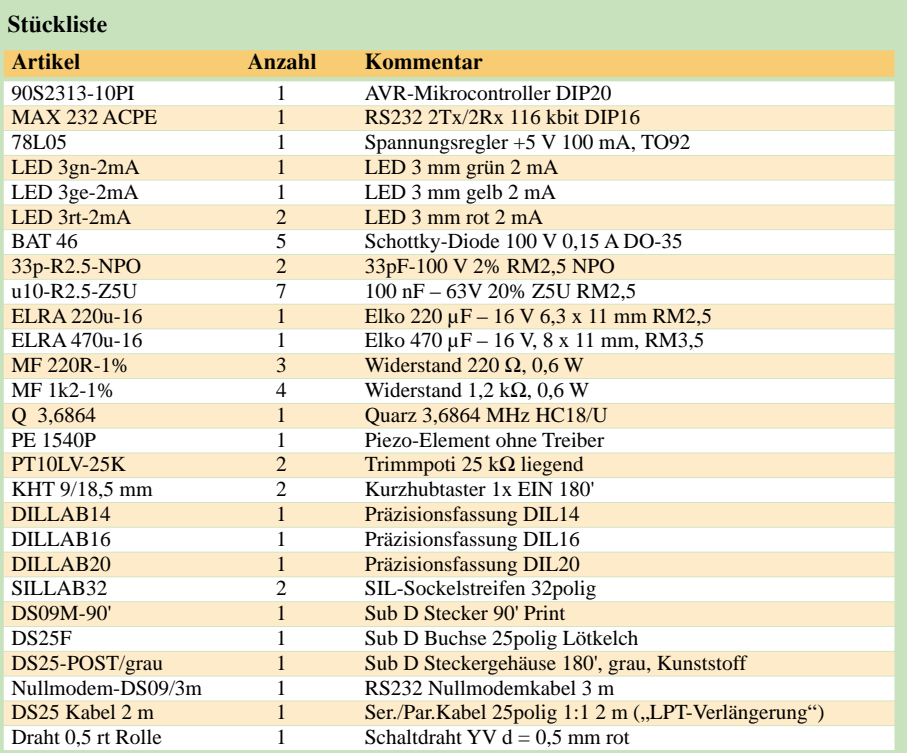

Der 100-nF-Kondensator direkt hinter dem 7805 sollte keinesfalls eingespart werden. Sowohl WinAVR als auch die von mir geschriebenen Experimentierprogramme enthalten spezielle Funktionen zum Ein- und Ausschalten der LPT-Versorgungsspannung, was die Handhabung sehr bequem macht. Diese Variante reicht für den Zweck der Schaltung völlig aus.

Nachteilig ist sie jedoch bei späteren Erweiterungen, wie z.B. bei einer AVR-Taktfrequenz über 4 MHz oder bei der Mitversorgung von weiteren Peripherie-Bauteilen. Außerdem läuft das Brennen des AVRs bei vollen 5 V etwas schneller.

#### ■ **Software-Quellen**

Im nächsten Heft geht's weiter. Für Leute, die auf keinen Fall warten wollen, gibt es zum Schluß noch drei Internet-Adressen für die wichtigste Software:

#### **WinAVR**

*http://www.rowalt.de/mc/*

#### **BASCOM**

*http://www.mcselec.com/download\_avr.htm*

#### **Datasheet zum AT90S2313**

*http://www.atmel.com/atmel/products/prod23.htm*

#### **Bezugsquelle**

[1] Segor Electronic, Kaiserin-Augusta-Allee 94, 10589 Berlin-Charlottenburg, Tel.: (030) 4 39 98 43 (Auskunft/Bestellung), Fax: (030) 4 39 98 55 *http://www.segor.de* (Katalog etwa 1,44 MB)

#### **Kontakt zum Autor**

Roland Walter, Treskowstraße 4, 13156 Berlin Tel./Fax (030) 47 00 22 66 E-Mail: *roland@rowalt.de*

### **"Aus die Maus": Inkrementale Drehgeber – einfach realisiert**

#### *STEFFEN BRAUN – DJ5AM*

*Die Änderung der Frequenz erfolgt bei prozessorgesteuerten VFOs mit inkrementalen Gebern. Die Preise industrieller Geber können hierbei die Kosten für den Prozessor bei weitem überschreiten. Im folgenden wird die kostengünstige Realisierung mit einer PC-Maus beschrieben.*

Im FUNKAMATEUR wurde eine Schaltung für einen DDS-VFO veröffentlicht [1]. Steuerung und Anzeige übernahm ein Einchip-Mikroprozessor. Die Frequenzabstimmung erfolgte, wie bei modernen Transceivern üblich, mittels Drehgeber.

#### ■ **Ausgangslage**

Die Kosten für den Geber (ca. 30 €) haben mich ursprünglich davor abgeschreckt, das Projekt in Angriff zu nehmen. Etwas später kam mir die Idee, mit dem Innenleben einer Computermaus diesen Geber zu realisieren.

schranke ausgewertet werden. Am Ausgang der Lichtschranke stehen nun nach einer entsprechenden Signalwandlung Impulse proportional zum Drehwinkel zur Verfügung. Je mehr Sektoren auf dem Kreisumfang angeordnet sind, um so kleiner ist der erfaßbare Drehwinkel.

Nun ist zur Steuerung von Schaltungen nicht nur der Drehwinkel von Interesse, sondern auch die Drehrichtung (z.B. Frequenzänderung auf/ab). Hierzu wird eine zweite Lichtschranke so angeordnet, daß diese zweite Lichtschranke kurz vor oder hinter der ersten schaltet (Impulse um ca.

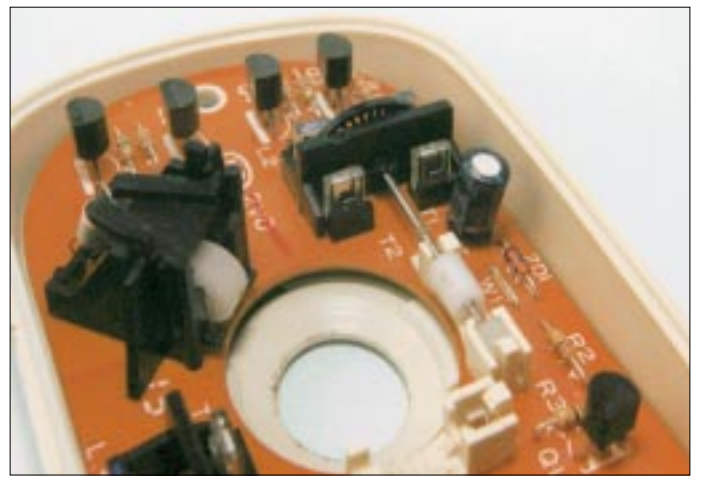

Bei der Maus wird die Drehbewegung der Kugel auf zwei Rollen übertragen. Aus diesen beiden Drehbewegungen werden Impulse erzeugt, die der Computer in entsprechende Zeigerbewegungen auf dem Bildschirm umsetzt.

Doch nicht nur bei dem oben erwähnten Projekt sind Drehgeber erforderlich. Auch, wenn ein VFO mittels PLL und Prozessor gesteuert wird, ist eine Frequenzeinstellung über Drehgeber erforderlich. Die direkte Eingabe per Tastatur hat sich beim Absuchen eines Frequenzbereiches nicht bewährt.

#### ■ **Grundprinzip**

Diese Drehbewegung wird einerseits in Impulse für den Drehwinkel und andererseits in eine Richtungsbewegung gewandelt. Für die Impulse genügt eine Scheibe, auf der Hell-Dunkel-Sektoren (z.B. Schlitze) angeordnet sind und die über eine Licht**Bild 1: Ein Blick ins Innere der Computermaus bringt schnell Gewißheit darüber, ob sich die x-y-Drehgebermechanik für unsere Zwecke einsetzen läßt.**

90° versetzt). Aus den Impulsen der beiden Lichtschranken kann nun die zusätzliche Richtungsinformation generiert werden.

Wer weitere Informationen zu Aufbau und Wirkungsweise von diesen inkrementalen Drehgebern erfahren möchte, erfährt hierzu in [2] mehr.

Nun befinden sich in (fast) jeder Computermaus zwei dieser Gebermechaniken und je zwei Lichtschranken. Das Heraustrennen der beiden Gabellichtschranken und der Achshalterung aus der Leiterplatte erfordert etwas Fingerspitzengefühl.

Maßgeblich ist hier die spätere mechanische Funktionsfähigkeit. Auf die elektronische Beschaltung der Bauelemente braucht keine Rücksicht genommen zu werden, denn diese werden neu beschaltet.

Ob man die Teile mit einer Fein- bzw. Laubsäge heraustrennt oder mit einem Miniaturschleifer (z.B. Drehmel) herausfräst, hängt von den persönlichen Gegebenheiten ab.

Bevor die Mechanik und Halterung (Potentiometerteil) mit Sekundenkleber verbunden wird, ist nochmals der freie Lauf zu kontrollieren. Da in den meisten Fällen die Leiterplatte stumpf auf die Halterung geklebt werden muß, kann mit Epoxidharz oder einer Heißklebepistole die Stabilität der beiden Teile zueinander vergrößert werden.

#### ■ **Elektronik**

Von der Mauselektronik werden nur die beiden Gabellichtschranken verwendet. Die beiden LEDs der Lichtschranke sind daran zu erkennen, daß diese in der Regel in Reihe geschaltet sind.

Mittels Vorwiderstand sollte man den Strom auf maximal 5 mA begrenzen. Ein guter Richtwert für Rl ist l kΩ.

Mit einem Ohmmeter (Meßbereich 100 kΩ) an den Anschlüssen der Fototransistoren müßten nun deutlich die Hell-Dunkel-Impulse beim langsamen Durchdrehen des Geberrades festzustellen sein. Wenn sich der Anzeigewert nicht ändert, ist entweder die Polarität des Meßgerätes zu vertauschen, die Leiterplatte nach Verbindungen abzu-

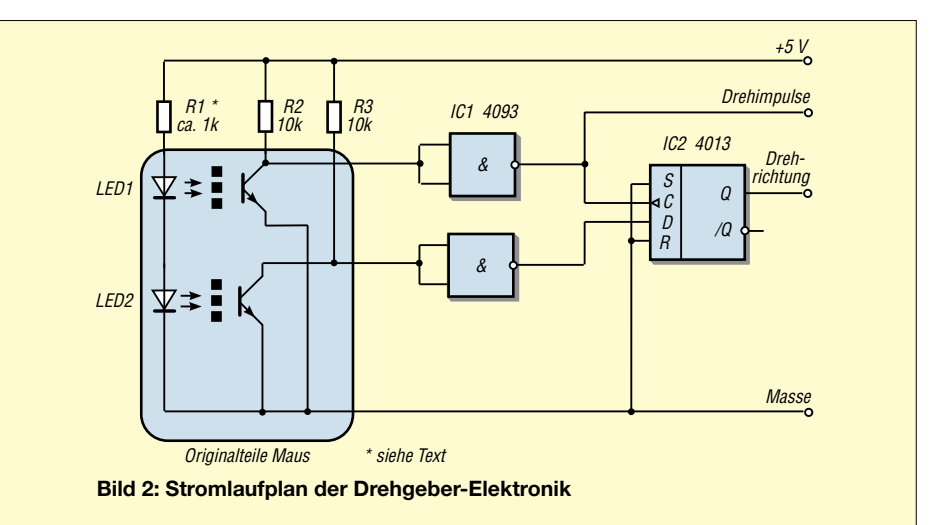

suchen oder die Umgebungshelligkeit zu verringern!

Die Emitter der beiden Fototransistoren werden mit der Katode von LED2 zusammengeschaltet und die Kollektoren der Fototransistoren zur Impulsformung herausgeführt.

Die Schmitt-Trigger-Gatter eines CMOS-Schaltkreises 4093 formen die Impulse zu Rechtecksignalen um. Mit einem der zwei D-Flip-Flops eines CMOS-Schaltkreises 4013 wird die Richtungsinformation erzeugt. Dazu legt man ein Signal auf den Takteingang C und das zweite auf den Dateneingang D. Sowohl der Setzeingang S als auch der Rücksetzeingang R (bzw. Cl) werden deaktiviert.

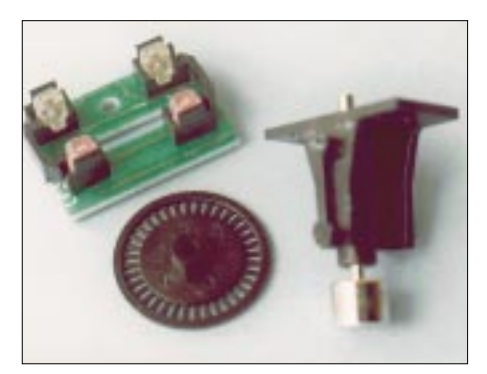

Bild 3: Die benötigten Einzelteile sind schnell aus der Maus "extrahiert".

Mit steigender Taktflanke am Takteingang wird der aktuelle Zustand des Dateneingangs an den Ausgang Q übernommen. Somit liegt am Dateneingang, in Abhängigkeit von der Drehrichtung vor oder nach dem Taktsignal, ein Signal an, welches bis zum nächsten Takt in Q gespeichert ist.

Zum Ändern der Richtungsinformation sind die beiden Eingänge zu tauschen oder es wird die Information von O\ statt von O abgegriffen.

Ob die beiden Schaltkreise, wie auf dem Foto dargestellt, an den Geber geklebt oder in die Anwenderschaltung eingefügt werden, bleibt dem Anwender überlassen.

Zwar gab es auch in älteren Typen entsprechende mechanische Realisierungen, diese dürften aber zwischenzeitlich völlig verschwunden sein.

#### ■ Mechanische Umsetzung

Aus meiner Sicht hängt die Verwendbarkeit des Maus-Innenlebens maßgeblich davon ab, ob die Gebermechanik so umgebaut werden kann, daß die Mechanik in der Frontplatte einen vernünftigen Halt findet.

Die meisten Mäuse können mit Hilfe eines kleinen Kreuzschraubendrehers zerstörungsfrei geöffnet werden. Sollte man sich nach Begutachtung des Innenlebens nicht zu einem Umbau entschließen, kann die Maus wieder ihrer alten Bestimmung zugeführt werden (Rollen gleich mit reinigen!). Das Maus-Innenleben ist unter folgenden Voraussetzungen verwendbar:

- 1. Die Leiterplatte mit der Lichtschranke muß mit der Aufnahme der Geberscheibe, insbesondere der Lagerung, verbunden sein. Bei neueren Produkten ist dies häufig nicht mehr der Fall. Ersatzweise kann man sich überlegen, ob sich der Mausboden mit der Lagerung der Lichtschranke und Leiterplatte verkleben läßt.
- 2. Der Achsenkopf (meist 4 mm Plast oder Metallrolle für die Mauskugel) muß einen Drehknopf aufnehmen können.
- 3. Zwischen Achsenkopf und vorderer Lagerung der Geberscheibe muß ausreichend Platz für die Befestigung in der Frontplatte vorhanden sein. Bitte nicht bei dem ersten Blick bereits entmutigen lassen. Schon 15 mm vom Achskopf bis zur Lichtschranke reichen für viele Anwendungen aus.

Wenig geeignet ist eine Mechanik, bei der nur die beiden Achsen-Enden gelagert sind. Da das eine Ende der Achse den Drehknopf aufnehmen soll, hat man hier ein Problem.

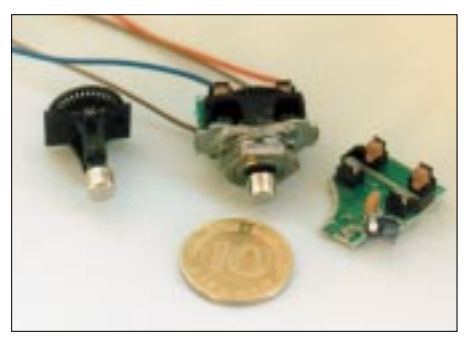

Bild 4: Etwas Feinarbeit ist schon angesagt. Hier der Größenvergleich zu einem 10-Pf-Stück.

Sollte die Gebermechanik geeignet erscheinen, wird als nächstes eine passende Halterung in der Frontplatte gesucht. Hier entdeckte ich in der Bastelkiste ein altes Potentiometer

Bis auf den Aluminiumgußkörper mit dem Gewindeteil  $M10 \times 1$  wurden alle weiteren Bestandteile entfernt. Das Gewinde wird so weit gekürzt, wie maximal für die Befestigung in der Frontplatte notwendig ist. Vor dem Absägen oder Abfeilen der überschüssigen Gewindegänge sollte man eine Flachmutter auf dem Körper aufschrauhen.

Abschließend wird noch die Rückseite des Gußkörpers mit einer Feile geglättet. Mit diesem Teil wird geprüft, ob der Achsenkopf noch eine ausreichende Aufnahme zuläßt.

Die Rückseite der Halterung darf nicht in das erste Achsenlager hineinreichen, der Achsenkopf muß ausreichend aus der Halterung herausragen.

#### Drehknopf

Schnell wird man feststellen, daß der Drehknopf nicht sonderlich viel Platz auf der Achse hat. Es ist deshalb sinnvoll, einen Drehknopf mit Spannbacken zu verwenden. Knöpfe mit Madenschraube benötigen eine Achsenlänge, die eine Realisierung meist unmöglich machen. Auch ein Aufkleben auf dem Achsenkopf ist möglich.

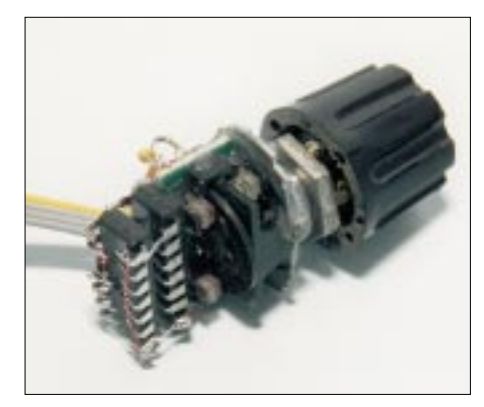

Bild 5: Die Schaltkreise lassen sich auch im "Huckepack-Verfahren" freiverdrahtet direkt auf der mechanischen Potentiometerkonstruktion mit unterbringen.

Da das Impulsrad der Maus auf der 1,5-mm-Achse nur aufgesteckt ist. läßt sich der Knopf später samt Achse problemlos von der Frontpatte abziehen.

Wie bereits oben erwähnt, kann die Umgebungshelligkeit die Funktion der Lichtschranken beeinträchtigen. Wer also die Schaltung bei Sonneneinstrahlung testet, braucht sich über merkwürdige Ergebnisse nicht zu wundern.

#### ■ Zusammenfassung

Nicht immer müssen es für private Projekte teure, industriell hergestellte Inkrementalgeber sein. Wie man sieht, gibt es durchaus Alternativen.

Unser Geber dient im vorliegenden konkreten Fall als eine preiswerte Eingabemöglichkeit für prozessorgesteuerte PLLoder DSS-Oszillatorschaltungen. Die Auflösung (also die erzeugten Impulse pro Umdrehung) des vorgestellten Aufbaus liegt meist unterhalb der von industriellen Drehgebern.

Wird der Geber ohne Anpassung an eine Schnittstelle betrieben, sind beispielsweise für die gleiche Frequenzänderung mehr Umdrehungen notwendig.

#### Literatur

- [1] Lindenau, A.: VFO mit DDS, LC-Display und Mikroprozessorsteuerung, FUNKAMATEUR 43 (1994), H. 11, S. 1319
- [2] Perner, M.: Inkrementale Geber-Aufbau und Wirkungsweise, FUNKAMATEUR 47 (1998), H. 9, S. 1022

### **Stereo-Potentialtrenner** für die PC-Soundkarte

#### **JULIEN THOMAS**

Computermusik kommt über die sprichwörtlichen Spielzeugboxen aus dem PC-Ramsch-Laden kaum zur Geltung. Was liegt da näher, als PC und HiFi-Anlage zu koppeln! Dabei erweist sich jedoch die direkte Kabelverbindung oft genug als problematisch: Entweder stört eine "Brummschleife" den Musikgenuß, weil neben dem PC noch weitere Geräte am Netz geerdet sind. Oder die Wiedergabe klingt tadellos, dann ist offensichtlich die komplette Stereoanlage am Ausgang der Soundkarte geerdet!

Allemal sicherer wäre eine potentialgetrennte Übertragung des Audiosignals. Die vorgestellte Lösung erreicht das mit Optokopplern und wenig "Drumherum".

Die meisten Soundkarten stellen an ihren LINE-Ausgängen einen NF-Pegel von mindestens 1 Vss bei niedriger Impedanz zur Verfügung. Zur Ansteuerung gewöhnlicher Hochpegeleingänge (CD, MD, TV-Sound) eines HiFi-Verstärkers sollte dies ausreichen. Schnell ist ein drei- oder vieradriges Kabel von der benötigten Länge mit den entsprechenden Steckverbindern versehen, doch...

möglich sein, da der PC nun wieder das einzig geerdete Gerät ist.

Sowohl unter elektrischen wie auch HFtechnischen Gesichtspunkten erscheint diese oft propagierte Behelfslösung zumindest fragwürdig – immerhin dient der Signalausgang der PC-Soundkarte jetzt als Erdungspunkt für mehrere am Netz betriebene Geräte. Eine solche Herangehensweise ist also nicht der Weisheit letzter Schluß.

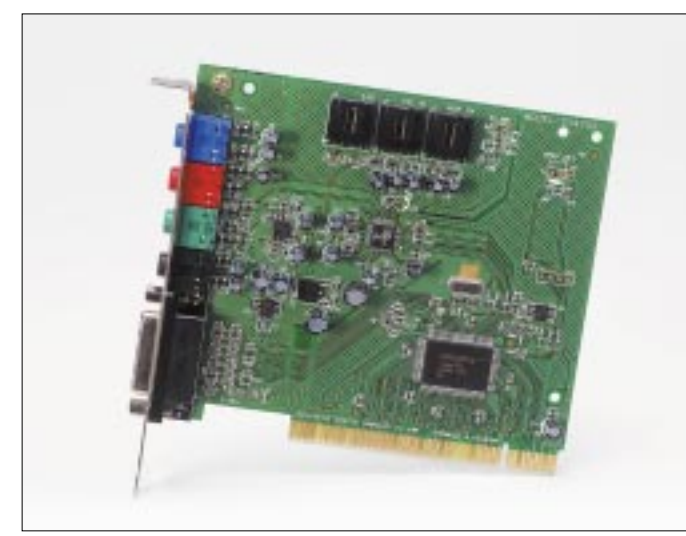

#### $\blacksquare$  ... es brummt!

Der "Klassiker": Sämtliche analogen Einund Ausgänge des Verstärkers sind unfreiwillig auf Netzerde bezogen, da ein Tuner mit BK-Anschluß oder auch ein ordnungsgemäß geerdeter Sat-Receiver in die Anlage integriert ist.

Sobald man nun die elektrische Verbindung zum ebenfalls geerdeten PC herstellt, fließen 50-Hz-Differenzströme und überlagern sich dem Nutzsignal – die allseits beliebte "Brummschleife"!

Zur Abhilfe könnte man die Antennenleitung unterbrechen und eine sogenannte Mantelstromsperre dazwischenschalten. Für Gleichstrom und Niederfrequenz wäre die Erdung nunmehr aufgehoben, eine zufriedenstellende MP3-Wiedergabe sollte jetzt Bild 1: Erst mit einer guten Soundkarte (hier im **Bild die Soundblaster** 4.1 Digital von **Creative Labs) macht** der PC so richtig Spaß. Wenn Sie das gute Stück jedoch an externen Verstärkern betreiben, sollten Sie ihm eine Potentialtrennung gönnen. Das vermeidet Brummschleifen und verhindert eventuelle Schäden an der Elektronik.

**Foto: Creative Labs** (Ireland), Ltd.

#### Apropos Netzspannung!

Ohne gleich von Isolationsfehlern oder durchschmorenden Trafowicklungen auszugehen – wegen der nicht vorhandenen Erdung weisen Geräte mit "Eurostecker" stets eine gewisse Berührungsspannung an Chassis und allen möglichen Anschlüssen auf.

Die Wechselspannung darf bei Schutzklasse-II-Geräten nur durch kapazitive Kopplung aus Netztrafos und Entstörkondensatoren zustande kommen. Resultierende Ableitströme sollten minimal und somit für den Menschen völlig harmlos sein, wenn auch die Leerlaufspannung in der Größenordnung der Netzspannung liegt. Spätestens beim Zusammenschalten mehrerer solcher Geräte zu einem regelrechten HiFi/Video/ DVD-Gerätepark wird es schon mal richtig "kribbelig"!

Lange Rede, kurzer Sinn: Auch in puncto Hochspannung vertragen Computer nicht annähernd so viel Spaß wie ein Mensch. Murphy zufolge wird sich die Soundkarte also eines schönen Tages beim Zusammenstöpseln mit scheinbar harmlosen HiFi-Komponenten sang- und klanglos verabschieden! Vorzugsweise in der heißen Phase von Partyvorbereitungen...

#### Potentialtrenner

Erdschleifen und Spannungsdifferenzen sind kein Thema mehr, wenn die Signalübertragung zwischen den beteiligten Einheiten potentialfrei, gänzlich ohne leitende Verbindung, stattfindet.

Die wohl einfachste und eleganteste Möglichkeit einer potentialfreien Audioübertragung liegt in der Verwendung eines entsprechenden Transformators. Für reine Telefoniezwecke (Ankopplung des Funkgerätes an die PC-Soundkarte) eignen sich schon preisgünstige NF-Übertrager, da hier im allgemeinen nur der schmale Frequenzbereich zwischen 300 und 3300 Hz interessiert.

Für HiFi-Audio müßte der Trafo mindestens 40...12500 Hz verzerrungsfrei übertragen. Solche Transformatoren sind in wirklich guter Qualität verhältnismäßig teuer. Von Billigexemplaren für 5  $\epsilon$  aus dem "Car-HiFi"-Sortiment darf man hingegen keine klanglichen Höchstleistungen erwarten...

Aber es gibt ja noch den optoelektronischen Weg. Mancher Optokoppler mit einfachem Transistorausgang eignet sich gut für die analoge Signalübertragung, unter entsprechend gewählten Betriebsbedingungen ist eine Übertragung nach HiFi-Kriterien leicht realisierbar. Hinzu kommen die allgemeinen Vorteile jeder optischen Signalübertragung: hohe Isolationsspannung, minimale Koppelkapazität. Eigenschaften, die im EM-belasteten Umfeld eines PCs noch nie geschadet haben...

Allfälliger "Haken" bei der Sache: Im Gegensatz zum passiven Transformator benötigen Optokoppler auf beiden Seiten eine mehr oder weniger aufwendige Außenbeschaltung sowie potentialneutrale Betriebsspannungen.

Ebendieses Drumherum wurde beim vorliegenden Potentialtrenner auf das Allernotwendigste reduziert - eine ausgesprochene Minimallösung, deren Klangqualität sich hören lassen kann (Bild 2)!

#### ■ Schaltung

Das von der Soundkarte kommende NF-Signal überlagert sich dem durch R3/R4 vorgegebenen Betriebsstrom der Sende-LEDs im Zweifach-Optokoppler OK1.

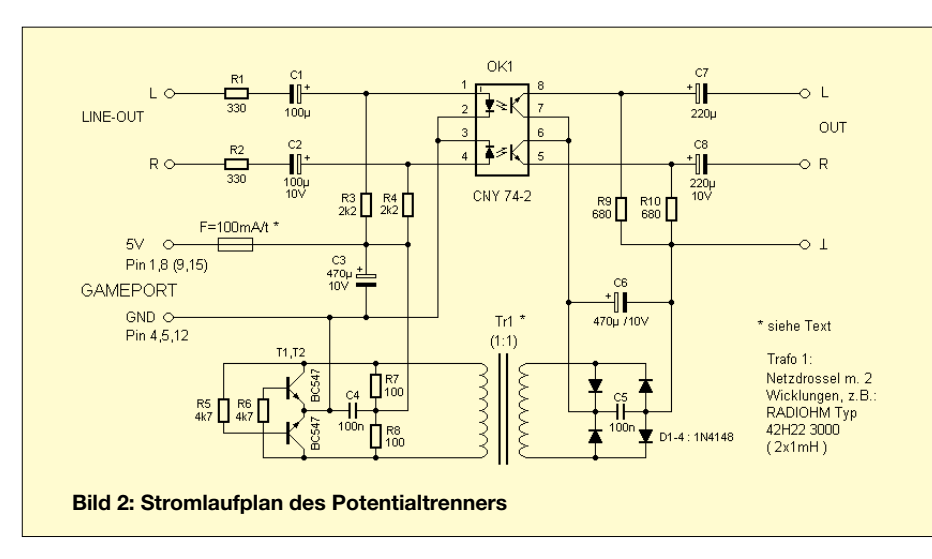

Ihr amplitudenmoduliertes Licht steuert den jeweils gegenüberliegenden Fototransistor abhängig von der Lichtintensität durch, an den Arbeitswiderständen R9/R10 erscheint neben einem Gleichspannungsanteil wieder die ursprüngliche NF, hier übrigens in der originalen Phasenlage.

Der CNY74 besitzt einen durchschnittlichen Stromübertragungsfaktor von 100 %. Unter dieser Voraussetzung lassen sich die Arbeitspunkte relativ unkritisch mit Festwiderständen vorgeben, wodurch ein abgleichfreier Aufbau erst möglich wird.

Die Erzeugung der potentialfreien zweiten Betriebsspannung erfolgt nach Art eines induktiven Spannungswandlers.

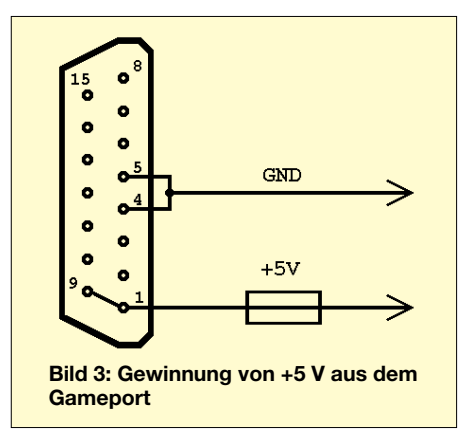

Als Übertrager kommt eine handelsübliche Netzdrossel  $2 \times 1$  mH zum Einsatz, deren Wicklungen gegeneinander im allgemeinen hervorragend isoliert sind (Nennspannung 250 V, Prüfspannung je nach Typ bis zu mehreren kV).

Die Gegentakt-Schwingschaltung mit T1/T2 erzeugt ein Wechselfeld von etwa 60 kHz, nach Transformation, Gleichrichtung und Siebung (D1-4, C5/C6) stellen sich auf der Sekundärseite ca. 3 V bei 5 mA ein. Zur Stromversorgung dient der Gameport des PCs.

Die Schaltung konsumiert nur etwa 30 mA, und selbst im unwahrscheinlichen Fall, daß einer der Transistoren durchschlägt, könnte der Strom nicht über 100 mA ansteigen. Allerdings ist der Gameport in keiner Weise abgesichert!

Ein Kurzschluß des 5-V-Bordnetzes könnte unangenehme Folgen für Soundkarte oder Mainboard nach sich ziehen. Zur Absicherung reicht aber schon ein 0,25-W-Kohlewiderstand von nicht mehr als 10  $\Omega$ , der bereits innerhalb des Gameport-Steckergehäuses in die Plusleitung geschaltet wird (Bild 3).

Er wirkt als Mini-Schmelzsicherung und brennt im Ernstfall einfach durch.

Diese preisgünstige Maßnahme schont die Nerven und sollte eigentlich bei keinem vom PC gespeisten Hardwarezusatz fehlen!

#### ■ Aufbau

Die Schaltung des Potentialtrenners paßt bequem auf ein Stück Lochraster von  $65 \times 45$  mm oder eben eine Leiterplatte wie in Bild 4. Als mögliches Verschleißteil sollte der Optokoppler eine Fassung spendiert bekommen.

Schraubbefestigungen schienen unter mechanischen wie elektrischen Gesichtspunkten entbehrenswert. Mehrere vom Autor gefertigte Exemplare wurden kurzerhand mit Heißkleber in ihren nahezu paßgenauen Kunststoffgehäuse (ca.  $70 \times 50 \times$ 17 mm) fixiert.

#### **Hinweise**

Klingt die Wiedergabe ungewöhnlich leise und/oder verrauscht, so überprüfen Sie bitte zunächst die softwaremäßigen Lautstärkeeinstellungen, danach gegebenenfalls die Hardware. Zur Ansteuerung des Potentialtrenners muß sich die Soundkarte im sogenannten "Speaker"-Modus befinden, da die Optokoppler eine gewisse Treiberleistung benötigen. Die Konfiguration geschieht hardwaremäßig durch Steckbrücken auf der Karte.

Ein zwischengeschalteter Mini-Verstärker sorgt im "Speaker"-Modus für ausreichend niedrige Impedanz, um beispielsweise einen Kopfhörer oder sehr kleine Lautsprecher direkt zu betreiben.

Da der Verstärker auch einen minimalen Schutz für den empfindlichen Soundchip darstellt, ist der "Speaker"-Modus auch bei vielen neueren Soundkarten nicht nur möglich, sondern bereits ab Werk voreingestellt.

Im Zweifelsfall sollte die Dokumentation zur Soundkarte darüber Aufschluß geben. Die Fehlersuche in der Schaltung gestaltet sich recht übersichtlich.

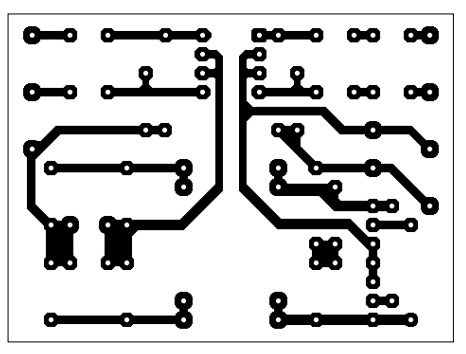

**Bild 4: Layoutvorschlag** 

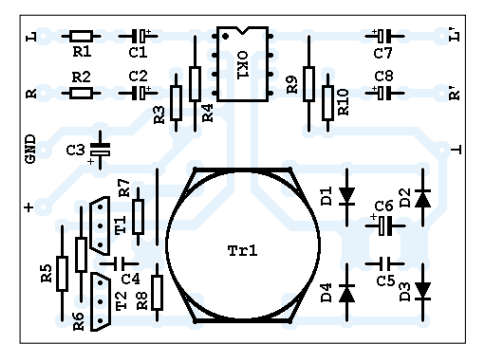

Bild 5: Bestückungsplan

#### ■ Meßtechnische Überprüfung

Nach Abschluß der Aufbauarbeiten müßte eigentlich alles problemlos funktionieren. Sicherheitshalber sollte man jedoch trotzdem ein paar Messungen vor der endgültigen Inbetriebnahme durchführen.

Zur Überprüfung der Gleichspannungswerte auf der Sekundärseite genügt ein Multimeter.

Auf der potentialfreien Ausgangsseite sind zwei Spannungswerte von Interesse, jeweils gegen den Minuspol von C6 gemessen:

- Gleichspannung über C6: ca. 3,1 V  $(\pm 0.3 \text{ V})$
- Emitter der Fototransistoren (Pin 5 bzw. Pin 8 von  $OK1$ ):  $1,5 \text{ V } (\pm 0.5 \text{ V})$

Bei gleichzeitigem Betrieb von Joysticks am Gameport ist eine handelsübliche Y-Kupplung dazwischenzuschalten!

#### Literatur

[1] Datenblatt zum CNY74 (Telefunken-Vishay) www.vishay.com/docs/datasheets/cny742\_4.pdf

## **Universelle "tragbare" Akku-Station mit 4 x 6 V/8 Ah (2)**

### *HANS-JÜRGEN SCHÄFER*

*Die Einhaltung der von Akku-Herstellern geforderten Ladebedingungen ist ein wesentliches Kriterium bei der Konstruktion eines entsprechenden Ladegerätes. Im vorherigen Teil wurden bereits Bemerkungen dazu gemacht. Eine einstellbare Spannungsreferenz gibt im Gerät den Ladeschluß vor.*

Dazu wird diese Spannung mit einem gut kalibrierten DVM am Ausgang auf möglichst genau 6,85 V bei Zimmertemperatur eingestellt. Der maximale Ladestrom wird durch R8 festgelegt und hier mit 250 mA angesetzt, um einmal das Gesamtgewicht des Geräts durch den notwendigen Transformator zu verringern und die sonst auch

Beim Anschluß eines entladenen Akkus leuchtet die LED, für welche ein Low-Current-Typ zu bevorzugen ist. Steigt nun die Spannung am Akku bis etwa 40 mV unter die eingestellte Maximalspannung, erlischt die LED, und der Ladestrom wird mit weiterer Annäherung an diese kontinuierlich verringert.

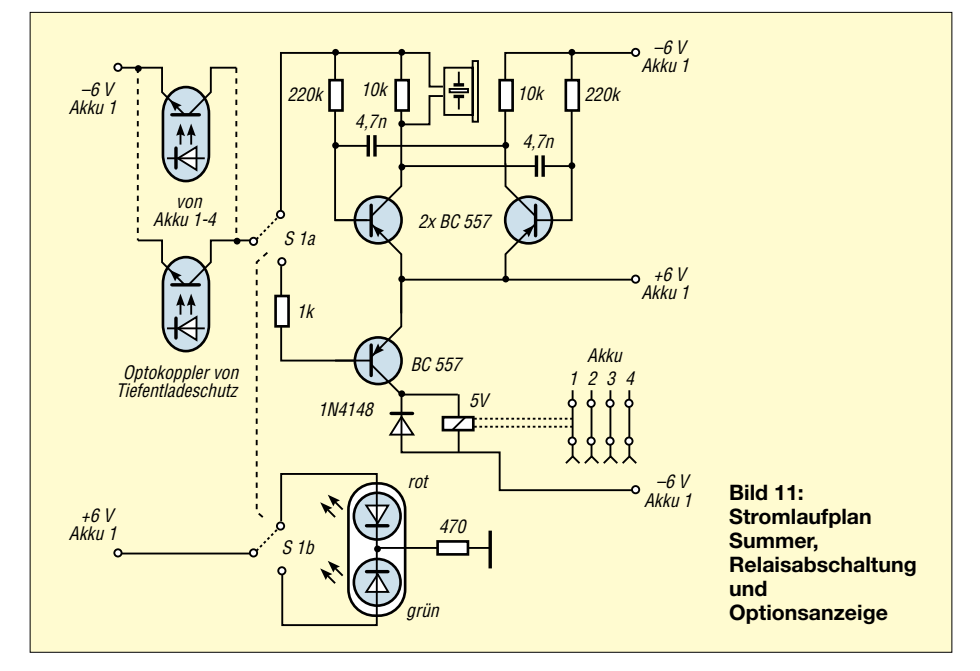

zunehmenden Kühlmaßnahmen (Endtransistoren usw.), welche die Dimensionen dieser Station vergrößern würden, zu vermeiden. Mit dem Einsatz von handelsüblichen Typen für R8 kann dieser Strom aber erheblich vom gewünschten Wert abweichen. Zur Berechnung von R8 kann folgende Beziehung verwendet werden, um eventuell die Schaltung auf abweichende Ströme dimensioneren zu können.

#### $R8 \approx 0.7$  V/I.

Daraus ergibt sich bei 250 mA ein nicht dem Standard entsprechender Wert von 2,8 W. Deshalb wurden diese Widerstände auch aus Kupferlackdraht hergestellt, um einen möglichst genauen Ladestrom für alle vier Akkus zu erreichen. Durch schrittweise Kürzung des Drahtes, welcher etwas länger als berechnet gewählt wird, kann so der gewünschte Ladestrom exakt festgelegt werden.

Für den Aufbau der Schaltung kann die Platine der Bilder 6 u. 7 (s. Teil 1 des Beitrags) verwendet werden. Die Endtransistoren wurden hier auf einem gemeinsamen Kühlkörper untergebracht und können auch ohne Isolierung montiert werden. Allerdings liegt dann die positive Betriebsspannung am Kühlprofil an, und mögliche Kurzschlüsse müssen vermieden werden.

Für den späteren Ladebetrieb empfiehlt sich, das Gerät in einem Raum mit 15...25° zu betreiben, damit eine optimale Ladung der Akkus erreicht wird und um den Temperatureinfluß weitgehend zu kompensieren. Vor Ladebeginn sollten die Akkus vor allem im Wintereinsatz genügend Zeit für diese thermische Anpassung erhalten.

#### ■ **Tiefentladungsschutz**

Eine unkontrollierte Stromentnahme aus einem Akku sollte nur dann vorgenommen werden, wenn dessen Kapazität bekannt ist und diese rechtzeitig vor Erreichen der Entladeschlußspannung unterbrochen wird. Unter 1,8 V besitzt eine Bleizelle praktisch keine Energie mehr, und eine weitere Belastung führt sonst sehr schnell zur totalen Erschöpfung und meist auch zu einer irreversiblen Schädigung. Aus besagtem Grund sollte auf dieses Risiko verzichtet werden.

Bleiakkus haben nun gegenüber NiCd-Akkus den Vorteil, daß eine Nachladung, auch vor Erreichen dieser Spannung ohne den sogenannten Memoryeffekt und damit verbundenem Kapazitätsverlust, erfolgen kann. Deshalb ist eine komplette Entladung in der Praxis auch erst nach häufigen Teilentladungen oder einmal jährlich zu empfehlen, um die Formierung der Akkus zu erhalten.

Wie beim Laden bezieht sich aber auch diese Spannung ebenfalls wieder auf die Zimmertemperatur, wobei hier die Differenz mit mindestens 30 ° anzunehmen ist, denn unsere Station soll wohl kaum in wohltemperierten Räumen ihren Dienst verrichten. Daraus wird auch ersichtlich, daß eine exakte Entladebeendigung praktisch nur mit hohem schaltungstechnischem Aufwand zu realisieren ist.

Der Stromlaufplan im Bild 8 (s. vorige Ausgabe) zeigt die eingesetzte Schaltung zum Tiefentladeschutz der Akkus und dürfte den praktischen Erfordernissen genügen. Mit dem eingesetzten OPV wird eine geringe Hysterese erreicht, und die Schwankung der Betriebsspannung ist ebenfalls vernachlässigbar.

Am invertierenden Eingang des OPV wird eine stabile Vergleichsspannung bereitge-

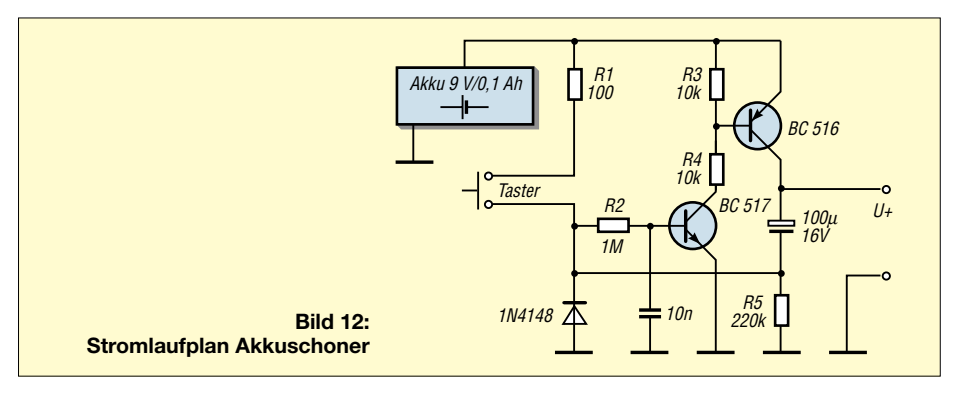

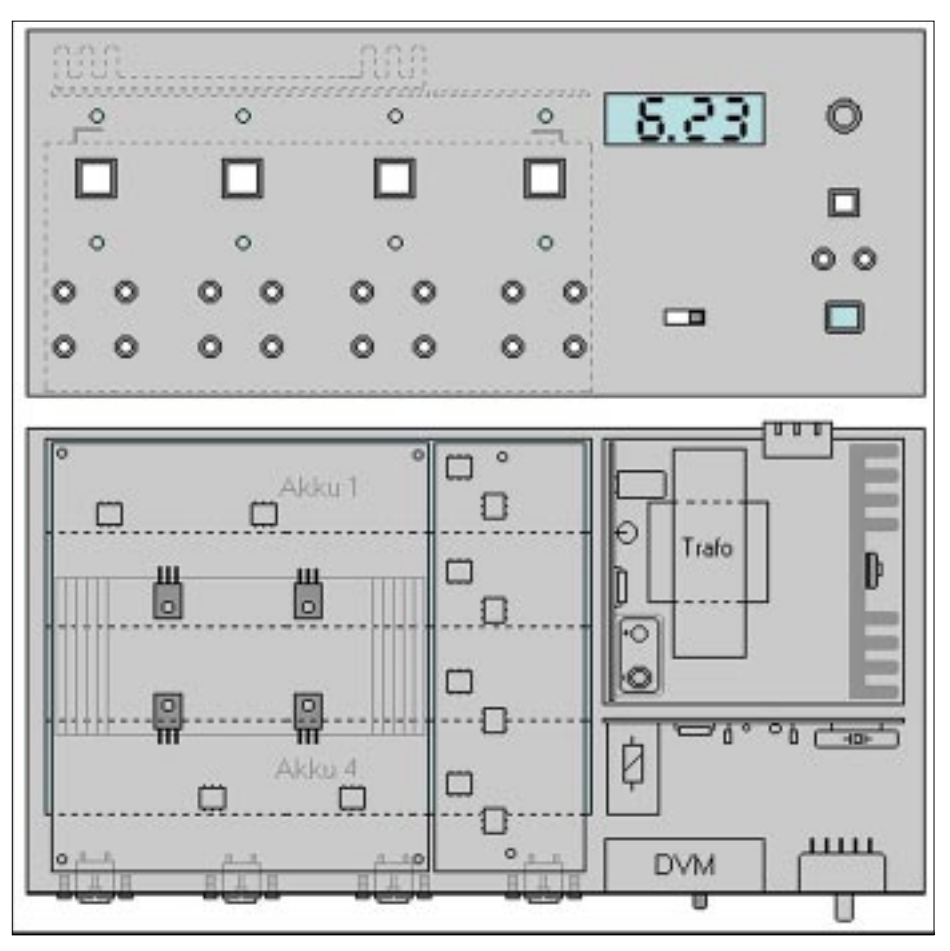

Bild 13: Anordnung der Komponenten auf einem Chassis

stellt. Sinkt nun die Akkuspannung infolge einer Stromentnahme auf die festgelegte Ladeschlußspannung, schaltet der OPV um und VD2 leuchtet, womit auch der Optokopplerausgangstransistor einen niederohmigen Wert annimmt. Im Ruhezustand liegt die Stromaufnahme bei etwa 5 mA.

Mit dem Einsatz von moderneren OPVs läßt sich dieser gegebenenfalls noch reduzieren. Für die angegebenen Akkus ist diese Belastung aber vernachlässigbar, da diese Schutzfunktion erst bei Betrieb wirksam wird. Der zusätzliche Einsatz der Optokoppler vereinfacht die Handhabung der folgenden Alarm- und Relaisabschaltung.

Für die Einstellung der Abschaltspannung benötigt man eine Spannung von 5,5...5,6 V aus einem Regelnetzteil und stellt mit Hilfe des Potis R1 den Umschaltpunkt des OPV ein.

#### ■ Alarmgeber und Relaisabschaltung

Mit der vorher erläuterten Tiefentladeschutzschaltung erreicht man eine optische Anzeige des Entladezustands. Im praktischen Einsatz wird aber eine Leuchtdiode oftmals übersehen. Um diese Funktion sicherer zu machen, wurde hier zusätzlich eine akustische Warnung mit einer Abschaltautomatik kombiniert.

Die Bereitstellung der erforderlichen Betriebsspannung wird aus einem der vier Akkus gewonnen. Die Platine (Bilder 9 und 10 im 1. Teil) wurde so ausgelegt, daß die Ausgänge der Optokoppler parallelgeschaltet werden können. Das hat den Vorteil, mit einem Alarmgeber und einem Relais auskommen zu können.

Für dieses Relais ist dann allerdings ein Typ mit vier Umschaltkontakten notwendig, und die Schaltkontakte sollten sehr geringe Übergangswiderstände aufweisen, da hiermit die Verbindung zu den Ausgangsbuchsen der Akkus getrennt oder geschlossen wird.

### Stromversorgungstechnik

Beim Auslösen durch die Entladung eines Akkus werden alle vier von einer weiteren Stromentnahme getrennt. Die LED in der Tiefentladeschaltung signalisiert jetzt, welcher Akku diese Funktion ausgelöst hat.

Ein weiterer Betrieb der Station ist nun aber trotzdem nach der Herausnahme dieses Akkus möglich, wenn man nicht alle vier benötigt. Mit dem Umschalter (S1) kann die jeweilige Option gewählt werden. Durch die 2. Ebene des Schalters wird im aufgebauten Gerät zusätzlich eine Doppel-LED (rot/grün) zur besseren Unterscheidung der gewählten Funktion angesteuert. Für die Tonerzeugung werden hier Piezosummer verwendet, welche auch oft in Armbanduhren o.ä. ihren Einsatz finden. Fertig aufgebaute Alarmgeber (mit eingebauter Elektronik) können auch genutzt werden. Allerdings erschien der erzeugte Ton für den geplanten Einsatz doch als zu intensiv. Deshalb wurde der erwähnte Summer mit einer einfachen Multivibratorschaltung in Ton und Lautstärke so an-

gepaßt, daß diese Warnung als ausreichend empfunden wurde. Außerdem liegt hier die Stromaufnahme unter der von handelsüblichen Alarmgebern.

Bild 11 zeigt den erläuterten Stromlaufplan, welcher mit einem sehr geringen Bauelementebedarf auskommt. Auf eine Platinendarstellung wurde verzichtet, weil hier auch sehr unterschiedliche Bauelemente zum Einsatz kommen können. Im Auslösefall arbeitet das Relais als Öffner.

#### Abschaltautomatik für DVM

Für diese Funktion wurde die Schaltung aus [1] eingesetzt und dient, wie dort beschrieben, der Schonung des eingebauten 9-V-Akkus (Blockbatterie!), der zur DVM-Spannungsversorgung genutzt wird. Die Einschaltdauer kann durch Änderung der Elko-Kapazität den jeweiligen Bedürfnissen angepaßt werden.

Den Interessenten, welche diese Ausgabe nicht besitzen, zeigt Bild 12 deshalb den Stromlaufplan.

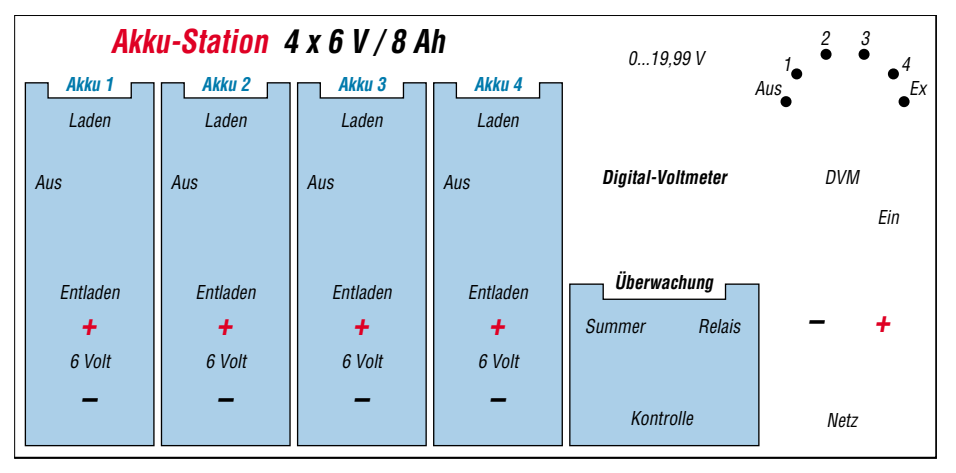

Bild 14: Frontplatte zum aufgebauten Gerät

Beim Anlegen der Netzspannung wird diese Schaltung durch Schließen eines Schaltkontakts unwirksam (Bild 2 im 1. Teil), und unser DVM arbeitet im Dauerbetrieb.

Das Angebot von industriell gefertigten Gehäusen ist heutzutage sehr beeindruckend, und für die meisten Selbstbaugeräte auch sehr gut geeignet. Aber wie so oft, findet man meist nicht das, was man benötigt.

#### ■ Aufbauhinweise

Ein den hier geforderten Dimensionen entsprechendes Gehäuse war aber nicht unter 100 DM zu haben, außerdem entsprach die Konstruktion und die notwendige Festigkeit nicht den Erfordernissen. Aus den genannten Gründen wurde deshalb das komplette Gerät auf einem stabilen Chassis aus 1 mm Stahlblech (Grundfläche 270×165 mm) und der Frontfläche (270×130 mm) aufgebaut und nach diesen Dimensionen ein passendes Gehäuse aus 8 mm Sperrholz gefertigt.

Die Halterung für die vier Akkumulatoren ist dabei besonders stabil auszuführen, da diese in jeder Lage der Station fest mit dem Chassis verbunden bleiben müssen, um Geräteschäden zu vermeiden. Oberhalb der Akkuhalterung werden die beiden Platinen zum Laden und für den Tiefentladeschutz montiert. Mit entsprechenden Montagewinkel(n) verbinden wir dazu die Frontseite mit der Akkuhalterung und verleihen damit der Gesamtkonstruktion die notwendige Stabilität.

Wie diese Baugruppen angeordnet wurden, soll die schematische Darstellung in Bild 13 verdeutlichen. Zur weiteren Erklärung des Aufbaus zeigt Bild 14 die Frontplatte des fertigen Geräts im verkleinerten Maßstab. Für die Stromversorgung wurde eine Kaltgeräte-Anschlußbuche montiert, damit das Netzkabel nicht ständig am Gerät verbleiben muß. Auf einen Netzschalter wurde verzichtet. Um das Vorhandensein der Netzspannung zu signalisieren, wurde rechts unten auf der Frontplattenseite zusätzlich eine Glimmlampe angebracht.

Der 9-V-Akku für das DVM befindet sich direkt auf der Platine für diese Stromversorgung und wurde mit dieser senkrecht neben dem Trafo angeordnet. Alle Leistungshalbleiter wurden isoliert auf den entsprechenden Kühlkörpern angebracht, um unnötige Schlüsse mit dem Chassis zu vermeiden. Die Montage der Steckbuchsen sollte sorgfältig ausgeführt werden, sie sind mit wenigstens 1,5 mm2 Kabel und verlustarm (möglichst kurz!) zu verdrahten.

Vor dem Netzteil befindet sich die Platine mit dem Alarmgeber und der Relaisabschaltung. Bei dem Relais handelt es sich um einen 5-V-Typ mit vier getrennten Wechselkontakten, womit gleichzeitig alle vier Akkus abgeschaltet werden können.

Die Verbindung zu diesen Kontakten ist ebenfalls möglichst kurz und mit Schaltdraht oder Litze von wenigstens 1,5 mm2 auszuführen, um die Kabelverluste geringzuhalten. Der Taster für den Batterieschoner befindet sich zusammen mit dieser Schaltung (Bild 12) auf einer kleinen Platine, direkt hinter der Frontplatte.

#### ■ Laden mit Solarmodul

Mit einer zusätzlichen Steckbuchse und einer Entlade- und Verpolschutzdiode wurde am Gerät die Ladung mit einem entsprechenden Solarmodul integriert. Als Mindestanforderung dafür muß dieses eine Spannung von wenigstens 12 V bei einer Belastung mit 300 mA bereitstellen können, um einen Akku in Ladebetrieb zu nehmen. Bei großen Spannungsschwankungen (über 16 V) ist es erforderlich die Solarenergie über das Leistungsnetzteil (LM 317) zu betreiben, um eine eventuelle Überladung zu vermeiden.

den kurzzeitigen Spannungsabfall das Relais schalten und eine Inbetriebnahme unmöglich werden. Hier kann durch ein kurzzeitiges Umschalten auf den Summer eventuell eine ordnungsgemäße Arbeitsweise erreicht werden. Spätestens nach 5 s Warnton sollte abgeschaltet werden.

Vor einem Kurzschluß sind die Akkus aber nur durch die Warnung oder das Abschalten mit Relais bei Erreichen der Entladeschlußspannung geschützt. Deshalb sollte der Anschlußwiderstand niemals kleiner als die Akkuspannung durch die Kapazität sein, um eine nachhaltige Schädigung der Akkus zu vermeiden.

Da jede Verlängerung der Leitung vom Akku zur Ausgangsbuchse zu Verlusten führt und damit den Wirkungsgrad verschlechtert, wurde auch auf den Einsatz einer weiteren Sicherung verzichtet.

Bei einer Belastung mit hohen Strömen führt dies sonst zu erheblichen Spannungsverlusten, und damit wird die Nutzungs-

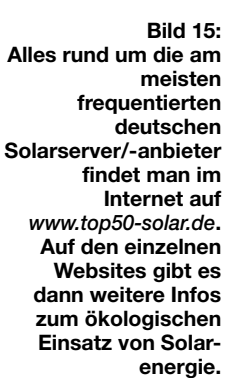

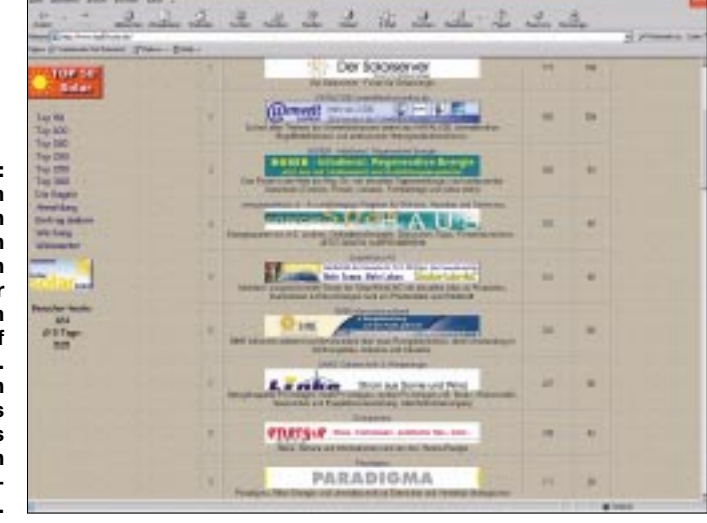

In der Gesamtansicht (Bild 1 im ersten Teil des Beitrags) ist die Verpolschutzdiode entsprechend vor oder hinter der Stabilisierung anzuordnen. Allerdings entsteht natürlich wieder bedingt durch den Spannungsabfall (2...3 V) über der Stabilisierung ein Verlust, welcher zusätzlich vom Solarmodul aufgebracht werden muß. Steht eine leistungsfähigere Solarquelle (Nennstrom >1 A), können alle vier Akkus gleichzeitig geladen werden. Über die Einsatzmöglichkeiten von Solarenergie kann man sich auch im WWW informieren.

#### ■ **Praktische Hinweise**

Durch die zuschaltbare Relaissicherung wird eine weitere Stromentnahme verhindert, wenn die eingestellte Entladeschlußspannung erreicht wurde. Bei längerem unbeaufsichtigten Betrieb sollte man in jedem Fall die Relais-Variante wählen. Bei Anschluß von Geräten mit hohem Einschaltstrombedarf kann aber auch durch dauer zum Teil beträchtlich verringert. Optimal sind solche Geräte, die mit den angegebenen Spannungen und einem Strombedarf bis etwa ein Ampere pro Akku arbeiten können.

#### ■ **Einsatzmöglichkeiten**

Vom Autor wird diese Akku-Station u.a. zum Betrieb eines ELV-Mini-Wechselrichters eingesetzt, womit Kleingeräte mit 220 V Netzspannung bis etwa 20 W Leistungsaufnahme betrieben werden können.

Durch die Hochstromfestigkeit dieser Blei-Akkus ist es außerdem möglich, kurzzeitig Ströme bis 8 A zu entnehmen, was allerdings mit Kapazitätseinbußen verbunden sein kann. Bei einer Parallelschaltung aller vier Akkus lassen sich so auch 6 V bei 32 A oder 12 V/16 A erreichen.

#### **Literatur**

[1] Ratering, F.: Automatischer Batterieschoner, FUNK-AMATEUR 44 (1995), H. 2, S.177

### **Stromversorgung beim Radeln:** Geräuschfreier Fahrraddynamo

#### **EUGEN BERBERICH - DL8ZX**

Endlich gibt es keine Stromsorgen mehr beim Radeln! Das übliche lästige Knurren des Dynamos am Radreifen hat so manchen Radler schon einige Nerven gekostet, und auch die Reibungsverluste sind nicht zu verachten.

Nun gibt es die ultimative DL8ZX-Lösung für dieses frustierende Problem, von der alle Radler mit Edelstahlspeichen profitieren können.

#### Permanent magnetisch...

Fahrradspeichen, die aus einem guten Stahl bestehen, lassen sich dauerhaft magnetisieren, wenn man sie einem entsprechenden Elektromagnetfeld aussetzt.

Sind die Speichen nach einer solchen Behandlung zu stabförmigen Permanentmagneten geworden, wobei man abwechselnd die Magnetisierungsrichtung nebeneinander befindlicher Speichen umkehrt (Nordpol der einen neben Südpol der zweiten Speiche), hat man quasi den Generator schon zur Hälfte fertig. Den Rest erledigt die Induktion durch ein sich ständig veränderndes magnetisches Feld.

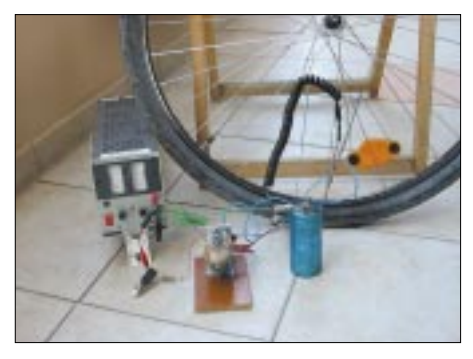

Bild 1: Nur einmalig etwas Aufwand betrieben - schon hat man einen innovativen, geräusch-Iosen Dynamo am Fahrrad.

Nun liegt das Problem nur noch bei der kontaklosen Entnahme der durch die Raddrehung entstehenden Energie!

#### ■ Energie-Abgriff

Es gilt, die magnetische Feldenergie in elektrische Energie umzuwandeln. Dazu müssen sich natürlich die magnetischen Kraftlinien in einer Spule bewegen.

Vorteilhafterweise benötigt man hierfür keinerlei zusätzliche Bauteile, denn über eine einzelne Windung verfügt zumindest jedes Rad, an dem ein Schutzblech montiert ist. Es ist der Haltebügel, der an der Radachse befestigt ist.

Wenn man die eine Seite mit einem Kunststoffnippel isoliert (dieser wird im Fachhandel unter der Bestellnummer 1/04/02 angeboten), läßt sich über die so präparierte Spulenwindung völlig ohne weitere mechanisch beweglichen Teile der Strom abgreifen.

#### **E** Es wird spannend

Wegen der kleinen Windungszahl  $(=1)$ entsteht hierbei leider auch nur eine kleine Spannung. Diese kann man aber mit einem Transformator auf die üblichen 6 V hochtransformieren. Der relativ große Leiterquerschnitt des Bügels sorgt für den nötigen Strom.

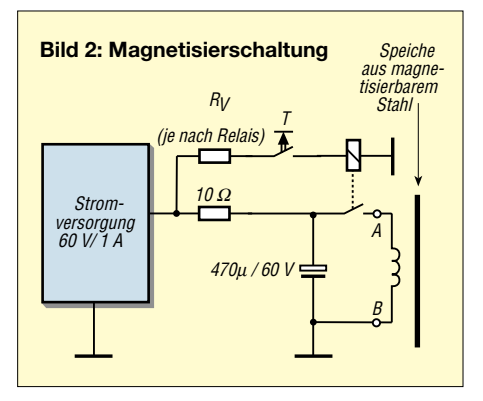

Da wegen der Vielzahl an magnetisierten Speichen eine relativ hohe Frequenz der Induktionsspannung entsteht, genügt ein kleiner Übertrager zum Zweck der Aufwärtstransformation.

Bei Tagesfahrten wird der so erzeugte Strom in eimen Akku oder Goldcap-C gespeichert, so daß für nächtliche Fahrten die elektrische Energie zur Beleuchtung (speziell des roten Rücklichts mit Low-Power-LEDs) eingesetzt werden kann.

Bild 1 zeigt die erforderlichen Komponenten, die zur Magnetisierung der Speichen benötigt werden. Man könnte zwar (wie in der trauten Jugendzeit) die Speichen mit einem Dauermagneten streicheln, um diese zu magnetisieren, aber darüber sind wir als Elektroniker natürlich erhaben!

#### Flexibel sein ist alles

Als Funker haben wir ja jederzeit ein sehr flexibles Spiralkabel vom Mikrofon zur Hand, das notfalls auch billig auf Flohmärkten erstanden werden kann.

Damit man sein Fahrrad nicht extra auseinandernehmen muß, wickelt man dieses Kabel um die jeweils zu magnetisierende Speiche und schickt einen starken Stromstoß hindurch, der mit Hilfe eines großzügig dimensionierten Elektrolytkondensators erzeugt wird.

Wichtig ist das langsame Abklingen des Stroms, um die Magnetisierung zu erhalten! Bei jeder Speiche wird die Polarität geändert, um für einen Wechsel der Magnetisierungsrichtung zu sorgen.

#### ■ Zuviel des Stroms

Normale Tastenschalter sind bei der hohen Strombelastung sehr bald defekt. Quecksilberschalter aus alten Treppenhaus-Automaten sind hierfür hingegen bestens geeignet (aber unbedingt Bruch vermeiden wegen des Quecksilberdampfs!). Beim Spiralkabel werden alle Leitungen parallelgeschaltet, um einen möglichst großen Strom fließen lassen zu können.

Ich verwendete zur Erzeugung des nötigen Stromstoßes einen 4700-µF-Elektrolytkondensator, der mit 60 V aufgeladen wurde. Wenn man nun einen Widerstand von 0,5  $\Omega$ einschließlich Schalter, Zuleitung und Spiralkabel rechnet, so fließt beim Einschalten kurzzeitig ein Strom von 60 V/0,5  $\Omega$  = 120 A.

Besitzt das Spiralkabel nun 35 Windungen, ergibt dies mit  $120 \text{ A} \cdot 35 \text{ Wdg}$ . eine Amperewindungszahl von 4200! Das ist schon ein enormer Magnetstoß, um die dünne Speiche zu magnetisieren.

#### ■ Auf geht's

Nach erfolgreicher Magnetisierung und der Installation des Trafos sowie der Gleichrichtungsschaltung mit Schottkydioden (Wirkungsgrad!) kann nun die Erfindung bei der Eröffnung der Radlersaison erfolgreich eingesetzt werden.

Nie wieder lästiges "Dynamo-Knurren".

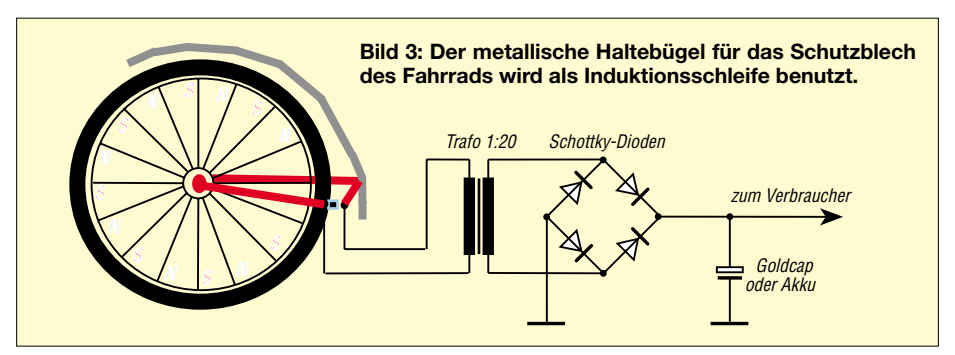

### Leiterplattenentwürfe im Eiltempo mit Sprint-Layout 3.0

#### **KLAUS RABAN - DG2XK**

Wer als Funkamateur seine Leiterplattenentwürfe auf dem PC erstellt, kann schon seit einigen Jahren auf Voll- oder Light-Versionen der Softwarefirmen Eagle, Target, Ultimate etc. zurückgreifen. Diese speziell für große Entwicklungslabors entwickelten Programme bieten zwar alles, was die Industrie braucht, sind aber sehr kostenaufwendig und benötigen eine längere Einarbeitungszeit. Die abgespeckten Versionen haben entweder eine Begrenzung der Platinengröße oder stellen ab einer bestimmten Pin-Anzahl ihre Arbeit ein.

Sprint-Layout V3.0 der ABACOM-Ingenieurgesellschaft aus Delmenhorst ist von Anbeginn auf die speziellen Bedürfnisse von Amateuren und kleineren Firmen zugeschnitten.

in Zoll angewählt werden. Der eingebaute Rasterfang erleichtert die Positionierung der Bauteile und Linien wesentlich. Sollte es an bestimmten Stellen einmal knifflig werden, schaltet man die Fangfunktion

**Bild 1:** 

Arbeitsbildschirm

von Sprint-Layout mit eingeblendeter

Firmenanschrift

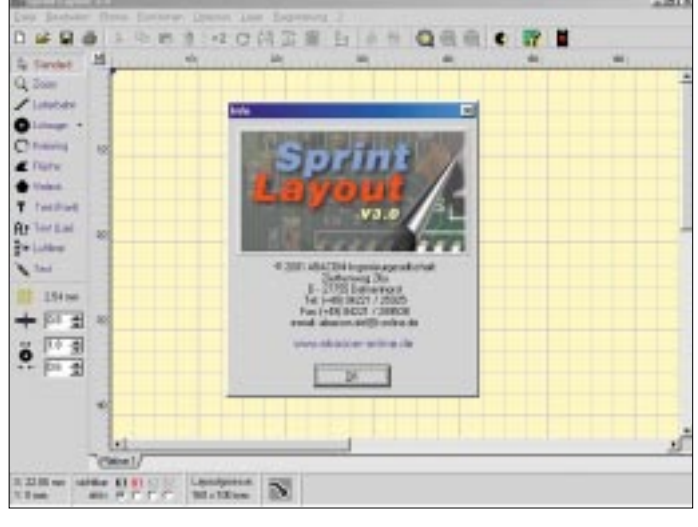

#### Alles, was nötig ist

Im Gegensatz zu anderen mehr oder weniger "übermächtigen" Programmen wurde nur das eingebaut, was unbedingt nötig ist. Da keine für uns unwichtigen Optionen den Durchblick erschweren, kann man schon nach wenigen Minuten mit dem eigenen Layout beginnen.

Die Bedienung erfolgt nahezu intuitiv, und sollte zwischendurch ein Problem auftauchen, findet man umgehend Rat über das Hilfemenii.

#### Grundfunktionen

Die wichtigsten Arbeitsschritte, wie das Setzen von Lötaugen, das Ziehen von Leiterbahnen, das Zeichnen von Kupferflächen, das Einfügen von Text etc., werden über die Toolbar am linken Bildschirmrand eingeleitet. Auch die Einstellung der Strichbreite sowie der Lötaugen- bzw. Kreisgröße ist hier in einer sofort verständlichen Form zu finden

Das Rastermaß kann in verschiedenen Schritten sowohl in Millimeter als auch

Bild 2: Sprint-Lavout V3.0 mit einigen Beispielen für Zeichenoptionen, **Makros und Text** 

temporär durch gleichzeitiges Drücken der Steuerungstaste (Strg) vorübergehend ab und kann dann sehr feinfühlig (auf 1/100 mm) arbeiten.

Ganz unten links im Bildschirm sieht man die aktuelle Cursorposition, sie bezieht sich immer auf die blaue Marke links oben auf der gelben Arbeitsfläche.

#### ■ Layer

Da Sprint-Layout die Zweilayertechnik beherrscht, müssen auch dazu Einstelloptionen vorhanden sein. Unten neben der Cursorpositionsanzeige finden wir Tastfelder, womit die jeweils aktive bzw. sichtbare Ebene festgelegt wird. Unterschiedlich gewählte Farben lassen keine Zweifel über die Zuordnung aufkommen.

Die aktuelle Layoutgröße wird gleich daneben angezeigt, beim Aufruf eines neuen Blattes gibt es dafür eine Einstellmöglichkeit. Wiederum daneben liegt ein Tastfeld für die Masseeinblendung; diese Option schafft eine zusätzliche Cu-Schirmfläche, die u.a. für HF-Schaltungen sinnvoll ist. In die schmale graue Zeile daneben werden Erklärungen eingeblendet. Wenn Sie mit dem Mauszeiger z.B. auf ein Tastfeld in Zeile drei fahren, finden Sie hier eine kurze Erklärung dazu.

#### **E** Leiterbahnen und Raster

Leiterbahnbreite, Innen- und Außendurchmesser von Lötaugen, sowie das eingestellte Rastermaß sind sofort ersichtlich und können bei Bedarf sogar nachträglich verändert werden.

Hierzu markiert man die betreffenden Teile mit der LMT und nimmt danach die Korrektur vor.

Sollen es mehrere Teile sein, hält man beim Markieren die Umschalttaste fest oder zieht einen Rahmen um den zu verändernden Komplex (Tastfeld Standard vorher drükken). Wollen Sie bei sehr feiner Rasterung alles genauer sehen, hilft die Zoomfunktion (Lupe).

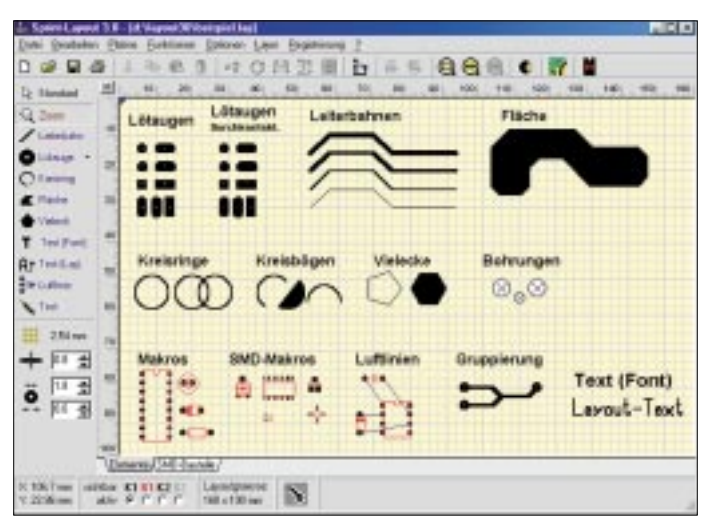

Selbstverständlich sind auch diverse Werkzeuge zum Bearbeiten des Layouts im Programm vorhanden.

#### Bearbeitungswerkzeuge

Für die Bearbeitungsfunktionen Kopieren, Verschieben, Ausschneiden, Einfügen sowie Spiegeln, Rotieren und Ausrichten gibt es Pulldown-Menüs oder Tastfelder in Zeile zwei und drei ganz oben. Alle Optionen sind selbsterklärend angelegt und leicht zu finden. Stellen Sie sich vor, wo Sie als Programmierer diese Werkzeuge ablegen würden ... genau dort sind sie, jedenfalls fast immer!

Für oft vorkommende Bauteile gibt es Makros in normaler Größe und in SMD-Technik.

#### ■ **Makros**

Mit einem Druck auf das einem IC nachgebildete Tastfeld in Zeile drei wird das Makrofenster mit einer recht gut gefüllten Bibliothek aufgerufen.

Alles, was für Ihren Bedarf noch fehlt, kann wie mit einem Zeichenprogramm erstellt und für einen späteren Aufruf gespeichert werden.

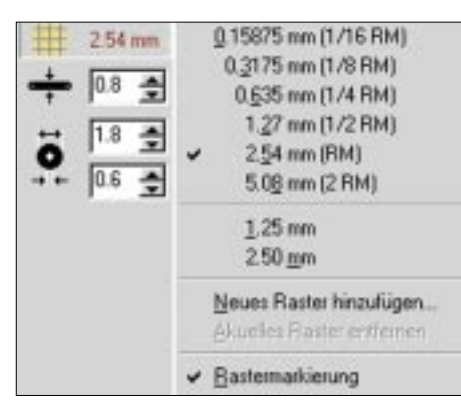

**Bild 3: Wird das karierte Rastertastfeld angeklickt, erscheint ein Fenster zur Einstellung des Rasterabstandes in mm oder Zoll. Die Häkchen markieren den aktuellen Zustand.**

#### ■ Zusatz- und Exportfunktionen

Sollte bereits eine Vorlage aus einer Fachzeitschrift etc. für das Layout vorhanden sein, kommt man wesentlich schneller zum Ziel, wenn "durchgekupfert" werden kann oder nur noch Änderungen einzubringen sind.

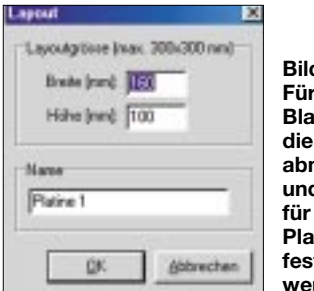

**Bild 4: Für ein neues Blatt können Platinenabmessungen und ein Name für das Platinenlayout festgelegt werden.**

Sprint-Layout hat auch hierzu eine Option parat. Man kopiert die Vorlage, paßt sie an das Rastermaß an, legt sie in einer frei wählbaren Farbe unter das eigene Layout und zeichnet dann munter drauflos.

Wer zu einem Layout ein Textfile verfassen will, wird den Bitmap-Export zu schätzen wissen. Dieser Bildtyp kann problemlos in Word-Dateien eingebunden werden und ist weit verbreitet.

Da Leiterplattenfirmen wegen ihrer Hardund Softwareausstattung weitestgehend vergleichbare Forderungen an ein Layout stellen müssen, wurde das Gerber-Format geschaffen.

Alles was zu einer solchen Layoutanpassung notwendig ist, kann über das Datei-Menü im Punkt "Exportieren"  $\rightarrow$  "Gerber-Format" angewählt werden.

#### ■ **Druckfunktion**

Zum Ausdrucken eines Layouts wird der Befehl "Drucken ..." im Menü "Datei" oder das zugehörige Tastfeld in der Toolbar verwendet.

In einer Druckvorschau können alle (sofort sichtbaren) Einstellungen erledigt werden. Soll das Layout verschoben werden, faßt man es mit der LMT an und verschiebt es an die gewünschte Position.

Auf der linken Seite im Druckvorschaufenster gibt es verschiedene Optionen, sie erklären sich nahezu von selbst. Bemerkenswert ist auch die Möglichkeit für eine horizontale und vertikale Feinkorrektur, falls der Ausdruck mit dem vorliegenden Drucker nicht paßgenau geworden ist.

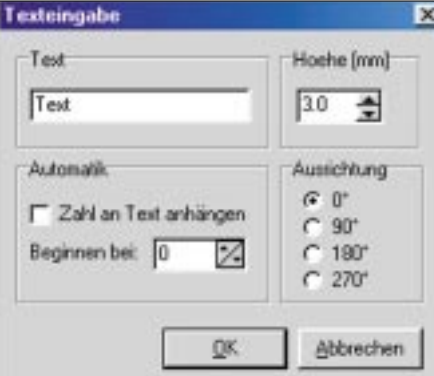

**Bild 5: Im Texteingabefenster wird der gewünschte Text eingetragen, Zeichenhöhe und Ausrichtung sind in bestimmten Grenzen wählbar.**

Auch die Position "Kacheln" ist wertvoll, wenn mehrere gleichartige Layouts z.B. für die Filmherstellung auf ein Blatt kommen sollen.

#### ■ **Fazit**

Wer nicht gerade beruflich über Leiterplatten-Layouts brütet, legt keinen Wert auf einen Autorouter oder andere im professionellen Bereich wichtigen Optionen, ihm geht es vor allem um eine schnelle Einarbeitung und ein Ergebnis, das auch von kommerziellen Leiterplattenfirmen anerkannt wird.

**Bild 6: Im eingeblendeten Makromenü befinden sich viele vorgefertigte Bauteile, sie lassen**  sich per "Drag and **Drop" auf die Arbeitsfläche ziehen und dort verschieben, drehen, kopieren (X2) und spiegeln. Per Mausklick aktivierte Makros sind am Farbwechsel zu erkennen. Mehrere markierte Teile können zu Gruppen zusammengefaßt werden.** 

#### **Sprint-Layout**

#### **Hersteller**

ABACOM Ingenieurgesellschaft Ziethenweg 26 a, 27755 Delmenhorst Telefon: (+49) 0 42 21 / 2 59 25 Fax: (+49) 0 42 21 / 28 95 38 E-Mail: *abacom.del@t-online.de* Internet: *www.abacom-online.de*

#### **Demoversion**

Eine Demo des Programms kann von der "Demo-Seite" des Herstellers direkt aus dem Internet heruntergeladen werden. Die Download-Größe beträgt ca. 630 KB.

#### **Vollversionsbezug**

Sprint-Layout kann direkt beim

FUNKAMATEUR-Leserservice oder über *www.funkamateur.de* bzw. gebührenfrei unter Telefon 0800 /73 73 800 bestellt werden.

#### **Hinweis**

Die neu erscheinende SSTV-CD von Klaus Raban enthält drei Testversionen der Firma ABACOM (F-Designer, S-Layout, S-Plan). Damit erhalten die Käufer der zum SSTV-Buch gehörenden CD-ROM automatisch die Demoversion von Sprint-Layout 3.0.

Beides ist mit Sprint-Layout in der Version 3.0 gegeben, probieren Sie es einfach mal an einem praktischen Beispiel aus: Sie werden – wie ich – begeistert sein.

Die Experten bei ABACOM haben sich große Mühe gegeben, unsere Wünsche zu erfüllen, besten Dank für das ausgezeichnete und zudem auch noch preiswerte Programm.

Falls Sie an weiteren Informationen und/ oder Screenshots zur Arbeitsweise bzw. zu speziellen Features des Programms interessiert sind, gibt es alle relevanten Daten auch auf der "Sprint-Layout-Webseite" von ABACOM nachzulesen. Diese erreichen Sie über den URL: *www.abacom-online.de/html/ sprint.html.*

#### ■ **Bezugsquellen**

Testversionen zu diesem und anderen im Amateurfunkbereich nutzbaren Programmen können via Internet (*www.abacomonline.de*) heruntergeladen werden.

Man beachte auch die Hinweise im obigen Kasten zu weiteren Bezugsmöglichkeiten.

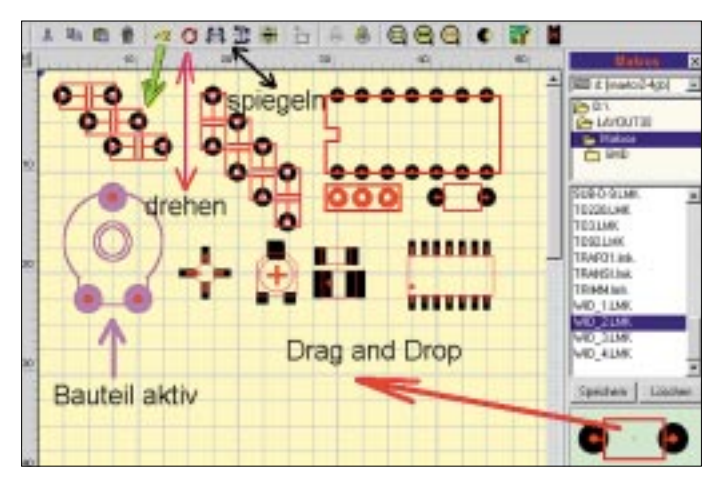

# **Fast ohne Strom: MSP430 (10)**

#### *Dr.-Ing. KLAUS SANDER*

#### *Wir setzen an dieser Stelle die Beschreibung von Timer A mit der Implementierung eines UART fort.*

Möglicherweise waren Sie enttäuscht. Ihre Applikation erfordert ein UART und die "kleinen" Familienmitglieder der MSP430-Serie haben keines. Fast hätten Sie sich schon für andere Controllerserien entschieden, aber Sie müssen feststellen, daß dies auch bei anderen Typen meist so ist.

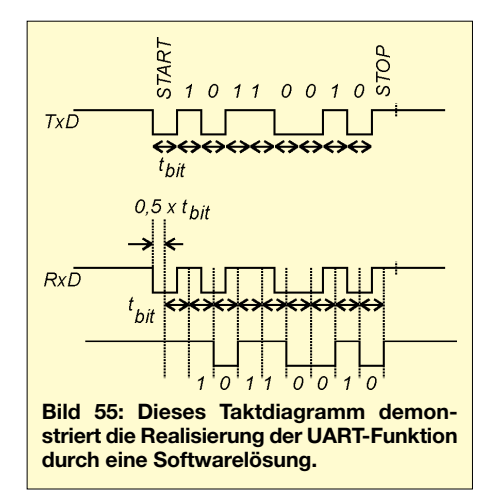

Trotzdem ist das alles kein Problem, Sie haben heute den neuen FUNKAMATEUR erhalten. Und da steht drin, wie die Timerhardware in Verbindung mit dem Compare/ Capture-Funktionen beim MSP430 bequem ein UART realisiert werden kann.

#### ■ **UART** per Software

Eigentlich existiert die Aufgabenstellung schon länger, da nicht jeder Controller ein UART besitzt. Diese Funktion wurde dann immer mit einem Timer und Interrupts per Software realisiert.

Das Prinzip ist auch nicht besonders kompliziert. Problemlos ist die Sendeseite für das Signal TxD. Initialiseren Sie einen Timer mit der Zeitkonstante einer Bitzeit. Ist die Bitzeit abgelaufen, so wird jedesmal ein Interrupt ausgelöst.

Beim Auftreten eines Interrupts wird jeweils das nachfolgende Bit auf den Ausgang einer Leitung eines Ports gegeben. Am Anfang senden Sie das Startbit und am Ende das Stop-Bit. Ein solches Programm schreiben Sie sicher in nicht einmal fünf bis zehn Minuten.

Etwas komplizierter wird es schon beim Empfang (Bild 55). Das Prinzip ist aber mehr oder weniger gleich. Auf einem Port-Pin fragen Sie das Empfangssignal RxD ab. Trifft eine fallende Flanke ein, so ist anzunehmen, daß ein Startbit empfangen wird.

Man kann sich jedoch nur sicher sein, wenn nach der halben Bitzeit immer noch 0-Signal empfangen wird. Unser Timer muß also vorerst auf die halbe Bitzeit programmiert werden. Wir warten eine halbe Bitzeit ab, lesen erneut ein und testen, ob das Signal RxD immer noch 0 ist. In diesem Fall ändert sich die Zeitkonstante des Timers auf eine ganze Bitzeit.

Mit dem nächsten folgenden Interrupt wird der Wert des ersten Bits eingelesen und in ein Schieberegister geschoben. Das passiert achtmal, dann sind alle Bits eingelesen. Das folgende Bit testen wir nur noch auf " $1$ ". Falls ja, war es das Stop-Bit. Wenn nein, dann hat die Synchronisation nicht gestimmt, und wir warten erneut auf eine längere 1-Folge (Pause) und die nachfolgende 1-0-Flanke. Auch zum Schreiben dieses Programmstücks brauchen Sie sicher nur einige Minuten.

#### ■ **Hardwareunterstützung**

Mit dem MSP430 haben Sie es etwas einfacher. Vor allem erreichen Sie einige Eigenschaften, die die Features des MSP430 voll ausnutzen.

#### Als Vorteile dieser Lösung sind zu nennen:

- *– automatische Startbiterkennung auch im Low-Power-Mode,*
- *– Hardware-Baudratenerzeugung,*
- *Übertragungsgeschwindigkeiten von 75 bis 115 200 Bit/s,*
- *– Einlesen und Speicherung der Bits durch die Hardware,*
- *– Voll-Duplex-Betrieb.*

Ein wesentlicher Vorteil der Hardwareunterstützung liegt darin, daß der Prozessorkern des MSP430 während des Sendeund Empfangsvorgangs kaum belastet wird. Das heißt: Der Stromverbrauch ist auch in diesem Zustand geringer als bei einer reinen Softwarelösung.

In Bild 56 finden wir die Funktionsgruppen des MSP430, wie wir sie für die UART-Implementierung benötigen. Die Sendefunktion braucht nur eine Comparefunktion, um die Daten zum gewünschten Pin zu schieben. Die Baudrate wird durch Rekonfigurierung der Compare-Daten bei jedem Interrupt erzeugt. Empfangsseitig wird nur eine Compare/Capture-Funktion zum Schieben des am Pin eingelesenen Bits in den Speicher über SCCLx benötigt.

Der Empfangsstartzeitpunkt wird durch Fangen der Timerdaten bei fallender Flanke des Eingangssignals erkannt. Der gleiche Capture/Compareblock wird anschließend in den Comparemode geschaltet. Alle empfangenen Bits werden automatisch mit dem EQUx-Signal gespeichert.

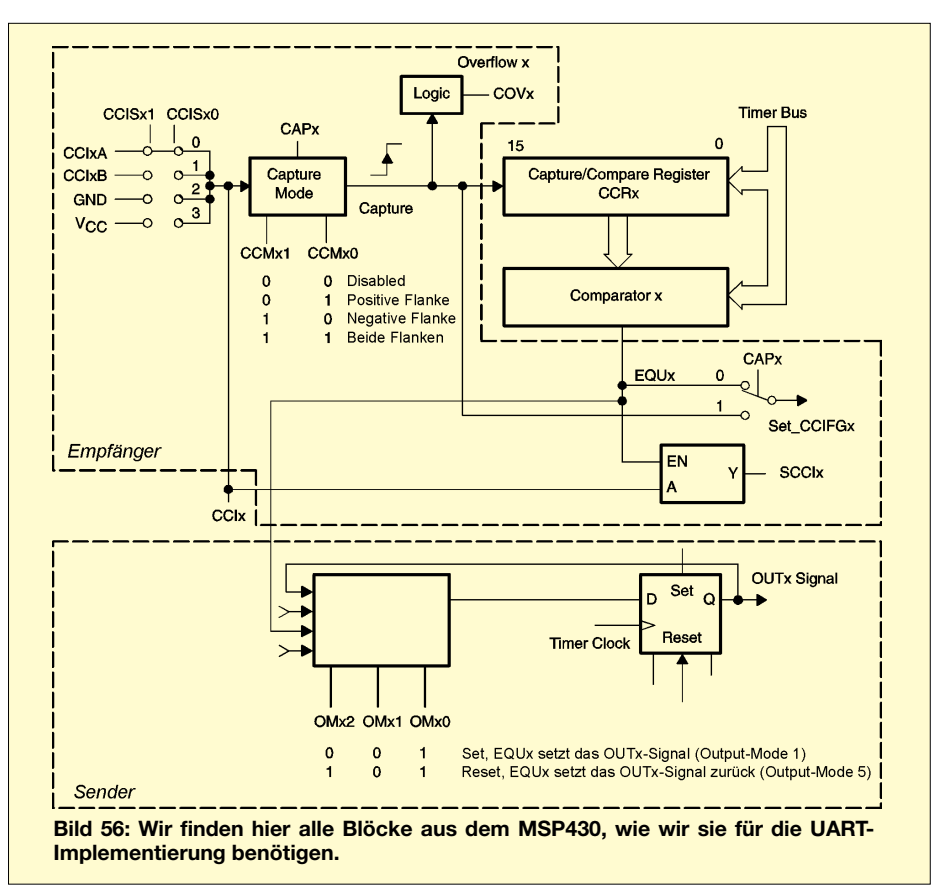

#### **Listing**

#include "msp430x11x1.h" ; MSP430x11x(1) 9600-Bit/s-UART ; Quarzfrequenz 3,579545 MHz bearbeitet nach SLAA078A von TI verwendete CPU-Register #define RXTXData R4<br>#define BitCnt R5 ; Bedingungen für 9600 bit/s , HW/SW UART, ACLK =  $3,579545$ MHz Sitime 5 equ 0186 ; 0,5 x Bitdauer<br>Bitime 5 equ 0186 ; 0,5 x Bitdauer<br>Bitime equ 0373 ; 104 us<br>RXD set 004h ; RXD = P2.2<br>TXD set 002h ; TXD = P1.1 ORG 0F000h ; Programm Start RESET mov.w #300h,SP ; Init Stackpointer call #Init\_Sys ; Init Peripherie Mainloop call #RX\_Ready ; UART bereit zum Empfang : eines Bits bis.w #LPM0,SR ; LPM0 bis Byte empfangen call #TX\_Byte ; TX zurück RXed Byte Received jmp Mainloop Init\_Sys ; Initialisieren System Peripherie StopWDT mov.w #WDTPW+WDTHOLD,&WDTCTL ; Stop WDT SetupC0 mov.w #OUT,&CCTL0 : TXD Ruhezustand  $:$  als 1 SetupTA mov.w #TASSEL0+MC1,&TACTL ; ACLK, Continous Mode SetupP1\_2 bis.b #TXD,&P1SEL ; P1.1/TA0 als TXD bis.b #TXD,&P1DIR ; P1 als TXD-Ausgang bis.b #RXD,&P2SEL ; P2.2/TA0 als RxD-Eingang SetupBC bis.b #XTS,&BCSCTL1 ;  $ACLK = LFXT1$ Hochfrequ.Quarz SetupOsc bic.b #OFIFG,&IFG1 ; Lösche OSC-Fault-Flag mov.b #0FFh,R15 SetupOsc1 dec.b R15 ; Verzögerung für sicheren Start jnz SetupOsc1 bit.b #OFIFG,&IFG1 ; Compare Mode

; OSC-Fault-Flag ; gesetzt?

jnz SetupOsc eint ; General Enable Interrupts ret ; Rücksprung aus Unterprogramm TX Byte; Subroutine sendet TX Byte aus **RXTX-Daten-Buffer** ;--------------------------mov.w #TX\_Count, BitCnt ; TX\_Count --> Branch Pointer mov.w &TAR.&CCR0 : Aktueller ; Zustand des ; TA-Counters mov.w :  $TXD = 0 = Start Bit$ TX\_Wait bit.w #CCIE,&CCTL0 jnz TX\_Wait ret ; Rücksprung aus Unterprogramm RX\_Ready; Subroutine beendet UART-Funktion und speichert empfangenes Byte in RXTX-Daten-Buffer ---------------------mov.w #RX\_Count, BitCnt ; RX\_Count --> Branch Pointer  $mov.w$ #CCIS0+CM1+CAP+OUT+CCIE,&CCTL0 ; fallende Flanke, Capture ret ; Rücksprung aus Unterprogramm TAO\_ISR; CCRO/UART ISR, RXTXData Buffer speichert UART Daten add.w #Bitime,&CCR0 ; Bitzeit bis nächstes Bit br @BitCnt+ **TX\_Bit rra.b RXIXData**<br>; LSB wird in Carry geschoben jc TX\_Mark ; Jump if  $bit = 1$ TX\_Space bis.w #OUTMOD2,&CCTL0  $; TX = 0$ reti TX\_Comp bic.w #CCIE,&CCTL0 ; alle Bits empf. ; disable ; interrupt TX\_Mark bic.w #OUTMOD2,&CCTL0 ; TX =1 reti RX\_Edge bic.w #CAP&CCTL0 ; Umschalten in

add.w #Bitime\_5,&CCR0

; Erstes Datenbit  $: 1, 5$  Bits von ; Flanke edge reti<br>RX\_Bit bit.w #SCCI,&CCTL0 ; Bit holen aus SCCI rrc.b RXTXData ; Empfangsbit speichern reti

=>>>>>>>>>>>>>>>>>>>>>>> ; Decodieren empfangenes Byte 

RX\_Comp bic.w #CCIE,&CCTL0 ; All Bits RXed :Disable Interrupt mov.w #GIE,0(SP) ; Decod. Byte

; aktiv in ; Mainloop

reti

#### >>>>>>>>>>>>>>>>>>>>>>>>>>>>>>>>> ;>>>>>>>>>>>><<<<<<<<<<<<<<<<<<

**FVFN** ; gerade Adressen RX\_Count DW RX\_Edge ; Special for TA

DW RX Bit : RX First Data Bit

**DW** RX\_Bit **DW** RX\_Bit RX\_Bit **DW**  $DW$ RX Rit DW RX Bit **DW** RX Bit DW RX\_Bit<br>DW RX\_Comp ; Empfang vollständig

TX\_Count DW TX\_Bit : TX erstes Datenbit

 $DM$ TX Rit **DW** TX\_Bit TX\_Bit **DW** TX\_Bit **DW DW** TX Bit **DW** TX Bit **DW** TX Bit DW TX\_Mark ; Senden Stop ;  $Bit=1$ TX\_End DW TX\_Comp ; Senden vollständig

#### ; Interrupt Vektoren

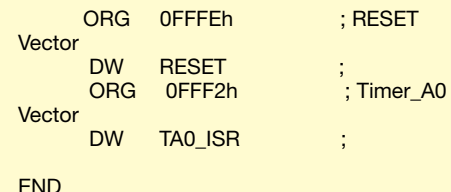

Die Interruptroutine sammelt die Bits für die spätere Weiterverarbeitung. Eigentlich ähnelt dieses Verfahren weitestgehend der eingangs beschriebenen reinen Softwareimplementierung. Es ist aber wesentlich genauer, als z.B. ein Softwarepolling der Eingangspins. Und das bedeutet gleichzeitig, daß wir uns nicht auf ein Datenformat von 8 Bit beschränken müssen.

Durch den zu vernachlässigenden Fehler auch nach vielen Bits können wir eine Übertragung von einigen 100 Bits in einem Block, wie es bei Synchronverfahren üblich ist, realisieren. Und damit haben wir einen zusätzlichen gegenüber fest implementierten UARTS.

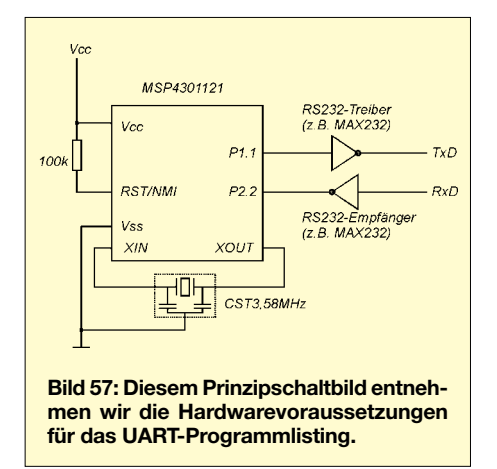

#### **UART-Beispiel**

Ein Beispiel ist zum Verständnis immer gut. Das Beispiel im Programmlisting ist der Application Note SLAA078A von Texas Instruments entnommen und wurde zum besseren Verständnis bearbeitet, insbesondere, da im Original kleinere Fehler enthalten sind.

Die Hardwarevoraussetzungen zur Nutzung des Programms finden wir in Bild 57. Dort ist die Quarzfrequenz etwas gerundet worden, exakt beträgt sie 3,579545 MHz. Dies ist ein Standardtyp sowohl bei Quarzen als auch bei Keramikresonatoren. Als Treiber-Schaltkreise für die RS232-Schnittstelle sind natürlich nur 3-V-Typen einsetzbar - sinnvollerweise in Low-Power-Ausführung. Das Programm realisiert den Halbduplexbetrieb eines UART mit 9600 Bit/s. Das Programm wartet im Low-Power-Modus LPM0, empfängt ein Zeichen, speichert es im Sende-/Empfangspuffer und sendet es anschließend zurück. Das Datenformat ist 8N1, d.h., es werden 8 Datenbits ohne Parität übertragen. Abgeschlossen wird die Übertragung mit einem Stopbit. Selbstverständlich beginnt die Übertragung mit einem Startbit. Versuchen Sie das Programm mit Ihren bisherigen Kenntnissen selbst zu verstehen.

Im Empfangsmodus wird das Compare/ Capture-Control-Register CCTL0 so konfiguriert, daß mit CCR0 die fallende Flanke des Empfangssignals erkannt wird (im Ruhezustand liegt die Empfangsleitung auf High  $= 1$ ). Damit liegt der Beginn des Startbits fest. Die fallende Flanke "fängt" den Wert des frei laufenden Timers A3 (TAR) in CCR0.

Nach der Erkennung des Startbits wird CCTL0 so konfiguriert, daß CCR0 im Comparemode arbeitet. Dabei wird der erste Vergleich in die Mitte des ersten Datenbits gesetzt, d.h., der erste Compare erfolgt nach der 1,5fachen Bitzeit von der Startflanke aus gerechnet.

Die empfangenen Daten werden durch die Timerhardware "gelatched" (SCCI-Eingang). SCCI speichert den Logikpegel an Portpin P2.2 synchron zum CCR0-Vergleich.

Das bedeutet gleichzeitig, daß kein Stück Software zur Abfrage des Portpins aktiv werden muß. Das empfangene Bit wird über einen Schiebebefehl zu einem Byte im Puffer RXTXData zusammengefügt. Nach dem ersten empfangenen Bit wird die CCR0-Konfiguration so geändert, daß weitere Portabfragen im Abstand einer Bitzeit erfolgen:

RX Bit bit.w #SCCI,&CCTL0 ; holt das Bit von SCCI rrc.b RXTXData ; speichert das empfangene Bit

Der Sendevorgang ist noch ein Stück einfacher. CCR0 wird im Comparemode betrieben.

TX Bit rra.b RXTXData ; LSB wird in Carry geschoben jc TX Mark ; Jump wenn  $Bit = 1$ TX Space  $his w$ #OUTMOD2,&CCTL0  $; TX = 0$ reti; TX Comp bic.w #CCIE,&CCTL0 ; alle Bits, disable interrupt TX Mark hic.w #OUTMOD2,&CCTL0  $; TX = I$ reti

Vor dem Aussenden des folgenden Bits muß selbstverständlich der Inhalt des Puffers RXTXData rotiert werden. Damit die Bitdauer korrekt ist, wird zum Inhalt von CCR0 der Offsetwert für eine Bitlänge addiert.

#### **Bitrate**

Der Wert für den Bitraten-Timer kann leicht berechnet werden. Da die Quarzfrequenz ACLK als Timertakt verwendet wird, ergibt sich der Timerwert für 9600 Bit/s zu:

Timerwert =  $3,579,545/9600 = 372.9$ .

Da nur ganzzahlige Werte gespeichert werden können, wählen wir 373. Damit ergibt sich (zurück gerechnet) die Bitrate zu 9597 Bit/s. Das entspricht einem Fehler von weniger als 0,03 %, ein vernachlässigbarer Wert. Mit anderen Quarzfrequenzen kann die Genauigkeit bei Bedarf noch weiter erhöht werden. Doch das bleibt Ihnen überlassen. Damit schließen wir die Beschreibung von Timer A ab.

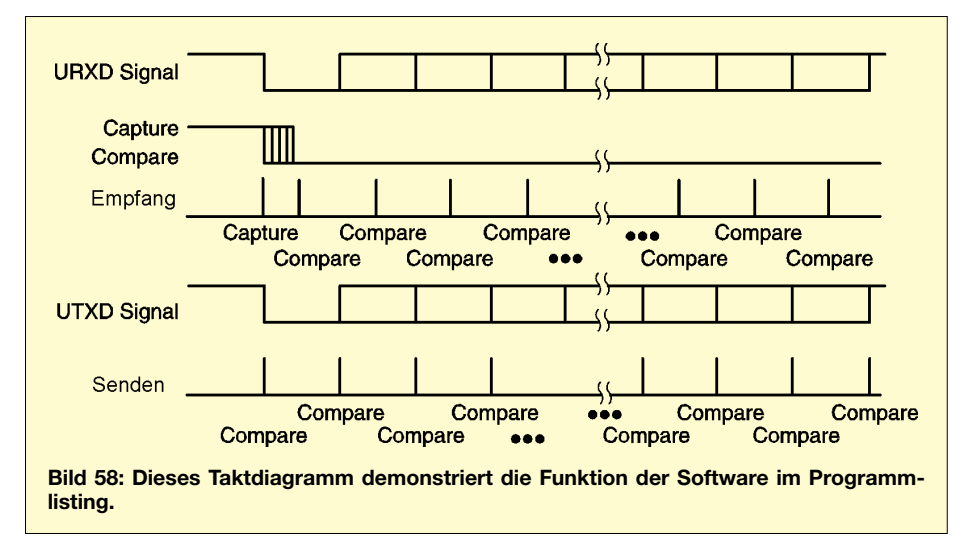

Abhängig vom zu übertragenden Bit wird in CCTL0 zwischen den Ausgangsmodi RESET oder SET umgeschaltet. Sobald ein Compare-Ereignis stattfindet, wird das bereits vorher geladene Bit durch die CCR0-Hardware automatisch zu Portpin P1.1 übertragen. Damit wird gleichzeitig ein Interrupt ausgelöst, und es kann das Senden des folgenden Bits vorbereitet werden, so wie das in der folgenden Sequenz angegeben ist:

In den größeren µCs der MSP430-Familie finden wir einen weiteren Timer: "B". Er arbeitet ähnlich wie Timer A, ist aber nicht identisch. Wir verzichten auf eine Beschreibung, da wir uns auf die Möglichkeiten des Starterkits und damit die einfachen Controller beschränken wollen. Mit der Kenntnis von Timer A dürfte der Umstieg auf Timer B unproblematisch sein.

(wird fortgesetzt)

### **FUNKAMATEUR – Bauelementeinformation**

### **Low-Power-Operationsverstärker MC33171/2/4 mit einfacher und/oder dualer Betriebsspannung**

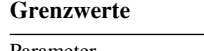

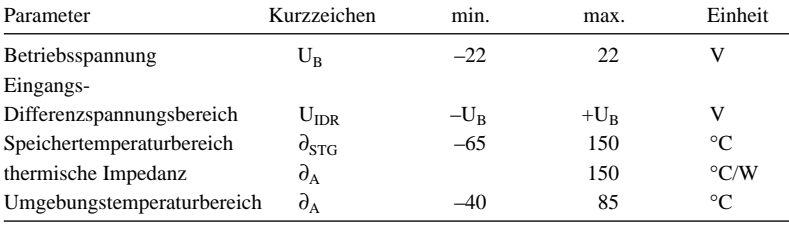

#### **Kurzcharakteristik**

- 180 µA Betriebsstrom pro OPV
- Betriebsspannungsbereich 3 bis 44 V
- Bandbreite 1,8 MHz
- Slew Rate  $2.1 \text{ V/}\mu\text{s}$
- Eingangs-Offsetspannung 2,0 mV
- Ausgangs-Kurzschlußschutz

#### **Kennwerte** (U<sub>B</sub> =  $\pm$ 15 V,  $\partial_A$  = 25 °C, R<sub>L</sub> auf Masse bezogen)

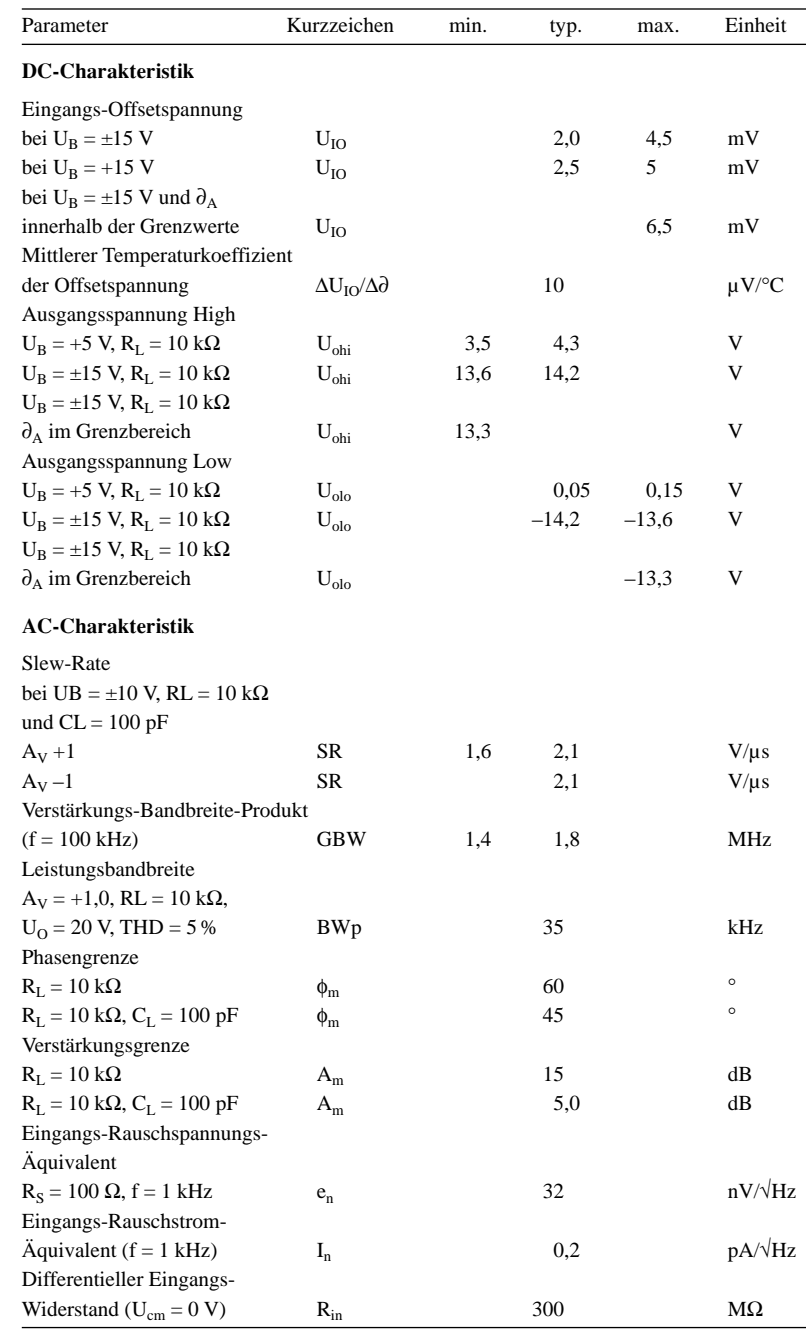

#### **Beschreibung**

Bei der Typenserie MC33171, MC33172 und MC33174 handelt es sich um bipolare monolithische Operationsverstärker mit geringer Leistungsaufnahme. Diese Operationsverstärker arbeiten bei 180 µA Stromaufnahme je Verstärker und 1,8 MHz Bandbreite ohne Einsatz der JFET-Technologie.

Obwohl diese Serie auch mit Dualspannungsquellen arbeiten kann, ist sie für unipolare Spannungsversorgung vorgesehen (Eingangsspannungssignal einseitig auf Masse bezogen).

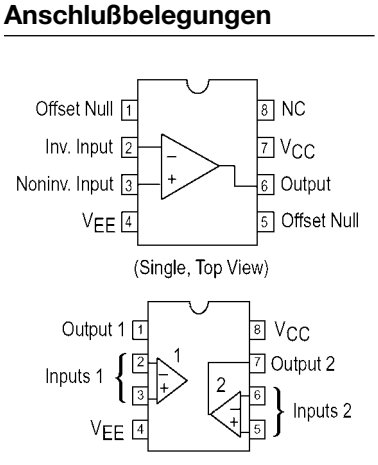

#### **Bild 1: Pinbelegung der Dual-Variante**

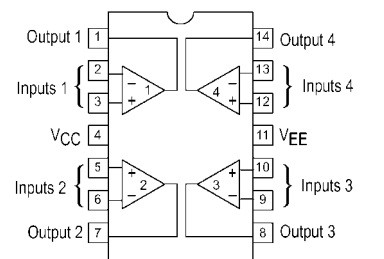

**Bild 2: Pinbelegung der Quad-Variante**

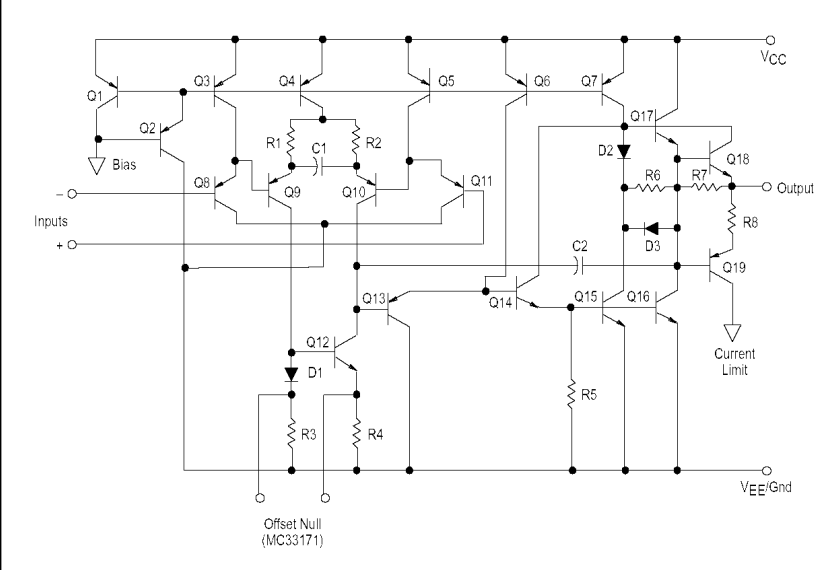

#### **Prinzipschaltung Liefer-Information**

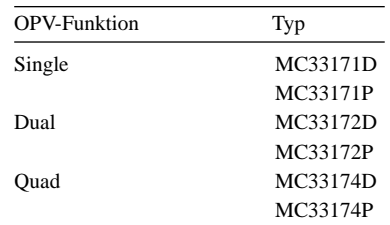

Single/Dual im SO-8-Plastik-DIP-Package Quad im SO-14-Plastik-DIP-Package

**Bild 3: Blockschaltbild** 

#### **Wichtige Diagramme**

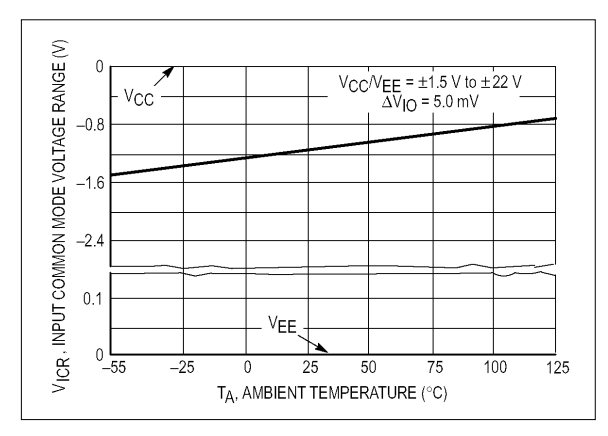

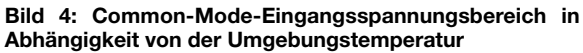

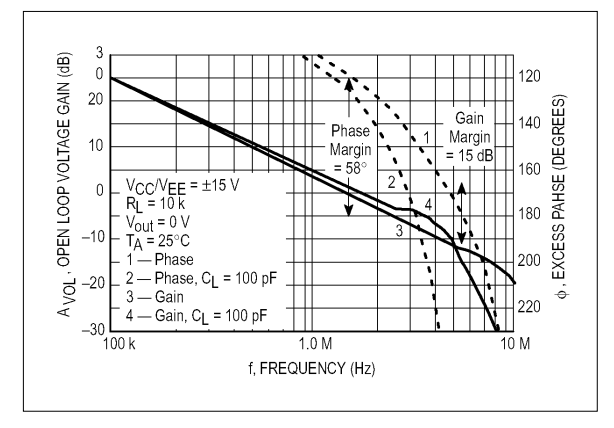

**Bild 6: Offene Schleifenspannungsverstärkung und Phase in Abhängigkeit von der Frequenz**

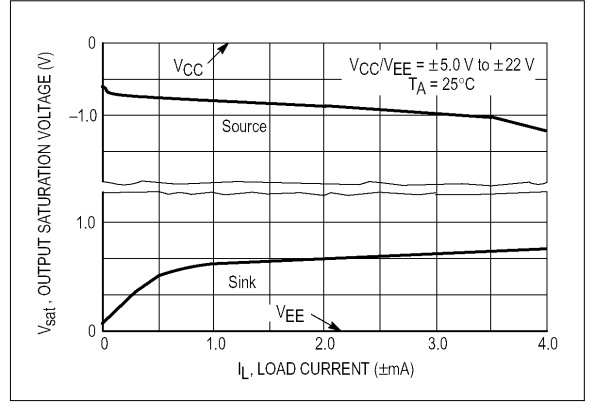

**Bild 5: Ausgangssättigungsspannung in Abhängigkeit vom Laststrom**

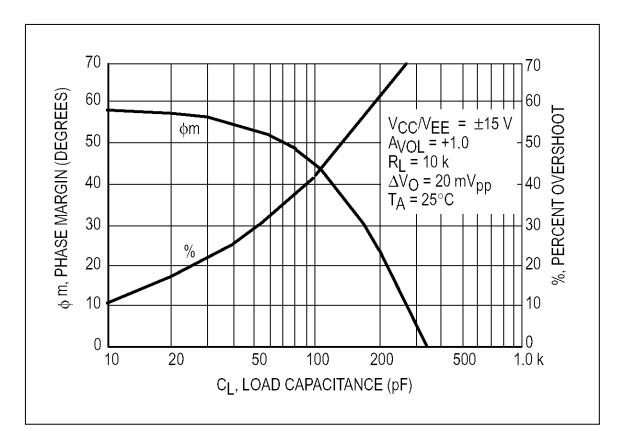

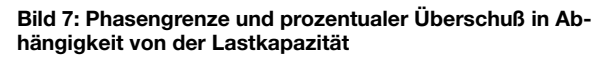

ANZEIGENSEITE

ANZEIGENSEITE

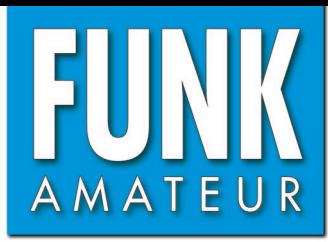

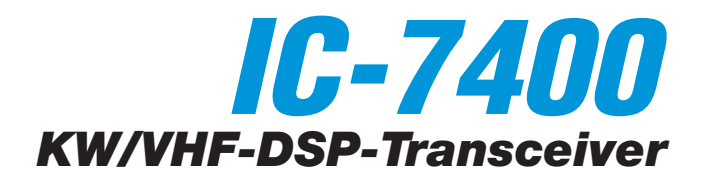

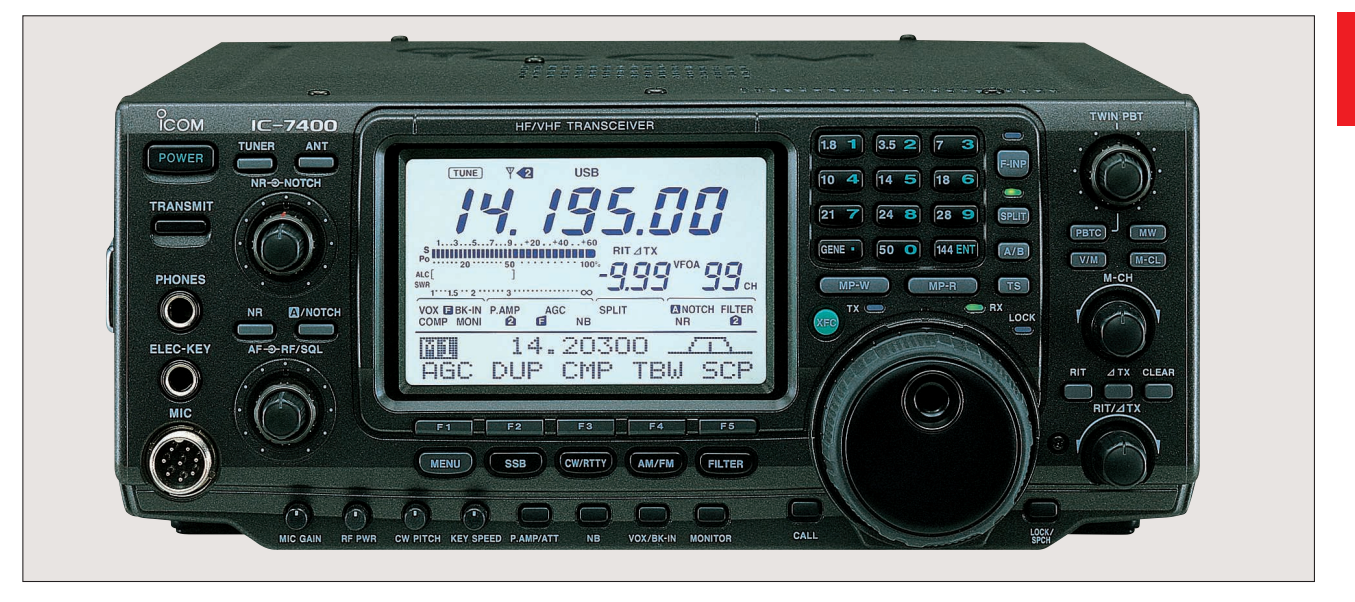

#### **Sender**

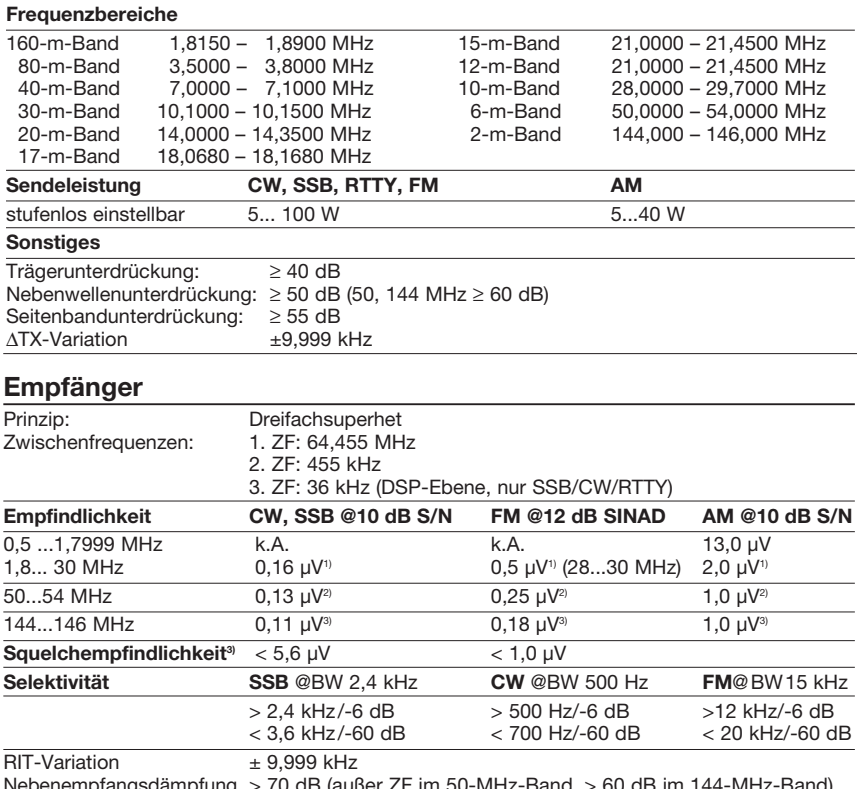

Nebenempfangsdämpfung > 70 dB (außer ZF im 50-MHz-Band, > 60 dB im 144-MHz-Band) NF-Ausgangsleistung > 2,0 W an 8 Ω (k=10 %)<br>
k.A. - nicht spezifiziert <sup>η</sup> mit Vorverstärker 1 <sup>η</sup> mit V

<sup>1)</sup> mit Vorverstärker 1<sup>2)</sup> mit Vorverstärker 2<sup>3)</sup> mit Vorverstärker

#### **Besonderheiten**

- Kurzwellentransceiver mit 6 m und 2 m
- DSP-Funktionen wie beim IC-756PROII
- Umschaltmöglichkeit zwischen scharfen und weichen Filterdurchlaßkurven
- großes Multifunktionsdisplay
- Bandscope
- 102 Speicher, alphanumerisch bezeichenbar
- Softkey-Funktionen
- Twin-Paßband-Tuning mit Visualisierung im Display
- automatischer Antennentuner für KW und 6 m eingebaut
- synchrone Abstimmung für SSB und CW
- RTTY-Demodulator u. -Dekoder eingebaut
- Voice Squelch-Funktion
- zweistufiger Vorverstärker
- verbesserte AGC-Wirkung
- Mikrofon-Equalizer und digitaler Sprachprozessor
- elektronischer Multifunktionskeyer eingebaut
	- RIT und ∆TX
	- dreifaches Bandstapelregister
	- Notizspeicherfunktion

#### **Allgemeines**

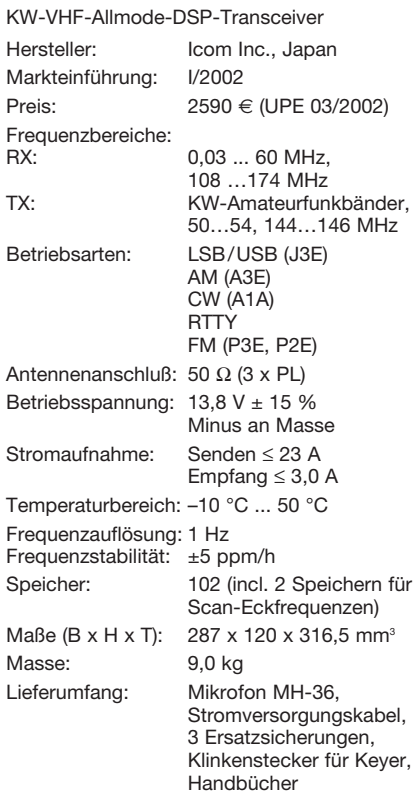

#### **Zubehör, optional\***

- **IC-PW1**, 1-kW-Linearendstufe für KW und 6 m
- **AH-4**, automatischer KW-/6-m-Tuner
- **AH-2b**, Stabantenne mit Fuß
- **SM-20**, Tischmikrofon
- **SP-21**, externer Lautsprecher
- **CT-17**, CI-V-Pegelkonverter
- **UT-102**, Sprachsynthesizer
- **PS-125**, Netzteil 13,8 V/25 A
- **CR-338**, POC-Quarzoszillator für ±0,5 ppm
- \*) nicht in allen Ländern verfügbar

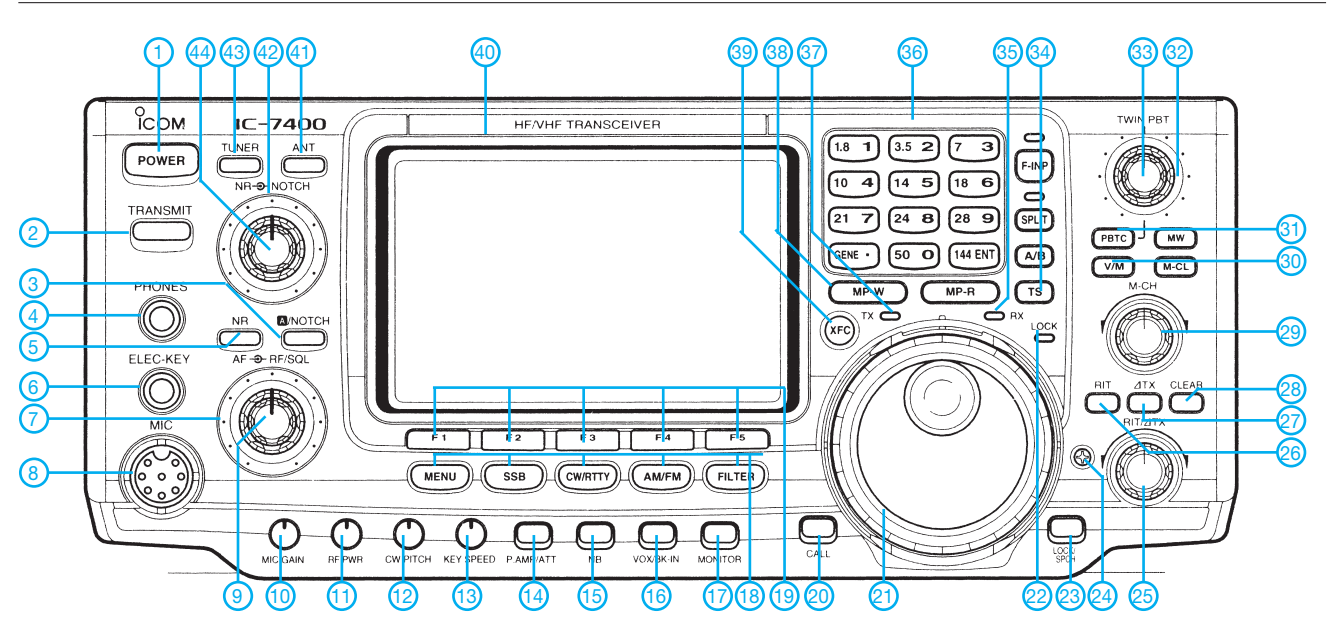

#### **Rückseite und Anschlüsse**

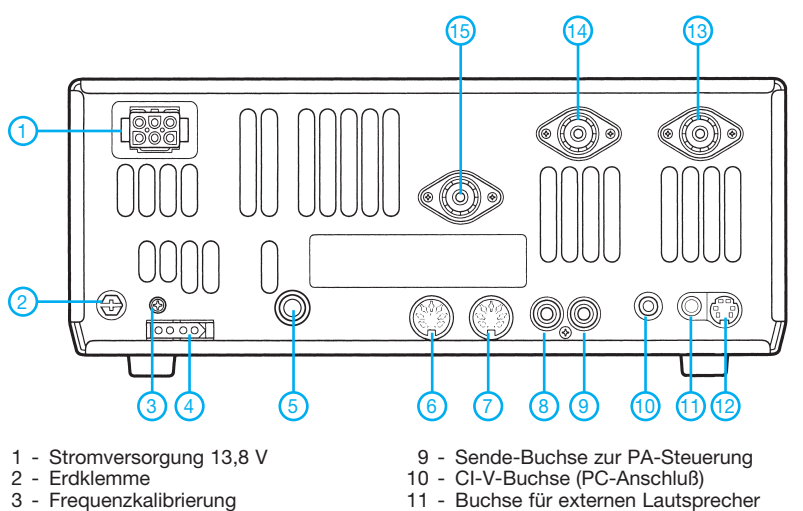

- Frequenzkalibrierung
- 4 Steueranschluß für externen ATU
- 5 Buchse für Taste o. externen Keyer
- 6 ACC1-Buchse
- 7 ACC2-Buchse
- 8 Buchse für ALC

**Multifunktionsdisplay**

- 
- 12 TNC-Buchse
- 13 PL-Buchse Antenne 1 (KW/50 MHz) 14 - PL-Buchse Antenne 2 (KW/50 MHz)
- 15 PL-Buchse für 144 MHz
- **EXP TUNE IF Y 40 LSBUSBCW-RTTY-RAMFM VSC**  $1...3...5...7...9...+20...+40...+60$ **RIT⊿TX BLANK |||||||||||||||||||||||||||||||||** Po ........<sub>20</sub> ........<sub>50</sub> .............<sub>100</sub><br>ALC **[ITITITITITITITITIT]**  $.100%$ 8.88 VFOA 88 EL  $\blacksquare$   $\blacksquare$   $\blacksquare$   $\blacksquare$   $\blacksquare$   $\blacksquare$ VOX E BK-IN P.AMPATT AGC-OFF SPLIT DUP-**ENOTCH FILTER** COMP MONI 68 **ELLIB** NB DTCS TSQL 128 **NR AGC** DUP CMP TCH SOC P
- 1 Ein/Aus-Taste
- 2 Sendetaste 3 - Taste Auto-Notchfilter/manuelles Notchfilter
- 
- 4 Kopfhörerbuchse<br>5 Taste für DSP-Ra
- 5 Taste für DSP-Rauschminderung<br>6 Buchse für Telegrafie-Paddle 6 - Buchse für Telegrafie-Paddle
- 7 Steller für HF-Verstärkung/Rauschsperre
- 
- 8 Mikrofonbuchse<br>9 Empfangslautstä 9 - Empfangslautstärke-Steller
- 10 Pegelsteller für Mikrofon
- 11 Steller für Senderausgangsleistung<br>12 Steller für CW-Tonhöhe und Mithör
- 12 Steller für CW-Tonhöhe und Mithörton<br>13 Steller für CW-Tastgeschwindigkeit
- 13 Steller für CW-Tastgeschwindigkeit<br>14 Taste für Vorverstärker und
- Taste für Vorverstärker und Eingangsabschwächer
- 15 Taste für Störaustaster (Noise Blanker)<br>16 VOX (SSB/AM/FM)/BK-Taste (CW)
- 16 VOX (SSB/AM/FM)/BK-Taste (CW)
- Taste für Monitor 18 - Menü-Taste, Tasten zur Wahl der Betriebsarten, Filterwahltaste
- 19 Multifunktionstasten (Softkeys)
- 20 Taste zum Aufruf des Anrufkanals
- 
- 21 Abstimmknopf<br>22 Anzeige Abstim
- 22 Anzeige Abstimmknopf blockiert<br>23 Verriegelungstaste/Ansagetaste f Verriegelungstaste/Ansagetaste für die
	- eingestellte Frequenz (UT-102) erforderlich
- 24 Justierung für Drehmoment der Abstimmung<br>25 RIT/ATX-Steller
- 25 RIT/∆ΤX-Steller
- 26 RIT-Taste<br>27 ATX-Taste
- 27 ∆TX-Taste
- 28 Reset-Taste für RIT und ∆TX<br>29 Speicherwahl
- 29 Speicherwahl<br>30 VFO/Speicher
- 30 VFO/Speicher-Umschalttaste<br>31 Rückstelltaste für Paßband-T
- 31 Rückstelltaste für Paßband-Tuning<br>32 Steller für Twin-Paßband-Tuning
- 32 Steller für Twin-Paßband-Tuning<br>33 Steller für Twin-Paßband-Tuning
- 33 Steller für Twin-Paßband-Tuning<br>34 Taste für Schnellabstimmung
- 34 Taste für Schnellabstimmung<br>35 Squelch-LED
- 35 Squelch-LED
- 36 Tastatur
- 37 Sendeanzeige<br>38 Notizspeicher
- 38 Notizspeicher<br>39 Überprüfung o
- 39 Überprüfung der Sendefrequenz<br>40 Multifunktionsdisplav 40 - Multifunktionsdisplay
- 41 Taste Antennenumschaltung
- 
- 42 Steller für Notchfilter<br>43 Taste für Antennentu
- 43 Taste für Antennentuner<br>44 Steller für Wirkung der F Steller für Wirkung der Rauschreduzierung

### **FUNKAMATEUR - Bauelementeinformation**

#### Low-Power-Operationsverstärker (Fortsetzung)

### MC33171/2/4

#### **Wichtige Diagramme**

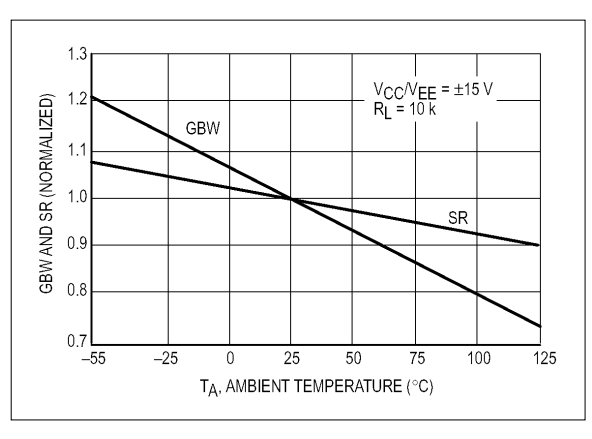

5.0 us/DIV 50 mV/DN (ссМе∈)<br>(см = 0 V  $=0V$  $N_0 = 0.5$  m/  $= 25^{\circ}C$ š  $5.0 \mu$ a/DfV

Bild 8: Normalisierte Darstellung des Verstärkungs-Bandbreiten-Produkts und der Slew Rate in Abhängigkeit von der Umgebungstemperatur

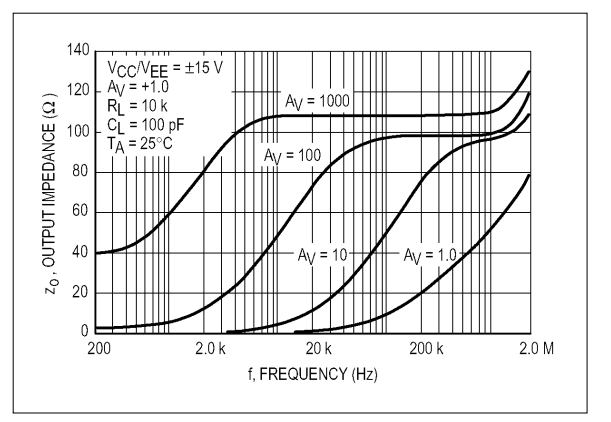

Bild 10: Ausgangsimpedanz in Abhängigkeit von der Frequenz

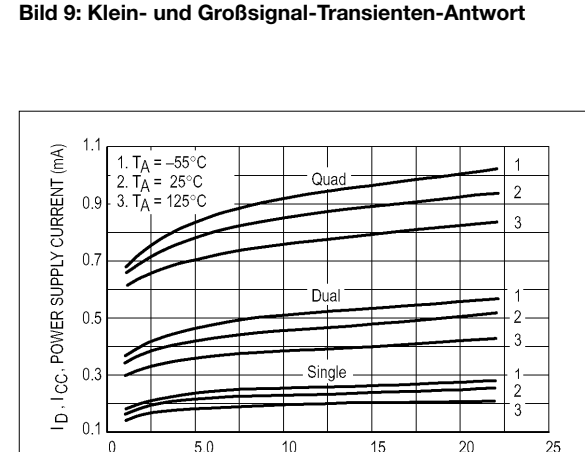

Bild 11: Betriebsstrom in Abhängigkeit von der Betriebsspannung

V<sub>CC</sub>/V<sub>EE</sub>, SUPPLY VOLTAGE (±V)

#### Applikationshinweise

Obwohl die Bandbreite, Slew Rate und die Einschwingzeit der MC33171/72/74-Verstärkerfamilie vergleichbar mit denen von Low-Power-Operationsverstärkerprodukten sind, die auf der JFET-Technologie basieren, bieten diese Verstärker zusätzliche Vorteile als Resultat der pnp-Transistor-Differentialeingänge und den npn-Transistorausgängen. Weil der Signaleingangsspannungsbereich U<sub>EE</sub>-Potential (entsprechend dem Wert von -U<sub>B</sub>) beinhaltet, ist ein Betrieb an einer unipolaren Betriebsspannungsquelle mit Werten bis hinunter zu 3,0 V möglich, wobei die Eingangsspannung gegen Massepotential geschaltet wird.

Die Eingänge erlauben ebenso Differentialeingangsspannungen bis zu ±44 V, vorausgesetzt, daß der maximal zulässige Eingangsspannungsbereich (in Höhe der positiven bzw. negativen Betriebsspannungen) nicht überschritten wird. In der Praxis (obwohl nicht empfohlen) hat sich gezeigt, daß der Eingangsspannungsbereich mit bis zu + $U_B$ +3,0 V über- bzw. mit bis zu  $-U_B$ –0,3 V unterschritten werden kann, ohne den Verstärker-Chip zu beschädigen. Dabei könnte aber eine Ausgangsphasenumkehr auftreten.

Weil die Eingangskapazität in Verbindung mit der kleinen geometrischen Abmessung der Chips substantiell mit 0,8 pF geringer ausfällt als bei typischen JFETs (3,0 pF), ist die Frequenzantwort für einen gegebenen Eingangsquellenwiderstand enorm gesteigert worden. Dies ist vor allem evident bei Applikationen zur D/A-Strom/Spannungsumsetzung, bei denen der Rückkopplungs-Widerstand eine Polstelle mit der Eingangskapazität des Operationsverstärkers bilden kann. Diese Eingangspolstelle stellt ein System 2. Ordnung mit der einzelnen OPV-Polstelle dar und wirkt dadurch nachteilig auf die entsprechende Einschwingzeit.

In dieser Hinsicht ist eine niedrige Eingangskapazität bei hohen Werten des Rückkoplungswiderstandes günstig (Niedrigstrom-DAC<sub>s</sub>).

#### **Typische Applikationsschaltungen**

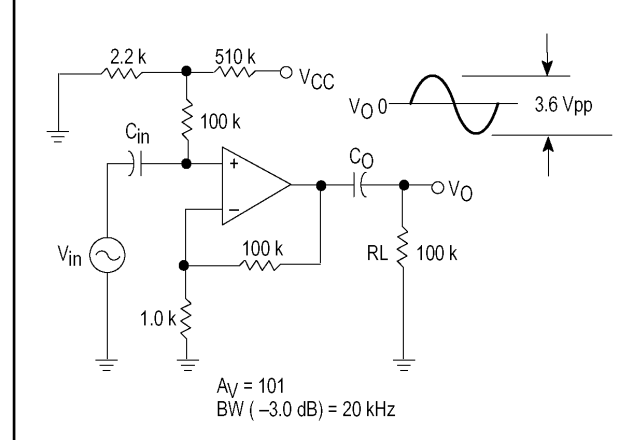

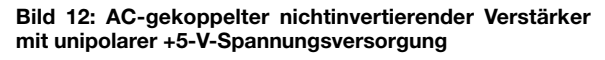

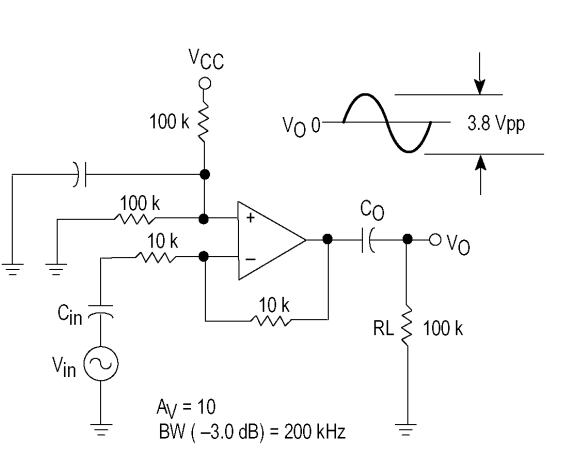

**Bild 13: AC-gekopelter invertierender Verstärker mit unipolarer +5-V-Spannungsversorgung**

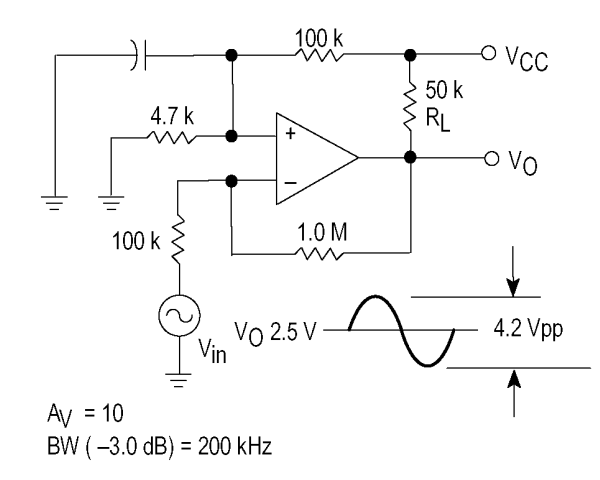

**Bild 14: DC-gekoppelter invertierender Verstärker mit maximalem Ausgangshub und unipolarer +5-V-Spannungsversorgung**

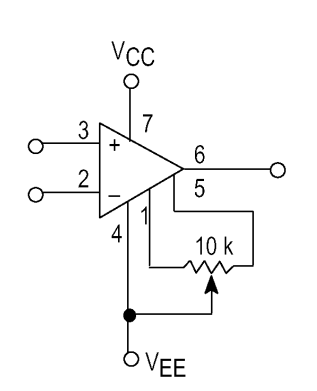

**Bild 15: Offsetkompensationsschaltung. Der Bereich für einen "Null-Offset" (±80 mV) wird mit einem 10-k**Ω**-Potentiometer eingestellt (nur MC33171!).**

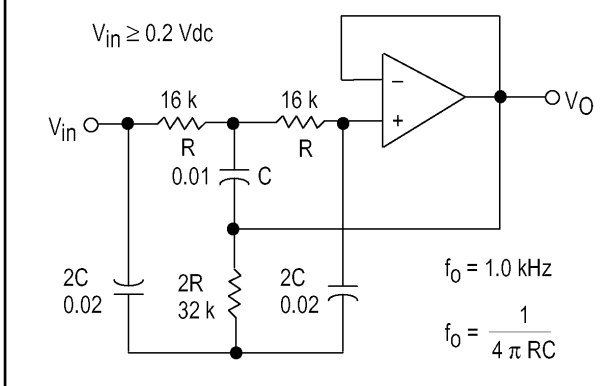

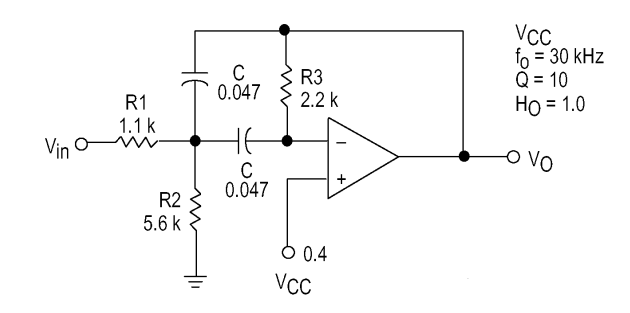

**Bild 16: Aktives High-Q-Notchfilter Bild 17: Aktives Bandpaßfilter**

# **Tips und Tricks für Selbstbauer**

Dieses Mal wollen wir einigen Lesern das Wort erteilen, die uns ihre Tips zukommen ließen. Herzlichen Dank dafür! Das mag auch als Anregung für die anderen dienen, uns ruhig einmal ein paar Zeilen zu schreiben. Für den "letzten Schliff" sorgt die Redaktion dann schon – nur Mut!

#### ■ **Oszilloskop hilft Frequenzzähler**

Hand aufs Herz – nutzen Sie auch den Ausgang Ihres Oszilloskops? Beim Kauf bemerkt man ihn mit Interesse, ich habe ihn aber dann vergessen. Doch **Bernd, DB3QN**, schreibt: "Seit fast 15 Jahren schalte ich meinen Frequenzzähler nicht direkt an die zu prüfende Schaltung, sondern an den Y-Ausgang meines Oszillografen."

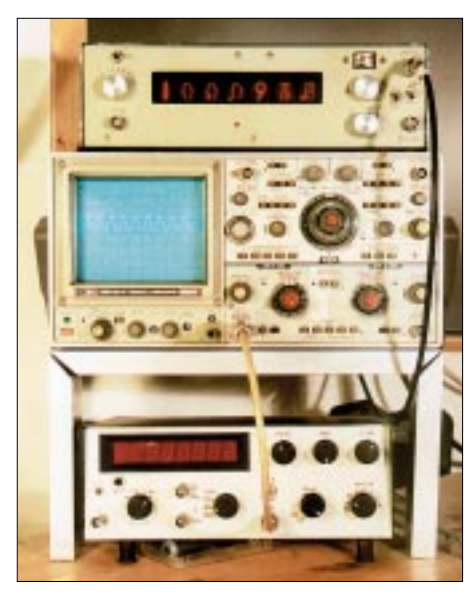

**Oszilloskop und Frequenzzähler im Tandem, darunter ein Meßsender. Der Bildschirm** zeigt ein 100-MHz-Signal mit einer Amplitu-<br>de von 1,4 mV<sub>SS</sub> (0,5 mV<sub>eff</sub>). Foto: DL7HG de von 1,4 mV<sub>SS</sub> (0,5 mV<sub>eff</sub>).

Das hat gleich mehrere Vorteile:

- 1. Der Zähler wird so empfindlich wie der Eingang des Oszilloskops, also 1…5 mV<sub>SS</sub>, je nach Typ. Das sind häufig Zehnerpotenzen!
- 2. Mit einem kapazitätsarmen Tastkopf lassen sich obendrein sogar Messungen an hochohmigen Signalquellen ausführen.
- 3. Man sieht die Signalform und erkennt, ob die Messung problematisch ist. Überlagertes Netzbrummen, Oberwellen etc. können zu Fehlern führen, ohne daß man es in jedem Fall bemerkt. Der Zähler arbeitet richtig, wenn die angezeigte Amplitude auf dem Schirm 0,5…1 cm oder mehr einnimmt.

#### ■ **Fettfleck-Powermeter**

An ein pfiffiges Hilfsmittel zur Messung von Sendeleistungen erinnert uns **Klaus,** **DL8OL**: In der Mitte des 19. Jahrhunderts erfand der Physiker R.W. Bunsen das Fettfleck-Fotometer, um die Helligkeit zweier Lichtquellen vergleichen zu können.

Es besteht aus einem senkrecht angebrachten Blatt weißem Papier, das in der Mitte mit einem Tropfen Öl von etwa 5 bis 10 mm Durchmesser getränkt ist. Dadurch wird das Papier an dieser Stelle halbdurchlässig wie Pergament.

Die eine Lampe wird vom Sender über ein Anpaßnetzwerk (Matchbox) gespeist, wobei zu beachten ist, daß sich mit der Helligkeit der Gleichstromwiderstand und damit die Anpassung ändert. Die andere Lampe erhält Gleichstrom aus einem einstellbaren Netzteil, wobei Strom und Spannung anzuzeigen sind.

Die Gleichspannung stellt man daraufhin so ein, daß der Fettfleck unsichtbar wird. Dann ist das Produkt aus angezeigten Strom- und Spannungswerten gleich der vom Sender abgegebenen Leistung.

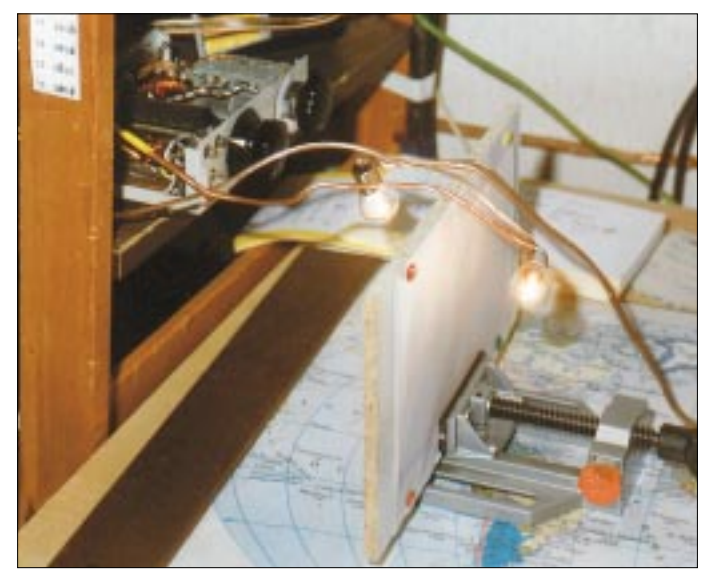

**Eine alte, einfache und zugleich sehr hilfreiche Meßeinrichtung wiederentdeckt – das Fettfleck-Powermeter Foto: DL8OL**

Befinden sich nun zwei Lampen vor und hinter dem Papier, so wird der Fettfleck unsichtbar, wenn die Beleuchtungsstärken an dieser Stelle gleich groß sind. Haben die Lampen den gleichen Abstand vom Fettfleck und sind sie vom gleichen Typ (gleiche Farbtemperatur), so sind auch die elektrischen Leistungen gleich.

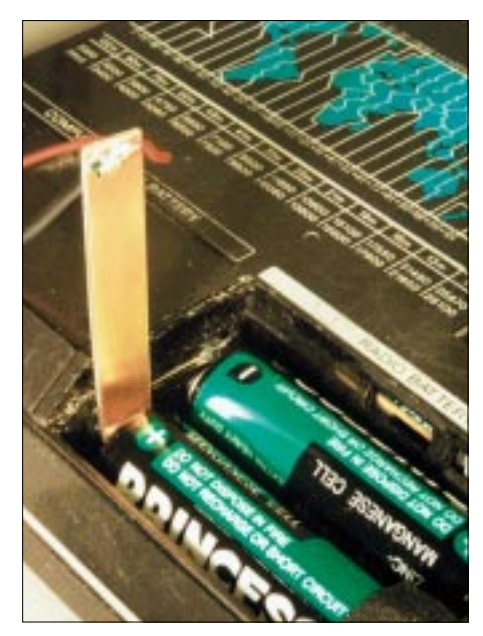

**Strommessung bei Batteriegeräten mittels einfachem Streifen aus Leiterplattenmaterial Foto: DL7HG** 

Man beachte die maximal zulässige Leistung der Lampen. Wenn diese indes zu schwach leuchten, empfiehlt es sich, den Raum zu verdunkeln. Mit nicht zu hochohmigen Lampen – dann nämlich ist die Induktivität der Wendel hinreichend klein – kann man sogar noch im 2-m-Band messen.

#### ■ **Strommessung bei batteriebetriebenen Geräten ...**

…ist fast immer mit Problemen verbunden, weil die Batterien für Strommessungen schlecht zugänglich sind.

**Edgar, DL2EAP**, hat die Lösung. Er schreibt: "Ich habe einen 6 mm × 70 mm großen Streifen von doppelt kaschiertem, d.h. kupferbeschichtetem Platinenmaterial abgeschnitten. Das eine Ende feilte ich spitz an, während an das andere Ende zwei Drähte mit Bananensteckern gelötet wurden. Diese Meßsonde läßt sich nun zwischen die Batteriepole und/oder Kontaktfedern stecken, ohne daß einem die Energiespender entgegenhüpfen."

Das habe ich nachgebaut, und es funktioniert bei den meisten Anordnungen mit dem von mir verwendeten Material der Stärke 1,4 mm. Manchmal sind die Batterien so fest in den Halter gepreßt, daß man sich eine noch dünnere Sonde wünscht…

**Dr. Peter Brumm, DL7HG Dorfstraße 17, 14715 Buschow**

# **HF-Synthesizer von 0,1 bis 35 MHz (1)**

#### *INGO GERLACH – DH1AAD*

*Der hier beschriebene HF-Synthesizer kann für allerlei Abgleicharbeiten im HF-Bereich bis zu 35 MHz eigenständig verwendet werden. Dazu verfügt das Gerät über einen internen Mikrocontroller. Für das später vorzustellende Projekt "PC-gesteuerter HF-Meßplatz" dient er als extern steuerbarer Wobbelgenerator.* 

Ein vielseitig einsetzbarer HF-Generator ist der Wunschtraum vieler noch gelegentlich bastelnder Funkamateure. Da ein PC heutzutage zur Standardausstattung eines Shacks zählt, liegt es nahe, ein neu aufzubauendes Gerät von vornherein so auszulegen, daß es von diesem steuerbar ist. Dennoch erschien es mir sinnvoll, den Generator auch autark betreiben zu können.

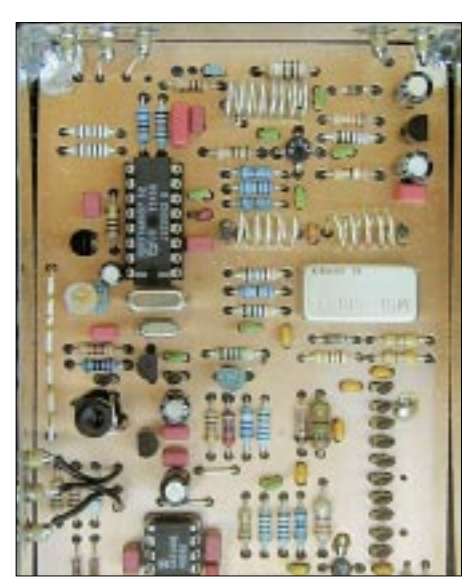

**Bild 1: Blick in das geöffnete Weißblechkästchen mit dem HF-Teil des Synthesizers Foto: DH1AAD**

So beinhaltet das Konzept einen Drehgeber, über den sich die Frequenzen leicht manuell einstellen lassen. Die Anzeige der eingestellten Frequenz, des aktuell gewählten Rasters sowie diverser Statusmeldungen erfolgt auf einem 2×16stelligen LC-Display. Die wesentlichsten Eckdaten des Synthesizers gehen aus Tabelle 1 hervor. Das Gesamtgerät besteht aus zwei Baugruppen, dem in einem Weißblechgehäuse untergebrachten HF-Teil und einer Steuerungsplatine auf Basis eines ATMEL AVR 90S8515 [4].

Letztere versorgt das HF-Teil mit den erforderlichen Steuersignalen und bewirkt die Anpassung an Bedienelemente bzw. den anzuschließenden PC. Damit auch diejenigen, die kein Programmiergerät besitzen, diese Schaltung problemlos realisieren können, wurde auf der Steuerungsplatine eine ISP-Programmiermöglichkeit (*in system programming*) vorgesehen.

Die Schaltung ist konventionell aufgebaut und kommt ohne Spezialteile aus. Wer die Beiträge [1] und [2] kennt, wird hier einige Ähnlichkeiten feststellen können…

#### ■ **Schaltungsbeschreibung des HF-Teils**

Der VCO um den BF981 schwingt auf 80 bis 131 MHz. Die obere Grenze von ungefähr 131 MHz ist durch die verwendete PLL (TSA6057) vorgegeben, da sie im 1 kHz-Raster betrieben wird und in diesem

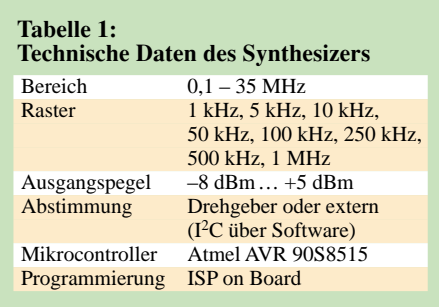

Bereich der maximal mögliche Teilerfaktor zustande kommt. Die untere Frequenz ist abhängig vom verwendeten Quarz.

Das VCO-Signal wird im Diodenmischer SBL-1 mit der Quarzoszillatorfrequenz gemischt. Letztere ist unkritisch, da im Controller konfigurierbar. Optimal ist eine Frequenz in der Nähe von 85 MHz. Hinter dem Tiefpaß (L5…L13) steht dann die gewünschte Ausgangsfrequenz im Bereich von 0,1 bis 35 MHz zur Verfügung. Diese

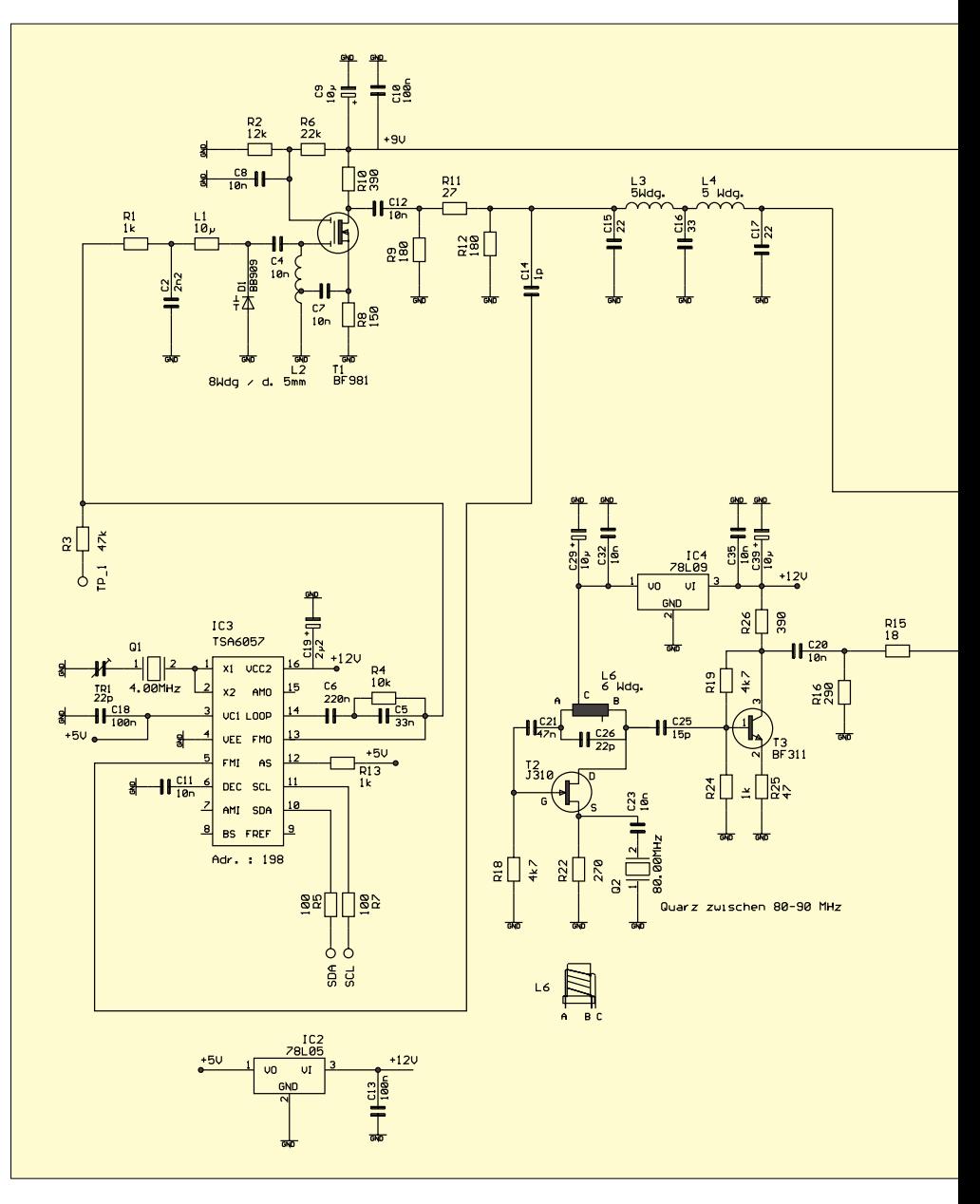

wird dann noch mit dem MSA1104 auf  $maximal +5$  dBm angehoben.

Ein kleiner Teil dieser Leistung wird mit einer Germaniumdiode (etwa AA112 o.ä.) gleichgerichtet und auf den OPV CA3140 gegeben, der seinerseits über die PIN-Diode BA479 eine Amplitudenregelung bewirkt. Mit einem externen Potentiometer läßt sich damit die Ausgangsleistung in dem Bereich -8 dBm bis +5 dBm einstellen.

Ist eine weitere Abschwächung des Signals erforderlich, empfiehlt sich ein externes Dämpfungsglied, das dann auch anderweitig einsetzbar ist. Das Relais K1 und der Transistor T1 erlauben ggf. eine Abschaltung des Ausgangssignals.

#### Aufbau und Abgleich der Schaltung

Die Schaltung ist auf einer Platine mit den Abmessungen 110 mm  $\times$  74 mm realisiert und paßt somit in ein übliches Weißblechgehäuse ( $110 \times 74 \times 30$  mm<sup>3</sup>). Dies ist aus Gründen der Abschirmung zwingend not-

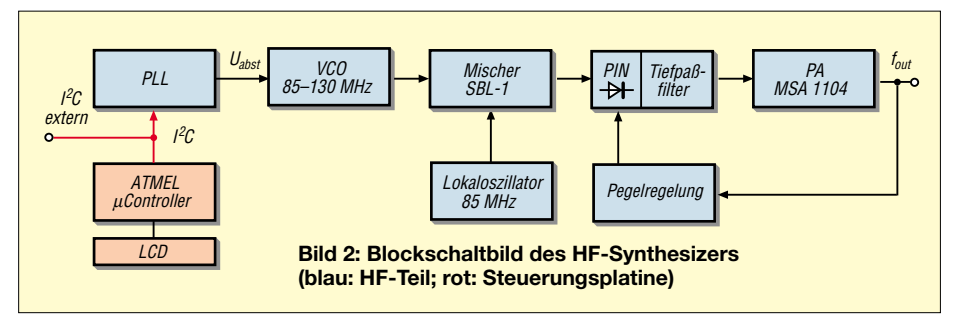

wendig, ebenso wie die Signalzuführung über Durchführungskondensatoren.

Als erstes wird die gebohrte, aber noch unbestückte Platine mit einem Abstand von 4...5 mm zur unteren Kante in das Gehäuse gelötet. Für die Spannungszuführung usw. können 3 mm dicke 1-nF-Durchführungskondensatoren (Dukos), für die I<sup>2</sup>C-Signale solche mit 30 pF, zum Einsatz gelangen. Jetzt kommen die Drahtbrücken, die Spannungsregler (erst die Ausgangsspannung prüfen, dann weitermachen!) sowie die Bau-

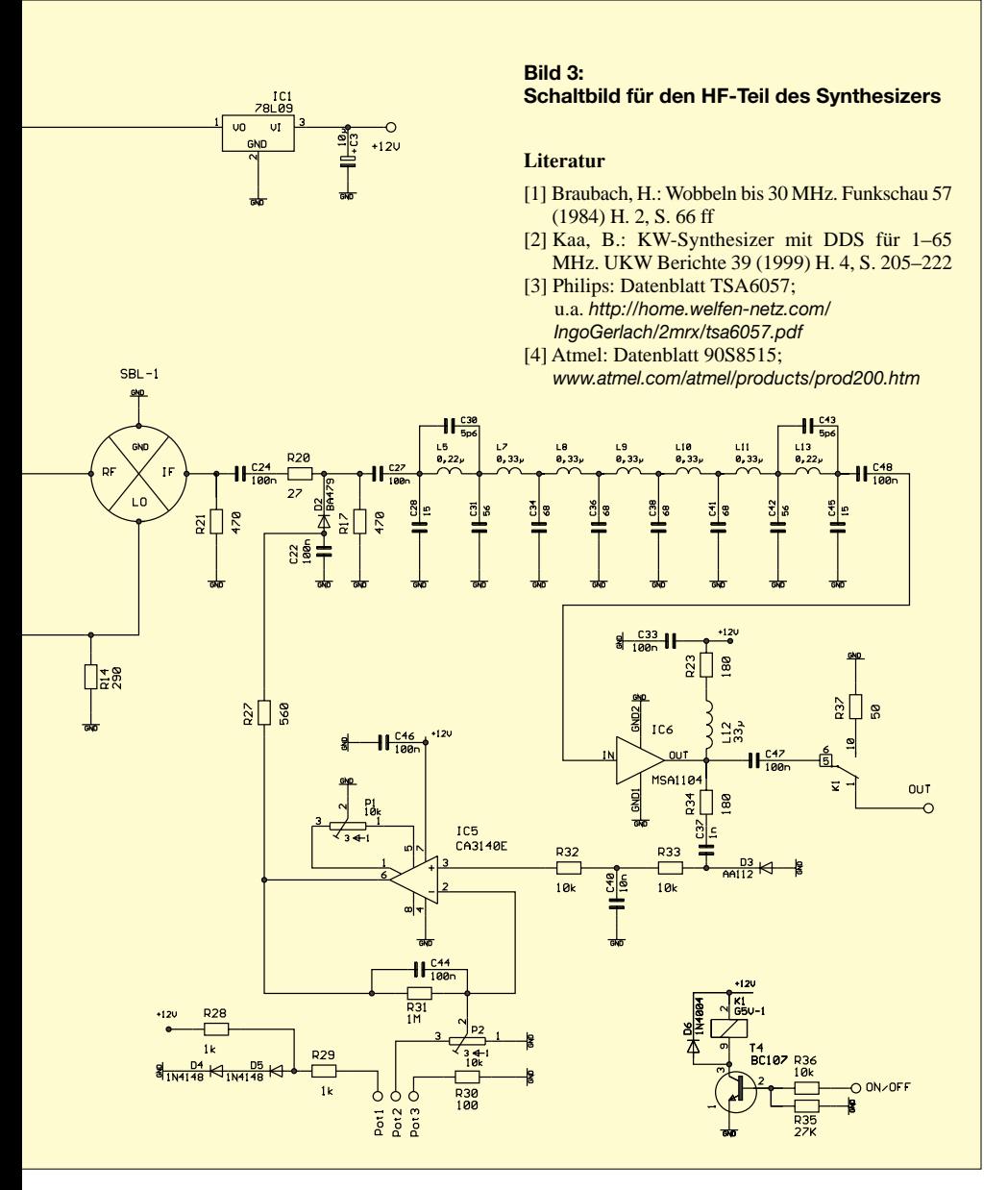

teile des VCOs und der PLL an die Reihe. Den IC3 sollten Sie noch nicht bestücken! Für die Überprüfung des VCO wird jetzt eine von 0 bis 12 V regelbare Spannung an den Testpunkt TP\_1, z.B. über ein  $10-k\Omega$ -Potentiometer, angelegt (3,2 V einstellen). An den 1-pF-Kondensator kommt sodann ein Frequenzzähler.

Erprobung und Abgleich des VCO müssen ohne PLL erfolgen. Die folgenden Werte hängen vom LO-Quarz ab: Wenn z.B. ein 85-MHz-Quarz Verwendung findet, soll bei einer Abstimmspannung von etwa 3 V eine Frequenz von 85MHz am angeschlossenen Zähler ablesbar sein. Analog dazu müssen bei einer Abstimmspannung von 9,0 V um 130 MHz herauskommen. Der Abgleich findet nun durch vorsichtiges Verbiegen der Spule L2 statt. Gegebenenfalls ist etwas mit dem Anzapfpunkt zu experimentieren. Am TP 1 wird später die Abstimmspannung auf dem Controllerboard dahingehend kontrolliert, daß die minimale (2,8 V) und maximale Spannung (9,1 V) nicht unter- bzw. überschritten wird. Dies ist notwendig, da der PLL-Chip keine Rückmeldung zum Einrastzustand gibt. Rastet die PLL nicht, "hängt" sie oben bei 11 V oder unten bei etwa 0,5 V (Anzeige PLL-Error auf dem Display).

Der Zusammenbau des HF-Teils setzt sich nun mit dem Lokaloszillator (LO) fort. Für seine Spule L6 ist ein Körper mit Kern erforderlich. Ihr Abgleich erfolgt so, daß der Oszillator beim Einschalten sicher auf der Quarzfrequenz anschwingt.

Am Ausgang des Dämpfungsgliedes R14/ R15 können nun Frequenz und Ausgangsleistung gemessen werden. Hier müssen etwa +7 dBm zur Verfügung stehen. Ist der Pegel zu niedrig, kann man mal einen anderen BF311 für T3 ausprobieren. Liegt der Pegel deutlich darüber, so ist das Dämpfungsglied entsprechend zu verändern.

Nun können die restlichen Bauteile bestückt werden. Der Trimmer Tr1 wird so eingestellt, daß am Pin 9 vom TSA6057 genau 40,000 kHz anliegen. Mit dem Einstellregler P1 stellt man bei kurzgeschlossenem Eingang Pin3des IC5 dessen Ausgangsspannung auf 0 V ein. P2 legt den Stellbereich für den Ausgangspegel fest, so daß das externe Potentiometer eine Ausgangsleistung von  $-8...+5$  dBm überstreicht.

(wird fortgesetzt)

## **DDS-VFO statt Quarzgrab – neues Leben für alte Funkgeräte**

#### *Dipl.-Ing. DETLEF ROHDE – DL7IY*

*Der hier bereits vorgestellte VFO ist vielseitig verwendbar und kann wegen seiner beiden Ausgänge leicht als Ersatz für den Quarzoszillator älterer Funkgeräte dienen, für die ein Zukauf weiterer Kanalquarze aus verschiedenen Gründen ausscheidet.*

Mein kürzlich vorgestellter, durch einen Taschenrechner gesteuerter DDS-VFO (HP48DDS) [1], [2] ist zwar für andere Anwendungen gedacht, es reizte mich jedoch, ihn auch mal im Zusammenwirken mit einem schon etwas betagten Funkgerät (Uniden 2030, 2-m-Mobilgerät, Baujahr etwa 1975) zu erproben.

benutzte man 12-MHz-Quarze, um 144 MHz zu erzeugen. Bei Empfang diente ein weiterer Quarzoszillator mit um den Faktor 9 vervielfachter Frequenz dazu, das Injektionssignal für einen auf die erste Zwischenfrequenz 10,7 MHz umsetzenden Mischer zur Verfügung zu stellen. Hierfür benötigte man einen Quarz von 14 bis 15 MHz,

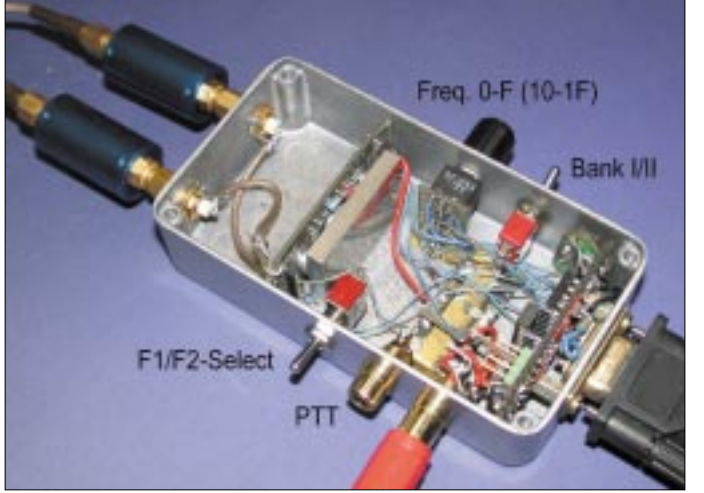

Dieses früher sehr verbreitete Gerät fristet bei so manchem älteren Funkamateur noch immer ein mehr oder weniger "Dornröschen-Dasein". Man mag es nicht wegwerfen, da es auf ein paar Quarzkanälen noch immer prima arbeitet, aber der Zukauf weiterer Quarzpaare wird als unwirtschaftlich empfunden. Auch für die modernen Pkw ist es ein wenig zu groß.

In der Funkbude kann es jedoch noch immer als "OV-Telefon" dienen. Für nachträgliche Einbauten ist im Inneren noch viel Raum und auch ein oder zwei Buchsen für von außen zugeführte Signale sind leicht angebracht.

Nachfolgend beschreibe ich, wie es sich für beliebig viele zusätzliche Kanäle erweitern läßt.

#### ■ Signalaufbereitung vor 25 Jahren

Seinerzeit arbeiteten die meisten Funkgeräte für mobilen Einsatz schon aus Stabilitätsgründen mit quarzgesteuertem Sende- und Empfangsteil. Sendeseitig wurde die Endfrequenz durch mehrere Vervielfacherstufen (z.B. Faktor 12) erreicht. In meinem Falle, wie auch bei vielen anderen, um eine Frequenz im 2-m-Band zu empfangen. Die meisten Konstruktionen waren Doppelsuper, die noch eine weitere ZF-Stufe mit 450/455 kHz besaßen. **Foto: DL7IY**

**Bild 1: Gegenüber [1] geänderter Aufbau des DDS-VFO mit AD 9854 und SX 18- Mikrocontroller**

#### ■ **AD9854 – DDS als Signalquelle für Sende- und Empfangsoszillator**

Der von mir vorgestellte DDS eignet sich recht gut für die Lösung der Aufgabe eines Ersatzes einer Vielzahl von Quarzpaaren. Ein Grund ist die Tatsache, daß er zwei Ausgänge besitzt, die eine synthetisierte Ausgangsfrequenz simultan liefern können. Für den in Aussicht genommenen Zweck stört es dabei nicht, daß die Ausgangssignale nicht in Phase sind, da man sie ja jeweils nur bei Senden bzw. Empfang benötigt.

Im als Beispiel gewählten Gerät Uniden 2030 werden die Betriebsspannungen für das Sende- bzw. Empfangsteil durch die PTT umgeschaltet. Hinter dem jeweiligen Transistor für den Quarzoszillator (s. Bild 2, Schaltungsauszug aus [3]) befinden sich Pufferstufen, wo sich das DDS-Signal einspeisen läßt.

Hier kann man feste Verbindungen zu zwei nach außen führenden Buchsen herstellen. In beiden Zweigen sollte sich ein Tiefpaßfilter (Grenzfrequenz etwa 16 MHz), wie in Bild 4 gezeigt, befinden, um das DDS-Signal von durch die Quantisierung entstandenen Anteilen zu befreien.

#### ■ **Einsatz der HP48 Steuer-Software (TU)**

Die in meinem letzten Beitrag ausführlich vorgestellte Steuersoftware für den DDS ist auch für die hier gestellte Aufgabe einsetzbar. Insbesondere der Möglichkeit der Speicherung von Frequenzpaaren (F1, F2) ist es zu danken, daß die für Senden und Empfang unterschiedlichen Frequenzen eingegeben werden können. Diese muß man zuvor berechnen:

Die gewünschte Sendefrequenz teilt man einfach durch 12 und erhält die erforderliche Injektionsfrequenz. Bei der Empfangsfrequenz subtrahiert man zunächst 10,7 MHz und teilt danach das Ergebnis durch 9. Als Label (Titel) für die Speicherung des eingegebenen Frequenzpaares in der HP48- Datenbank kann man beliebigen Text verwenden.

Es ist leicht, sich auf diese Weise ein abrufbares "Kanalraster" herzustellen, wobei keine Bindung an einen bestimmten Abstand besteht. Das Display des Taschenrechners zeigt im Betriebszustand allerdings die Grundfrequenzen (oben Sendefrequenz-, darunter Empfangsfrequenz-Oszillator, F1 bzw. F2), auf denen auch ein entsprechender Quarz schwingen würde.

Ich denke daran, in einer neuen Software-Version auch das ggf. aktive Datenbank-Label mit in die Anzeige einzuarbeiten. Zu beachten ist, daß die Frequenz F2 erst dann zum DDS übertragen wird, wenn man sie einmal ins obere (aktive) Fenster geholt hat. Dies geschieht durch Betätigen der *1/X*-Taste am HP. Das Übertragen von in der Datenbank gespeicherten Frequenzpaaren ist derzeit noch nicht gleichzeitig möglich.

#### ■ Mikrocontroller-Software **(HP48\_INTF)**

Für die Übernahme der vom Taschenrechner bzw. PC gesendeten *Frequency Tuning Words* (FTWs) hatte ich ein Interfaceprogramm, das auf dem SX18/28 läuft, geschrieben. Es ist unverändert verwendbar, wenn zusätzlich ein Host-Rechner zur Verfügung steht. Wie in meinem letzten Beitrag erwähnt, ist der Mikrocontroller mit dieser Interfaceaufgabe jedoch bei weitem unterfordert. Es lag deshalb nahe, für die jetzt angepeilte Aufgabe nach einer Möglichkeit zu suchen, eine Reihe von fest im Controller eingespeicherten Frequenzen auch ohne zusätzlichen Rechnereinsatz verfügbar zu machen.

Deshalb habe ich das Interfaceprogramm erweitert und meinen DDS-VFO ein wenig umgebaut.

Hinzugekommen sind neben der Buchse für die PTT-Leitung ein parallel dazu liegender Kippschalter sowie ein Hex-Kodierschalter (Fabrikat *ELMA*). Ein weiterer Kippschalter neben dem Kodierschalter ermöglicht zusätzlich das Umschalten zwischen zwei Datenbankebenen. Es sind auf diese Weise zweimal 16 Frequenzpaare abrufbar, die natürlich zuvor im SX18 abgespeichert werden müssen.

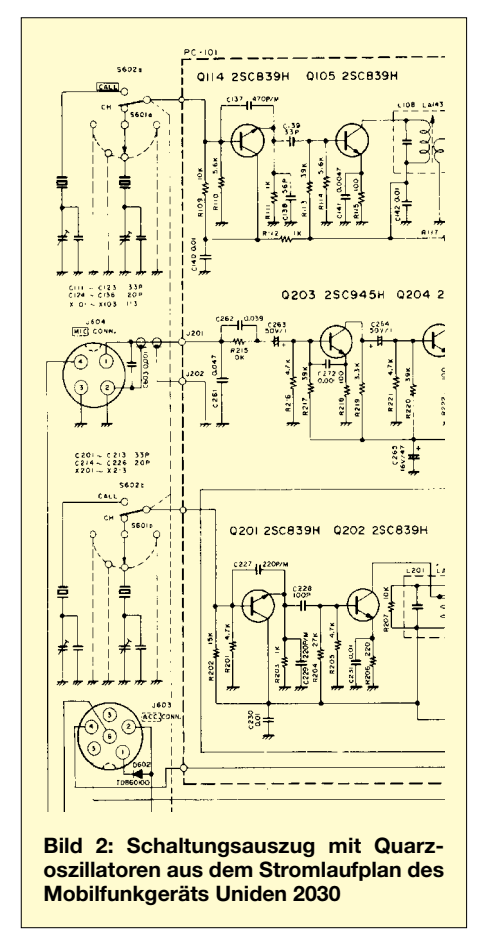

Bild 1 zeigt den erweiterten Aufbau. Im neuen Stromlaufplan (Bild 3) des DDS VFO sind auch die in [1], [2] nicht ganz korrekt beschrifteten Oszillatoreingänge des SX18 zutreffend bezeichnet. Dank dieser zusätzlichen Komponenten sowie der geänderten SW ist es nunmehr möglich, beim Einschalten des VFO wie auch bei einem RESET mittels des bereits vorhandenen Druckknopfs ein durch die Schalterstellung des Hex-Schalters vorbestimmbares Frequenzpaar gleichzeitig in die beiden Frequenzregister (1; 2) des DDS zu laden.

Anhand einer Tabelle sollte man sich ggf. erinnern, wo welche Frequenzen abgespeichert sind. Dies ist notwendig, da eine Frequenzanzeige bisher nicht vorgesehen ist. Mit Hilfe des Kippschalters kann der PTT Kontakt überbrückt und so unabhängig vom Funkgerät zwischen F1 bzw. F2 umgeschaltet werden.

Die Eingabe von FTWs vom HP48 bzw. PC bleibt vollständig erhalten. Eine Zwischenspeicherung der augenblicklichen Stellung der beiden Datenbankschalter macht es möglich, eine Abfrage mit in die Eingangs-Polling-Schleife einzubauen, die bei einer Änderung der Schalterstellung verlassen wird, um ein neues Frequenzpaar von der SX-Datenbank zu laden. Auf diese Weise wird für den Codierschalter eine ähnliche Funktionalität geschaffen, wie bei den in älteren Funkgeräten üblichen Drehschaltern für die Kanalauswahl.

Den Quelltext für das neue Controller-Programm stelle ich als Freeware zum Download auf die FA-Website, so daß sich der interessierte Leser selbst ein Frequenzschema nach seinen Wünschen erstellen und ins EEPROM schreiben kann.

Voraussetzung dafür ist jedoch der Besitz des SX-Tech-Kits und ggf. ein Adaptersockel für den kleineren Bruder SX18 des mit dem Kit gelieferten SX28. Die Eingabe der Frequenztabelle ist eine etwas mühsame Aufgabe, da nicht die Frequenzen selbst, sondern vielmehr ihre binäre Entsprechung als FTW hex-kodiert eingegeben werden müssen. Für jede Frequenz muß man das FTW berechnen und auf einen Integer-Wert (6 Byte) runden, eine Aufgabe, die sich mit den fest verdrahteten Funktionen des HP48GX aber sehr leicht bewältigen läßt.

Empfang von AM-Rundfunkstationen (z.B. 6075 kHz, Deutsche Welle) benutze. Sie sind gut geeignet, um die richtige Frequenzlage des Clock-Oszillators im VFO durch Beobachten einer ggf. auftretenden Schwebung festzustellen.

#### ■ **Zusätzliche Verbindungen HP48DDS/Funkgerät**

Außer den beiden Koaxialkabeln für die Einspeisung der Oszillator-Signale ist lediglich eine Verbindung zur PTT-Leitung erforderlich. Diese soll den DDS so aktivieren, daß dieser beim Senden die im Frequenzregister 1 abgelegte Frequenz ausgibt. Das ist notwendig, da der *F1/F2-SELECT*-Anschluß im DDS-VFO durch einen Pull-Up-Widerstand normalerweise auf High (hier 3,3 V, siehe Bild 17 in [2]) liegt. Es wird somit immer F2 ausgegeben, wenn nicht getastet wird.

Da der mit dem *F1/F2-SELECT*-Anschluß zu verbindende PTT-Anschluß an meinem 2-m-Gerät im Empfangsfall jedoch auf 13,5 V liegt, ist eine Schaltdiode erforderlich, die mit der Verbindungsleitung zwischen beiden Punkten in Reihe zu schalten ist (Kathode zum Funkgerät), um die Schaltspannungen zu trennen.

Schaltet man die PTT am Funkgerät nach Masse, so wird nunmehr auch die Schaltspannung im DDS mit nach Low gezogen und die für den Sendefall gewünschte Frequenz ausgegeben. Die höhere Betriebsspannung auf der PTT-Taste des Funk-

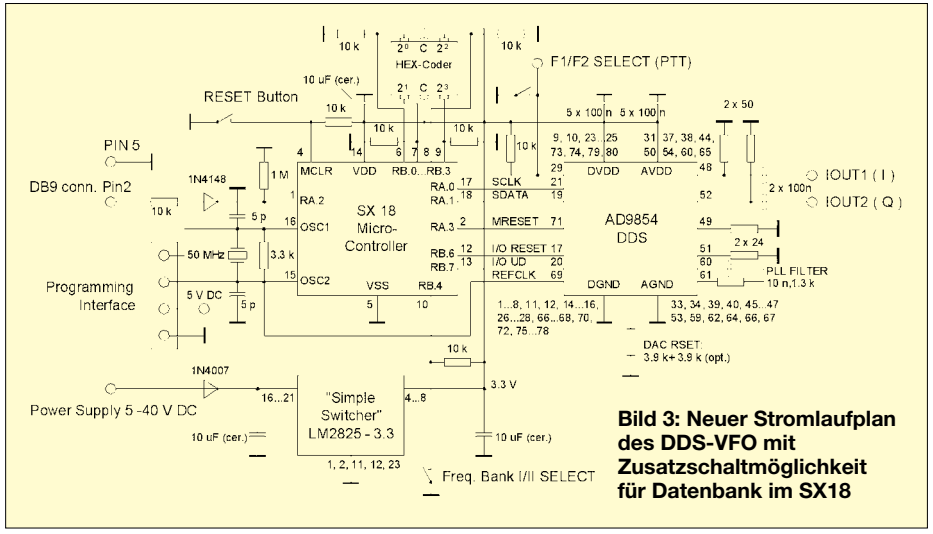

Die hierfür notwendige Berechnungsformel hatte ich bereits in [1], [2] angegeben. Auch die Eingabe als Gruppe von Dezimalzahlen ist möglich. Hier sind die umgerechneten Werte für die dem jeweiligen Byte entsprechenden Hex-Zahlen einzutragen. Dadurch spart man sich das vorangestellte \$-Zeichen (siehe Kasten).

Mein Beispiel enthält neben ein paar Eingaben für Amateurfunkanwendungen auch noch Frequenzeingaben, die ich für den geräts stört dann nicht. Ohne besonderen Einfluß bleibt auch, daß die ausgegebene Frequenz wegen der festen Verbindung auch am Empfangsoszillator-Eingang anliegt, da dieser ja keine Betriebsspannung erhält.

Die Ankopplung beider Signale wird von der durch einen 50-Ω-Widerstand zwangsangepaßten Leitung mittels eines 220-pF-Kondensators an die Basis der jeweiligen Pufferstufe (Q 105, Q202 in Bild 2) hergestellt. Die Pufferstufe wird durch das angelegte DDS-Signal etwas übersteuert, was durchaus erwünscht ist, da ja ein oberwellenreiches, zur Vervielfachung geeignetes Signal erforderlich ist.

#### ■ **Beobachtungen beim Testbetrieb**

Zunächst habe ich den Empfangsoszillator durch meinen bisherigen HP48-gesteuerten DDS ersetzt. Ein Labor-Signalgenerator HP8640B diente als Quelle am Antenneneingang. Sein Ausgangsabschwächer erlaubt die Ausgabe sehr knapp an der Rauschgrenze liegender Signale. Einen Unterschied zum im Vergleich benutzten Quarz habe ich nicht bemerken können. Auch das Sendesignal wurde mit dem im HP8640B eingebauten Frequenzzähler überprüft.

Durch die Vervielfachung bedingt, lag die Ausgangsfrequenz ein wenig neben der gewünschten, wobei der Fehler jedoch unter 1 kHz blieb. Steht ein präzise arbeitender Frequenzzähler zur Verfügung, so ist es leicht, den DDS mittels der Inkrementtasten am HP48GX auf die Sollfrequenz zu ziehen. Wegen der Vervielfachung ist es ggf. erforderlich, die Schrittweite herabzusetzen (z.B. 10 Hz).

Erfahrungsgemäß ist eine kleine Abweichung von der Sollfrequenz in dieser Größenordnung jedoch tolerierbar und wird bei FM-Betrieb vom Partner nicht bemerkt.

Konzept für PC-Soundkarten verwenden [4]. Michael verwendet hierfür einen Festfrequenz-Oszillator mit Phasenshifter für den Abwärtsmischer (IQ-Mixer mit 2 × SA612).

Um in einem gewünschten Band zu arbeiten, braucht man nur die Mittenfrequenz eines Bandsegments als Quarzfrequenz zu wählen. Durchstimmbarkeit wird durch die Tatsache erreicht, daß in dem Soundkarten-Empfänger eine weitere Umsetzung des IQ-Eingangssignals stattfindet.

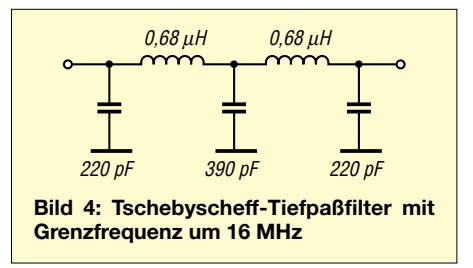

Je nach Sampling-Rate wird mit modernen Soundkarten und einem schnellen PC eine Bandbreite von bis zu 100 kHz erreicht. Ein per Mausbewegung in seiner Frequenz veränderlicher I Q-Lokaloszillator (auf der Soundkarte programmiert) mit einem digitalen Mixer kombiniert, gestattet dies. Ein Allband-RX ist schnell realisiert, wenn man die notwendigen Frequenzen, statt Quarze zu verwenden, mit dem vorprogrammierten DDS-VFO erzeugt.

Es muß noch darauf hingewiesen werden, daß es bei diesem Konzept darauf an-

#### **Ausriß aus dem Quelltext des Mikrocontroller-Programms mit Beispiel-Einträgen für gespeicherte Frequenzpaare**

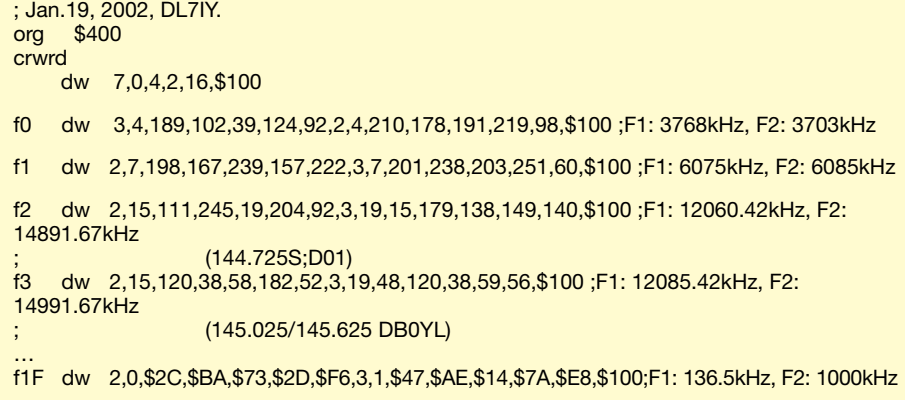

Durch eine leichte Korrektur der für die Kalkulation des FTW benutzten Systemtaktfrequenz (hier  $4 \times 50$  MHz) ist auch ein kleiner Frequenzfehler des verwendeten 50-MHz-Quarzes ausgleichbar.

#### ■ Weitere Anwendungen

Der mit einer Frequenzdatenbank fest vorprogrammierte DDS-Oszillator läßt sich obendrein vorteilhaft als Lokaloszillator in einem von DL6IAK vorgestellten DSPRX- kommt, die Signalumsetzung im HF-Mischer mindestens so breitbandig vorzunehmen, daß das gewünschte Bandfenster auch erfaßt wird (z.B. 100 kHz). Demnächst soll diese SW (DL6IAK) auch noch für den Sendebetrieb erweitert werden.

Auch aus diesem Grund habe ich den von mir entwickelten, bereits im FA vorgestellten, hoch aussteuerbaren Mischer mit  $2 \times$ AD831 inzwischen neu aufgebaut und für den Sendebetrieb erweitert. In einem späteren Beitrag werde ich über dieses Transceiver-Modul berichten.

Ein möglicher weiterer Kandidat für die Anwendung des DDS-VFO steht bei mir noch in Wartestellung: Vor fast zehn Jahren baute ich nach einem Vorschlag von Mark Weimann, DH6IAL, einen Einkanal-Packet-Radio-Transceiver für 70 cm [5]. Dieser liegt bei mir seit ein paar Jahren in einer Ecke, da sich in Berlin die Frequenzen für Packet-Radio-Betrieb geändert haben und ich keine Lust hatte, weitere Quarze zu beschaffen. Auch dieser hat ein ähnliches Frequenzkonzept wie mein 2-m-Funkgerät. Es dürfte deshalb nicht schwer sein, ihn entsprechend umzubauen.

Dies lohnt schon, da er uneingeschränkt 9k6-fähig ist. Verwendet man den DDS, so kommt einem dessen Möglichkeit der Frequenzumschaltung ohne Phasensprung gerade im Hinblick auf einen hierbei notwendigen schnellen Wechsel zwischen Senden und Empfang zugute.

#### ■ Zusammenfassung

Wer wie ich viele Jahre Funkamateur ist, hat so allerlei angesammelt, wovon man sich besonders dann nicht so gern trennt, wenn aus "Altersgründen" beim Verkauf kaum noch ein Erlös erzielt werden kann, der nur in etwa dem entspricht, was man seinerzeit mal dafür ausgeben mußte. Selbstbaugeräte sind nahezu unverkäuflich.

Hinzu kommt, daß Geräte, wie das für den Versuch benutzte, einen noch mit Händen greifbaren Aufbau haben, der sie von der modernen Elektronik wohltuend unterscheidet. Schön, wenn sie so noch einen aufgewerteten Gebrauchswert erhalten können.

Zugegeben, extra dafür würde man sich sicher keinen DDS-VFO bauen. Aber wenn dieser doch schon da ist?

Für Hilfestellung beim Programmieren der SX-Datenbank danke ich auch diesmal Günther Daubach, DK4TT, sowie meinem Kollegen Jürgen Saniter für die Anregung, die Schalterabfrage mit in das Programm einzubeziehen.

#### **Literatur**

- [1] Rohde, D., DL7IY: HP48-Taschenrechner steuert DDS für Direktmischtransceiver (1). FUNKAMA-TEUR 50 (2001) H. 7, S. 772–775
- [2] Rohde, D., DL7IY: HP48-Taschenrechner steuert DDS für Direktmischtransceiver (2): FUNKAMA-TEUR 50 (2001) H. 8, S. 887–891
- [3] Uniden Corporation: Operation Manual 10 Watt 2 Meter FM Transceiver Model 2030, Ichikawa, Japan
- [4] Keller, M., DL6IAK: DSPRX Signalprocessing for SSB – Direct Conversion Receiver using Phasemethod for Sideband Supression. *www.qsl.net/dl6iak/projects/2001-05-11.htm*
- [5] Weimann, M., DH6IAL: Packet Radio Transceiver für 70 cm. Beam 10 (1991) H. 7, S. 13–21, und H. 8, S. 18–21

Kompressor das erste Mal in die Mikrofonleitung einschleifen – mehr als 12 mA deuten auf Probleme hin. Höhere Ströme können den 5-V-Ausgang an der Mikrofon-

buchse des FT-817 überlasten.

■ **Inbetriebnahme und Praxis** Vor der ersten Benutzung sollte überprüft werden, ob beide Einstellregler in Mittelstellung sind. Damit erzielt man schon sehr brauchbare Ergebnisse. Bei Hang zum Rechtsanschlag sollte man sich das Signal bei voll aufgedrehter NF-Verstärkung und voller Kompression unbedingt via HF anhören. Hohe NF-Verstärkung führt dazu, daß Umgebungsgeräusche das "Noisegate" überwinden und, vor allem bei hohem eingestelltem Kompressionsgrad, auch "in die

■ **Einbauvariante für das Mikrofon** In den nächsten Wochen bereiten wir die In-Mike-Version des Bausatzes vor, bei der die Originalplatine aus dem Mikrofon auszubauen und durch ein neues Innenleben zu ersetzen ist. Dies setzt ein Mindestmaß an Geschicklichkeit voraus. Obwohl die Substitutplatine bereits mit allen SMD-Bauteilen bestückt sein wird, müssen mehrere Teile, u.a. die RJ45-Buchse, der Schiebeschalter und der PTT-Taster, von der Yaesu-Platine wiederverwendbar, also zerstörungsfrei, heruntergelötet und auf der neuen Pla-

## **Dynamikkompressor für den FT-817**

#### *KNUT THEURICH – DGØZB*

*Er ist fertig – der FT-817-Kompressor. Alle, die auf den Bausatz gewartet haben, können sich freuen, denn die Schaltung wurde zwischenzeitlich durch einen NF-Generator ergänzt, der sich z.B. zum Abstimmen von Antennen nutzen läßt, ohne daß man erst umständlich von SSB nach FM wechseln muß.*

Nachdem ich die Schaltungsidee [1] von AD5X gesehen hatte, waren ein paar Muster-ICs des SSM2165 schnell beschafft und ein Probeaufbau zusammengelötet. Aber wie oft im Leben lagen Wunsch und Realität weit auseinander. Diese Minimalert den FT-817 bei einem Einstellwert von 50 für "MIC SSB" (Menü 46) voll aus. Man aktiviert ihn, indem man bei gedrückter PTT zusätzlich die DOWN-Taste am Mikrofon betätigt, was mit einer Hand gelingen sollte. Die Schaltung gewährleistet da-

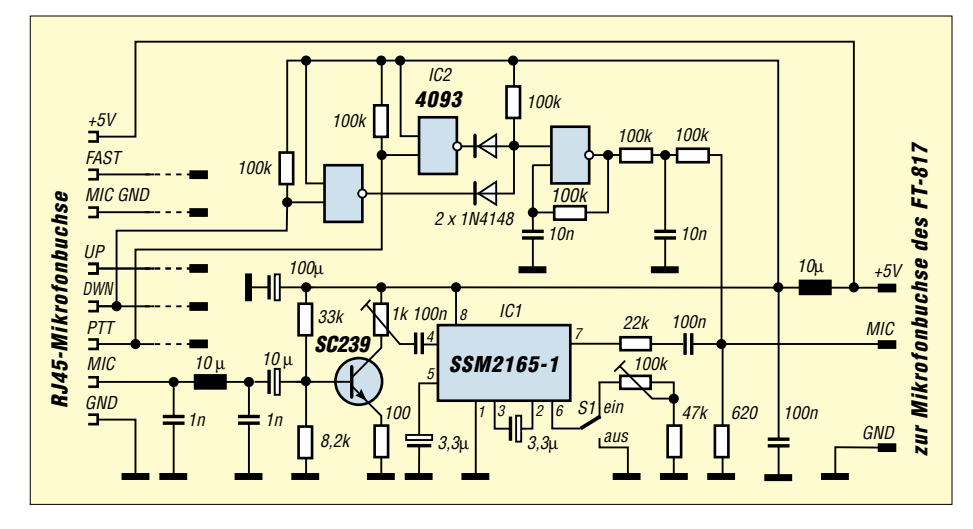

schaltung zeigte einen gravierenden Mangel: Leise Worte verschluckte die Noisegate-Funktion des ICs, die erst ab einem bestimmten Pegel durchschaltete – für den Funkbetrieb kaum brauchbar.

Folglich mußte der Mikrofonpegel angehoben werden, wofür in der jetzigen Schaltung ein Transistor verantwortlich ist. Dessen Verstärkung bleibt durch die Gegenkopplung zwar gering, ist für die Praxis aber ausreichend hoch.

Um dem Benutzer die Möglichkeit zu geben, das Kompressionsverhältnis den eigenen Vorstellungen anzupassen, kann der Gesamtwiderstand von Pin 6 des IC1 gegen Masse zwischen 47 k $\Omega$  und 147 k $\Omega$  variiert werden. Daraus resultiert ein Einstellbereich des Kompressionverhältnisses von 4:1 bis 9:1, was praktischen Erfordernissen entspricht.

Der Schiebeschalter S1 dient zum Ein- und Ausschalten des Kompressors. Ausgeschaltet bringt IC1 18 dB Durchgangsverstärkung; das macht den Spannungsteiler am Ausgang notwendig.

Die überarbeitete Schaltung enthält jetzt noch einen einfachen NF-Generator. Mit dessen Hilfe lassen sich zum Beispiel Antennen bequemer anpassen.

Das NF-Signal des CMOS-Generators steu-

**Bild 1: Schaltbild (o.) Bild 2: vollständig bestückte Platine (r.) Bild 3: SSM2165, das Herzstück in SMD-Ausführung (u.)**

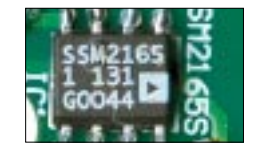

de en

tine montiert werden.

Luft" gelangen.

bei weiterhin die Funktion aller Tasten am Mikrofon.

#### ■ **Zusammenbau**

Eigentlich kann beim Basteln nichts schiefgehen. Die Platine trägt einen Bestückungsdruck, und die zwei SMD-ICs sind bereits aufgelötet.

Kniffligster Punkt ist das Anlöten des RJ45- Kabels zum Transceiver, weil es sich nicht so bequem handhaben läßt. Die Vorgehensweise ist jedoch in der Bauanleitung beschrieben. Zur Zugentlastung dient ein kleiner Kabelbinder.

Wenn man keinen Fehler beim Bestücken gemacht hat, funktioniert die Schaltung auf Anhieb. Doch Vorsicht! Sie sollten sich die Zeit nehmen und die Stromaufnahme der Schaltung bei 5 V messen, bevor Sie den Ich danke Alois Stöckel, DL8RAM, von TM-Technologies Bad Abbach für die gute Zusammenarbeit, ohne die es kaum möglich gewesen wäre, den Bausatz mit fertig bearbeiteten Gehäusen zu liefern. Bezugsquelle für den Komplettbausatz: FUNKAMATEUR-Leserservice, Preis 23 €.

#### **Literatur**

[1] FUNKAMATEUR-Bauelementeinformation SSM2165, FUNKAMATEUR (2001) H. 12, S. 1357

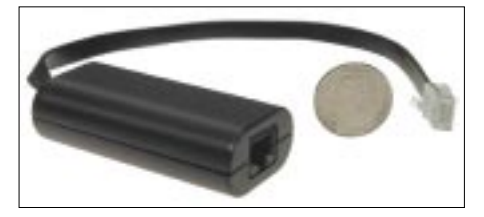

**Bild 4: Nur wenig größer als ein Feuerzeug**

### **WinSmith oder: Keine Angst vor dem Smith-Diagramm (3)**

#### *Dr. rer. nat. DIETER GLESNER – DF5VX*

*Der dritte und letzte Teil der Beitragsfolge wendet sich nunmehr einer leicht zu realisierenden und daher von Funkamateuren gern praktizierten Form der Anpassung zu – den Stichleitungs- bzw. Leitungstransformatoren. Ausführungen über die Programmschnittstelle zu EZNEC runden das Ganze ab.* 

In Bild 13 sind inner- und außerhalb der beiden Anpassungskreise alle Anpassungsschaltungen schematisch dargestellt, die in diesen Bereichen möglich sind.

#### ■ Stichleitungstransformator **(Stub-Tuner)**

Bekanntlich transformiert ein Kabel eine Impedanz, die am Kabelende angeschlossen ist, in eine andere Impedanz am Kabeleingang. Der Wert der transformierten Impedanz ist von der Kabellänge abhängig. Ein Kabel, dessen Länge gleich der halben Betriebswellenlänge ist, führt wieder auf denselben Impedanzwert.

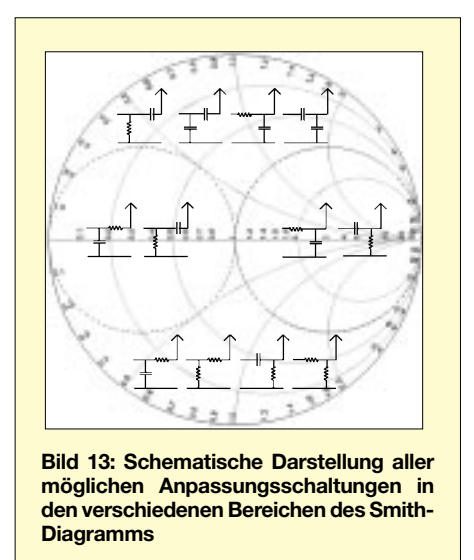

Im Smith-Diagramm bewegt man sich dabei ausgehend von der Impedanz am Kabelende (Abschluß) auf einem Kreis mit konstantem SWR im Uhrzeigersinn zum Kabeleingang (Generator).

Diese Eigenschaft macht man sich bei einem Stichleitungstransformator oder Stub-Tuner zunutze. Die Vorgehensweise soll durch ein Beispiel (Bild 14) erläutert werden: Eine Antenne mit der Fußpunktimpedanz  $Z_{\text{Start}} = 10 \Omega - j 15 \Omega$  soll an ein Kabel mit 50 Ω Wellenwiderstand angepaßt werden. Wegen der Parallelschaltung der Reaktanzleitung rechnen wir mit Leitwerten. Zunächst wird durch eine Leitung der

Länge l<sub>1</sub> der Startpunkt längs eines Kreises mit konstantem SWR in einen Punkt

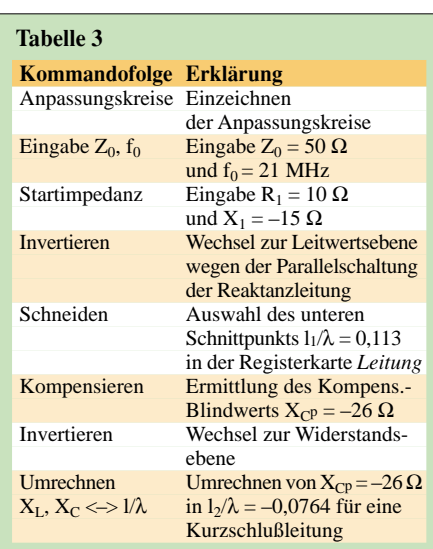

auf dem rechten Anpassungskreis transformiert. Dieser Punkt läßt sich, wie oben schon beschrieben, durch einen Blindwiderstand in den Anpassungspunkt transformieren.

Nun kann dieser Blindwiderstand in eine äquivalente Länge l<sub>2</sub> einer Kurzschlußleitung umgerechnet werden. Das erledigt WinSmith in einem separaten Fenster, das unter dem Menüpunkt *Hilfsmittel* >  $X_L$ ,  $X_C \leq Y \leq \ell/\lambda$  zu finden ist.

Die Kommandofolge in Tabelle 3 führt zur Anpassung.

#### ■ Leitungstransformator

Eine Impedanz  $Z = Z_{\text{Start}}$  kann an eine Leitung mit dem Wellenwiderstand  $Z_0$  angepaßt werden, indem ein Stück dieser Leitung der Länge  $l_1$  mit einem Stück der Länge  $l_2$  einer anderen Leitung mit dem Wellenwiderstand  $Z_1$  verbunden wird. Diese zweite Leitung wird als Anpassungsabschnitt bezeichnet. Der Quotient n =  $Z_1/Z_0$  ist das Transformationsverhältnis. Gesucht sind die Teillängen  $l_1$  und  $l_2$  dieses Transformators.

Die Vorgehensweise will ich durch ein Beispiel nach [5] erhellen: Eine vertikaler kurzer Dipol soll bei 29 MHz mit einem Koaxialkabel vom Typ RG-58 (Z<sub>0</sub> = 50 Ω) gespeist werden. Die Antennenimpedanz möge einen rein ohmschen Wert von 30 Ω haben.

Für den Kabeltransformator steht ein Stück Kabel vom Typ RG-59 (Z<sub>1</sub> = 75 Ω) zur Verfügung. Beide Kabeltypen sollen einen Verkürzungsfaktor von 0,79 haben. Das Übersetzungsverhältnis des Kabeltransformators ist  $n = Z_0/Z_1 = 75/50 = 1,5$ .

Das Smith-Diagramm wird auf den Wellenwiderstand  $Z_0 = 50$  Ω normiert. Wenn man ein zweites Diagramm auf den Wellenwiderstand  $Z_1 = 75$  Ω der zweiten Leitung normiert, ergibt der Anschluß an die 50-Ω-Leitung in diesem zweiten Diagramm einen SWR-Kreis, der die x-Achse in den Punkten  $r_1 = 50/75 = 0,667$  und  $r_2$  $= 75/50 = 1,5$  schneidet. Überträgt man diesen SWR-Kreis in das Diagramm, das auf Z<sub>0</sub> = 50 Ω normiert ist, so wird er wiederum in einen Kreis überführt, der die x-Achse im Punkt 1 und im Punkt  $n^2$  = 2,25 schneidet (siehe Bild 15).

Nun wird, ausgehend von  $Z_{\text{Start}}$ , ein Schnittpunkt mit diesem Hilfskreis ermittelt, in unserem Beispiel der untere Schnittpunkt  $Z_S$ . Damit ist die Länge  $l_1$  der ersten Leitung bestimmt. Von diesem Schnittpunkt muß der Anpassungspunkt erreicht werden. Da aber die Anpassung auf der zweiten Leitung mit  $Z_1 = 75 \Omega$  stattfindet, wird  $Z_S$  in  $Z_S$ überführt.

Dies geschieht durch die Gleichung  $Z'_{S}$  =  $Z_{S}/1,5$ . Der Anpassungspunkt wird ebenfalls durch diese Gleichung in den Punkt  $r = 1/0,667 = 1,5$  überführt.

Man arbeitet also in einem Diagramm, das auf 50  $\Omega$  normiert ist, und führt dort Operationen aus, die in einem 75-Ω-Diagramm ablaufen. Der Kreisbogen von  $Z^{\prime}_S$ nach r = 0,667 liefert die Länge  $l_2$  der zweiten Leitung.

Dieser komplizierte Vorgang zum Ermitteln der Anpassungsschaltung reduziert sich im Programm WinSmith auf die Eingabe der Kommandos, die Sie aus Tabelle 4 entnehmen können.

Das Zeichnen des Kreises mit SWR =  $0,667$  ( =  $1/n!$ ) ist nicht nötig, dient aber dem Verständnis, um zu sehen, daß die

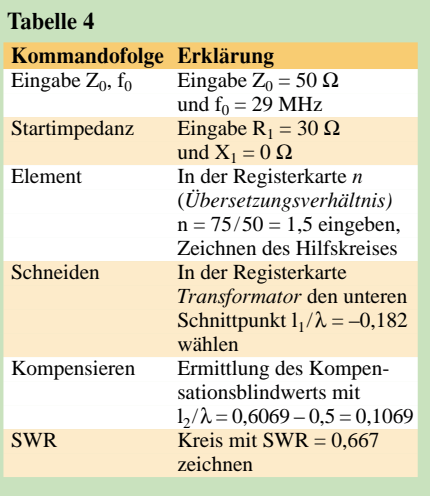

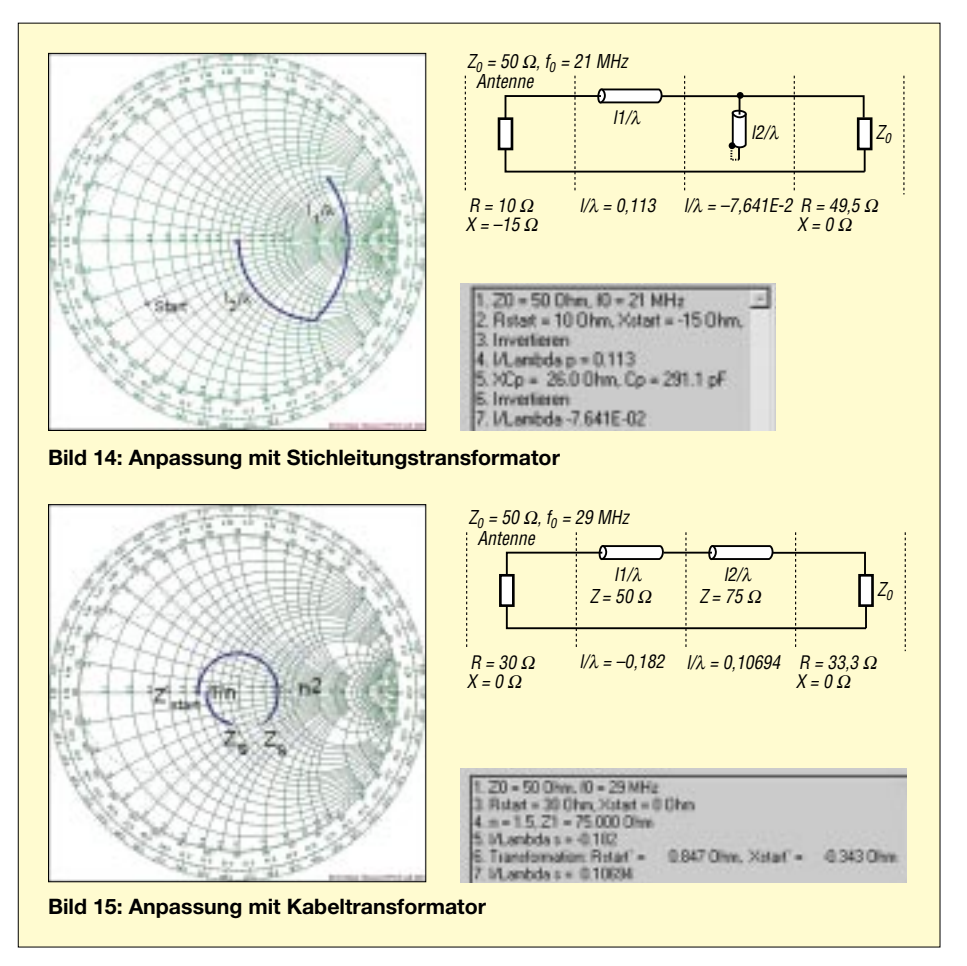

Anpassung längs eines Kreises mit konstantem SWR durchgeführt worden ist. Im Fenster der Elementliste können die beiden relativen Kabellängen  $1_1/\lambda = -0.182$ und  $l_2/\lambda = 0,1069$  abgelesen werden. Die negative Länge  $l_1 = -0.182 \lambda$  wird zu einer positiven Kabellänge, wenn wir eine halbe Wellenlänge hinzuaddieren:  $l_1 = -0.182 \lambda$  $+ 0.5 \lambda = 0.318 \lambda.$ 

Um die physikalischen Längen  $l_1$  und  $l_2$  zu finden, muß die Freiraumwellenlänge berechnet oder im Kommentar des Fensters *Hilfsmittel* >  $X_L$ ,  $X_C$  < ->  $l/\lambda$  abgelesen werden:

$$
\frac{\lambda}{\text{m}} = \frac{300}{f/\text{MHz}} = 10,345 \text{ m}.
$$

Die Wellenlänge muß nun mit dem Verkürzungsfaktor 0,79 multipliziert werden, um die elektrische Wellenlänge auf dem Kabel zu erhalten. Da der Verkürzungsfaktor bei beiden Kabeln gleich ist, erhält man den Wert 8,173 m. Somit ergibt sich:

 $l_1 = 0,318 \cdot 8,173 = 2,600 \text{ m}$  $l_2 = 0,1069 \cdot 8,173 = 0,874 \text{ m}$ 

Es ist zu beachten, daß auch in diesem Beispiel die Wahl des unteren Schnittpunkts zu anderen Kabellängen und damit zu einer anderen Anpassungsschaltung geführt hätte. Man wird in der Praxis denjenigen Schnittpunkt auswählen, der zu kürzeren Kabellängen führt (geringere Kabelverluste).

#### ■ **EZNEC** spielt auch mit

In [6] hat Gerd Janzen, DF6SJ, das Antennensimulationsprogramm EZNEC 3.0 von W7EL [7] besprochen.

Insbesondere beschreibt er auf Seite 1241, wie man den Welligkeitsverlauf über der Frequenz mit Hilfe des Menüs *Setups > Frequency Sweep* berechnen und grafisch darstellen kann.

Zusätzlich lassen sich Sweepdateien (Frequenzpunktdateien) erstellen, die u.a. die Werte der Fußpunktsimpedanz der simulierten Antenne in Abhängigkeit von der Frequenz enthalten.

Diese Dateien kopiert man am besten in das Programmverzeichnis von *WinSmith*, um dann beim Programmstart den Modus *Aus NEC-Dateien lesen* zu wählen. Es öffnet sich ein Bearbeitungsfenster, das das Arbeiten mit diesen Daten ermöglicht. Zur Kontrolle wird die gelesene EZNEC-Datei angezeigt.

Die Taste *Ortskurve für EZNEC-Datensatz zeichnen* bringt die Impedanzwerte der EZNEC-Datei im Smithdiagramm zur Ansicht. Bei Antennen mit mehreren Einspeisungen lassen sich die Impedanzen aller Einspeisungspunkte gemeinsam oder einzeln darstellen.

Über die Taste *Kartesische Darstellung* werden die Wirk- und Blindanteile einzeln über der Frequenz in einem eigenen Fenster abgebildet.

Zum Auswählen eines Anpassungspunktes kreuzt man das entsprechende Kästchen an und bewegt den Mauspfeil über das Smith-Diagramm. Derjenige Impedanzpunkt, der den kleinsten Abstand von der Spitze des Mauspfeils hat, fällt durch einen kleinen Kreis auf; seine Parameter sind dem Fenster zu entnehmen.

So ist es möglich, die ganze Ortskurve abzufahren und durch Klicken mit der linken Maustaste einen Anpassungspunkt auszuwählen. Für diesen Punkt ermittelt *WinSmith* nun wie beschrieben eine Anpassungsschaltung. Die Taste *Ortskurve für Anpassungsschaltung* stellt den Graphen der Fußpunktsimpedanz unter Berücksichtigung der ermittelten Anpassungsschaltung dar. Auch diese Ortskurve erscheint mit der Taste *Kartesische Darstellung* entsprechend umgewandelt.

#### ■ **Schlußbemerkung**

Alle Abbildungen in diesem Beitrag (ausgenommen Bild 1 in FA 2/02) sind mit dem Programm *WinSmith* erzeugt worden. Das Kommando *Bild in Ablage* kopiert das aktuelle Fenster in die Zwischenablage und legt gleichzeitig eine Bilddatei *schnapp. bmp* im Programmverzeichnis ab. Diese Bilddatei kann mit den gängigen Bildverarbeitungsprogrammen weiter behandelt werden.

*WinSmith* läuft unter Windows 95/98. Es belegt auf der Festplatte zusammen mit der Hilfe-Datei und der Dokumentation etwa 2,5 MB. Sonstige Hardwareanforderungen sind nicht höher als für das Betriebssystem selbst.

Die Dokumentation enthält eine Reihe von Anwendungsbeispielen, die den Umgang mit dem Programm leicht verständlich machen. Das komplette Programm ist zum Preis von 20 € inklusive Versandkosten direkt beim Autor [8] zu beziehen; die Auslieferung erfolgt auf einer Diskette.

#### **Literatur**

- [1] Rothammel, K., Y21BK: Antennenbuch. 9. Auflage, Franckh'sche Verlagshandlung, Stuttgart 1988 (oder neuere Auflagen)
- [2] Janzen, G., DF6SJ: Vorlesung Netzwerke und Leitungen, FH Kempten
- [3] Janzen, G., DF6SJ: HF-Messungen mit einem aktiven Stehwellen-Meßgerät. Janzen, Kempten 1996
- [4] Janzen, G., DF6SJ: Kurze Antennen. Franckh'sche Verlagshandlung, Stuttgart 1986
- [5] Straw, R.D., N6BV (Ed.): The ARRL Antenna Book. ARRL, 19. Edition, Newington, 2000, S. 28–14
- [6] Janzen, G., DF6SJ: EZNEC 3.0 Antennensimulation unter Windows. FUNKAMATEUR 49 (2000) H. 10, S. 1110–1112, H. 11, S. 1238–1241, H. 12, S. 1362–1365
- [7] Roy Lewallen, W7EL, P.O.Box 6658, Beaverton, OR, 97007, USA; E-Mail: *W7EL@eznec.com*; Internet: *http://eznec.com*
- [8] Dr. Dieter Glesner, DF5VX, 66740 Saarlouis, Bergstraße 33, Telefon (0 68 31) 8 35 31, E-Mail: *Dieter.DF5VX@freenet.de*; PR: *DF5VX@DB0GE-8*

### **Antennen simulieren mit MMANA –** der einfache Weg

#### **EIKE BARTHELS - DM3ML**

MMANA von Makoto Mori, JE3HHT, ist ein Programm zum Modellieren und Berechnen von Antennen. Es ist Freeware und allgemein zugänglich. Es basiert auf MININEC und hat eine leicht zu handhabende grafische Oberfläche, mit der man ohne tiefgreifende Kenntnisse die ersten Versuche und später komplizierte Berechnungen durchführen kann.

In der Regel erschließen sich Antennenberechnungsprogramme nur den richtigen Experten, die ihre Ergebnisse dann solide und fundiert unter das Funkvolk bringen. Ich sehe mit Respekt zu diesen Auguren auf und hoffe mit ihnen, daß Theorie und Wirklichkeit gut übereinstimmen.

Mako-san, JE3HHT, hat nicht nur die populären Programme MMTTY und MMSSTV geschrieben, sondern mit MMANA ein sehr instruktives Antennenprogramm geschaffen, weil er als antennengeschädigter Appartementbewohner seine Angelrutenantennen berechnen wollte.

MMANA kann auch vom kleinen Mann eingerichtet und genutzt werden. Es fußt bewußt auf dem MININEC-Algorithmus und ist nicht als Konkurrenz zu den Profipaketen wie EZNEC [3] konzipiert, denen der kompliziertere, aber genauere NEC-Algorithmus zugrunde liegt.

die Butter vom Brot zu nehmen, werde ich anhand dieser DM2BUL-Groundplane die Bedienung von MMANA erläutern.

#### **Hardware**

Die englische Beschreibung macht keine Angaben zu Rechner und Betriebssystem. Eine Analyse des Programmcodes ergibt, daß MMANA ein 32-Bit-Windows, also ab Win95, benötigt. Bei mir läuft es auf einem 166-MHz-Pentium ohne zu murren und ausreichend schnell. Da kommt sicher zum Tragen, daß der MININEC-Algorithmus ursprünglich für sehr langsame Ur-PCs zugeschnitten war.

Probleme gibt es bisweilen mit dem zur Zeichendarstellung benötigten Schrift-Font, wie ich bei der Installation auf verschiedenen Rechnern feststellen mußte. Ein Rechner zeigt gar keine Schrift, ein anderer Hieroglyphen. Eine Anfrage im Internet hat

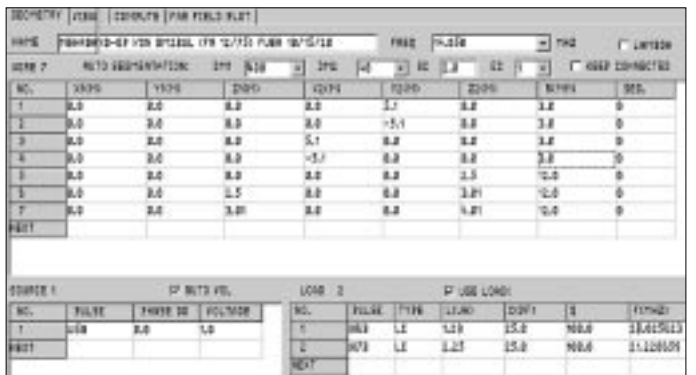

Ich habe noch keine Superantenne mit MMANA entworfen, es war jedoch sehr nützlich, wenn ich herausbekommen wollte, warum eine Antenne so und nicht nicht besser geht, oder in welcher Richtung ich die Drahtlänge verändern sollte, um ein besseres SWR zu erreichen.

Mit *MMANA* ist es auch möglich, eine Antenne aus dem Rothammel oder einer anderen Quelle zu analysieren, bevor der Garten damit verdrahtet wird. Mehrere Jahre meines Funkerlebens habe ich mit einer Mehrband-Groundplane aus einem senkrechtgestellten halben Strahlerelement eines W3DZZ-Beams nach [2] gefunkt und meine Erfahrungen in [3] wiedergegeben. Um nicht anderen Antennenexperten

noch keine Lösung gebracht, doch läßt die international recht rege Beteiligung am Diskussionsforum ja noch Hilfe erwarten...

Bild 1:

Die Eingabe

bildet den Ausgangspunkt

einer jeden

Simulation.

der geometrischen

Antennendaten

#### Programmstart

MMANA kommt als selbstentpackendes Programmpaket von etwa 700 kB aus dem Internet [1]. Aktuell ist die englische Version 0.71. Sie ist unter Mitarbeit von Gary, DL2KQ/ EU1TT, aus der japanischen Version 1.77 entstanden. Entpacken Sie das Paket in ein eigenes Verzeichnis. Nach dem Programmstart werden Ihnen die Karteikarten Geometry (Eingabe der Antennendaten), View (Ansicht der eingegeben Antenne), Compute (Berechnen der Antenne) und Far Field Plot (Antennendiagramm) angeboten. Gehen Sie zuerst zu File und öffnen eines der vielen Antennenbeispiele. Sofort kommen Geometrie und Gesamtansicht auf den Bildschirm, die Rechenergebnisse erscheinen indes erst, wenn Sie unter Compute auf die Starttaste geklickt haben.

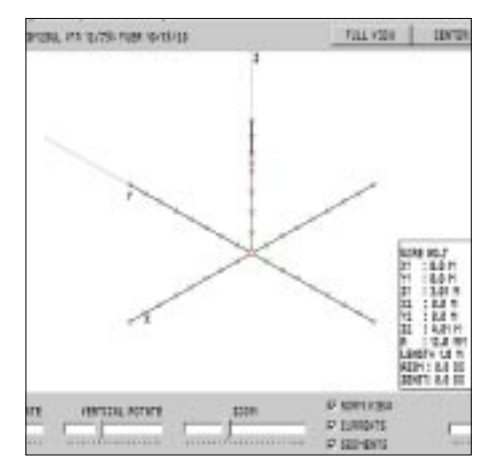

Bild 2: Die Antennenansicht läßt sich beliebig drehen, zentrieren und zoomen.

Sehen Sie sich an, wie die Antennen aufgebaut und beschrieben sind. Die Beispiele gehen vom simplen Dipol im Verzeichnis simple bis zur viermal 12-Element-Gruppe in stacks.

Zum Paket gehört eine ausführliche englische Beschreibung mit Anhang. Eine von mir erstellte deutsche Übersetzung steht auf der Website des FUNKAMATEUR zum Download bereit. Diese Datei befindet sich ferner in der Packet-Radio-Rubrik Antennen.

#### Geometrie

Die einzelnen Antennenteile (Wire) werden bezogen auf ein Drei-Achsen-System (XYZ) in eine Tabelle eingetragen. Üblich ist es, für  $X$  die Boomrichtung, für  $Y$  die Elementenrichtung und für Z die vertikale Ausdehnung zu wählen. Jedes Element ist mit den XYZ-Daten für den Anfang und das Ende in Metern und den Radius  $R$  in Millimetern in die Tabelle einzutragen.

Eine Längenangabe in  $\lambda$  ist wahlweise möglich. Elemente mit gleichen Werten für Anfang oder Ende werden als miteinander verbunden gewertet. Mit einem Klick auf View können Sie kontrollieren, ob das richtige Element an der richtigen Stelle sitzt. Mit Wire edit können Sie die Elementeanordnung und auch die Dimensionierung mit dem Mauszeiger oder in der Tabelle verändern.

In der Tabelle in Bild 1 sind die Elemente der DM2BUL-GP der Reihe nach beschrieben. Die Elemente 1 bis 4 sind die über Kreuz angeordneten Radials aus Kupferlitze, die Elemente 5 bis 7 sind die drei Teile des vertikalen Strahlers aus 24er Aluminiumrohr. Der Einspeisepunkt der Antenne steht unter Pulse. Eingespeist wird

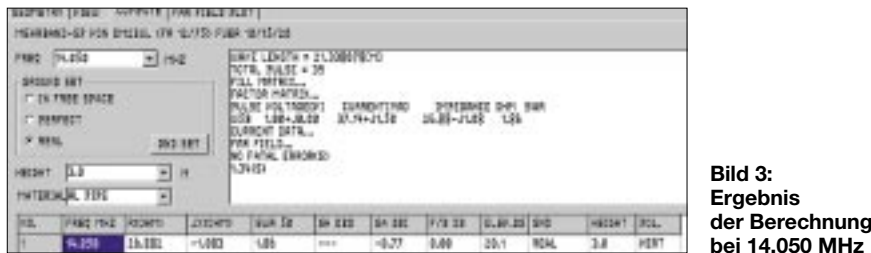

unten am Element 5 (*W5B* = *wire 5 begin* – Anfang von Element 5) mit der fiktiven Spannung 1 V und einer Phase von 0°. Die Phase ist nur dann interessant, wenn die Antenne mehrere Einspeisungen hat, z.B. wird eine HB9CV mit 0° am Strahler und 135° am Reflektor eingespeist.

Unten an den Elementen 6 (*W6B*) und 7 (*W7B*) sind Traps für 10 und 15 m eingeschleift, die unter *Load* mit dem Typ *LC* und ihren L- und C-Werten beschrieben werden. *MMANA* berechnet nun die Resonanzfrequenzen zu 28,02 und 21,22 MHz.

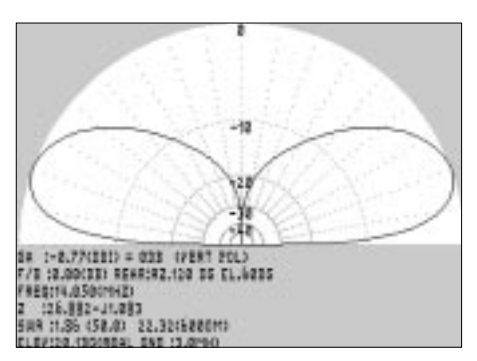

**Bild 4: Das Antennendiagramm für 20 m wirkt recht DX-freundlich.**

#### ■ **Ansicht (***View***)**

In der Antennendarstellung (Bild 2) können Sie einzelne Elemente markieren (fett), die Antenne horizontal oder vertikal drehen, das Bild zoomen oder den Bildmittelpunkt (*Center*) mit einem rechten Mausklick wählen.

Die Daten des angewählten Elements stehen in der Tabelle rechts und können mit einem linken Doppelklick verändert werden. Die Einspeisung ist als roter Kreis, die Traps sind als rote Kreuzchen markiert. Haben Sie *Segments* angeklickt, sehen Sie, in wie viele einzelne Teile die Antenne zerlegt wird, um das Gesamtdiagramm zu berechnen.

#### ■ **Berechnen** (*Compute*)

Vor dem Start müssen Sie die aktuelle Frequenz eingeben. *MMANA* stellt Ihnen eine Tabelle zur Wahl zur Verfügung, die man auf Bild 3 erkennt. Wichtig ist dabei das *Groundset* , in dem Sie festlegen, ob Sie das Antennendiagramm im Freiraum (*Free Space*), über ideal leitendem Boden (*perfect*) oder einem nach Leitfähigkeit und Dielektrizitätskonstante beschriebenen Untergrund (*real*) in einer vorgebbaren Höhe

(*Height*) berechnen wollen. Gerade für KW-Antennen, die oft nur Bruchteile von λ an Höhe erreichen, ist die Simulation mit realem Untergrund sehr aufschlußreich.

#### ■ **Antennendiagramm** (*Far Field Plot*)

Auch das Antennenmaterial ist eingebbar z.B. *Al Pipe* = Aluminiumrohr. Ein Klick auf *Start* löst die erste Berechnung aus. Interessant ist es, mehrere Berechnungen mit variierten Parametern, z.B. unterschiedlichen Antennenhöhen (bezogen auf  $Z = 0$ ) abzuspeichern und hinterher zu vergleichen.

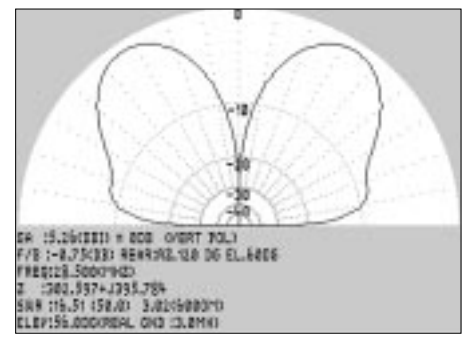

**Bild 5: Das Antennendiagramm für 10 m weist einen (unerwünschten) Steilstrahler aus.**

Die Stunde der Wahrheit kommt mit dem Antennendiagramm und den dazu gehörenden Angaben für den Gewinn  $G_A$ , das Vor-Rück-Verhältnis F/B, die Elevation, den Fußpunktwiderstand und das sich daraus ergebende Stehwellenverhältnis. Auf 20 m (Bild 4) sieht die DM2BUL-GP ganz gut und wie eine Standard-Groundplane aus.

#### ■ **Optimierung**

Mit den Schiebereglern für Gewinn (*Gain*), V/R-Verhältnis (*F/B*), Elevation (*Elev*), Blidwiderstand (*jX*), Stehwellenverhältnis (*SWR*), Anpassung (*Match*) und Strom (*Current*) kann ich *MMANA* beauftragen, nach einer einstellbaren Wichtung (Regler links = hohe Priorität) eine Optimierung der Antenne zu versuchen.

Das Programm variiert die Antennenabmessung in wählbaren Schritten, berechnet für diese Schritte die neuen Werte, speichert sie in einem bis zu 128 Schritten tiefen Log ab und präsentiert dann das Ergebnis, das in der Regel einer sorgfältigen Interpretation bedarf.

Kommen unsinnige Werte heraus, lohnt es sich, das Protokoll rückwärts zu verfolgen oder die Rechnung unter anderen Vorgaben neu zu starten.

#### ■ **Weitere Werkzeuge**

*MMANA* ist wesentlich umfangreicher, als ich es hier im Kurzdurchlauf darstellen konnte. Antennen können z.B. mit Teleskoprohren (*Tapering*) aufgebaut sein, Anpassungsschaltungen werden berechnet (*Options*), Diagramme für zahlreiche Antennendaten über einen Frequenzbereich berechnet (*Compute > Plot*), von 50 Ω abweichende Fußpunktwiderstände können vorgegeben und verschiedene Antennen oder Berechnungen einer Antenne miteinander verglichen werden (*Compare*) usw.

Zur Dimensionierung der Antennen stehen grafische Werkzeuge bereit, mit denen die Elemente verschoben, verbunden sowie in Länge, Durchmesser, Abstufung und Segmentbildung editiert werden können.

Viel Spaß mit *MMANA*! Für ein tieferes Eindringen in die Problematik der Antennensimulation empfiehlt es sich auch, insbesondere den ersten Teil der Beitragsserie von DF6SJ [4] durchzuarbeiten.

**Bild 6: Schieberegler für die Optimierung Screenshots: DM3ML**

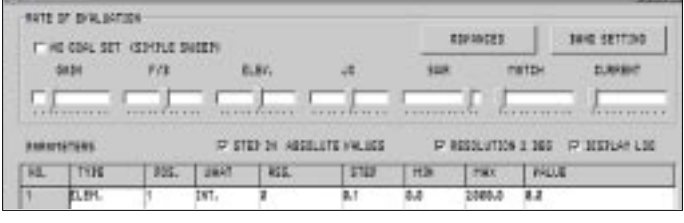

Schlimm wird es auf 10 m (Bild 5), hier fehlt ihr das zugehörige Erdsystem, die Radials sind nur für 20 m richtig dimensioniert. Das SWR ist regelrecht schlecht, und das Richtdiagramm zeigt einen Steilstrahler. Hätte ich doch 1975 schon *MMANA* gehabt, dann wäre mir klar gewesen, warum 10 m so schlecht ging ...

Mit der Taste *Optimization* steht der Weg zur Verbesserung eines Antennenentwurfs offen (Bild 6).

#### **Literatur**

- [1] Makoto Mori, JE3HHT: Programm MMANAv 0.71 *www.qsl.net/mmhamsoft/mmana/index.htm*
- [2] Hoschke H., DL1AU: Groundplane-Antenne aufgebaut aus Teilen der FT-100-Richtantenne. Funktechnik 13 (1958) H. 2, S. 85
- [3] Barthels, E., DM2BUL: Erfahrungen mit einer Dreiband-Groundplane. FUNKAMATEUR 24 (1975) H. 12, S. 609–610
- [4] Janzen, G., DF6SJ: EZNEC 3.0 Antennensimulation unter Windows. FUNKAMATEUR 49 (2000) H. 10, S. 1110–1112, H. 11, S. 1238–1241, H. 12, S. 1362–1365

### **Zerlegbare HB9CV-Antenne für das 2-m-Band**

*ULRICH GRAF – DK4SX*

*Die in [1] veröffentlichte 70-cm-Antenne fand regen Anklang und weckte obendrein in vielen Lesern den Wunsch nach einem 2-m-Pendant. Da sich bloßes Umskalieren allein nicht als optimal erwies, zeigt dieser Beitrag eine speziell für 2 m konstruierte Variante.* 

Die HB9CV-Antenne ist bei all denen, die den Gewinn einer 4-Element-Yagi mit geringsten geometrischen Abmessungen verknüpfen wollen, besonders beliebt: bei Fuchsjägern ebenso wie bei Portabelaktivisten und Antennengeschädigten. Alle drei Anwendergruppen haben zwar die gleiche Antenne im Sinn, aber dennoch geringfügig andere Anforderungen an die Konstruktion.

Der Antennengeschädigte benötigt eine wetterfeste, stabile Ausführung für den Balkon, der Freiluftfunker möchte die Antenne zerlegbar haben, um sie unbeschadet im Rucksack auf einen Berggipfel befördern zu können, und der Fuchsjäger muß die Antenne beim Spurt im Gelände möglichst auf ein kleineres Außenmaß reduzieren können.

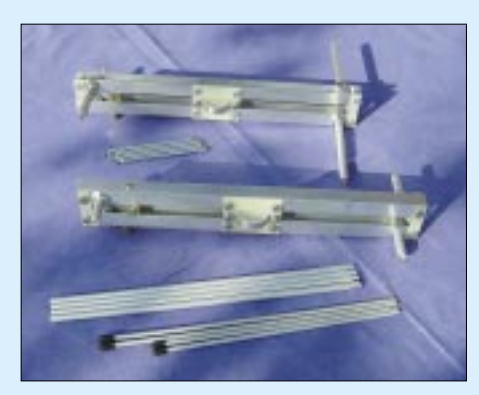

**Bild 1: Portabelausführungen der beschriebenen HB9CV-Antenne, oben mit Teleskopelementen, unten mit dreiteiligen, verschraubten Elementen**

Alle drei aber wünschen sich eine Konstruktion, die bei üblicher robuster Handhabung ihre ausgezeichneten Eigenschaften dauerhaft beibehält. Das heißt, die Antenne muß stabil, leichgewichtig, witterungsbeständig und selbstredend nachbaufähig sein.

#### ■ **Jedem seine Variante**

Allen genannten Gesichtspunkten wird mit drei etwas unterschiedlichen Konstruktions-Varianten Rechnung getragen. Dabei ist für jede das Prinzip der phasenkorrekten Speisung durch zwei voneinander isolierte Boom-Träger beibehalten worden. Somit entfällt die fragile Speiseleitung mit Gammamatch für Strahler und Reflektor, wie z.B. in [2].

Die erste Ausführung der 2-m-HB9CV entspricht im wesentlichen dem 70-cm-Pendant. Lediglich aus Stabilitätsgründen finden zur Befestigung der Boom-Profile Kunststoffstreifen anstelle der Abstandsbolzen Verwendung, und der HF-Anschluß erfolgt jetzt über eine BNC-Buchse. Setzt man als Strahler- und Reflektorelemente Stangen aus 8-mm-Rundaluminium ein, so ergibt sich eine außerordentlich stabile Konstruktion für stationären Betrieb.

Eine zerlegbare Antenne ist nicht ganz so einfach nachbaufähig zu gestalten. Daher folgen hier zwei Varianten, die sich prinzipiell nur durch den Aufwand an mechanischen Arbeiten unterscheiden. Die eine besitzt Elementstutzen, die sich durch gleich lange, ausziehbare Teleskope auf die Elementnennmaße verlängern lassen.

Dank abschraubbarer Teleskope paßt die ganze Antenne leicht in eine kleine Aktentasche. Eine noch kleinere Packungsdichte erzielt der Konstrukteur durch vollständig zerlegbare Elemente, die sich – dreiteilig – durch entsprechende Außen- und Innengewinde zur vollen Länge ineinander schrauben lassen. Die letztgenannten Varianten sind, sauber zerlegt, in Bild 1 erkennbar.

#### ■ **Schritt zur Tat**

Für die Boom-Profile habe ich bewußt solche mit etwas größerem Querschnitt gewählt. Sie lassen sich wesentlich leichter montieren, sind verwindungssteif, und vor allem paßt die BNC-Buchse recht gut in die untere Strebe hinein. Beide Streben habe ich diesmal mit Streifen aus unbeschichtetem, 1,5 mm dickem Epoxyglasgewebe verbunden. Da das Mittelteil, das auch einen Bügel zur Antennenbefestigung aufnehmen kann, für Kippsicherheit sorgt, genügen an den Enden der Profile nur 10 mm schmale Streifen mit jeweils einer M4-Schraubverbindung zur stabilen Fixierung.

Die Anordnung der Strahlerelemente und der Mittelhalterung ist nicht symmetrisch; man beachte daher genau die Lage der Bohrungen anhand der Zeichnungen. Die Verbindung der Strahlerelemente mit den Boom-Profilen erfolgt in allen Fällen durch aufgebrachte M8-Gewinde und Verschraubung mit entsprechenden Muttern. Eine

Mutter paßt genau in das 15-mm-Profil; die Bohrung dafür ist – von außen gesehen – allerdings außermittig. Präzises Ankörnen vor dem Bohren ist somit angesagt.

Für die BNC-Buchse kommt eine 11-mm-Bohrung an die betreffende Stelle. Dann ist die Zahnscheibe unterzulegen, die Buchse einzuführen und von innen mit der Mutter zu verschrauben. Ein alter Stecker, der aufgesteckt und mit der Zange angefaßt wird, hilft beim Festziehen. Die Mutter muß vorher an den Längsseiten jeweils etwa 0,4 mm parallel abgefeilt werden. Die Stabilität der Verbindung ist dennoch gewährleistet, besonders wenn die Mutter satt in das Profil paßt. Mit M3-Schrauben werden schließlich am oberen Boom und neben der Buchse noch Lötösen angebracht. Dann können die beiden Profilstreben zusammen montiert werden.

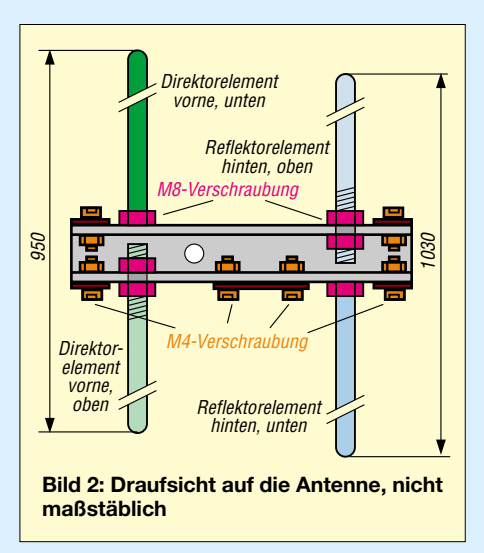

Ich habe eine der beiden abgebildeten Antennen so aufgebaut, daß die Öffnung der oberen Profilschiene nach unten zeigt. Das ist etwas schwerer zu montieren, da sich die Muttern für den Mittelisolator nur mit einer spitzen Zange "einfädeln" lassen. Diese Variante scheint mir aber für stationären Betrieb besser geeignet zu sein, da sich in der oberen Schiene auf diese Weise keine stehende Feuchtigkeit ansammeln kann. Sie darf jedoch erst nach der Montage der Strahler fertig zusammengeschraubt werden.

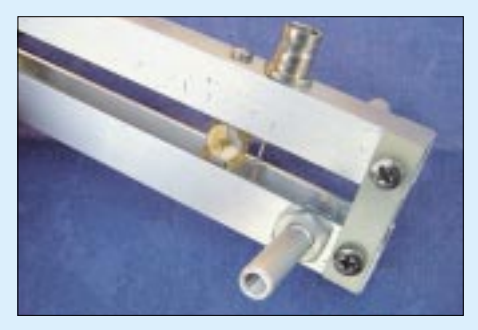

**Bild 3: Einspeisung über BNC-Buchse und** parallelliegenden Trimmer

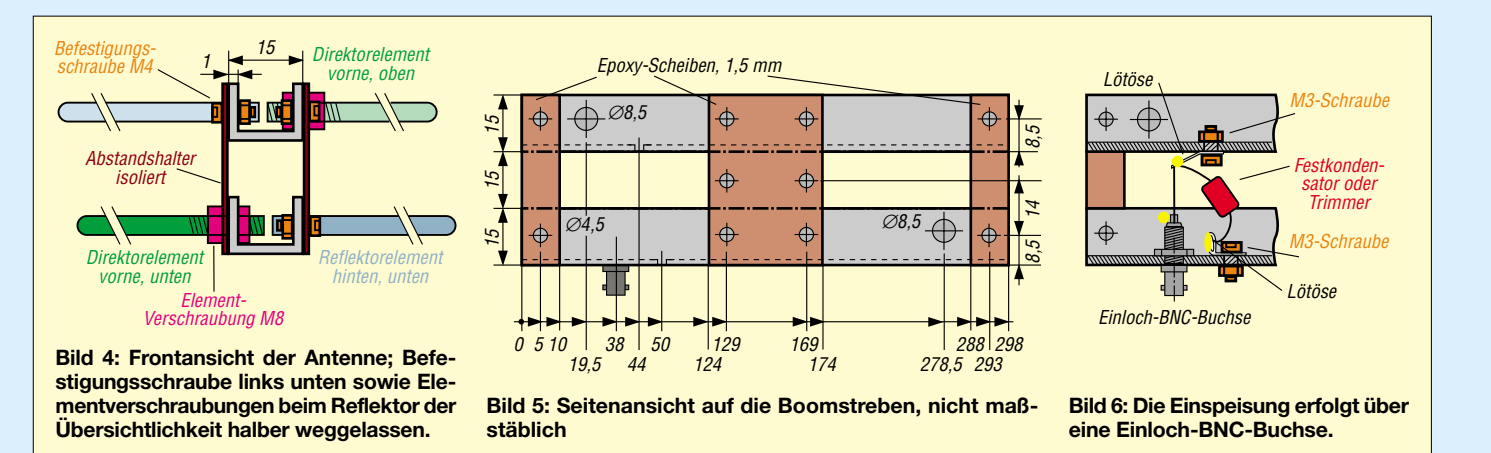

#### ■ "Windige" Gewinde

Die kritischste Arbeit bei der Herstellung dieser Antennen ist das Gewindeschneiden. Sowohl das Schneiden der Innen- als auch Außengewinde läßt sich in der Heimwerkstatt bewältigen; allerdings ist Sorgfalt und präzises Arbeiten Voraussetzung. Man benötigt einen spielfreien Bohrständer und einen Schraubstock, der die Elemente exakt senkrecht einspannt. Schraubstockbakken mit eingefrästen Prismen sind dabei eine große Hilfe.

Die Innenbohrungen sind zuerst möglichst genau anzukörnen. Für die M6-Innengewinde ist mit einem Kernbohrer von 5,0 mm ungefähr 16 mm tief vorzubohren. Das Gewinde wird etwa 12 mm tief geschnitten. Sackloch-Gewindeschneider lassen die Späne besser abfließen, doch eignen sich auch normale Gewindebohrer, wenn man den Bohrer ein- oder zweimal zwischendurch herausdreht und die Späne beseitigt.

Für das M4-Innengewinde ist eine Kernbohrung von 3,3 mm etwa 12 mm tief anzubringen. Das Gewinde wird dann etwa 10 mm tief geschnitten. Die Außengewinde sind etwas kürzer zu bemessen und bestimmen daher die Einschraubtiefe der Elementsegmente. Wird auf dem 6 mm dicken Element ein M6-Gewinde 8 mm weit eingeschnitten, dann läßt sich dieses 8 mm tief in das 8 mm dicke Element einschrauben. Daher müssen bei dieser Dimensionierung zur Länge des 6-mm-Elements 8 mm hinzuaddiert werden!

Das M4-Außengewinde auf den 4-mm-Elementen sollte etwa 6 mm lang sein; diese 6 mm Einschraubtiefe sind wiederum zu den (unterschiedlichen!) Längen der 4-mm-Elemente zu addieren. Im fertig montierten Zustand müssen bei allen Varianten der Direktor 950 mm und der Reflektor 1030 mm Gesamtlänge aufweisen.

#### Spezialfälle

Für die Ausführung mit den Teleskopen [3] benötigt man M2,5-Gewindebolzen. Dazu eignen sich 15 mm lange Gewindeschrauben. In die 8 mm dicken Elementstutzen habe ich etwa 12 mm tief mit einem Kernbohrer von 2,1 mm Durchmesser vorgebohrt. Dann schnitt ich das Gewinde etwa 8...10 mm tief hinein. Schließlich folgte das Eindrehen der M2,5-Schraube und das Festziehen mit einer Zange. Der Schraubenkopf verschwindet letztlich durch Absägen mit der Feinsäge.

Der Gewindestutzen wird sorgfältig plan gefeilt und angefast. Auf den verbliebenen Stutzen von etwa 5 mm Länge läßt sich nun das Teleskop aufschrauben. Mir wäre ein Gewindestutzen im Teleskop lieber gewesen, es fiel mir jedoch keine Methode ein, wie ich ihn dort hätte dauerhaft befestigen können. Wem die Stutzen in den Element-Stummeln zu gefährdet erscheinen, der sollte während des Transports eine kleine Gummikappe darüberstülpen.

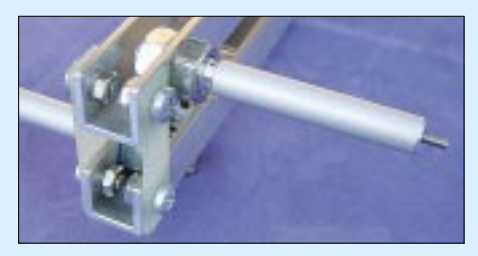

Bild 7: Rückansicht der Portabelvariante mit Elementestummel für Teleskopstab

Zur Befestigung der Antenne an einem Mast kann man mittig zwischen den Boom-Streben auf dem Mittelisolator eine halbkreisförmige Schelle mit längeren Schrauben anbringen, siehe Bild 1 oben. Es läßt sich allerdings auch ein Kunststoffklotz anschrauben, der eine vertikale Bohrung besitzt. Diese hält die Antenne dann z.B. auf einem oberen Segment eines Spieth-Mastes. Hier sind der Improvisation und der mechanischen Begabung des Selbstbauers keine Grenzen gesetzt.

#### Stunde der Wahrheit

Nach dem Verbinden des Buchsen-Mittelstifts mit der Lötöse der oberen Boomstrebe und dem Parallelschalten eines 20...30-pF-Trimmers ist es an der Zeit, die Antenne

über ein SWR-Instrument mit dem Transceiver zu verbinden. Die Anpassung wird mit dem Trimmer in Bandmitte auf bestes SWR abgestimmt.

Man beachte, daß der Trimmer abweichend vom Rothammel nicht in Serie zum Kabelinnenleiter zu schalten ist, sondern parallel zur Einspeisung! Dies liegt an der etwas anders gearteten mechanischen Ausführung. Anschließend bleibt der Trimmer an Ort und Stelle, oder man baut ihn aus, mißt die Kapazität und ersetzt ihn durch einen spannungsfesten Fixkondensator. Insbesondere für eine wetterfeste Antenne stellt das die beste Wahl dar.

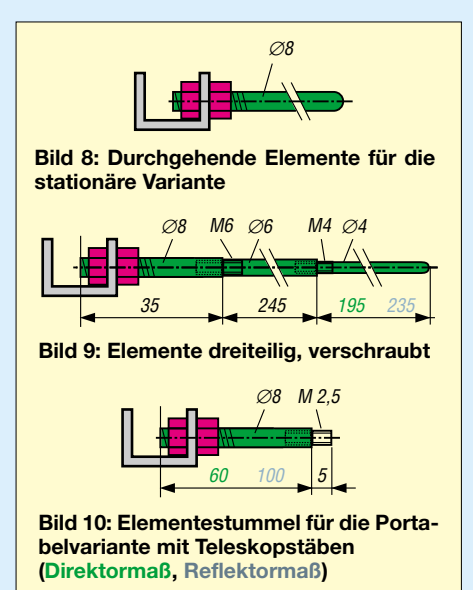

Nach dem Umhüllen der Lötverbindungen mit etwas Silikon ist die Antenne fertig für den Einsatz. Viel Spaß beim Nachbau!

#### **Literatur und Bezugsquelle**

- [1] Graf, U., DK4SX; Hegewald, W., DL2RD: Einfache HB9CV-Antenne für das 70-cm-Band. FUNKAMATEUR 50 (2001) H. 5, S. 564-565
- [2] Hegewald, W., Y25RD: Zerlegbare "HB9CV/p"-Antenne. FUNKAMATEUR 33 (1984) H. 6, S. 294-295; auch in: Theurich, K., DG0ZB (Hrsg.): FUNKAMATEUR-Digest. Theuberger Verlag, Berlin 1998, S. 329-330
- [3] Teleskopantenne, 415 mm lang, Best. Nr. 14250. Bezug: WiMo (www.wimo.com)

ANZEIGENSEITE
### *Arbeitskreis Amateurfunk & Telekommunikation in der Schule e.V.*

**Bearbeiter: Wolfgang Lipps, DL4OAD Sedanstraße 24, 31177 Harsum E-Mail: wolfgang.lipps@t-online.de AX.25: DL4OAD@DB0ABZ**

#### ■ **Europäischer Amateurfunk-Wettbewerb zwischen Schulen**

Der 3. Europatag der Schulstationen findet am Sonntag, den 5. Mai 2002, in der Zeit von 0600 bis 1600 Uhr UTC (= 8 bis 18 Uhr MESZ) statt. Teilnehmer sind Amateurradio-Stationen in

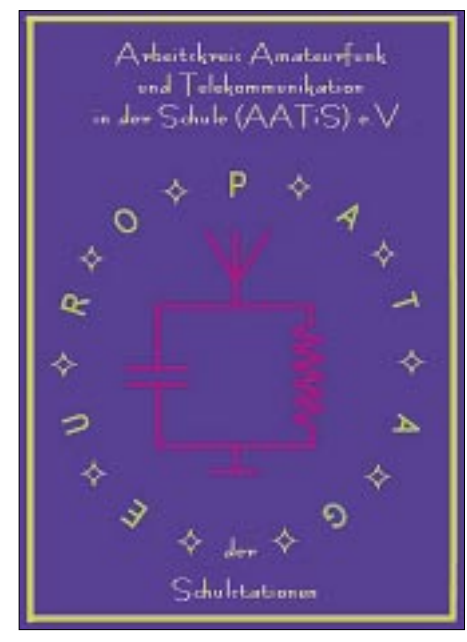

Schulen bzw. Schulklubstationen, Lehrer, Schüler, SWLs, sonstige Amateurfunkstationen aus Europa und die Sonderstation DKØAIS mit S-DOK 'AIS'. Ziele der Veranstaltung sind das gegenseitige Kennenlernen, die Vorstellung der Schule bzw. der Schulstation, das Austauschen

#### **Auswertung AFU-Wettbewerb**

- Klasse UKW (nur Verbindungen auf UHF/ VHF/SHF-Frequenzen),
- Klasse KW (nur Kurzwellenverbindungen), alle Betriebsarten,
- Summe der überbrückten Entfernungen innerhalb einer beliebigen Stunde des Tages (anhand der Locator selbst errechnen)
- Jedes zwischen 0600 bis 1600 Uhr UTC erreichte EU-Land zählt als Multiplikator, z.B. JO43po <> JO44as = 153 km;  $JO43po \ll JMT5li = 1895 km$ ;

$$
JO43po < > JO22lk = 317 km.
$$

Summe überbrückte Entfernung = 2365 km; Kontakte mit 6 EU-Ländern

(DL,G,I,OZ,EI,PA) x 6; Ergebnis: = 14190.

- Es zählen nur direkte Verbindungen mit europäischen Stationen,
- $-$  Bestätigter Logbuchauszug +  $\in$  3,00 (DL, EU) oder \$ 3,00 (WW)

an: AATiS e.V. / DL4HBB, P.O. Box 1127, 21707 Himmelpforten.

Jeder Einsender erhält eine Teilnehmerurkunde.

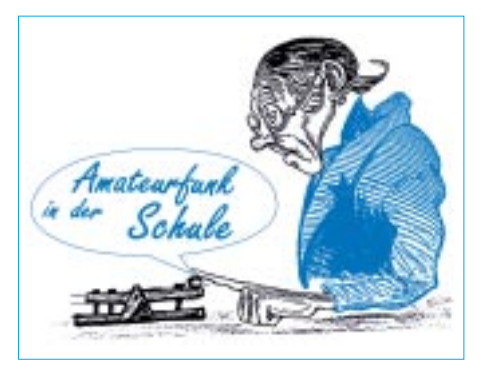

von Ideen/Aktivitäten, Verabredungen von Skeds, möglichst viele Verbindungen mit Schulstationen sowie Kontakte mit Stationen in möglichst vielen EU-Ländern. Ausgetauscht werden bei Funkverbindungen Rapport und Locator (z.B: RST + WW-Locator). Die Auswertung erfolgt wie im Kasten angegeben. Unter allen Einsendern werden attraktive Preise verlost:

1. Preis: ein Satz aktuelle Praxishefte

2. Preis: ein Bausatz "Europa-Elektronikspiel" 3. bis 10. Preis: je ein Elektronikbausatz

#### ■ **APRS-Tagesseminare**

In Zusammenarbeit mit DARC-Ortsverbänden bietet der AATiS den Bau des AATiS-APRS/ GPS-Moduls "AS54JRC" unter fachkundiger Betreuung an. Das Modul beinhaltet eine aktive Patch-Antenne, GPS-Empfänger, beleuchtetes Display und Mikrocontroller mit 1k2-Modem-Chip und kostet etwa 90  $\epsilon$ .

Die Zahl der Teilnehmer ist wegen der Räumlichkeiten beschränkt, weshalb nur angemeldete Teilnehmer berücksichtigt werden.

Über ein zurückliegendes Seminar informiert *http://www.etud.de/amateurfunkjugend/projekte/ index.html*.

Die angesetzten Termine sind der 23.3. im Saarland, der 13.4. in Gera und der 27.4. in Neustadt/ Rübenberge.

#### ■ 9-V-Adapter für DVM

Sind Batterie oder Akku leer, weil das Meßgerät lange nicht benutzt wurde? Der nachfolgend beschriebene 9-V-Adapter ermöglicht den Betrieb von elektrischen Geräten, die eine 9-V-Batterie als Energiequelle nutzen, in Verbindung mit einem Steckernetzgerät.

Dazu wird der 9-V-Adapter anstelle der Batterie in das Gerät eingesetzt. Das Anschlußkabel zum Steckernetzteil führt durch eine evtl. anzubringende Öffnung im Deckel des Batteriefachs oder eine seitliche Spannungsversorgungsbuchse zur Platine.

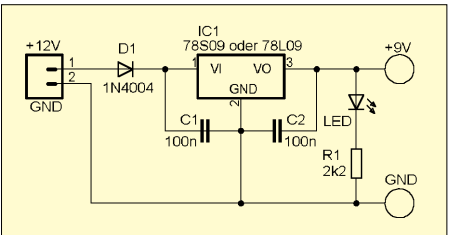

**Das Schaltbild birgt keine Geheimnisse. Auf die LED kann verzichtet werden. Dem Bausatz liegt 78S09 bei. Dieses IC ist zwar überdimensioniert, aber so kann dieses Modul universell eingesetzt werden.**

In Verbindung mit modernen Multimetern mit PC-Schnittstelle sind damit Langzeitmessungen ohne häufigen Batteriewechsel möglich. Die Idee zu dieser Schaltung hatte Wolfgang

Lipps, DL4OAD, die Platinenentwicklung übernahm Helmut Berka, DL2MAJ.

#### *Schaltung*

Der Pluspol des Steckernetzteils geht über die Verpolungsschutzdiode D1 an den Regler IC1. Am Ausgang stehen stabile 9 V zur Verfügung. C1 und C2 schützen IC1 und das versorgte Gerät vor wilden Schwingungen. Als Funktionskontrolle dient die LED, auf die ggf. verzichtet werden kann.

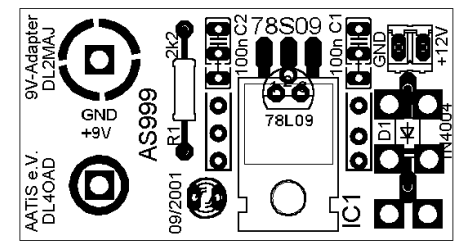

**Die Platine hat die Größe einer 9-V-Batterie und kann deshalb gegen diese ausgetauscht werden.**

Als Spannungsregler kann sowohl eine Version im TO220-Gehäuse (7809, 78S09) als auch eine kleinere Ausführung im TO92-Gehäuse (78L09) verwendet werden. Die beiden Kabel der Spannungszuführung vom Steckernetzteil fädelt man durch die Bohrungen neben der Diode D1 und erhält so eine kostenlose und platzsparende Zugentlastung.

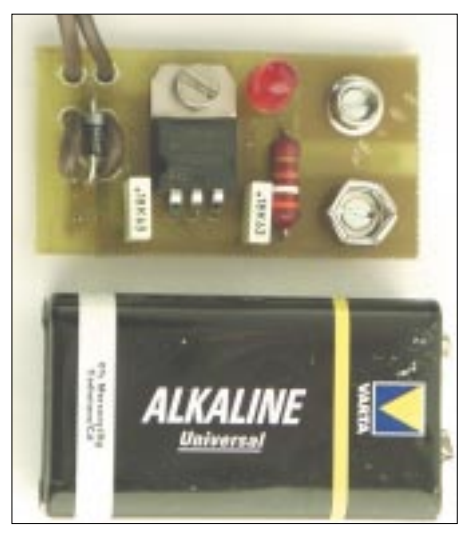

**Der Aufbau ist rasch erledigt – selbst für Lötanfänger!**

Zur Nachbildung der Batterieanschlüsse wird eine alte 9-V-Batterie zerlegt. Die Clips werden mit Schrauben M2×5 auf die Platine geschraubt. Messingschrauben und -muttern können durch Löten gegen unbeabsichtigtes Lösen gesichert werden.

#### *Bezugsmöglichkeit*

Ein Bausatz kann ab sofort beim AATiS, Carsten Böker, DG6OU, Senator-Hilmer-Str. 21, 31303 Burgdorf (*dg6ou@aatis.de*) gegen Einsendung eines 5-€-Scheins (3 € der Bausatz, 2 € Porto – Einführungsangebot nur bis Ende April bzw. solange Vorrat!) unter der Bezeichnung AS999 bestellt werden. Bitte von telef. Anfragen absehen.

### **Amateurfunkpraxis**

# *VLF-/LF-QTC*

#### **Bearbeiter: Holger Kinzel DK8KW@DK0MAV.#NDS.DEU.EU E-Mail: dk8kw@qru.de Bürgerhausstraße 7, 31226 Peine**

Ein Thema, das im RSGB-E-Mail-Reflektor gerade heftig diskutiert wird, ist der Bandplan für 135,7 – 137,8 kHz. Es erscheint zunächst absurd, für ein nur 2,1 kHz breites Band – schmaler als ein ausgewachsenes SSB-Signal – einen Bandplan zu erstellen. Aber die Praxis hat gezeigt, daß das Nebeneinander verschiedener Betriebsarten genauso wie auf allen anderen Bändern eine gewisse Absprache verlangt, wer wo und wann sendet.

Besonders die neuen, super-schmalbandigen Betriebsarten erfordern schon eine bislang ungeahnt genaue Kenntnis der Sendefrequenzen, um diese Signale aufzuspüren. Ein Beispiel hierfür ist die in letzter Zeit Furore machende extrem langsame Telegrafie QRSS. Spezielle Software, wie z.B. *ARGO* oder *SPECTRAN,* ermöglicht es, gleichsam wie durch eine Lupe, einen Frequenzbereich von nur einem Hertz (!) bildschirmfüllend darzustellen und in diesem

# *SWL-QTC*

#### **Bearbeiter: Andreas Wellmann DL7UAW@DB0GR E-Mail: Andreas.Wellmann@t-online.de Angerburger Allee 55, 14055 Berlin**

#### ■ **Funken ohne Lizenz – mit dem Ausbildungsrufzeichen**

Im täglichen Amateurfunkbetrieb wird man als Zuhörer sicher schon das eine oder andere DN-Rufzeichen vernommen haben. Was verbirgt sich genau dahinter? Im Zuge der Wiedervereinigung wurden auch einige gesetzliche Regelungen des Amateurfunkdienstes aus der ehemaligen DDR übernommen. Das betrifft unter anderem die Möglichkeit für angehende Funkamateure, bereits während der Ausbildung erste praktische Funkversuche zu unternehmen. Dieser spezielle Funkbetrieb wurde im Amateurfunkgesetz von 1997 festgeschrieben und ist an zwei Voraussetzungen gebunden.

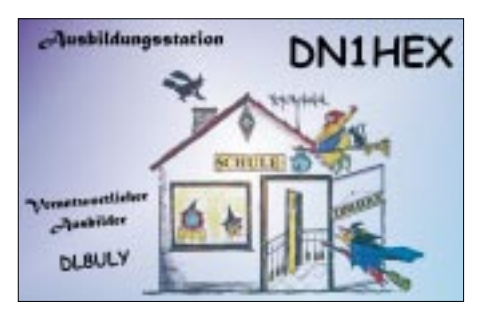

Zunächst muß derjenige Funkamateur, der den Ausbildungsbetrieb ermöglichen möchte, einen Antrag auf die Zuteilung eines Ausbildungsrufzeichens bei der zuständigen Außenstelle der RegTP stellen. Die Genehmigung ist für zwei Jahre befristet und muß dann entsprechend verlängert werden.

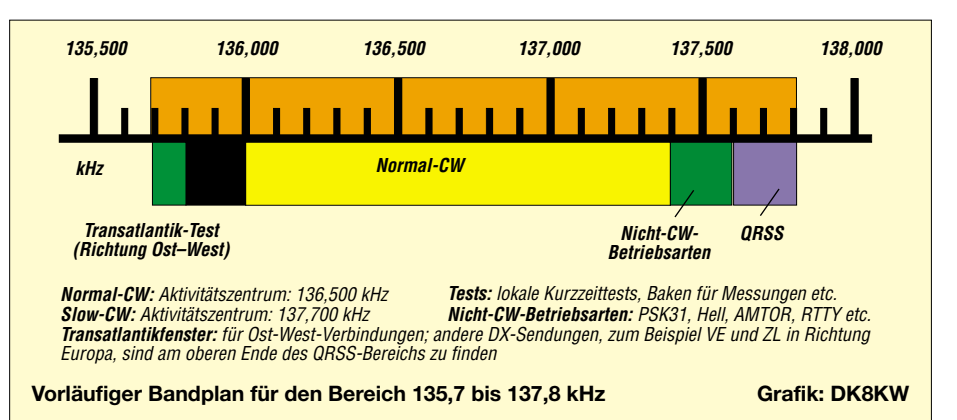

winzigen Frequenzbereich sechs oder sieben Stationen gleichzeitig senden zu sehen!

Die Diskussion im Reflektor dreht sich vor allem um einen Punkt: Soll das seit einigen Jahren bestehende Gentlemen Agreement gleichsam eingefroren werden, d.h., sollen die losen Absprachen durch eine IARU-Kommission zum Gesetz erklärt werden, oder reicht die lockere Absprache aus? Zur Zeit sieht es so aus, als ob sich die rund einhundert aktiven Stationen, die in Europa auf Langwelle QRV sind, auch ohne Segen der IARU einigen können. Die Mehrheit der Diskussionsteilnehmer ist nicht für eine verbindliche Festschreibung. Die drei oder vier Jahre, die seit der ersten Amateurfunkaussendung durch DA0LF auf Langwelle vergangen sind, waren geprägt durch ständig neue Betriebsarten und damit verbundene Reichweitenrekorde. Neben diesen Experimenten hat aber auch die gute alte Morsetelegrafie ihren Platz behalten und besonders am Wochenende hat der Hörer die gute Chance, ein gemütliches CW-QSO auf dem schmalen Langwellenbereich zu belauschen.

Die Frequenzbereiche, Betriebsarten und die mögliche Sendeleistung richten sich nach der Genehmigungsklasse des Antragstellers. Auch die Teilnahme an Wettkämpfen ist seit 2000 möglich. Die RegTP vergibt für Ausbildungszwecke die folgenden Rufzeichenpräfixe:

DN0A – DN0ZZZ für besondere Zwecke DN1A – DN3ZZZ für Zulassungsklasse 1 DN4A – DN6ZZZ für Zulassungsklasse 2 DN7A – DN8ZZZ für Zulassungsklasse 3

Die Rufzeichenreihe DN9 ist für die Vergabe von Ausbildungsrufzeichen an Zulassungsinhaber der Gaststreitkräfte vorgesehen.

Als zweite Voraussetzung für den Ausbildungsfunkbetrieb hat der angehende Funkamateur den Funkbetrieb unter ständiger Aufsicht des Genehmigungsinhabers durchzuführen.

Beispielhaft für die vielen aktiven Ausbildungsstationen in DL möchte ich DL0HOY (OV S-29), die Schulstation des Leon-Foucault-Gymnasiums in Hoyerswerda, erwähnen. Jeden Dienstag trifft sich dort unter Leitung von Birgit, DJ2MO, die Arbeitsgemeinschaft Amateurfunk. Neben dem Klubrufzeichen ist die Schulstation auch unter dem Ausbildungsrufzeichen DN1UKW QRV.

Wolf Harranth, OE1WHC, hat in der Sendung Intermedia 253 dieser Station und den dort stattfindenden Ausbildungsaktivitäten einen längeren Beitrag gewidmet. Jo und Paul, mit elf Jahren die jüngsten OMs an der Schulstation, konnten ihre persönlichen Eindrücke zum Amateurfunkbetrieb und ihre weitere Perspektive in einem kurzen Interview darlegen.

Neben den erfreulichen Aspekten des Ausbildungsfunkbetriebes war im Beitrag von Wolf auch die bewußte Störung des ersten QSOs zu vernehmen. Diese unschöne Erfahrung gehört leider zum Amateurfunkalltag dazu. Hier liegt es in der Hand des Ausbilders, das Erlebnis zu relativieren. Zum Glück gehören diese Art "Störenfriede" zu einer kleinen Minderheit.

Das Besondere am ersten QSO von Jo ist, daß einige Passagen seiner ersten Amateurfunkverbindung auch weltweit über den Auslandsdienst von Radio Österreich International zu hören waren. Der Beitrag kann im Archiv von Intermedia unter *http://roi.orf.at/intermedia/* als MP3-Datei abgerufen werden.

Wenn Jo seine Ausbildung zielstrebig fortsetzt, dann wird er bald mit einem eigenen Rufzeichen QRV werden. Vielleicht wird die Story in einer späteren Sendung des Medienmagazins Intermedia ihre Fortsetzung finden.

#### ■ **HSC Contestchampion 2001**

Seit 1998 gibt es den *HSC Contestchampion of the Year*. Um diesen Titel zu erwerben, muß man beide in einem Kalenderjahr stattfindenden HSC-Conteste gewinnen. Im Jahr 2001 schaffte es Uwe, DE3JLU, in der Kategorie SWLs *HSC Contestchampion of the Year* zu werden. Das Ergebnis von DE3JLU ist bisher einmalig in der 50jährigen Geschichte des HSC.

Auf der Homepage des HSC (Radio Telegraphy High Speed Club) *www.hsc.de.cx* finden sich die Contestbedingungen sowie weitere Informationen zu dem 1951 gegründeten Schnelltelegrafieklub. Der Klub ist eine freie Vereinigung und kein eingetragener Verein.

An jedem ersten Samstag im Monat wird um 1500 UTC auf 7025 kHz (englisch) und um 22 Uhr ME(S)Z auf 3555 kHz (deutsch) das HSC-Bulletin ausgestrahlt.

Zum HSC gehören die Klubstationen DA0HSC, DK0HSC und DL0HSC. Wer an einer Mitgliedschaft interessiert ist, findet auf der Homepage die detaillierten Aufnahmebedingungen.

Der HSC erhebt im Gegensatz zum "HSC e.V.", der unter dem Rufzeichen DF0HSC aktiv ist, außer einem einmaligen Kostenbeitrag von 5 € weder Aufnahmegebühren noch Mitgliedsbeiträge.

Tnx: Ric, DL2SD

# *UKW-QTC*

**Magic Band, Topliste, Conteste: Dipl.-Ing. Peter John, DL7YS Am Fort 6, 13591 Berlin DL7YS@DB0BLO**

**Aktuelles, Aurora, MS, EME: Wolfgang Bedrich, DL1UU Redaktion FUNKAMATEUR, Berliner Straße 69, 13189 Berlin E-Mail: dl1uu@funkamateur.de DL1UU@DB0BLO**

#### ■ **DXpeditionen zu raren Feldern**

Vom 23. (ab 1400 UTC) bis 24.3. machen Conrad, G0RUZ, und Martin, G4XUM, von der Isle of Jersey Betrieb auf 144 MHz u.a. in MS-HSCW, WSJT und EME. Standorte sind die alte deutsche Signalanlage auf La Moye sowie das Shack der Jersey Amateur Radio Society (GJ3DVC). Als Rufzeichen wird GJ/G0RUZ/p benutzt. Rig: IC-746, GS31B, 2 x 16-Ele.-Yagis (je 4,6 λ), volle AZ/EL-Möglichkeit, MGF1801. Vorgesehen sind überwiegend Random-Aktivitäten.

Jo, DL9MS, beginnt am 14.4. zusammen mit Hermann, DL2NUD, und Arkady, UT5ER, ei-

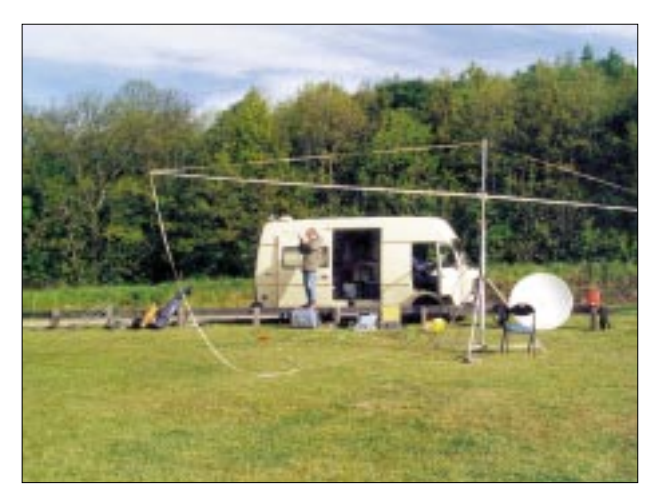

nige der meistgesuchten Mittelfelder zu aktivieren. Innerhalb von zwei Wochen wollen sie unter EM5U aus KN39, KN48 und KN49 Betrieb, vor allem via Meteorscatter auf 144,160 MHz, machen. Gehört wird bis zu 5 kHz höher, um auch leistungsschwächeren Stationen eine Chance zu geben. Hermann macht zudem 6-m-Betrieb unter UT/DL2NUD sowie eventuell auch WSJT auf 144,370/144,375 MHz. An Technik kommen u.a. IC-746, 1000-W-Endstufe sowie Langyagis (17B2) zum Einsatz. Skeds über *dl9ms@t-online.de.*

OH8MSM und Aulis, OH6JW, nehmen sich wieder einmal zwei rare Mittelfelder vor: Vom 21. bis 23.4. soll KP44ME und vom 3. bis 5.5. KP45CB aktiviert werden, jeweils unter OH8K. Skeds für Meteorscatter auf 2 m über *oh6jw@sral.fi.*

Andrea, HB9SUL, und Roberto, IW2DVK, wollen versuchen, zwischen dem 3. und 6.5. seltene italienische Mittelfelder wie z.B. JN80, JN90 oder JM99 auf 144 MHz via Meteorscatter bzw. Tropo zu aktivieren. Anfragen und Skeds über *iw2dvk@libero.it.*

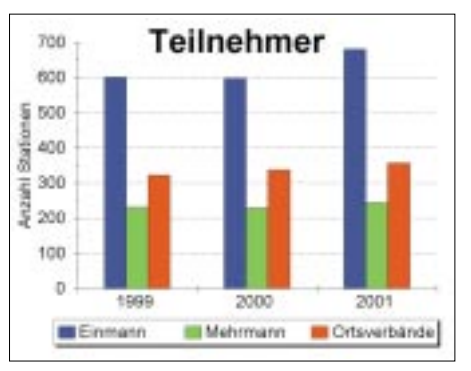

**Contest-Teilnehmerzahlen bei Einmann-, Mehr- Punktzahlen der jeweils 10 besten Stationen mann- sowie OV-Wertung von 1999 bis 2001**

Uwe, DL3BQA (DF0TEC), nimmt vom 4. bis 15.6. einige Mittelfelder in LY, z.B. KO06, KO16, KO23, KO26 oder KO34, ins Visier, die auf 2 m via HSMS, WSJT und Tropo aktiviert werden sollen. Dazu sucht er noch zwei MSerfahrene OPs, die auch passende Technik einbringen. Infos über *dl3bqa@necg.de.*

#### ■ Und es bleibt "Magic"

Wenn sich auch die absoluten Highlights wie im Dezember und Januar nicht mehr beliebig wiederholten, wartete das 6-m-Band auch im Februar mit einigen Schmankerln auf.

**So oder ähnlich wird es auch in KN39/49 aussehen, wenn Hermann, DL2NUD (im Bild), und Jo, DL9MS, ihren Transporter ausladen und die Technik zum Einsatz bringen. Foto: Matthias Müller, DK5KK** 

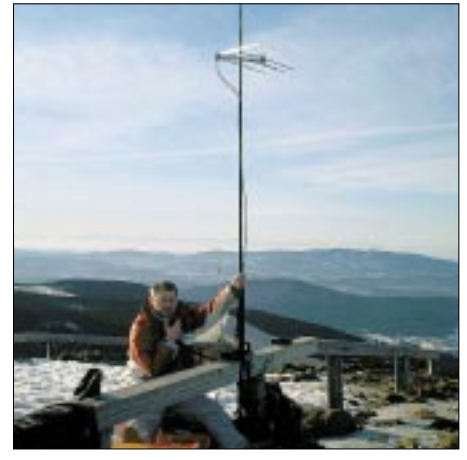

**Klaus, DH1RN/p, beim Winter-BBT 2001 auf dem Großen Arber, 1456 m ü.NN, JN69OC Foto: DJ4YJ**

Gleich am 3.2. konnten Stationen aus Mittelund Südeuropa mit YI2OM (LM23, QSL via OM6TX) eine neue Rarität loggen. ZL3TY, YB5QZ und VK3SIX bevölkerten in den Vor-

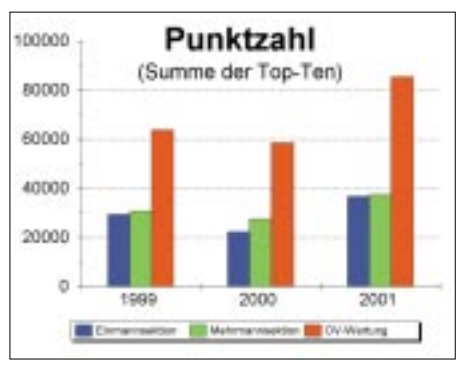

mittagsstunden ebenfalls das Band. Zwei Tage später wieder eine Rarität. Zunächst öffnete sich das Band zwischen 1400 und 1800 UTC von Deutschland aus zu G0KZG/mm (JI52), 9U5D, 7Q7LA, ZS6, später noch in Richtung W4, W5 und TI5KD, dann tauchten ab 1930 UTC Aurora-Signale (u.a. OZ4VV aus JO46) auf dem Magic-Band auf.

Nicht die große Anzahl neuer DXCC-Gebiete, aber neue Grids stehen am 10.2. im Blickpunkt des Geschehens. JH0RNN, JH7MSB, JH0INP finden ab 0900 UTC nicht nur den Weg in Dietmars, DL3DXX, Log, DU1/GM4COK (PK04), 9M2/JI1ETU, VK6JQ sowie JA9IPF (PM86) liegen in ganz Deutschland mit kräftigen Signalen an und ziehen starke Pile-Ups. Ab 1200 UTC fanden sich ZS6AXT, ZS6EZ und ZS6NK auf dem Band ein. Am 19.2. identifiziert Siggi, DM2EVO (JO62), eine VK6-Bake auf 50,302 MHz.

Die zweite Februarhälfte blieb dagegen eher "ruhig". Das Wochenende vom 1. bis 3.3. zeigte sich dann wieder ergiebiger. EX8MLE (MN72), XV3AA, ZS6AXT, EX8QB und 7Z1SJ boten teilweise S9-Signale und darüber, die Pile-Ups fallen entsprechend aus!

Am 3.3. geht es schon ab 0700 UTC rund. JA1BK, EY8MM, VK6JQ, VK4CXQ, DU1/ GM4COK, JA7WSZ (QM07), DU1EV und JH0RNN (PM97) bringen das Band zum Brodeln, und einige Zeit später gesellen sich VK4WDM (QH30), JAS1XQC (QM05), DU1BP und VK4APE (QG39) dazu. Verwirrung stiften VU2RM (NK16) auf 50,102 MHz und VU2ZAP auf 50,112 MHz. Die festen Frequenzzuteilungen in Indien scheinen aufgehoben zu sein.

#### ■ **DARC-Contestpokal – die vergangenen 3 Jahre**

Derzeit beherrschen breite Diskussionen um die Zukunft des Amateurfunks (sinkende Mitgliederzahlen, wenig Ausbildung usw.) die einschlägigen Afu-Publikationen. Ich meine, daß die Aktivität auf den Bändern, zu den Contesten und außerhalb der Conteste ein zuverlässiger Gradmesser für die Attraktivität unseres Hobbys ist.

Nachfolgend die Teilnehmerzahlen in den drei Sektionen (Einmann, Mehrmann, OV-Wertung) für die Jahre 1999-2001. In der zweiten Grafik sind die Punktzahlen der jeweils zehn bestplatzierten Stationen in den drei Sektionen aufsummiert dargestellt. Nach annähernd konstanten bzw. rückläufigen Zahlen brachte das Jahr 2001 eine deutliche Steigerung. **(YS)**

### **Amateurfunkpraxis**

# *SARTOB – was ist das?*

#### *Walter Zwickel – OE2TZL*

Eine Gruppe Salzburger Funkamateure läßt die Zeiten von ARTOB und BARTOB wieder aufleben. SARTOB heißt: Salzburg Amateur Radio Transponder over Ballon.

Sämtliche Aktivitäten werden vom Verein UAFS (Unabhängiger Amateurfunk Salzburg) finanziert und betrieben. Das ist deshalb bemerkenswert, zeigt es doch auf, daß auch ein kleiner Verein mit nur 33 Mitgliedern interessanteAmateurfunk-Akzente setzen kann. Am Untersberg bei Salzburg betreiben wir außerdem ein ATV-Relais, einen Packet-Radio-Digipeater mit Mailbox sowie einen Lineartransponder von 23 nach 70 cm. Noch mehr Infos über uns finden Sie auf unserer Hompage *http://www.uafsaustria.com.*

#### ■ **Historisches**

Vor mehr als fünf Jahren plauderten Ralf Martens, OE2AXL, und ich über frühere Ballon-Aktivitäten. Da fiel ihm ein, er habe einen Strato-Ballon seit Jahren zu Hause liegen und den könnten wir mit einem Sender ausstatten. Ich bot an, wenn schon, dann soll es gleich ein richtiger Umsetzer sein, und ich würde dafür einen Transponder in Leichtbauweise aufbauen.

Bei einer Gipfelhöhe von knapp 30 km sollten somit maximale Reichweiten von Mittelschweden bis Süditalien möglich werden.

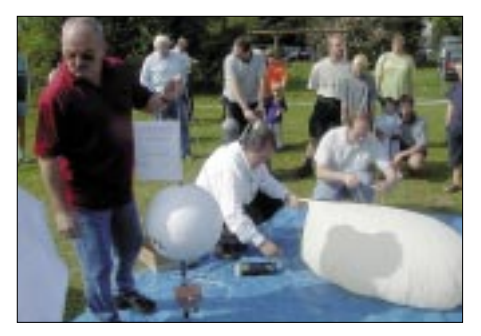

**Der Ballon wird aufgeblasen. In der Mitte erkennt man den Fallschirm, eingepackt in einen Tennisball-Behälter. Links die startbereite Nutzlast.**

Die Idee war geboren, und schon einige Monate später, im Juni 1998 konnten wir den ersten Start wagen. Die notwendigen Bewilligungen waren eingeholt, und wir konnten bei herrlichem Wetter einen Bilderbuchstart hinlegen, wie er eben nur Anfängern gelingt. Bei den vielen Funkverbindungen und den Gesprächen mit Zusehern verging die Zeit wie im Fluge, und das Verfolgerteam mit Peilempfängern startete erst nach etwa drei Stunden, was sich als Fehler herausstellte. Denn nach dem Platzen der Ballonhülle ging die Nutzlast am Fallschirm relativ schnell zu Boden, und das Signal verschwand. Die Nutzlast konnte nicht geborgen werden. Aber ein ehrlicher Finder rief mich eine Woche später an, er hätte das gefundene Gut in einer Gastwirtschaft abgegeben.

Bei einer erreichten Gipfelhöhe von fast 30 km stellte sich hinterher der Landeort nur etwa 15 km vom Startplatz entfernt heraus. Überglücklich konnte ich das unbeschädigte Innenleben der Styroporbox abholen.

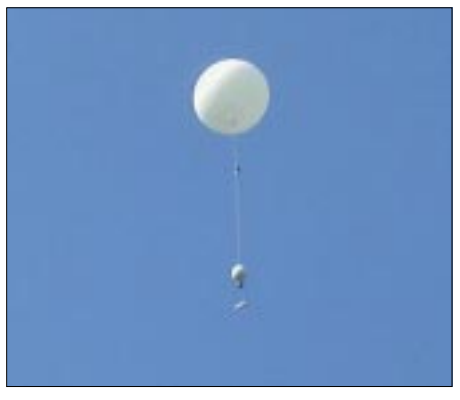

**Einige Minuten nach dem Start**

Aufgrund des großen Erfolges wurde noch für den folgenden Herbst ein erneuter Start angekündigt. Diesmal war zusätzlich zum Transponder ein Zweitsender an Bord, der den Außendruck mit einem Drucksensor maß und über einen Sinuston im Bereich 300 Hz bis 3 kHz grob die Höhe angeben konnte.

Dieser Flug ging über vier Stunden und leider ins Gebirge. Obwohl die Peilmannschaften rechtzeitig gestartet waren, endete die Aktion mit einen Totalverlust im hochalpinen Gelände zwischen Salzburg und Tirol. So ruht in Frieden ein Transponder am Gerlos-Paß.

#### **Beschreibung von SARTOB-7**

**ATV:** TX auf 2412 MHz , etwa 1,5 W HF. **Antenne:** 4 Doppelquads vor Reflektorfläche. Es werden 2 Kameras an Bord sein.

1. Die schon vorhandene S/W-Kamera, die genau nach unten zeigt.

2. Eine Colorkamera, die 30° seitlich ausgerichtet ist und im 5-Minutentakt umgeschaltet wird.

Der Notpeilsender wird diesmal die Außentemperatur messen. Eine Frequenztabelle wird wieder rechtzeitig vor dem Start in das PR-Netz eingespielt.

**Leistung:** 70 mW auf 144,650 MHz an einer horizontalen Ringantenne.

Packet-Radio wird, wie gehabt, die GPS-Daten mit 1200 Baud auf der Transponderausgabe senden. Jede Bodenstation mit TNC und einem passenden GEO-Programm kann in Echtzeit die Ballondaten mitsehen.

Ein neues GPS-System erlaubt jetzt unlimitierte Höhenmessungen.

**Transponder:** Empfänger quarzgesteuert auf 432,750 MHz, Doppelsuper 21,4 MHz und 455 kHz (FM) ohne Squelch. Sender quarzgesteuert in FM auf 145,200 MHz, 0,7 W HF.

**Antennen:** Je eine Halbwellenantenne mit Antennenweiche.

**Ablaufsteuerung:** PIC-Prozessor, für CW-Rufzeicheneinblendung, Eintastung der GPS-Daten und Steuerung des ATV-Senders.

**Stromversorgung:** 4 Stück 3-V-Lithiumbatterien mit 8 Ah. Der Stromverbrauch ist mittlerweile auf gesamt 1,15 A angestiegen.

**Ballon:** Für die Wetterbeobachtung verwendete Latex-Spezialausführung mit maximal 6 m<sup>3</sup> Gasfüllung.

**Fallschirm:** Eigenkonstruktion von OE2AXL. Nach Platzen der Ballonhülle wird diese abgeworfen, und erst dann entfaltet sich der Fallschirm. So wird ein Verheddern der Ballonreste mit dem Fallschirm vermieden.

SARTOB-3 am 9.10.99 war unser bisher spektakulärster Ballonstart. Diesmal erstmals mit GPS, das aber nur bis 13 km Höhendaten zur Verfügung stellte. So war unser Verfolgerteam bestens informiert, als der Ballon die hohen Tauern überquerte, anschließend ganz Kärnten überflog und sogar die Staatsgrenze Richtung Slowenien passierte. In Gipfelhöhe drehte der Wind, und der Ballon kam in einer wunderbaren Kehre wieder zurück nach Kärnten.

Es klingt wie ein Märchen, aber es ist wahr: Die Nutzlast landete vor vielen Zuschauern mitten auf einem Modellflughafen in Hundsdorf. Und: viele hundert Einträge aus halb Europa schmückten unser Log von diesem denkwürdigen Tag.

SARTOB-4 (1.5.00) führte unseren Ballon nach Tirol, wo die Nutzlast nach einer Flugdauer von 4,5 Stunden von unserem erfahrenen Bergeteam im Gebiet des Wilden Kaisers geborgen werden konnte. Diesmal war auch 13-cm-FM-ATV an Bord. Die ATV-Bilder konnten bis kurz vor der Landung vom Startplatz aus verfolgt werden.

SARTOB-5 (1.5.01) folgte einer Route nach Oberösterreich. Leider trafen die Lithium-Batterien nicht rechtzeitig ein; so mußte mit gebrauchten Batterien gestartet werden. Ergo war nach drei Stunden Flugzeit Stromausfall. Aber auch diesmal rief ein ehrlicher Finder an und teilte uns den Fundort im Großraum Linz mit. SARTOB-6 startete am 14.6.01 erstmals mit einer Kontrollstation, um dem immer größer werdendem Pile-Up Herr zu werden. Unser allseits bekannter VHF-DXer OE3LFA/DL3LFA hat sich dafür zur Verfügung gestellt. Dank seiner ökonomischen Betriebstechnik konnten über 300 Stationen geloggt werden. Ein Zweitsender gab analog die Innentemperatur aus und sollte mit einer innenliegenden Ringantenne als Notpeilsender dienen.

Unser Verfolgerteam hatte noch viele bange Minuten zu überstehen, weil sich der Ballon lange Zeit über dem Traunsee bewegt hatte.

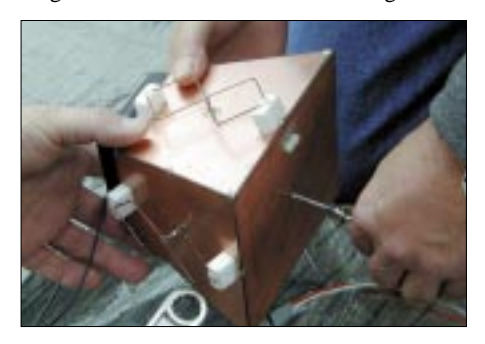

**Die Sendeantenne für ATV. Im Inneren ist die S/W-Kamera installiert.** 

Während des Abstieges hat er sich dann doch für den Grünberg bei Gmunden entschieden.

SARTOB-7 soll am 11.5.02 einige neue Versuche bringen. Start ist bereits um 9 Uhr ME(S)Z in der Pferdekoppel unseres Vereinslokals Röhrenwirt in Wals bei Salzburg, da wir mit längerer Flugzeit rechnen. Erstmals wird Wasserstoff statt Helium für den Auftrieb sorgen.

Anreisende Zuseher sind natürlich gerne gesehen und können auch über 144,7375 MHz eingewiesen werden. Bei uns gibt es einen schönen, schattigen Gastgarten, der bei jedem Start viele Funkfreunde samt Familien zu einem Funkertreff einlädt.

# *Sat-QTC*

**Bearbeiter: Frank Sperber DL6DBN@DB0SGL E-Mail: dl6dbn@amsat.org Ypernstraße 174, 57072 Siegen**

#### ■ **RS-12 in Mode K, RS-13 in Miode T**

Mitte Februar wurde RS-12/13, die Amateurfunk-Kombinutzlast an Bord eines russischen COSMOS-Satelliten, vom bisherigen Mode A (2 m nach 10 m) in die Modes K (15 m nach 10 m) und T (15 m nach 2 m) geschaltet. Besonders die Signale des RS-13-Teils auf 2 m sind gut mit einem SSB-Gerät zu empfangen, teilweise sogar mit einer HB9CV. Für wie lange und ob beide Systeme auf Dauer parallel betrieben werden sollen, war zum Redaktionsschluß noch nicht bekannt. Die Frequenzen der beiden Lineartransponder sind wie folgt vergeben:

#### **K-Lineartransponder von RS-12**

Downlink: 29,410 – 29,450 MHz  $21,210 - 21,250$  MHz Bake: 29,408 MHz Robot: 29,454 MHz

#### **T-Lineartransponder von RS-13**

Downlink: 145,860 – 145,900 MHz  $21,260 - 21,300$  MHz Bake: 145,859 MHz Robot: 145,908 MHz

Der Robot ist ein automatisches CW-Antwortsystem an Bord des Satelliten. Es reagiert auf entsprechende Anrufe (RS-12 K-Uplink: 21,129 MHz; RS-13 T-Uplink: 21,138 MHz). Wenn die Robots aktiv sind, rufen sie CQ. Ein Robot wird z.B. mit *RS13 de DL1XYZ +* angerufen. Wurde der Ruf empfangen, kommt eine Rückmeldung mit laufender Nummer. Das System kann auch mit QRS, QRQ, QRZ, QRM oder RPT etc. reagieren. Erfolge sind auf dem 15-m-Uplink bei Nachtüberflügen mit sauberer Telegrafie in höherer Geschwindigkeit (80–120 BpM) zu erwarten.

#### ■ **OSCAR-Nummern für PCsat und SAPPHIRE**

Für die seit einiger Zeit im Orbit befindlichen Satelliten PCsat und SAPPHIRE wurden nun OSCAR-Nummern vergeben. PCsat wurde zu NO-44 und SAPPHIRE zu NO-45. Das N steht für die Herkunft der Satelliten, die an einer Hochschule der U.S. Navy gebaut wurden. PCsat oder NO-44 steht dem Amateurfunk weiter als APRS-Digipeater auf 145,825 MHz zur Verfügung. An der Betriebsweise hat sich nichts geändert. SAPPHIRE sendet zeitweise kurze Packet-Radio- oder Sprachmeldungen auf 437,100 MHz.

#### ■ **Fluglage von AO-40 verbessert sich weiter**

Planmäßig verlief bislang die Fluglagekorrektur bei AMSAT-OSCAR 40. Der Satellit wird um etwa 1° pro Tag der Sonne nachgeführt und kann im April wieder die optimale Fluglage von ALON/ALAT = 0/0 einnehmen. Dann zeigen die Richtantennen für mehrere Stunden im Apogäum optimal zur Erde.

Mit den Fluglageänderungen gehen auch Anpassungen der Transponderzeiten einher. Durch umfangreiche Tests zur Vorbereitung der Dreiachsenstabilisierung ist jedoch immer wieder mit Unterbrechungen zu rechnen, die von den Kommandostationen über die Bake sowie das Internet kurzfristig angekündigt werden. Für diese Tests und den Übergang bleiben bis Ende Juli gut drei Monate. Dann käme AO-40 bei ggf. anhaltender Spinstabilisierung wieder in einen Bereich ungünstiger Sonnenwinkel.

Sollten die Tests für die neue Stabilisierung positiv verlaufen, so ist geplant, noch in der sommerlichen Phase guter Sonnenwinkel den Übergang zu versuchen. In der Dreiachsenstabilisierung könnten die Betriebszeiten ausgedehnt werden. Bis dahin soll ferner das RU-DAK-System so weit vorbereitet sein, um in bestimmten Abschnitten des Orbits für den allgemeinen Datenaustausch zur Verfügung zu stehen. Dann besteht auch die Möglichkeit, regelmäßig Bilder mit den Farbkameras an Bord von AO-40 zu machen und über RUDAK zur Erde zu senden.

#### ■ **Neues Packet-Radio-System an Bord der ISS**

Ein neuer, auf die Bedürfnisse an Bord der Internationale Raumstation zugeschnittener TNC wurde in Betrieb genommen. Das Rufzeichen lautet nun RS0ISS. Downlink ist 145,800 MHz, Uplink 145,990 MHz mit 1200 BpS AFSK-FM.

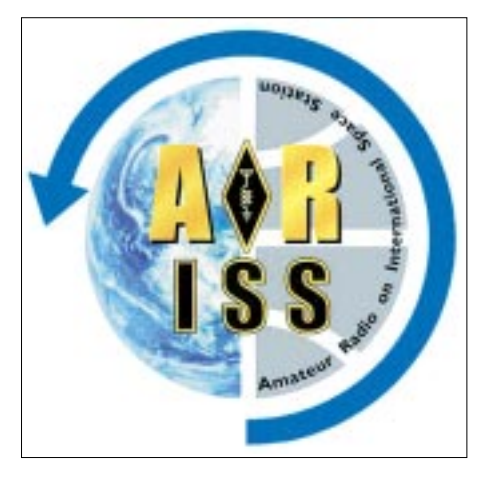

Obwohl etwa 1 MB RAM-Disk in den TNC integriert sind, soll das zugehörige Mailboxsystem vorerst nicht durch Funkamateure genutzt werden. Das ISS-Packet-Radio-System ist hingegen für Digipeating oder APRS-Betrieb nutzbar.

Da an den TNC kein Rechner angeschlossen ist, kann die Besatzung derzeit nicht direkt auf den TNC zugreifen. Erste Berichte sprechen von einem spürbar verbesserten Betrieb.

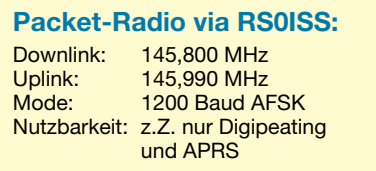

#### ■ **Benutzung von AO-16 und IO-26 mittels MixW2**

Zwei Oldtimer am Himmel, AMSAT-OSCAR 16 (Downlink: 437,026 und 437,051 MHz) und ITAMSAT-OSCAR 26 (Downlink: 435,822 und 435,867 MHz), könnten dank der Soundkarten-Software MixW32 zu einer erneuten Nutzung kommen. Das Programm beherrscht auch 1200-Baud-Packet-Radio mit dem von diesen Satelliten genutzten BPSK-Verfahren.

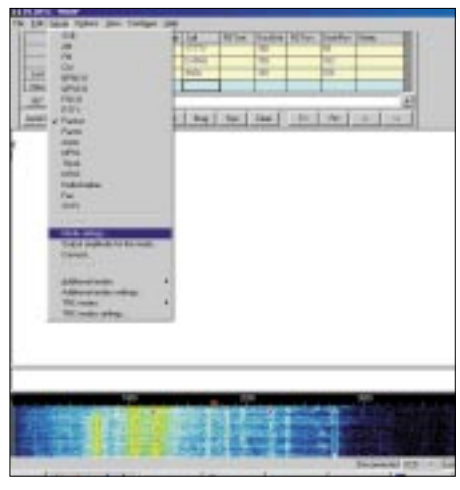

**Packet-Radio-Betrieb mit MixW2, vgl. a. FA 3/02, S. 284–287; Bezug in DL über** *www.qsl.net/dl3ayj*

Noch sind die Experimente aufgrund der hohen Dopplerverschiebung von ±10 kHz etwas mühselig. Dennoch haben die Möglichkeiten ein allgemeines Interesse ausgelöst, das vielleicht zu neuer, verbesserter Software führt.

Durch die Erfahrungen angespornt, soll auch IO-26 wieder in den Digipeatermodus versetzt werden. Von diesen Aktivitäten könnte auch FO-29 mit seiner einfachen Packet-Radio-Mailbox profitieren, für die eine Reaktivierung angekündigt war. Das Problem bei diesen Satelliten war bislang der Mangel an BPSK-Modems für gängige TNCs. Hier sind Soundkartenlösungen eine zeitgemäße und preisgünstige Alternative.

#### ■ **Mailman des AMSAT-DL-Servers**

Nachdem die Mailinglisten der AMSAT-DL zwischenzeitlich wegen des Server-Crashs bei der AMSAT-NA zu Gast waren, läuft jetzt auf dem neuen Server der von Uwe, DL6MPG, eingerichtete *Mailman*. Dieses System gestattet dem Abonnenten, sich selbst paßwortgeschützt in die Liste einzutragen, Änderungen vorzunehmen und ggf. zu kündigen.

Es sind auch Sperren gegen Spam eingebaut, HTML-codierte Mails erfahren eine Umwandlung in Plain-Text und das Senden von Anhängen (Attachments) wird verhindert.

Bestehende Adressen der Abonnenten von *dlinfo* und *dl-forum* sind in das neue System übernommen worden, es gibt jetzt nur noch eine Liste *forum@amsat-dl.org*.

Wie oben erwähnt, ist die Eingabe der Benutzer paßwortgeschützt. Interessenten werden gebeten, zukünftig regen Meinungs- und Erfahrungsaustausch über die Adresse *forum@amsat-dl.org* zu pflegen. Nähere Informationen zur Handhabung des Systems finden sich im Internet unter *www.amsat-dl.org/mailing.html*, evtl. Fragen bitte an den Listenadministrator: *dj1km@amsat.org*

# *Packet-QTC*

#### **Bearbeiter: Jürgen Engelhardt Azaleenstr. 31, 06122 Halle DL9HQH@DB0MLU E-Mail: DL9HQH@GMX.DE**

#### ■ **Digipeater-News**

#### *DB0AAI (Kalmit)*

Am vergangenen Wartungstag, der am 23.2.02 stattfand, wurden wieder einige Verbesserungen am Digi vorgenommen. Die OMs haben den 3-cm-Link zu DB0WPD (Weinheim) auf 614 Kbit/s umgestellt, wobei auch ein verbesserter Modulator/Demodulator zum Einsatz kommt. Der Link arbeitet als sogenannter Gießkannen-Link (siehe unten), wobei nach DB0WPD der Anschluß noch weiterer Linkpartner vorgesehen ist. Die Steuerung der "Gießkanne" übernimmt ein TNC4e, der am Wartungskanal (DB0AAI-11) des Digipeaters angeschlossen ist. Ferner wurde für den Link zu DB0SEL (Pforzheim) eine Ersatzendstufe in Betrieb genommen.

#### *DB0HAN (Hildesheim)*

Ein Sturmschaden ist vermutlich die Ursache für den Ausfall des Links nach DB0FC (Braunschweig), was zu einem Feldstärkeabfall von etwa 12 dB auf dem Userzugang führte. Bei ruhigem Wetter soll demnächst die Reparatur erfolgen.

#### *DB0HDF (Hermsdorf)*

Probleme zeichnen sich bei der Festplatte der Mailbox DB0HDF-15 ab. Die seit 1996 im Dauerbetrieb arbeitende Harddisk entwickelt teilweise starke Laufgeräusche und zeigt durch gelegentliche "Hänger" bzw. unregelmäßiges Laufverhalten einen vermutlich nahenden Ausfall an. Es ist empfehlenswert, sich wichtige Daten auf die eigene Festplatte zu kopieren. Eventuell wird die Festplatte der Mailbox noch vor einem Totalausfall ersetzt.

#### *DB0KEU (bei Hoyerswerda)*

Seit dem 9.2. ist DB0KEU vom neuen Standort im Kraftwerk Schwarze Pumpe (JO71EM) wieder in Betrieb. Das neue QTH befindet sich in einer Höhe von 282 m über NN. Sysop von DB0KEU sind DL2VAH und DL5DSM. Letzterer ist zugleich der verantwortliche Funkamateur für den Digi. Geplant ist ein 9600- Baud-Zugang, doch ist die Finanzierung dafür noch nicht abgesichert.

#### *DB0SON (Sonneberg)*

Ende Februar wurde der 1k2-Zugang auf 70 cm bei DB0SON endgültig abgeschaltet. Der Einstieg läuft nun nur noch mit 9600 Baud. Wer von den Nutzern von DB0SON lediglich über 1200-Baud-Technik verfügt, kann auf den 2-m-Zugang (144,8625 MHz) ausweichen.

#### *DB0TTH (Herbsthausen)*

Neu in Betrieb genommen wurde der Digi DB0TTH. Er befindet sich in Herbsthausen (JN49VJ). Der Userzugang arbeitet auf 144,850 MHz mit 1200 Baud. Die Verbindung zum Netz verläuft über DB0TTM (Löffelstelzen) mittels eines 76k8-Links. Als Sysops kümmern sich DL2SEK und DL4AAS um den Digi.

#### *DB0WPD (Weinheim)*

Ebenso wie bei dem Linkpartner DB0AAI (Kalmit) wurde auch DB0WPD mit einem Hochgeschwindigkeits-TNC (TNC4e) für den 614-kBit/s-Link auf 10 GHz ausgestattet. Der TNC bekam, wie auch bei DB0AAI (DB0AAI-11), das Call DB0WPD-11. Durch das Autorouting wird dies dem "Normaluser" wohl kaum auffallen.

#### ■ **Linkstrecken**

#### *DB0FT (Großer Feldberg)*

Seit Mitte Februar ist der Link zu DB0GIS (Dünsberg) wieder in Betrieb.

#### *DB0GOS (Essen)*

Vermutlich eine defekte Endstufe brachte den Link zu DB0AFS (Hagen) zum Erliegen. Der Link-TRX wurde zwecks Reparatur abgebaut.

#### *DB0SDT (Angermünde)*

Der Link zu DB0TEM (Templin) bereitet derzeit Probleme. Dieser fällt gelegentlich aus, ohne daß dafür Gründe erkennbar wären. Ebenso unerklärlich sind die Boxausfälle bei DB0TEM-8. An der Beseitigung der Fehler wird gearbeitet.

#### *DB0MLU (Halle)*

Seit den starken Stürmen in den ersten zwei Monaten des Jahres ist der Link zu DB0APO (Apolda) ausgefallen. Da sich der Link bei guten Ausbreitungsbedingungen ab und an für wenige Minuten am Tag erholt, gingen die Betreiber zunächst davon aus, daß sich eine Antenne verdreht hat. Nach Überprüfung der Antennenanlage bei DB0MLU kamen die Digibetreiber von DB0MLU zu dem Schluß, daß der Fehler wohl bei DB0APO liegen müsse. Nun hoffen die Nutzer von DB0MLU auf eine baldige Überprüfung des Links seitens der Betreiber von DB0APO – ist doch der Link von DB0MLU zu DB0APO seit dem Umzug von DB0MLU die einzige Verbindung für DB0MLU in das übrige Packet-Radio-Netz.

#### *DB0RWN (Rheine)*

Anfang Februar wurde der Link zu DB0HSK (Meschede) auf 19k2 vollduplex umgestellt. Der Link über 122 km mit 0,8 W aus einem LinkTRX I läuft seitdem recht zufriedenstellend. Für den Link zu DB0VL (Lingen) ist auf der Seite von DB0RWN alles vorbereitet und in Betrieb. Der entscheidende Schritt muß jetzt bei DB0VL vollzogen werden, damit auch dieser Link in Betrieb gehen kann.

#### ■ **Begriffe**

Gießkannen-Link: Bei einem sogenannten Gießkannen-Link versorgt ein Digipeater auf einer gemeinsamen Linkfrequenz mehrere andere Digipaeter mit Daten. Die Daten tröpfeln (oder schießen gleich einem Wasserstrahl) aus dem Gießkannen-Digipeater auf das "Digi-Beet".

Vielen Dank für Infos von Michael, DC1PAA.

# *Amateurfunk über 300 GHz*

#### ■ **Neue Situation seitens der RegTP**

Die bis dato erteilten Sondergenehmigungen gelten leider nur noch bis zum Ablauf ihrer Gültigkeit, und die Beantragung neuer Genehmigungen "für besondere experimentelle und wissenschaftliche Studien im optischen Frequenzbereich ab 300 GHz gemäß § 16 AFuV" kann z.Z. zu keinem positiven Ergebnis führen. Für im wesentlichen voraus planbare Standorte und Abläufe von Aktivitäten bestehen nunmehr die folgenden Möglichkeiten:

#### *1. Bereich 300 GHz bis 500 THz*

Besondere experimentelle und wissenschaftliche Studien können mit der "Allgemeinzuteilung von Frequenzen für die Benutzung durch die Allgemeinheit für Infrarot-Funkanlagen und Richtfunkanlagen im optischen Bereich", Amtsblatt 4/98, Vfg 20/1998, Amtsblatt 5/99, Vfg 29/99 (Reg TP), durchgeführt werden.

Auflagen sind ggf. zu beachten. Für das Betreiben dieser Funkanlagen werden keine Frequenznutzungsgebühren und keine Frequenzbeiträge erhoben.

Sollten die besonderen experimentellen und wissenschaftlichen Studien mit dieser "Allgemeinzuteilung von Frequenzen ..." nicht umfassend abgedeckt werden, besteht die Möglichkeit, formlos einen Antrag auf Frequenzzuteilung zur Nutzung durch Versuchsfunkstellen einzureichen, der durch eine kostenpflichtige Einzelzuteilung beschieden werden kann, wenn keine telekommunikationsrechtlichen Gründe entgegenstehen oder Störungsprobleme zu erwarten sind.

#### *2. Bereich oberhalb 500 THz*

Die Obergrenze der derzeitigen Regelungen für Frequenznutzungen endet bei 500 THz. Daher können zur Zeit Frequenzen oberhalb von 500 THz in bezug auf die Regelungen des FEG freizügig genutzt werden.

Sobald weitere praktikable Erkenntnisse vorliegen, werden diese vom DARC-VUS-Referat, hier von mir als dem dafür zuständigen Sachbearbeiter, veröffentlicht.

#### ■ **QSL-Kartenversand**

Besitzer von DA5…-Rufzeichen, die Mitglied im DARC sind, sollten Frau Glake, Mitgliederdatenerfassung des DARC, darüber informieren, daß es sich in diesem speziellen Fall um ein Individualrufzeichen für den Amateurfunkbetrieb oberhalb von 300 GHz handelt.

Dadurch wird die richtige Einordnung beim Kartenversand sichergestellt, weil normalerweise DA5…-Rufzeichen auch für andere Anwendungen ausgegeben werden.

> **DARC-Referat VHF/UHF/SHF Laser-/Licht-Kommunikation Peter Greil dl7uhu@darc.de** Frankfurter Allee 83 10247 Berlin Telefon (0 30) 42 01 72 45

### *DXCC-Gebietsstand (1) DL – Kurzwelle 2001*

#### **Stand 31.12.2001 zusammengestellt: Rolf Thieme, DL7VEE**

Herzlichen Dank für die 390 Zuschriften (2000: 405) aus Deutschland und aus den Nachbarländern LX, PA, OE und HB9 sowie für die netten Wünsche, Kommentare und Hinweise. Danke besonders an die OMs, die mir durch Zusammenfassungen die Arbeit erleichtert haben und an alljene, die sehr detaillierte Berichte lieferten. Alle Übermittlungswege wie Post, Packet-Radio und zunehmend Internet wurden genutzt. Die Kontrolliste auf der Internet-Homepage des DARC-DX-Referats wurde gut akzeptiert, so daß ich hoffe, bis auf die kleine Unsicherheit mit meiner geänderten E-Mail-Adresse gab es diesmal weniger Verluste von Meldungen.

Für diese Wertung kam 2001 Ducie Island (VP6/D) als neues DXCC hinzu, so daß theoretisch maximal 335 gültige DXCC erreichbar waren. VP6/D wurde 2001 noch nicht QRV, und aus P5 tauchte lediglich P5/4L4FN mit für später zugesicherter schriftlicher Lizenz auf.

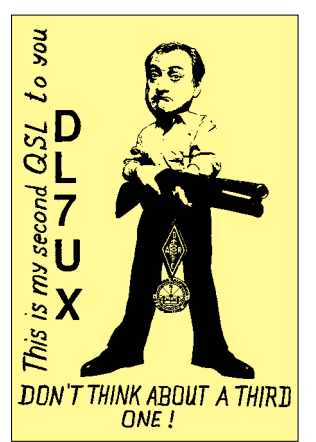

Gestrichene (deleted) DXCC blieben unberücksichtigt. Sie sind nicht in der offiziellen (current) DXCC-Liste der ARRL enthalten, die die Grundlage für die Honor Roll darstellt. Mitglied der Honor Roll wird man bei zur Zeit 325 bestätigten DXCC (Maximalzahl minus 10). Nach wie vor sind DK2UAund DJ1ND dank einer QSL von P51BH die einzigen mit 334. Nach den Betriebsarten CW, SSB, RTTY (digitale Betriebsarten) und Mixed (CW + SSB) habe ich beim Gesamtländerstand getrennte Listen erstellt. Die bandbezogenen Auswertungen sind ausschließlich in Mixed geführt. Nur-CWer sind mit einen \* am Rufzeichen markiert, aber nur soweit eindeutig ersichtlich oder gewünscht.

Zusammenfassend läßt sich feststellen, daß das Erreichen von seltenen DX-Stationen schwieriger geworden ist. Man muß schon Glück haben, um eine seltene Station als einer der ersten zu finden, ehe sie im weltweiten Clusternetz erscheint und Hunderte von Anrufern zur Stelle sind. Dazu kommt noch, daß ein 100-W-Signal mit einer einfachen Antenne (Dipol) kaum zu hören ist. Ferdi, DJ3GE, bringt es auf den Punkt: Nur was man hört, kann man auch arbeiten! Wenn jemand unter seinem Privatcall von der Klubstation aus funkt oder von einer anderen dicken Station einen Contest betreibt, so kann er QSLs für diese QSOs natürlich auch werten. Die DXCC-Regeln der ARRL sagen dazu, Funkbetrieb unter eigenem Rufzeichen muß aus dem eigenen Land und innerhalb eines Radius von 250 km erfolgen.

Beim 5-Band- und beim 9-Band-Stand gibt es mit Hermann, DJ2BW, einen neuen Spitzenreiter. Günter, DK8NG, ist mit einem Top-Ergebnis jetzt auf dem zweiten (9 Band) bzw. dritten Platz (5 Band) gelandet. Mit Dietmar, DL3DXX, hat sich ein weiterer aktiver DXer beim 5-Band-Stand auf Platz 2 vorgearbeitet. Die WARC-Liste führt weiterhin Ben, DF3CB, an, wobei die ersten sieben Plätze sich nur um maximal 7 Punkte unterscheiden!

Neun DXer haben bei der 9-Band-Wertung über 2700 bestätigte Bandpunkte! Die 1000-Punkte-Grenze im 5-Band-Stand wurde von 143 Teilnehmern genommen, im letzten Jahr waren es "nur" 115. Obwohl die Bedingungen auf den Lowbands nicht überragend gut waren, meldeten auf dem Topband in neuer Rekordzahl 268 aktive DXer. Die 200er DXCC-Hürde haben hier sieben DXer überschritten. In der Betriebsart Mixed (SSB/CW) haben 45 die maximal mögliche Zahl von 333 (außer P5 und VP6/D) im Kasten. Die Leistungsdichte der deutschen DXer ist enorm hoch. Als Indiz mag gelten, daß 80 % der Melder über 250 DXCCs bestätigt haben! Erfreulicherweise hat RTTY in deutschen DXer-Kreisen mehr Akzeptanz gefunden. Die SWL-Beteiligung mit der gleichen Anzahl wie im letzten Jahr spiegelt den harten Kern der SWL-DXer wider. DE1WDX ist mit seinem überragenden Ergebnis unschlagbar an der Spitze, aber auch alle anderen haben weit über 200 DXCC confirmed. Herzlichen Glückwunsch allen Siegern und Teilnehmern. Erstaunlich ist, daß so viele Stationen auf vielen oder fast allen Bändern QRV sind und auch über 60 % aller Melder schon mindestens 300 DXCC bestätigt haben! Dies ist eine Superleistung und nur mit viel Aufwand an Zeit, Technik und Information sowie Können möglich.

#### *Kommentare*

DL1ASR: Nach Logbuchabsturz im PC war nicht mehr viel zu rekonstruieren – muß leider neu anfangen! – DL1PM hat mit 82 Jahren ein tolles WARC-Ergebnis hingelegt. – DK5ZX hat nach 6 Jahren mit 100 W und Groundplane bei 11000 QSOs und über 3300 eingegangenen QSLs 200 DXCC bestätigt. - DL7UX frönt "nebenbei" noch dem QRP-DX-Hobby. Mit maximal 10 W Output und Beam konnten schon 260 DXCC erreicht werden. – Werner, DL6KY, ist stolz auf 285 DXCC in SSB mit 100 W und Lazy Loop. – DJ3XK ist mit 79 Jahren noch voll in CW dabei. – DL3XL, Michael faßt zusammen: Die mutwilligen Störungen von DXpeditionen haben mit HAM-Spirit nichts zu tun. Man fragt sich manchmal nach den Beweggründen für solche unsportlichen Niederungen. Dabei sind die selbsternannten illegalen Polizisten nicht besser und stören oft noch mehr. Bemerkt wird allgemein, daß auch die QSL-Moral bei Direktbriefen gesunken ist.

Ich hoffe, es hat Spaß gemacht. Die ausführlichen Listen bis zum letzten Platz sind selbstredend wieder im Internet auf der Homepage des Referates DX und HF-Funksport des DARC, *http://server.darc.de/referate/dx*/, zu finden.

#### **Gesamt-Gebietsstand (gemischt)**

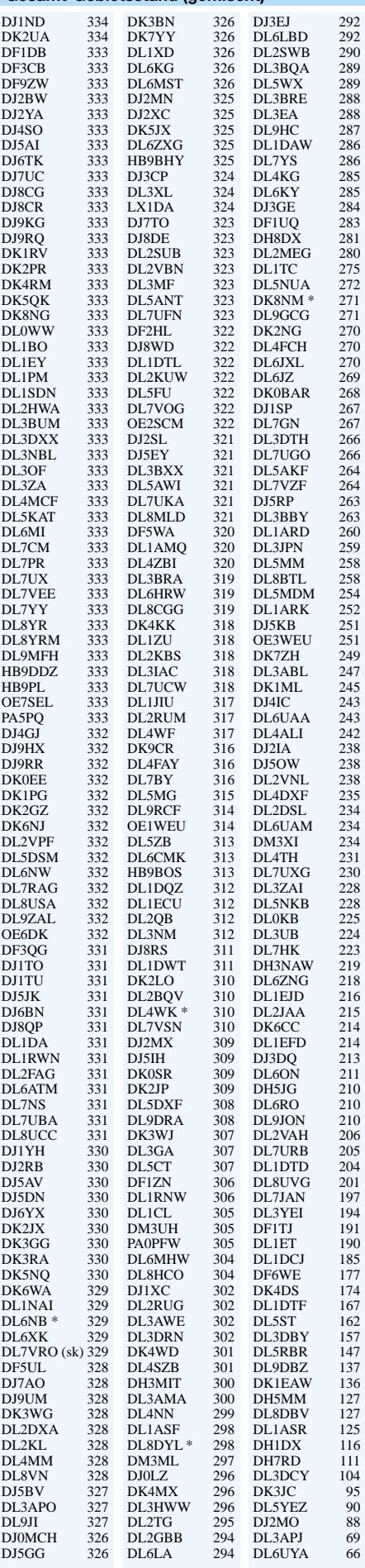

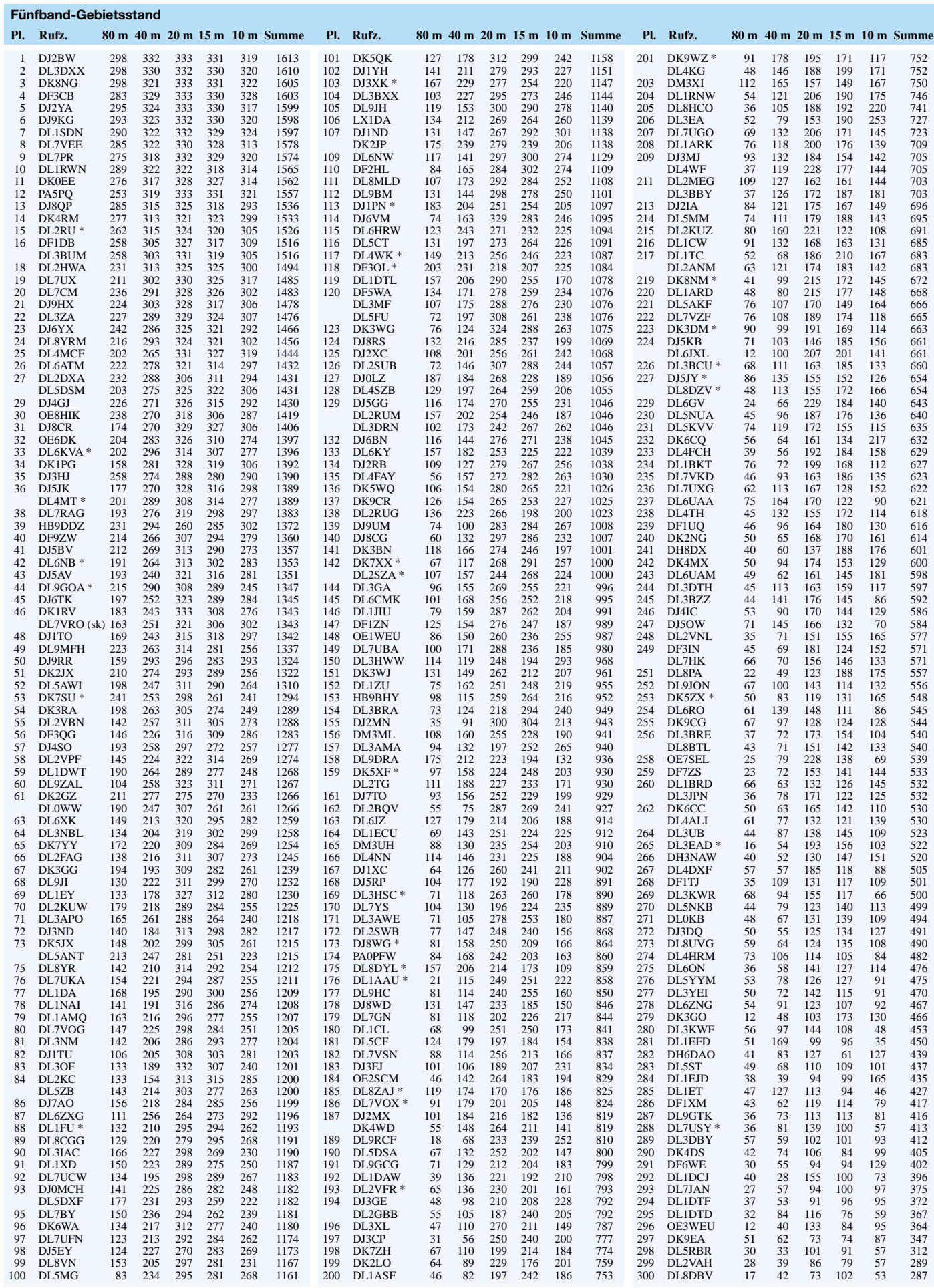

# *DX-QTC*

**Bearbeiter: Dipl.-Ing. Rolf Thieme Boschpoler Str. 25, 12683 Berlin**

#### **E-Mail: rthieme@debitel.net PR: DL7VEE@DB0GR**

Alle Frequenzen in kHz, alle Zeiten in UTC Berichtszeitraum 5.2. bis 4.3.02

#### ■ **Conds**

Insgesamt immer gute Winterbedingungen mit einem Flux meist um 200. Japaner und Amerikaner waren auf 10 m kein Problem. H40T von Temotu erzeugte über mehrere Stunden dicke Signale auf 10 m. Es gab keine längeren Einbrüche der durchweg guten Bedingungen in den vergangenen Wochen.

#### ■ **DXpeditionen**

Superwochen für uns DXer! Die Bänder brodelten voller Pile-Ups! Alle Achtung vor **5U1A** (CW) und **5U4R** (SSB), die italienisch-amerikanische DXpedition aus Niger begann mit sehr lauten Signalen auf allen Bändern bis 160 m und prima Betriebsdienst. Innerhalb von zwei Wochen bekam auch jeder aus DL auf 80 m eine Chance. In RTTY wurde **5U8B,** auf 6 m **5U6W** und später wurden noch **5U0T** und **5U9C** im W/VE aktiviert. QSL via I2YSB.

**S9LA** startete am 4.2. abends und war im Durchschnitt etwas leiser als die 5U-Gruppe. Man arbeitete mit Endstufen, aber meist an Dipol- und Drahtantennen. Die Lowbands wurden gut bedient, und besonders die CW-OPs machten ihre Sache hervorragend. RTTY kam deutlich zu kurz, obwohl vor allem in dieser Betriebsart S9 sehr gesucht ist. Über 20 000 QSOs werden via LA2N bestätigt.

QSL via KU9C. – **T88SI,** die italienisch/englische Crew, war nur ab und zu laut zu hören, während **T88XF** in Europa öfter gute Signale in CW, SSB und RTTY erzeugte. – Auch Art, N2NB, produzierte von 160 bis 10 m tolle Signale in CW und SSB als **VP2MDY.**

**PW0T** begann dank Unterstützung der brasilianischen Marine planmäßig mit mehreren Stationen sowie starken Signalen. Außer 160 m waren alle Bänder und Betriebsarten relativ

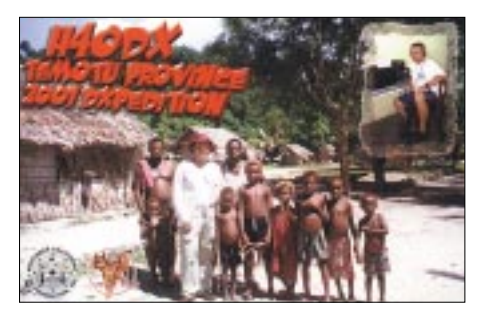

gut zu erreichen. Ein Online-Log komplettierte diese Top-Aktivität. Mit mehr als 60 000 QSOs dürfte Trindade in den Most Wanted-Listen weit fallen. QSL via KU9C.

**TI9M** von der Cocos Insel wurde ebenfalls durch eine super DXpedition QRV. Mit bis zu fünf Stationen parallel und exzellenten OPs wurden etwa 80 000 QSOs gefahren. Es gab allerdings einen Einspruch des TI-Radioclubs wegen zu geringen Mitspracherechts; wir hoffen jedoch alle, daß es der DXCC-Anerkennung keinen Abbruch tut.

Unsere deutschen DXpeditionäre in Nicaragua hatten anfangs Probleme mit dem Zoll in YN, wurden aber dafür mit einem schönen Rufzeichen entschädigt: **H7DX** war regelmäßig morgens mit gutem Signal, lauter als TI9M und PW0T, auf 160/80 m präsent. Leider litten die

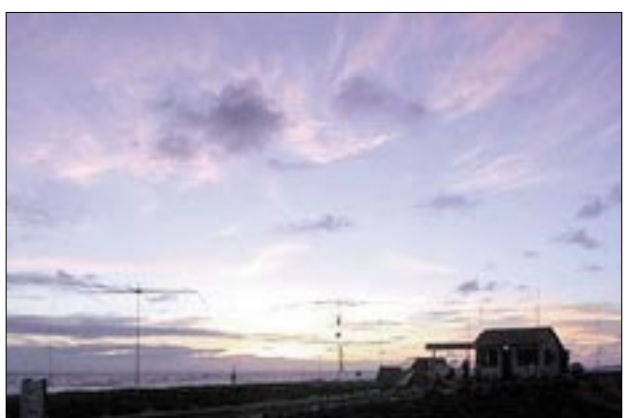

Babs und Lot, DL7AFS und DJ7ZG, meldeten sich diesmal aus dem Pazifik. Unter **H44ZG** und **H44LB** funkten sie von den Solomonen und ab 11.2. unter **H40T** von Temotu in SSB und RTTY. Mit dazu gesellte sich Bernhard, DL2GAC, der als nächstes Ziel P2 auserkoren hat. Die Signale waren auf den höherfrequenten Bändern stundenlang phantastisch laut!

**3DA0FOC** mit tadellosem CW-Betrieb auf den Bändern war EA6ACC. – **YA5T** wurde durch S53R und ON4WW sehr gut in CW aktiviert. Mit 100 W erzeugten sie gute Signale von 40 bis 10 m, nur 80 m und 160 m waren dünn. Teilweise wurde ein Schnitt von 5 bis 7 QSOs pro Minute auf den Highbands erreicht.

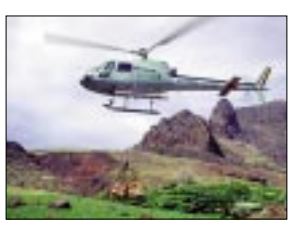

**Standort der PW0T-DXpedition auf Trindade (großes Bild). Die** komplette "ICOM-CW-Maschi**ne" (Bild unten).**

**Abtransport der Ausrüstung durch Navy-Hubschrauber (Bild oben).**

**Fotos: www.trindade2002.com/**

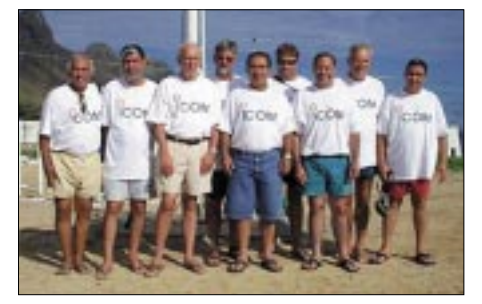

OPs teilweise unter einem hohen Störnebel durch lokale Freileitungen. Der Ansturm war gewaltig, und die Pile-Ups ließen erst zum Schluß etwas nach. Die Betriebsarten CW, SSB und besonders RTTY wurden fleißig bedacht. QSL via DL7CM.

**LU1ZA** (South Orkney) tauchte sporadisch auf, auch gegen 0700 UTC in RTTY. OP Claudio war bis zum 12.3. auf der Basis und versuchte seinem Nachfolger noch etwas Betriebsdienst zu vermitteln. – Viel Aktivität gab es im Februar von Dominica. Hinter **J79BR** und **J79BK** verbargen sich DL6FBR und DL6FBK; **J73CCM** war SM0CCM und

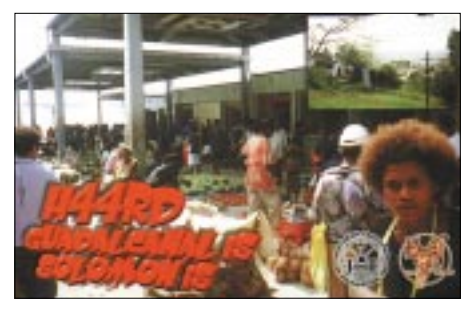

**J79UGF** geht via KK4WW. – Wie immer gab es um die W/VE-Conteste der Amerikaner zahlreiche Karibik-DXpeditionen. Auch Guantanamo Bay **(KG4)** wurde oft aktiviert.

**ZY0SAT** (OP PS7JN) vom Peter&Paul-Felsen war häufiger als erwartet auf 20 und 15 m in SSB zu hören. – **5W0DA** und **5W0PM,** die DXpedition der Franzosen, machte guten Betrieb, war aber leider im Berliner Raum abends auf 10 m nicht hörbar.

#### ■ **Bandmeldungen im Berichtszeitraum**

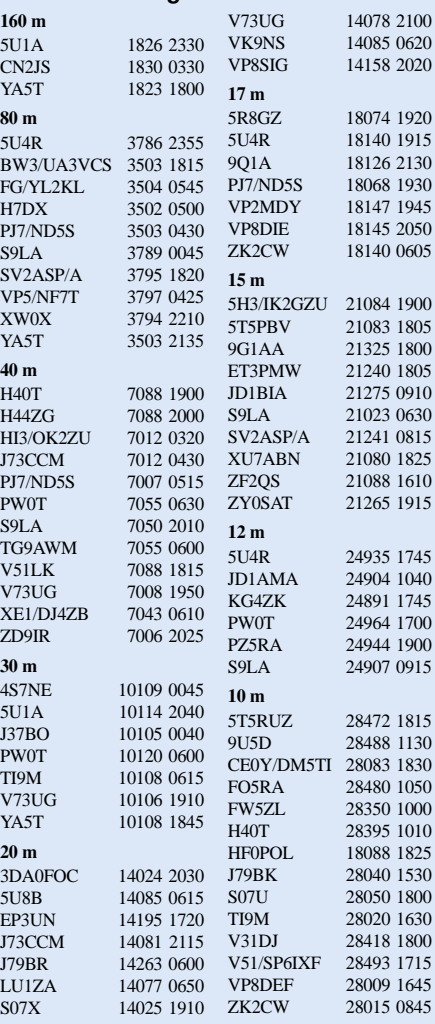

**S07X** durch Baldur, DJ6SI, und **S07V** durch Karl, DK2WV, erschienen unangekündigt für zwei Tage aus West-Sahara. – **D44TA** war eine DXpedition einer österreichischen Gruppe.

Tom, DL2RUM, erschien Anfang März als **A35TL**und **ZK2CW** mit exzellenten Signalen trotz 100 W und Drahtantenne sowie gutem Betriebsdienst. Allgemeine Anmerkung: Was mögen die Leute für Probleme haben, die aus Frust DXpeditionen stören?

#### ■ **Kurzinformationen**

An verschiedenen Abenden Anfang Februar wurde das gesamte 20-m-Band durch Breitband-Splatter der AM-Rundfunkstationen zwischen 13,6 und 13,8 MHz stark gestört! – **C31LJ (**Andorra) erschien öfter in CW. QSL via VE3GEJ. – Minami Torishima **(JD1)** kann in Zukunft nur noch für meterologische oder militärische Zwecke besucht werden, teilte JE2EHP im OHIO-DX-Bulletin mit.

Aus dem Ausland kommt Kritik an der Arbeitsweise mancher, besonders deutscher, DXpeditionen. Da wird minutenlang Pile-Up gearbeitet, aber kein eigenes Rufzeichen gesendet. Auch mir ist es schon so ergangen, daß man mehr als 10 min zuhören mußte, um die Station zu identifizieren. Gute OPs geben nach jedem QSO ihr Rufzeichen, ich würde aber denken, wenigstens alle zwei bis vier QSOs einmal das eigene Rufzeichen zu senden, wäre (auch im Interesse einer hohen QSO-Rate) vertretbar.

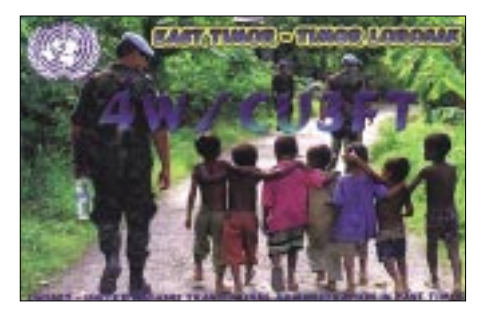

Auch sollte ein guter Operator ein korrigiertes Rufzeichen wiederholen und nicht nur mit "tu" bestätigen.

W4PFM ist für die nächsten Monate unter **ET3PMW** in der Luft. QSL via W7KFU. – Für die kommenden zwei Jahre ist CT1BFL als **D2U** in Angola. – Der bekannte DXer TR8XX ist verstorben. – TR8CX lebt jetzt in Frankreich als F5PBQ. – Stig, LA7JO, der oft beruflich im Iran zu tun hat und von der Klubstation EP3PTT arbeitete, hat nun sein eigenes Rufzeichen **EP3UN** erhalten. Er ist von April bis Juni wieder dort. – Für Mitglieder der GDXF gibt es einen QSL-Service für große DXpeditionen, z.B. für TI9M, PW0T, XR0X und VK9ML. – Der W/VE-CW-Contest Mitte Februar legte übrigens morgens auf 40 m den gesamten RTTY- und den größten Teil des SSB-Bereiches lahm. Ebenso war nachmittags auf 20, 15 und 10 m kaum RTTY möglich. Wenn die Bänder schon bei der Contestbetriebsart mit der kleinsten Bandbreite nicht reichen, was soll dann bei einem SSB-Contest werden…

#### ■ **Europa-Jahres-QSO-Rekord**

Vlado, **Z35M** (ex Z32KV), hat vom 1.1. bis 31.12.01 insgesamt 43 300 QSOs in CW und SSB zwischen 80 und 10 m gefahren und meint, das könnte das europäische Rekordergebnis 2001 sein. Das sind pro Tag 274 QSOs; der DX-Anteil insgesamt liegt bei 28,9 %. Zum Vergleich: VP6BR (OH2BR) fuhr während seiner dreimonatigen DXpedition 56 000 QSOs von Pitcairn.

Vlado ist verheiratet und hat einen Full-Time-Job. Seine Station beinhaltet zwei Transceiver, eine Linearendstufe (400 W) sowie Dipole, Vertikals und eine 2-Ele.-Quad.

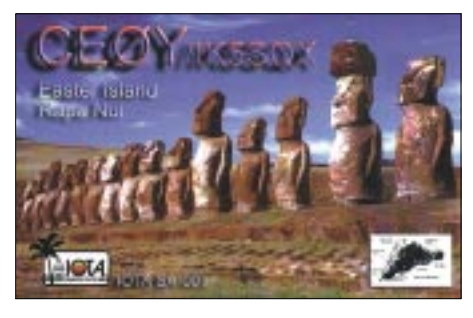

#### ■ **Vorschau**

Sigi, DL7DF, ist mit seinen Mannen Frank, DL7UFR, Wolf, DL4WK, und Jan, DL7UFN, wie gewohnt mit guter Ausrüstung noch bis zum 30.3. von **PJ2** (Curacao) in der Luft. – Gerd, DL7VOG, ist nochmals kurzentschlossen als **HK0GU** (San Andres) vom 14.3. bis 5.4. QRV. – Temotu **(H40)** wird durch VK1AA (VK9LX) und YT6A noch bis 12.4. vorwiegend auf den Lowbands befunkt. – Ebenfalls ihr Hauptaugenmerk auf die unteren Bänder in CW wollen WA5PAE und K4ZLE als **KG4IZ** und **KG4MO** bis 30.3. legen.

Mitglieder der Central Arizona DX Association wollen vom 29.3. bis 4.4. wieder aus Myanmar **(XZ)** funken. – Jan, PA9JJ, plant vom 15. bis 29.4. 80- bis 10-m-Betrieb hauptsächlich in SSB als **C56JJ** . – Highlight vom 12. bis 23.4. dürfte **VK9ML** von Mellish Reef mit 10 OPs und vier parallel geplanten Stationen sein. Mehr unter *www.qsl.net/vk9ml/2002/.* – Vom 28.3. bis 5.4. wollen VK2IR und VK2KLM als **5W0IR** in SSB funken.

K4ZIN hat wieder **9L1JT** erhalten und plant Aktivitäten im April. – VK6CTL kündigt eine DXpedition als **VK9LI** vom 11. bis 22.4. von Lord Howe an. QSLs vermittelt HB9QR. – Zwischen dem 17. und 22.4. wollen JA6IEF,

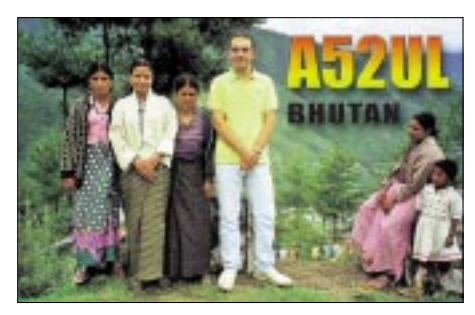

JI6KVR und 3W6LI aus **Vietnam** mit zwei Stationen in CW und SSB von einer Insel Betrieb machen. – IN3ZNR will unter seinem alten Rufzeichen **XW3ZNR** ab 20.4. aus Laos funken.

Eine große DXpedition von **KH1** (Baker& Howland) wird Ende April durch eine Crew um YT1AD starten. Näheres dazu im nächsten QTC. Auf dem Weg dorthin wird um den 25.4. einige Tage von **T2** gefunkt.

## *IOTA-QTC*

**Bearbeiter: Thomas M. Rösner, DL8AAM Wörthstraße 17, 37085 Göttingen PR: DL8AAM@ DB0EAM E-Mail: dl8aam@darc.de URL: http://come.to/DL8AAM** 

#### ■ **Insel-Aktivitäten**

**Europa:** Tony, IK8VRH, hält sich vom 4.4. bis 21.4. erneut auf den Inseln Ventotene (LT-011) und Ponza (LT-001), **EU-045,** auf. Während seiner Freizeit wird er unter IB0/IK8VRH in SSB und CW aktiv werden. QSL via Heimatrufzeichen.

Ein Team der Klubstation DL0FTL (u.a. DF3UFW, DL8DZL, DK5NOA, DL2DSL, DL2DRO, DL2LCE, DM4WL und DL1DWR) ist vom 12. bis 20.4. von Usedom, **EU-129** (DID:O-013), aktiv. Für den 14.4. plant ein Teil der Gruppe einen Trip zur Insel Große Wotig im Peenestrom. Hier handelt es sich um eine Erstaktivierung der neuen Referenznummer O-035 für das Deutsche Inseldiplom. Parallel dazu wird ein anderer Teil der Gruppe von der Wolgaster Schloßinsel (DID: O-031) QRV. Weitere Informationen unter *www.darc.de/ distrikte/s/27.*

**Nordamerika:** Rodger, GM3JOB, und Willie, GM4ZNC, sind mit vorangestelltem VP5/ vom 10. bis 19.4. von North Caicos Island, **NA-002,**

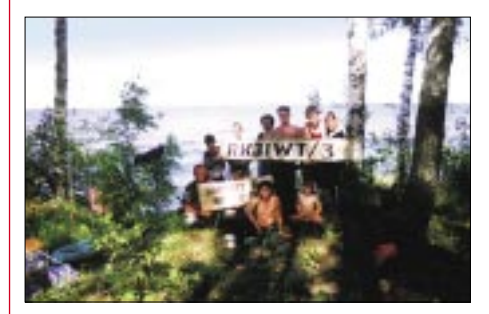

in SSB und CW von 160 bis 10 m QRV. QSLs an die Heimatrufzeichen via Büro oder direkt. **Asien:** Die IOTA-DXpedition von Shu, JA6IEF, Yuki, JI6KVR, und Hau, 3W6LI, zur Insel Cham, **AS-neu** (Vietnam's South China Sea Coast North Group), findet nun vom 17. bis 22.4. statt. Es ist Betrieb in SSB und CW mit zwei Stationen vorgesehen. Aktuelle Informationen unter *http://www3.ocn.ne.jp/~iota/ newpage25.htm.* QSL via EA5KB.

**Ozeanien:** Oleg, UT2VU, ist noch bis Ende März als UT2VU/DU7 von Cebu Island, **OC-129,** aktiv. QSL via UR7VA direkt (P.O. Box 23, Kirovograd, 25009, Ukraine) oder über das Büro.

#### ■ **Informationen**

Für den kürzlich verstorbenen IOTA-Aktivisten Joe Gumino, K2OLG, hat KA2SST (Mike Gumino, P.O. Box 742, Newtown, PA 18940, USA) die Aufgabe übernommen, etwaige ausstehende QSL-Wünsche zu bearbeiten.

#### ■ **Webseiten**

Die neue Webseite des schottischen IOSA (Islands of Scotland Award) ist unter *www. legend.yorks.com/~tanar/iohtml/Welcome.htm* abgelegt.

# *Ausbreitung April 2002*

#### **Bearbeiter: Dipl.-Ing. Frantisek Janda, OK1HH ˇ CZ-251 65 Ondrejov 266, Tschechische Rep. ˇ**

Wir befinden uns noch immer im sekundären Maximum des 23. elfjährigen Zyklus. Das weiterhin erhöhte Niveau der Sonnenradiation und der Ionisation der Ionosphäre sind das beste, was uns KW-Funkamateueren die Natur anbieten kann. Noch dazu machte sie es in der letzten Zeit meistens auf die Weise, daß energetische Partikelwolken im Sonnenwind weniger oft zur Erde kamen, weshalb eine ruhige und günstige Entwicklung überwog.

Die Rekorde des 23. Zyklus, die in 2000-2001 registriert wurden, werden wahrscheinlich nicht mehr überschritten. Während im primären Gipfel des Zyklus (Frühling und Sommer 2000) die Sonnenfleckenzahlen am höchsten waren, nahm im sekundären Maximum (Herbst 2001) der Solarflux Rekordwerte an. Hauptsächlich in seinem Nacken waren die Aktivitätsschwankungen relativ klein und selten.

Während wir in der Atmosphäre der Erde, wo alle Prozesse mit einer großen zeitlichen Hysterese belastet sind, erst anfängliche Phasen des Frühlings, der offiziell mit der Tagundnachtgleiche begonnen hat, erleben, ist im April in der Ionosphäre der beginnende Sommer spürbar. Ein unfehlbares Anzeichen ist die

sporadische E-Schicht, deren erste massivere Vorkommen in mittlereren geographischen Breiten der Nordhemisphäre traditionell gegen 20.4. erwartet werden. Dies wird zu längeren Öffnungen der kürzeren KW-Bänder beitragen, obwohl die Tagesmaxima der kritischen Frequenzen gegenüber März im Durchschnitt zu sinken beginnen.

\*

In jedem Fall können wir weiterhin mit einer regelmäßigen Öffnung aller KW-Bänder und auch des 6-m-Bandes für DX-Verbindungen rechnen, was im Herbst möglicherweise nicht mehr möglich sein wird, von den kommenden Jahren gar nicht gesprochen. Die Sonnenaktivität sinkt nur langsam, also benutzen wir für die Errechnung der Vorhersagediagramme für April R12 =110. Auf der Südhemisphäre beginnt die kühlere Zeit des Jahres, deshalb werden sich die Funkwellen gut über den langen Weg verbreiten, was hauptsächlich für die Bänder 14 und 18 MHz auch im Mai gelten wird.

Nach einer sehr günstigen Entwicklung der Sonnenaktivität im Dezember begann ein fortschreitender Abfall im Januar. Die Entwicklung wurde nur kurz und hauptsächlich auf den oberen Bändern am 9.1. unterbrochen, wahrscheinlich unter dem Einfluß der Abnahme der korpuskularen Komponente der Sonnenstrahlung. Der folgende Anstieg der Sonnenradiation eliminierte zuerst in bedeutendem Maß die Folgen der Störung des Magnetfeldes der Erde vom 10.- 12.1. und sicherte danach die Fortsetzung der Verbesserung. In der ersten und der dritten Januardekade trug der Anstieg der Sonnenaktivität zu einer fortschreitenden Verbesserung der KW-Ausbreitungsbedingungen bei. Diese waren meist überdurchschnittlich gut, und die Höhe der MUF entsprach für die meiste Zeit des Januars gewöhnlich Sonnenfleckenzahlen über 150.

Regelmäßige ganztägige Öffnungen des 10-m-Bandes bestätigte täglich eine hübsche Bakenanzahl, angefangen mit den japanischen schon vor der Dämmerung, bis zu nordamerikanischen, die noch nach Sonnenuntergang hörbar waren. Im System IBP/NCDXF wurde 4X6TU wieder aktiv, und so konnten wir bis auf 4S7B (schon seit September 2001 abgeschaltet) und den zeitweise abgeschalteten 5Z4B alle übrigen 16 hören.

Zum Abschluß die Hauptindizes der Sonnenund Geomagnetaktivität – die Tageswerte des Solarfluxes (Penticton, B.C. in 20.00 UTC) 232, 231, 220, 218, 212, 197, 189, 199, 229, 225, 229, 233, 241, 229, 218, 216, 212, 211, 214, 222, 225, 229, 227, 231, 235, 240, 248, 260, 261, 256 und 243 (im Durchschnitt 226,8) und die Indizes der Geomagnetaktivität (Ak Wingst) 8, 9, 3, 4, 3, 2, 9, 10, 2, 20, 29, 18, 15, 8, 9, 4, 10, 6, 14, 10, 14, 6, 12, 5, 12, 8, 9, 8, 5, 3 und 8. Der Durchschnitt 9,1 belegt eine sehr kleine Intensität der Störungen. Man kann die Tagesentwicklung auch verbal ausdrücken: Das Erdmagnetfeld war im Januar ruhig am 3.-6.1., ruhig bis unruhig am 1.-2.1., 7.1., 9.1., 15.-17.1. und am 22.1., überwiegend aktiv am 12.1., ruhig bis aktiv am 8.1., 10.1., 14.1., 18.1. und am 20.1., aktiv bis gestört am 11.1. 19.1., 21.1. und zum Schluß des Tages auch am 13.1.

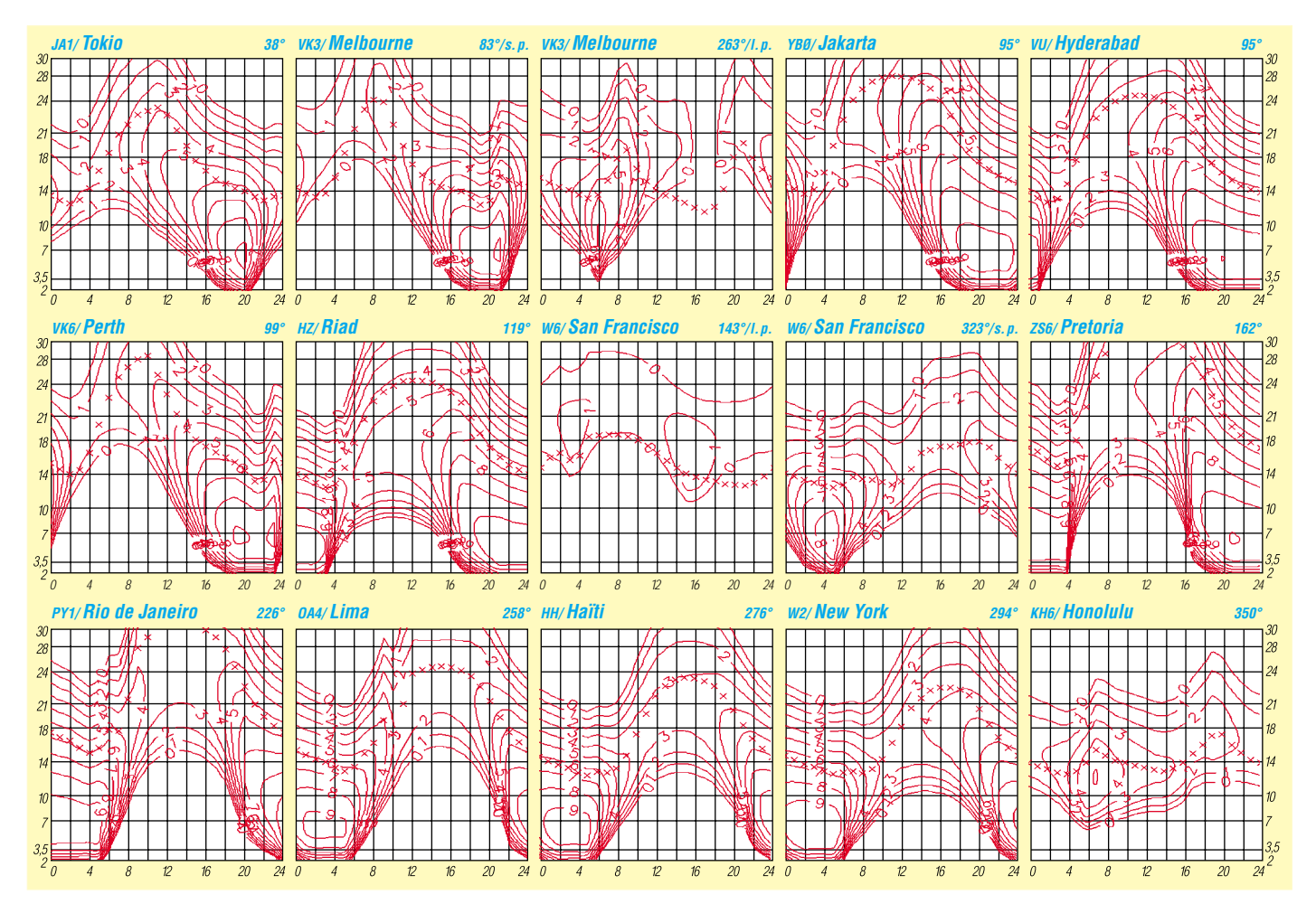

# *QRP-QTC*

**Bearbeiter: Peter Zenker DL2FI@DB0GR E-Mail: DL2FI@dl-qrp-ag.de Saarstraße 13, 12161 Berlin**

#### ■ **Relaisfunkstellen-Besetzung**

Heute einmal kein reiner Beitrag zum Thema QRP, aber da QRPer schließlich erst einmal Funkamateure und dann erst QRPer sind, trotzdem an dieser Stelle.

Vor vielen Jahren, lange vor Einführung der DO-Lizenz beschloß ich, in Zukunft FM-Relaisfunkstellen zu meiden. Warum? Ich hatte einfach die Nase voll von dem flachen Geschwätz, das mit Amateurfunk so wenig zu tun hatte. Ton und Sprache waren mir zu ruppig geworden, der Umgang miteinander entsprach nicht meinen Vorstellungen von Amateurfunk, ich wollte auch kein Sozialarbeiter sein.

#### *Du hast auch so gedacht, hast Dich ebenfalls vom Relaisfunk zurückgezogen?*

Wir haben beide einen großen Fehler gemacht. Wir haben denen das Feld überlassen, die uns so abgestoßen haben, statt ihnen etwas entgegenzusetzen.

Statt uns um unsere Newcomer, die ohne Relais kaum Funkbetrieb durchführen können, zu kümmern, haben wir sie Leuten überlassen, die die Amateurfunkrelais für ihre eigenen Ziele mißbrauchen.

Jetzt müssen wir uns nicht wundern, wenn zeitweise ohne Widerspruch auf manchen unserer Relaisfunkstellen eine völlig verrohte Sprache gesprochen wird, wenn Kinder, Minderheiten, Behinderte und Ausländer diskriminiert werden, wenn Denunziationen und Bedrohungen derjenigen, die sich dem Terror nicht beugen wollen, zum Alltag gehören.

In einigen Fällen dienen Relaisfunkstellen schon stundenweise als Schlachtfeld für den Privatkrieg zwischen verfeindeten Gruppen, wie z.B. auf DB0PA in Berlin täglich zu beobachten ist.

Logisch, daß ein unbedarfter Newcomer sich schnell auf die eine oder andere Seite schlägt, je nach dem, wem er zuerst in die Fänge gerät oder von wem er zuerst beschimpft, beleidigt oder mit Gewaltanwendung bedroht wird.

Und nicht nur das: Bezieht er nicht selbst Stellung, wird er spätestens dann einer Gruppe zugeschlagen, wenn die "Richtigen" ihn im QSO mit den "Falschen" erwischen. Ein QSO mit den "Falschen" wird von den "Richtigen" als Angriff interpretiert, und der "Täter" kommt auf die schwarze Liste, wird beschimpft und oft sogar bedroht.

So rächt sich unsere Bequemlichkeit. Wir haben es zugelassen, daß auf einigen Relais eine Sprache gesprochen wird, die in gedruckter Form zur Indizierung des Druckwerkes führen würde.

#### *Was können wir tun?*

Nehmen wir uns ein Beispiel an denen, die nicht so bequem waren wie wir. Nehmen wir uns ein Beispiel an denen, die geblieben sind, die es ausgehalten haben, die sich große Mühe geben, das eine oder andere Relais für den Amateurfunk zu erhalten, für unsere Newcomer Vorbild zu sein.

Diesen Funkamateuren müssen wir zu Hilfe eilen. Laßt uns gemeinsam auf den mißbrauchten Relaisfunkstellen aktiv werden! Besetzen wir die Relais mit Amateurfunkern. Helfen wir denen, die auf die Relais angewiesen sind und sich Mühe geben, dort Amateurfunk zu betreiben.

Je mehr und je öfter wir auf diesen Relais QRV sind, je mehr Amateurfunkthemen wir dort diskutieren, umso weniger Raum bleibt für den Mißbrauch. Laßt uns unseren Fehler wieder gutmachen, indem jeder, dem am Amateurfunk etwas liegt, täglich eine halbe Stunde opfert und Amateurfunkinhalte auf die Relaisfunkstellen bringt.

Mit beiden Augen auf die RegTP zu schielen, hilft nicht weiter. Nach der Liberalisierung der gesetzlichen Grundlagen ist die RegTP nur noch für elektromagnetische Störungen zuständig.

Mißbräuchliche Benutzung einer ferngesteuerten Amateurfunkstelle fällt für die Behörde in die Rubrik "Selbstregulierung durch den Amateurfunk". Fangen wir mit der Selbstregulierung an, besetzen wir unsere Relais.

#### **QRP-Frequenzen (in kHz)**

**CW:** 1843, 3560, 7030, 10 106, 14 060, 18 096, 21 060, 24 906, 28 060, 144 060 **SSB:** 3690, 7090, 14 285, 21 285, 144 285 **FM:** 144 585

#### **SSB-QRP-Netz**

Donnerstags 1830 ME(S)Z auf 3,620 MHz

#### ■ Gefährliche Experimente **statt Wissen**

"Ignoranten glauben, die Physik verbiegen zu können. Obwohl doch in jedem Physikbuch nachzulesen ist, daß der menschliche Körper Belastungen durch Geschwindigkeiten jenseits der 50-km/h-Grenze nicht auszuhalten vermag, versucht jetzt ein Wahnsinniger in einem Experiment eine sogenannte Eisenbahn als Personenbeförderungsmittel zwischen Nürnberg und Fürth einzusetzen.

Die Physik läßt sich aber nicht verbiegen! Allein die Fluchtgeschwindigkeit der Metallteile an der Peripherie der Räder wird zur alsbaldigen Zerstörung des Materials führen.

Sollten entgegen den physikalischen Gesetzen einzelne Menschen dieses unwissenschaftliche Experiment genügend lange überleben, werden sie spätestens am Rande der Erdscheibe in ihr Verderben gestürzt werden."

Mit welchen Mitteln soll denn die Masse einer EISENbahn zum Stillstand gebracht werden, bevor sie über die Kante stürzt? Aber diesem respektlosen Experimentator scheint nicht einmal bekannt zu sein, daß die Erde eine Scheibe ist.

#### *"Wie die Alten sungen..."*

Kommt Euch die obige Geschichte bekannt vor? Auch in der Antennentheorie gibt es die Möglichkeit, bestehende Gesetze falsch anzuwenden.

Jahrelang (bei manchem noch heute) wurde behauptet, daß die Magnetic Loop Antenne nicht funktionieren könne.

Derzeit wird behauptet, daß eine kurze Antenne, wie die von DL7PE oder der KGD der QRP-AG niemals den ihr zugeschriebenen Wirkungsgrad haben könnten, weil die Physik angeblich etwas anderes aussagt. Probiert ein experimentierfreudiger Funkamateur solche Antennenformen aus, so staunt er über die Leistungsfähigkeit.

Der Durchschnittsamateur wird sich freuen und die experimentell erprobte Antenne benutzen und weiterempfehlen, der theoretisch bewanderte Funkamateur wird nachdenken, die entsprechenden Formeln richtig anwenden und sich ebenfalls freuen – und der *Spezialist* verbannt die Antenne in die April-Ausgabe des FUNKAMATEUR.

Und was den Kommentar auf den Leserbrief unseres *Spezialisten* angeht, so scheint die Sache nicht ganz "ausrecherchiert" worden zu sein. Der KGD ist inzwischen NICHT von der Seite der QRP-AG verschwunden.

Ihr findet ihn mit erweitertem Text und Fotos nach wie vor unter *http://www.qrpproject.de/ kgd.htm*

#### ■ **QRPer im Töpfer- und Keramikkurs**

Amateurfunk kann sogar total familienfreundlich sein, wenn man nur auf die richtigen Ideen kommt.

Ein OM der QRP-AG hat die Kritik der XYL, man würde wegen des dämlichen Amateurfunks nichts Gemeinsames mehr machen, ernstgenommen und nach einer Lösung gesucht. Seit einiger Zeit ist er gemeinsam mit der XYL zu einem Keramikkurs der Volkshochschule angemeldet.

Seine Frau ist glücklich, jede Woche ein Abend, an dem man gemeinsam kreativ ist. Der OM hatte anfangs etwas Probleme damit, daß er der einzige Mann in diesem Kurs ist, aber das hat sich schnell gelegt. Er hat inzwischen viel gelernt, und seine ersten Keramiken sind fertig.

Schön findet er auch, daß seine Arbeiten großen Anklang finden, weniger bei den anderen Frauen, als vielmehr außerhalb des Kurses, z.B. auf dem OV-Abend.

Er kann sich vor Aufträgen kaum noch retten, und stellt inzwischen Keramikarbeiten für viele seiner OV-Kollegen her. Was er in der Keramikwerkstatt herstellt, wollt ihr wissen? Na, Isolier-Eier für den Antennenbau natürlich.

#### ■ **QRP-Treffen**

Das nächste Treffen der DL-QRP-AG in Zusammenarbeit mit dem DARC findet vom 31. Mai 2002 bis 2. Juni 2002 (Freitag nachmittag bis Sonntag vormittag) in Oer Erkenschwick bei Recklinghausen statt.

Wir treffen uns in der Ev. Heimvolkshochschule Haus Haard, Haardgrenzweg 338, 45739 Oer-Erkenschwick. Im Haus gibt es 30 Übernachtungsplätze, der Tagungsraum faßt etwa 100 Personen. Eingeladen ist jede(r) interessierte YL/OM, Mitgliedschaft in der DL-QRP-AG ist nicht erforderlich. Die Organisation des Treffens haben einige Ruhrgebiets-OM übernommen. Kontaktperson ist Thomas, DF7XF, E-Mail: *thomas.risse@freenet.de*

### **Amateurfunkpraxis**

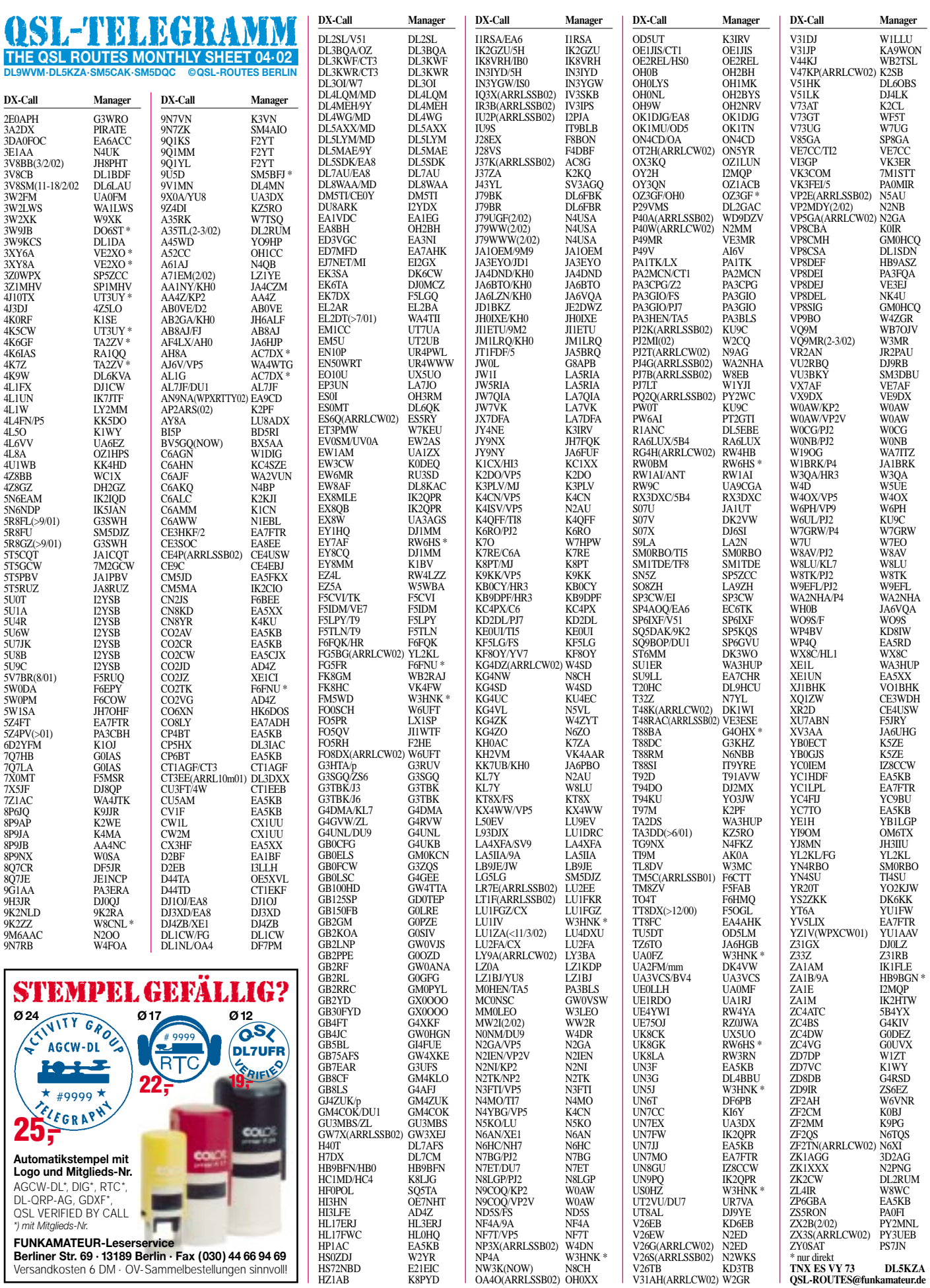

HI3LFE AD4Z<br>HL17FWC HL0HQ<br>HP1AC HL0HQ<br>HP1AC EA5KB<br>HS72NBD E21EIC

NOGOVPP2V WOAN<br>
NDSS/FS NDSS<br>
NF-TLYPES NF-T<br>
NF-TLYPES NF-TLYPES<br>
NP4A<br>
NP4A<br>
NP4A<br>
NN3K(NOW) N3KCH<br>
NN3K(NOW) NSCH<br>
NN3K(NOW) NSCH<br>
OA4O(ARRLSSB02) OH0XX

UN9PQ IK2QPR US0HZ W3HNK \*

ZL4IR W8WC

ZP6GBA EA5KB<br>ZSXRON PA0FI<br>ZX2B(2/02) PY2MNL<br>ZX3S(ARRLCW02) PY3UEB<br>ZY0SAT PS7JN<br>\*murdisk VY 73 DL5KZA

**QSL-ROUTES@funkamateur.de**

UT2VU/DU7 UR7VA<br>UT8AL DJ9YE<br>V26EB KD6EB<br>V26EW N2ED<br>V26G(ARRLCW02) N2ED<br>V26S(ARRLSSB02) N2WKS<br>V26TB KD3TB

V31AH(ARRLCW02) W2GR

١F *\*) mit Mitglieds-Nr.* **FUNKAMATEUR-Leserservice Berliner Str. 69 · 13189 Berlin · Fax (030) 44 66 94 69**

Versandkosten 6 DM · OV-Sammelbestellungen sinnvoll!

AGCW-DL\*, DIG\*, RTC\*, DL-QRP-AG, GDXF\*, QSL VERIFIED BY CALL

# *QSL-Splitter*

Im Berichtszeitraum gab es u.a. folgende direkte QSL-Eingänge: 3D2CI, 3DA0DF/FR, C21XU, E30NA, JW5RIA, SU1SK, TI5U, VP8THU, ZK1KDN, ZK1NJC; sowie via Büro (meist über Manager): 3DA0DF/FR, 3Y0C, 4Z5CP, CU2/DL1RNW, E20RRW, EZ8BO, FO0WEG, JT1FDC, JW0M, MU/ON4CFG, OD5/OK1MU, PJ7/AA1M, R1ANF/A, T88MW, VK9WI, XQ0Y, YK9A, ZD9ZM, ZF2AH.

Hinter dem Rufzeichen EA8BH während des ARRL DX SSB-Contestes verbargen sich Martti/OH2BH und Pertti/OH2PM. QSLs sind an OH2BH zu senden. Dies gilt ebenso für die Contest-QSOs mit OH0B (Toni/OH2JTE).

Zum 72. Jubiläum des "Thailand Broadcasting Day" der "Radio Amateur Society of Thailand" (RAST) war die Sonderstation HS72NBD aktiv.

QSLs an E21EIC: Champ C. Muangamphun, P.O.Box 1090 Kasetsart, Bangkok 10903, Thailand.

RW6HS ist der neue QSL-Manager für RW0BM. Direkt-QSLs mit SASE an: Vasil M. Kasyanenko, P.O.Box 0, Novopavlovsk, Sravropolskiy kr., 357830 Russia.

QSLs für die auf 20 m aktive Sonderstation VI3GP anläßlich des Formel-1-Grand-Prix-Rennens in Melbourne, Australien, gehen über VK3ER.

Neuer QSL-Manager für AL1G aus Alaska ist AC7DX. Auch GM4YXI hat nun einen QSL-Manager. N3SL übernimmt den Job, ebenso für alle früheren und eventuell noch kommenden 9M2/GM4YXI-Expeditionen.

Die Website der Guernsey Amateur Radio Society (*www.gars.org.gg/calls.html*) enthält ein Update aller derzeit bekannten GU/MU-Rufzeichen. Die Liste enthält auch alle Operationen von Besuchern und natürlich umfassende QSL-Informationen.

Ein Team der Southern Cross DX Group (SCDXG) hat Damas Island unter dem Rufzeichen XR2D aktiviert. QSLs via CE4USW, P.O.Box 128, Talca, Chile oder via Büro.

 $Call$ 

 $6N0YO$  $9J2CA$ 

 $A92GE$ 

BA1DU

DL7AFS

DM5TI

E21LLR

JA6UHC

TR8CX hat Gabun verlassen und lebt jetzt in Frankreich. QSLs sollten an Cholat Xavier, Quartier Lasalle, BP 1143, 73011 Chambery, France geschickt werden.

Die Logs der VUIOTA Group für die Aktivität auf Sacrifice Rock (AS-161) stehen unter *www.vuiota.com* zur Einsicht bereit. Die QSL-Karten sind frisch gedruckt und werden zügig ausgeliefert.

QSLs für die Aktivität von ZW7B im ARRL DX SSB Contest können direkt oder via Büro geschickt werden. Direkt-QSLs via PU7EEL: Murilo Martins Ferreira Filho, Av. Sabiniano Maia, 715 Guarabira – Paraiba – Brasil, CEP. 58200-000.

N0TG war vom 1. bis 7. März als N0TG/VP5 aktiv. QSL via Heimatrufzeichen. QSLs für die Aktivität von VP8CSA bzw. ZD8CSA sind an DL1SDN zu richten.

Auf Kuba war VE3ESE unter dem Rufzeichen T48RAC aktiv. Für entsprechende QSOs (wie auch für Verbindungen mit CO9NLA) gehen die Bestätigungen über das Heimatrufzeichen VE3ESE.

Ab Mitte April wird VK6CTL voraussichtlich als VK9LT (Lord Howe Island) tätig sein, zumeist in SSB zwischen 80 und 10 m. QSLs gehen via HB9QR, Erwin Fink, Toedistraße 7, CH-8572 Berg, Schweiz.

QSL-Wünsche für ZY0SAT sind an PS7JN, Joachim das Virgens Neto, Rua Carlos Serrano 1969, 59076-740 Natal RN, Brazil, zu richten.

#### ■ **Thronjubiläum**

Die United Kingdom Radiocommunications Agency hat mit GB50 ein Sonderrufzeichen herausgegeben, unter welchem vom 29. Mai bis 9. Juni 2002 eine Sonderstation auf Windsor Castle aktiv sein wird.

Anlaß ist das 50jährige Jubiläum der Thronbesteigung der englischen Königin. Gearbeitet wird täglich von 0700 bis 2200 auf allen Bändern zwischen 80 und 6 m in CW, SSB, PSK31 und RTTY. Eine 2-m-Station arbeitet in CW, SSB und FM. QSL-Manager wird G4DFI sein.

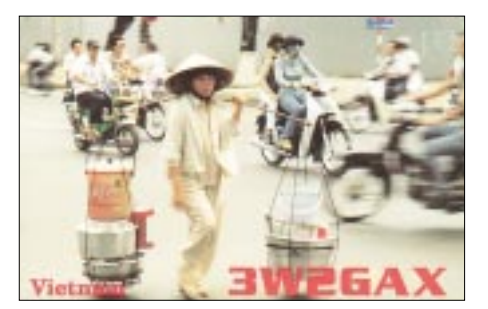

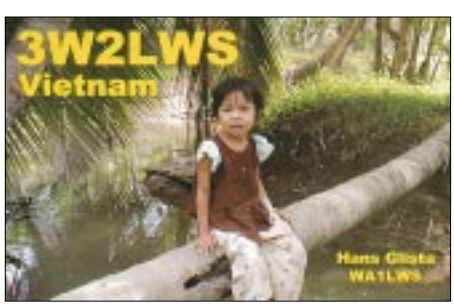

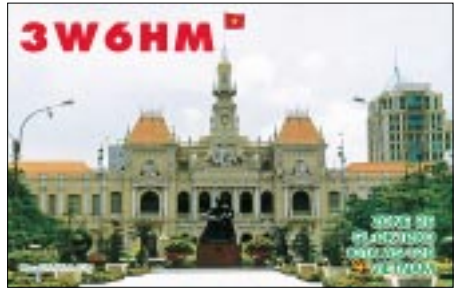

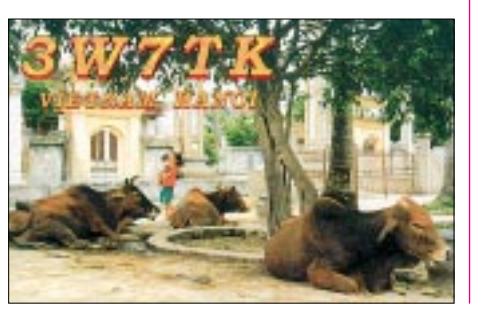

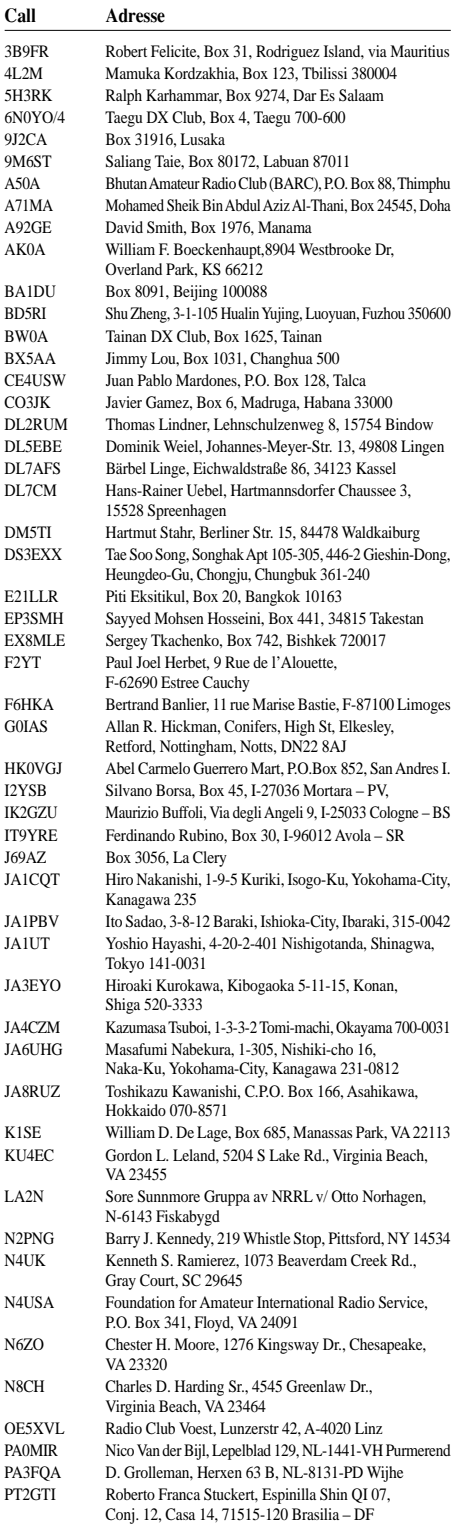

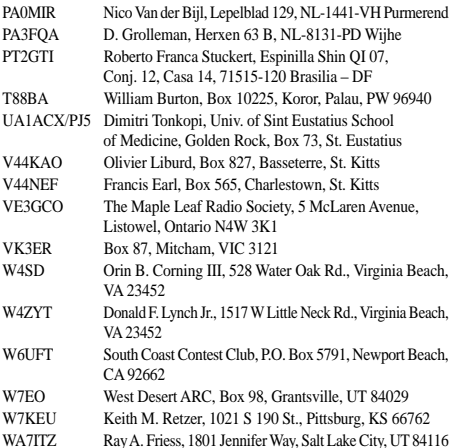

ZD7VC Bruce Salt, Box 58, Half Tree Hollow, St. Helena ZD7WT Tom Moyce, Box 33, Jamestown, STHL 1ZZ, St. Helena

# *Termine – April 2002*

#### **1.4.**

0600/0900 UTC **DTC-Contest 80/40 m** (CW) 1500/2000 UTC **Low Power Spring Sprint** (CW)

#### **2.4.**

1700/2100 UTC **N/LY/UKAC 144 MHz** (CW/SSB/FM)

#### **6.4.**

**3. Funk-, Elektronik- und Computerflohmarkt** des OV Lindau/Westallgäu, T33, fällt aus.

#### **6.–7.4.**

0000/0000 UTC **MARAC County Hunters** (SSB) 1500/1500 UTC **SP DX Contest** (CW/SSB) 1600/1600 UTC **EA WW RTTY Contest** 1600/1600 UTC **QCWA QSO Party** (CW/Fone)

#### **7.4.**

0800/1000 UTC **OK FM Contest 144/432 MHz** (FM)

#### **9.4.**

1700/2100 UTC **N/LY/UKAC 432 MHz** (CW/SSB/FM) 1800/2100 UTC **VRZA Regio 50 MHz&up** (CW/Fone)

#### **10.4.**

**Antennenbauabend** des OV Hannover Schwarzer Bär, um 19 Uhr, Naturheilverein Prießnitz, Lindener Berge 25. DL0TY bietet Antennengeschädigten aus dem Raum Hannover Mitwirkung an. R. David, DH4AAD, Haltenhoffstraße 235, 30419 Hannover Tel. (01 71) 5 45 08 02, *DH4AAD@darc.de*; www.qsl.net/dh4aad

#### **10.–12.4.**

1400/0200 UTC **YLRL DX to NA YL-Cont.** (CW)

#### **12.–14.4.**

2300/2300 UTC **Japan Int. DX Cont.** (20–10 m) (CW)

#### **13.4.**

**Klasse-2/3-Lehrgang der OV Nierstein-Oppenheim und Nieder-Olm**, 17 Uhr Katharinenschule, Oppenheim. *DC8WV@darc.de*, Tel. (0 61 36) 73 34 1200/1700 UTC **DIG QSO Party** (10-20 m) (CW) 1500/1859 UTC **EU Sprint Spring** (SSB)

#### **13.–14.4.**

**13. Ostarriche Amateurfunktage Neuhofen/Ybbs** mit ATV-Treffen, KW-DX-Treffen, UHF/SHF-Aktivitätsgruppe, Meßplatz bis 18 GHz u.v.a.m.; Josef Waser, OE3JWC, Tel. +43 74 75 5 67 82, j.waser@aon.at; www.elte.at/oaft2002.htm

1200/2400 UTC **QRP ARCI Spring QSO Party** (CW) 2100/2100 UTC **Yuri Gagarin International** (CW)

#### **14.4.**

0500/1100 UTC **F Cumulatif 144 MHz** (CW) 0600/1000 UTC **UBA Spring Contest** (SSB) 0700/0900 UTC **DIG QSO Party (80 m)** (CW) 0900/1100 UTC **DIG QSO Party (40 m)** (CW) 1400/1500 UTC **SSA Manadstest** (SSB) 1515/1615 UTC **SSA Manadstest** (CW)

#### **16.4.**

1700/2100 UTC **N/LY/UKAC 1,3&up** (CW/SSB/FM)

#### **17.–19.4.**

1400/0200 UTC **YLRL DX to NA YL-Contest** (SSB)

#### **20.4.**

0000/2359 UTC **Holyland DX Contest** (CW/SSB) 0000/2400 UTC **TARA PSK31 Rumble** (PSK) 0500/0859 UTC **ES Open HF Champ.** (CW/SSB) 1300/1600 UTC **Nordcontest 144 MHz** (CW/SSB) 1500/1859 UTC **EU Sprint Spring** (CW) 1700/2100 UTC **Contest Lazio 144 MHz** (CW)

#### **20.–21.4.**

0000/2400 UTC **DUBUS EME Contest 144/1,3/10** 1200/1200 UTC **YU DX Contest** (CW/SSB) 1200/1200 UTC **GACW DX Contest** (CW) 1600/0400 UTC **Michigan QSO Party** (CW/SSB) 1800/1800 UTC **Ontario QSO Party** (CW/SSB)

#### **21.4.**

0500/1100 UTC **F Courte durée 144 MHz** (CW) 0800/1000 UTC **Nordcontest 432 MHz** (CW/SSB) 0800/1100 UTC **OK 144 MHz&up Contest** (CW/Fone) 0900/1300 UTC **RSGB VHF 50 MHz** (CW/Fone)

#### **23.4.**

1700/2100 UTC **N/LY/UKAC 50 MHz** (CW/SSB) 1700/1900 UTC **AWG-Contest** (CW/SSB)

#### **25.4.**

1100/1246 UTC **Harry Angel Memorial Sprint**  (CW/SSB)

#### **26.–28.4.**

**5. Treffen der Diplomsammler Waterkant (DSW)** in Räpke bei Helmstedt, s.a. Packet-Radio und *www. kieler-jung.de*; Infos bei A. Schrader, DL1PQ

#### **27.4.**

**2. Afu-Markt Neumarkt**, 9 – 16.30 Uhr, Große und Kleine Jurahalle, 92318 Neumarkt**,** *DG7RCK@darc.de, www.p-krauser.de*

**ATV-Treffen Distrikt Ruhrgebiet in Gladbeck**, Infos: www.darc.de/distrikte/l/ruhrgebiet.html, E-Mail: *DL9EH@darc.de*

**4. Afu-Treffen Sachsen-Anhalt in Dessau**, Infos: *Ch.Roch@t-online.de; www.darc.de/distrikte/w/22/*

**Treffen Süddeutsche DX-Gruppe SDXG**, 13.30 Uhr, Gastst. Krone, Maulbronner Straße 11, 75443 Ötisheim bei Mühlacker: *www.sdxg.net*; *DK2GZ@aol.com;* Einweisung via Relais Pforzheim 145,650 MHz 1500/2400 UTC **QRP to the Field** (CW)

1300/1700 UTC **San Remo Sprint 144 MHz** (CW)

#### **27.–28.4.**

1200/1200 UTC **SP DX RTTY Contest** (RTTY) 1300/1300 UTC **Helvetia DX Contest** (CW/SSB) 1600/0159 UTC **Florida QSO Party (1)** (CW/Fone) 1700/1700 UTC **Nebraska QSO Party** (All)

#### **28.4.**

1200/2159 UTC **Florida QSO Party (2)** (CW/Fone)

# *DL-QTC*

#### ■ **Sonderausstellung in Philippsburg**

"Kommunikation – Von der Buschtrommel zum Handy": In der Zeit von Mitte März bis Ende Mai findet im Festungs- und Waffengeschichtlichen Museum Philippsburg eine Sonderausstellung zur Geschichte und Entwicklung der modernen Kommunikation von der Urzeit bis zur Gegenwart statt.

Ein Teil der Ausstellung wird durch den DARC-Ortsverband A53 Philippsburg aktiv mitgestaltet. In diesem Zusammenhang werden wir am 28.04. mit unserer Clubstation DL0PHG Funkbetrieb in verschiedenen Betriebsarten auf KW und diversen VHF/UHF-Repeatern für die Öffentlichkeit vorführen.

Öffnungszeiten und Anschrift des Museums: Festungs- und Waffengeschichtliches Museum im Senator-Dr.-Burda-Haus, Schlachthausstr. 2, 76661 Philippsburg, Dienstag und Freitag 14 bis 17 Uhr, Sonntag 10 bis 12 Uhr und 13 bis 17 Uhr. Führungen nach Vereinbarung über Telefon: (0 72 56) 87-210 bei Herrn Rainer Schröder. Der Eintritt ist frei.

#### **K. Oberst, DJ1KAI**

#### ■ **Klasse-3-Intensivlehrgang nur für Frauen mit Kinderbetreuung**

Die Stabsleiterin YL-Projekte und -Betreuung des DARC e.V. veranstaltet für alle interessierten Frauen einen Intensivkurs vom 20. 7. bis 27. 7. 2002 zum Erlangen der Klasse-3-Lizenz. Der Veranstaltungsort Hürth liegt in der Nähe von Köln und gleichzeitig an einem Naherholungsgebiet.

#### *Jugendherberge*

Die Jugendherberge Villehaus der TV "Die Naturfreunde" im Landschaftsschutzgebiet Hürtherberg und das nahe gelegene Naherholungsgebiet Ville mit seinen vielen Seen laden geradezu zum Verweilen ein. Am Haus selber gibt es einen Spielplatz, TT-Platten, Liegewiese, eine Waldbühne und einen Grillplatz.

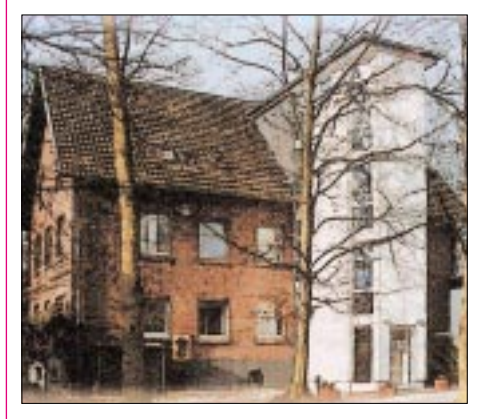

Nur fünf Minuten entfernt befinden sich ein Bolzplatz, eine Spielwiese und ein kleiner See. In diesem Winter wurde das Haus teilrenoviert, so daß in einer neuen Küche die Mahlzeiten für uns zubereitet werden. Selbst vom Spüldienst sind wir dank modernster Technik befreit.

Es werden uns drei Mahlzeiten geboten und in der Seminarzeit Kaffee oder Tee bis zum Abwinken. Im Villenhaus können insgesamt 68 Personen übernachten. Es stehen uns Vier- und Sechsbettzimmer mit Waschbecken zur Verfügung. Die Duschen wurden ebenfalls renoviert.

#### *Seminar im Vortragsraum*

Zur Durchführung des Seminars steht uns der große Vortragsraum zur Verfügung. Für die Ausbildung konnten Ausbilder des Ausbildungsteams West gewonnen werden, die Ihnen das nötige Know-how für die Prüfung vermitteln werden. Abends steht Ihnen der Raum zum Lernen zur Verfügung. Mittwochnachmittag werden wir uns eine Erholung gönnen und die Stadt Köln besichtigen.

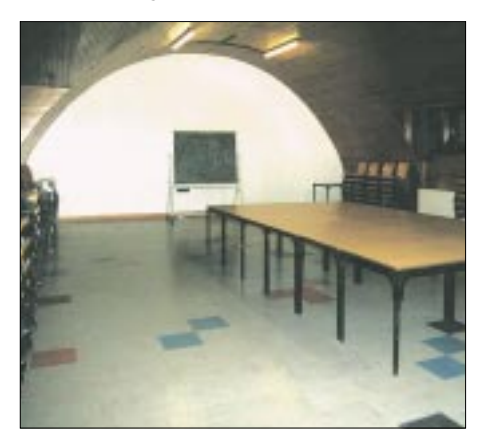

#### *Kinderbetreuung*

Während der Seminarzeit werden die Kinder mit einem abwechslungsreichen Ferienprogramm betreut, welches natürlich wetterabhängig durchgeführt wird.

Für die Kinder ist auch ein Tagungsraum reserviert, wo bei Regen ein buntes Programm die Regenwolken verjagen soll. Doch es gibt hier sehr oft einen schönen Juli, so daß wir uns das Naherholungsgebiet erobern wollen, und falls die Puste nicht mehr langt, werden die Spielgeräte rundherum frequentiert.

Das komplette Programm wird natürlich nicht verraten, denn ein wenig Spannung sollte schon vorhanden sein (meine letzten zwei Ferienlager mit bis zu dreißig Kindern waren jedenfalls  $_{\rm ccool}$ ").

#### *Gebühren*

Dank des Zuschusses von Vorstand und Ausbildungsreferat konnten die Kursgebühren eng kalkuliert werden. In den Kursgebühren sind die Übernachtungen in Mehrbettzimmern der Jugendherberge inklusive Vollpension und Seminargebühren enthalten.

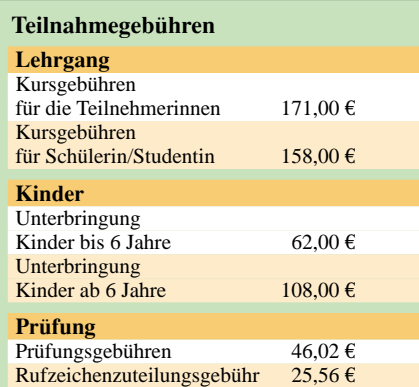

Für die Anmeldung füllen Sie bitte das Anmeldeformular komplett aus, zusätzlich die Prüfungsanmeldung und den Zulassungsantrag.

Die Anmeldung zur Prüfung werde ich an die zuständige Prüfungsstelle weiterleiten, sofern Sie den Betrag mit überwiesen haben. Die Prüfung kann nur nach vorzeitigem Zahlungseingang durchgeführt werden.

Anmeldeschluß ist der 30. April 2002. Bitte überweisen Sie bis zum 30. April den Komplettbetrag einschließlich der Gebühren und evtl. den für die Kinderunterbringung auf das Konto 4085759014, Bankleitzahl 76026000 der Norisbank, erst dann wird die Anmeldung gültig.

Bitte tragen Sie unbedingt ihren Namen auf dem Einzahlungsschein ein, da sonst das Geld nicht zugeordnet werden kann.

Die Teilnehmerzahl ist auf 25 Personen begrenzt. Nähere Informationen bei

**Sigrid Reise-Perner, DG6KD, oder E-Mail: DG6KD@DARC.de**

#### ■ **Frankreich hält sich strikt an die CEPT-Regelung**

Die französische Amateurfunkverwaltung genehmigt keinen Funkbetrieb von deutschen Klasse-3-Inhabern in Frankreich, weil diese Klasse nicht CEPT-konform ist. Das geht aus einer Antwort auf eine Anfrage hervor, die Michel Devezeau, DL2OBZ, an die französische Regulierungsbehörde richtete.

Der Koordinator für französischsprachige Länder im DARC-Auslandsreferat erhielt zunehmend Anfragen zur Anerkennung der Genehmigungsklasse 3 in Frankreich. Deutsche Funkamateure der Klassen 1 und 2 können bis zu drei Monaten ohne Gastlizenz nach der CEPT-Regelung in Frankreich Funkbetrieb machen. Dabei sind die Bestimmungen des Gastlandes einzuhalten.

**DL-Rundspruch des DARC 08/02**

#### ■ **YL-Aktivitäten des Distrikts M**

Wie alljährlich findet am 1. Mai 2002 wieder das Frühjahrs-YL-Treffen in Eckernförde in Schleswig-Holstein statt.

#### *Fuchsjagd*

Am 12. Mai 2002 veranstalten die YLs des Distrikts M eine Fuchsjagd. Diese findet im Segeberger Forst bei Heidmühlen statt. Es wird eine getrennte Wertung für Jugendliche und Erwachsene geben. Die oder der beste Jugendliche auf 80 m erhält einen Pokal, der von Gertrud, DK8LQ, gestiftet wird. Für Verpflegung und Getränke werden die YLs sorgen.

#### *Leuchtturm-Weekend*

Die Vorbereitungen zur Teilnahme am Internationalen Leuchtturm-Wochenende (17. bis 18. August 2002) nehmen langsam Formen an. Die YLs werden vom Fehmeraner Leuchtturm "Westermarkelsdorf" aus mit dem Rufzeichen DF0IF/ Lighthouse QRV sein. Für diese YL-Aktion ist auch eine Internetseite mit entsprechenden Informationen in Arbeit, zu finden unter der Webadresse *http://www.lighthouse-fed261.de.vu/*. Diese Aufgabe hat Anja, DJ3ADK, übernommen. Für die Aktivitäten werden noch YLs gesucht. Anfragen an Angelika, DH1LAZ, Tel. (0 43 23) 35 76, E-Mail: *dh1laz@darc.de*.

**DSW-QTC**

# *Funken aus der Nordsee*

In Kürze wird es möglich sein, als Funkamateur *maritime mobile* von einem Fährschiff aus zu arbeiten. Die DFDS Seaways Reederei Hamburg wird ihre Englandfähre M/S Admiral of Scandinavia auf der Route Cuxhaven – Harwich – Cuxhaven mit einer permanenten Antennenanlage (Langdrahtantenne) für Kurzwellen-Amateurfunk ausrüsten. Die Installationsarbeiten sollen bis Mitte März abgeschlossen sein. Ein Antennentuner SG231 wird für optimale Verhältnisse auf den Drähten sorgen.

Außerdem liefert das Schiff den Strom von 13,8 V/30 A, damit das schwere Netzteil zu Hause bleiben kann. Den Transceiver einschließlich Taste, Mikrofon und Anschlußkabel muß man allerdings selbst mitbringen. Ein jeder ist ja mit seinem eigenen Gerät am besten vertraut. Also ganz einfach "plug and play"! Wegen des Automatiktuners ist die maximal zulässige Sendeleistung auf 100 W beschränkt. Während der Überfahrten kann man dann aus

dem "Marconi Radio Room" im Achterschiff arbeiten. Gedacht ist dieses Angebot vornehmlich für Gruppen. Einzelreisende sind natürlich ebenso willkommen. Selbstredend haben die Organisatoren auch an QSL-Karten gedacht, die es im Bordshop zu kaufen gibt.

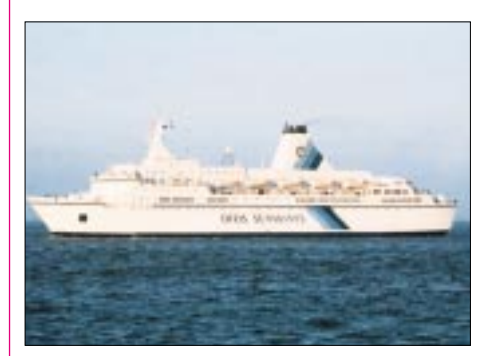

**Die Admiral of Scandinavia – demnächst können Funkamateure von diesem Fährschiff aus maritim mobile arbeiten.**

Ab wann genau Reisen gebucht werden können, gibt die Reederei bekannt, wenn die Einbauarbeiten abgeschlossen und abgenommen sind. Die Jungfernreise "/mm" soll vermutlich Ende März stattfinden. Mit dem Call *DL0MF/ mm* knüpfen wir an die Zeit des Seefunkes an, als alles noch von Hand gemacht wurde! Die letzten Neuigkeiten erfährt man z.B. im Marinefunker Rundspruch etc.

Unterdessen lohnt ein Blick im Internet auf die sonstigen Angebote der Reederei unter der Adresse *www.dfdsseaways.de*. Am Ziel besteht ausreichend Zeit für Sightseeing und Shopping in Harwich, Colchester und anderen Orten in East Anglia. Das leibliche Wohl kommt bei skandinavischem Büffet auch nicht zu kurz.

Weitere Planungen sehen die Installation einer Funkmöglichkeit für 2 m und 70 cm vor, zumal auf einem Mast Platz für entsprechende Antennen wäre. Dazu suchen wir noch einen Sponsor für zwei Antennen, 20 m Koaxialkabel und ein zweites Netzteil.

**Jürgen Gerpott, DL8HCI, MF812**

# *OE-QTC*

#### **Bearbeiter: Ing. Claus Stehlik, OE6CLD Murfeldsiedlung 39, A–8111 Judendorf Tel. (03124) 53837, QRL: 05-1707-63692 E-Mail: oe6cld@oevsv.at**

Informationen, Beiträge bzw. Anregungen können entweder an meine Anschrift oder via E-Mail an *oe6cld@oevsv.at* geschickt werden.

#### ■ **Fahrt zur HAM-Radio**

Der Bezirk 321 fährt auch heuer wieder mit dem Bus zur HAM-Radio nach Friedrichshafen. Abfahrt ist am Donnerstag, 27. Juni, um 22 Uhr in Schrems. Die Rückfahrt ist am Sonntag, 30. Juni, um 12 Uhr mittags. Zusteigmöglichkeiten bestehen unterwegs auf der Strecke in Zwettl, Langenlois, Krems, St. Pölten, Amstetten, Ansfelden bzw. nach Bedarf.

Der Fahrpreis pro Person beträgt 55 €, die Quartiere werden von den Veranstaltern besorgt. Detaillierte Auskünfte gibt es bei Franz Preissel, OE3FPW, Budweiserstraße 15, 3943 Schrems, Tel.: 02853-76633 oder 0664-4844759 bzw. via E-Mail an *oe3fpw@utanet.at*.

#### ■ **Aufruf an alle**

#### **österreichischen Funkamateure**

Das Forschungsprojekt "Amateurfunk in Österreich" wird auch nach dem Jubiläumsjahr weitergeführt. Es gibt drei Schwerpunkte:

- die historische Recherche (personen- und ereignisbezogene Chronik)
- die möglichst umfassende Wiederherstellung eines ÖVSV-Archivs (Dokumente, Fotos, Protokolle, Rundschreiben, Korrespondenzen etc.)
- die Erstellung einer personenbezogenen Datenbank mit Einträgen zu jedem jemals vergebenen Rufzeichen (bis 1955 auch Hörernummern).

Die drei Teilprojekte ergänzen einander als Grundlage jeder weiteren Forschungsarbeit.

Um rascher voranzukommen, brauchen wir Ihre Hilfe! Opfern Sie bitte zwei, drei Minuten – und Sie ersparen uns das mühsame und zeitintensive Durchhecheln von alten und neuen, offiziellen und inoffiziellen Listen sowie anderen Datenquellen. Überdies helfen Sie uns damit, das komplizierte Problem der Verifizierung und des Datenschutzes zu lösen: Was Sie uns bekannt geben, ist für unsere interne Recherche zugelassen – eine Weitergabe an Dritte unterbleibt selbstverständlich.

Wir bitten um die Bekanntmachung zumindest folgender Informationen:

- 1. gegenwärtiges und ggf. frühere Rufzeichen (auch Expeditionsrufzeichen und dgl.) in zeitlicher Reihenfolge und Datierung,
- 2. gegenwärtiger und ggf. frühere Standorte (diese in zeitlicher Reihenfolge und nach Möglichkeit mit Datierung),
- 3. bei mehreren Standorten: den derzeitigen Hauptstandort (und ADL), also jenes Rufzeichen, mit dem wir Sie in der Datenbank führen sollen,
- 4. Monat und Jahr der Ausstellung Ihrer Lizenzurkunde und deren Lizenzklasse; bei Wechsel der Lizenzklasse nach Möglichkeit auch Angaben dazu,
- 5. Namensänderungen, falls Sie bereits unter einem früheren Namen (z.B. Mädchennamen) lizenziert waren.

Jede weitere Information ist willkommen.

Darüber hinaus suchen wir dringend Angaben über verstorbene Funkamateure oder solche, die ihre Lizenz zurückgelegt haben.

Wir benötigen Informationen über die Besitzer der "illegalen" Rufzeichen 1945–1954; wir suchen Dokumente fürs Archiv: die alte "Radiowelt" und den "ORA", den "Fuchs-Faching" und die Vorkriegs-OEM, alte CQs etc.; Fotos und Rundschreiben, Korrespondenzen und Partezettel etc. etc., kurz: alles, was als Puzzleteil helfen kann, die Chronik des ÖVSV, seiner Einrichtungen, Leistungen und Mitglieder zu erfassen.

Senden Sie bitte Ihre persönlichen Angaben nach Möglichkeit per E-Mail an *oe1xqc@ oevsv.at*. Wer über keinen Internetanschluß verfügt, möge eine Postkarte opfern (an die QSL-COLLECTION, Postfach 2, 1112 Wien) oder ein Fax senden: (01) 749 52 835.

Wir haben bereits rund 6000 QSL-Karten in der persönlichen Datenbank eingescannt. Vielleicht ist Ihre QSL nicht dabei. Wir wären dankbar für ein Muster – per Brief oder an OE1XQC ans ÖVSV-QSL-Büro.

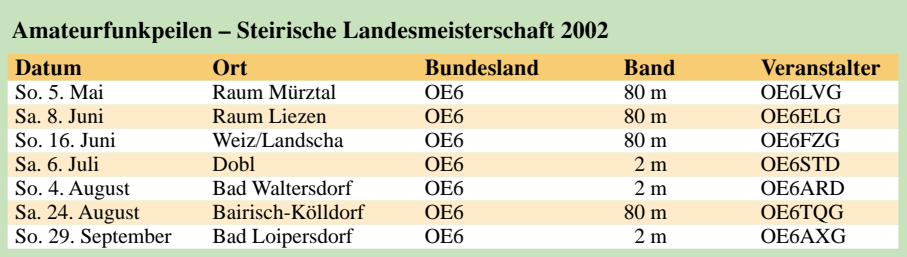

Detaillierte Ausschreibungen für die einzelnen Bewerbe erfolgen durch die jeweiligen Veranstalter.

#### **Klasseneinteilung**

- a) allgemeine Klasse: Mitglieder des ÖVSV, LV Steiermark
- b) Gästeklasse: übrige Teilnehmer aus dem In- und Ausland
- c) Jugendklasse
- d) Damenklasse

#### **Wertung**

Von den sieben Bewerben werden die fünf besten Ergebnisse gewertet. Bewerbsausrichtern und Veranstaltern der Steirischen Landesmeisterschaft werden je 5 Punkte zugerechnet. Die Siegerehrung für die Steirische Landesmeisterschaft 2002 erfolgt nach Beendigung des letzten Bewerbes am 29. September 2002. Alle Interessenten sind herzlichst eingeladen, bei den Bewerben mitzumachen.

#### **Inserentenverzeichnis**

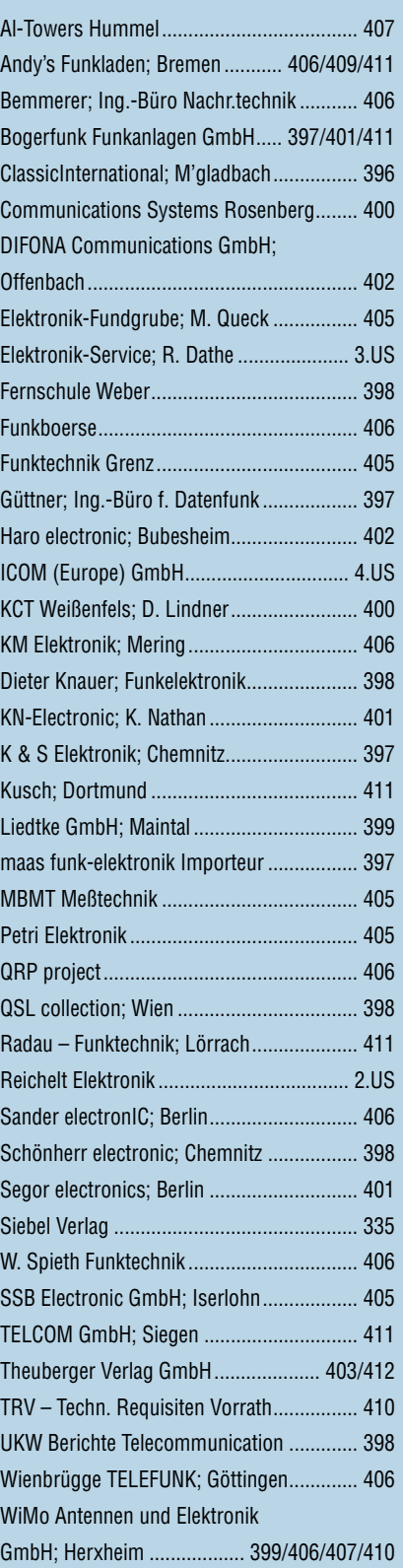

**Der Abonnement-Auflage dieser Ausgabe liegt eine Beilage für Abonnementwerbung für die Zeitschrift** 

**"Hardware Pannenhelfer", Bonn**

- **(Postvertriebskennzeichen G 48636) bei.**
- **Wir bitten um Ihre freundliche Beachtung.**